# TPC Benchmark™ H Full Disclosure Report **for**  IBM® @serverxSeries 346 **using IBM DB2**® **Universal Database 8.2**

**Submitted for Review** 

**May 18, 2005** 

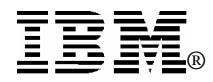

#### **Second Edition - December 2005**

THE INFORMATION CONTAINED IN THIS DOCUMENT IS DISTRIBUTED ON AN AS IS BASIS WITHOUT ANY WARRANTY EITHER EXPRESSED OR IMPLIED. The use of this information or the implementation of any of these techniques is the customer's responsibility and depends on the customer's ability to evaluate and integrate them into the customer's operational environment. While each item has been reviewed by IBM for accuracy in a specific situation, there is no guarantee that the same or similar results will be obtained elsewhere. Customers attempting to adapt these techniques to their own environment do so at their own risk.

In this document, any references made to an IBM licensed program are not intended to state or imply that only IBM's licensed program may be used; any functionally equivalent program may be used.

This publication was produced in the United States. IBM may not offer the products, services, or features discussed in this document in other countries, and the information is subject to change without notice. Consult your local IBMrepresentative for information on products and services available in your area.

© Copyright International Business Machines Corporation 2004. All rights reserved.

Permission is hereby granted to reproduce this document in whole or in part, provided the copyright notice as printed above is set forth in full text on the title page of each item reproduced.

U.S. Government Users - Documentation related to restricted rights: Use, duplication, or disclosure is subject to restrictions set forth in GSA ADP Schedule Contract with IBM Corp.

#### *Trademarks*

IBM, the IBM @server logo, DB2, DB2 Universal Database, and xSeries are trademarks or registered trademarks of International Business Machines Corporation.

The following terms used in this publication are trademarks of other companies as follows: TPC Benchmark,TPC-H, QppH QthH and QphH are trademarks of Transaction Processing Performance Council; Intel and Xeon aretrademarks or registered trademarks of Intel Corporation; Linux is a registered trademark of Linus Torvalds in the United States, other countries, or both. Other company, product, or service names, which may be denoted by two asterisks (\*\*), may be trademarks or service marks of others.

#### *Notes*

1 GHz only measures microprocessor internal clock speed, not application performance. Many factors affect application performance.

2 When referring to hard disk capacity, one GB equals one billion bytes. Total user-accessible capacity may be less.

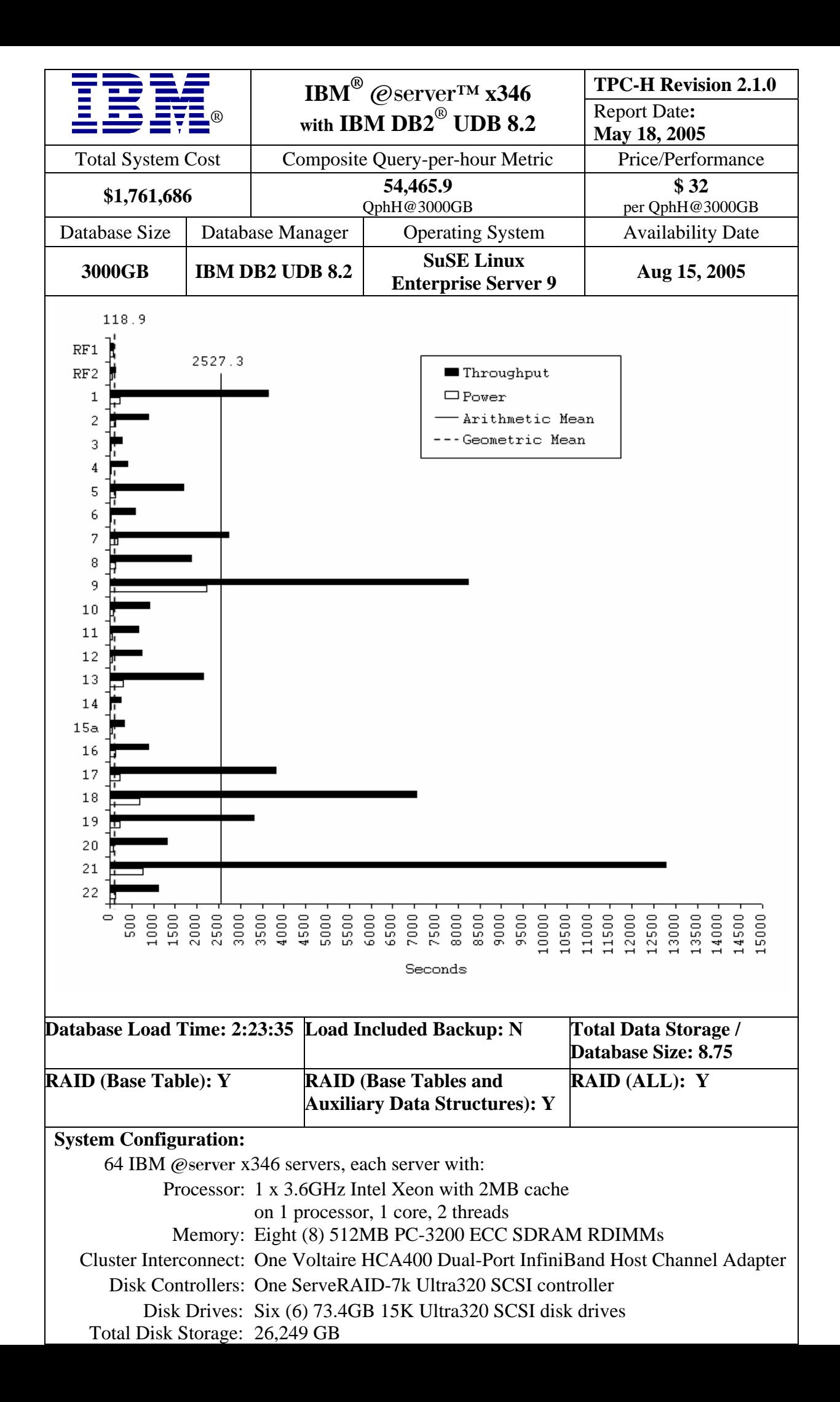

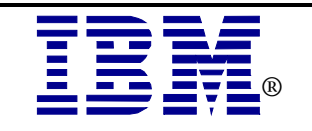

## $\mathbf{IBM}^\circledR$  @server<sup>tm</sup> **x346 with IBM DB2<sup>®</sup> UDB 8.2** Report Date:

**TPC-H Revision 2.1.0**

**May 18, 2005**

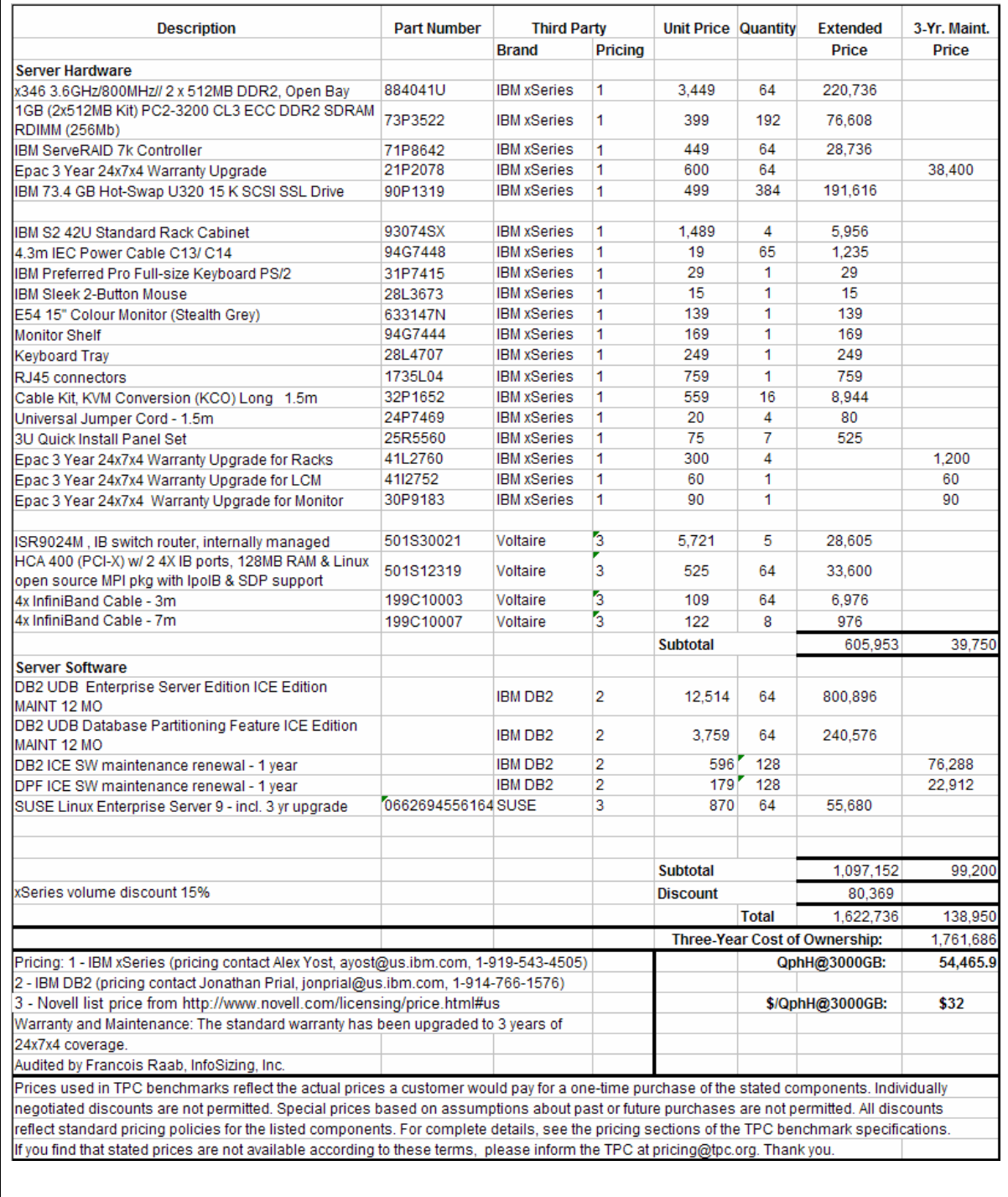

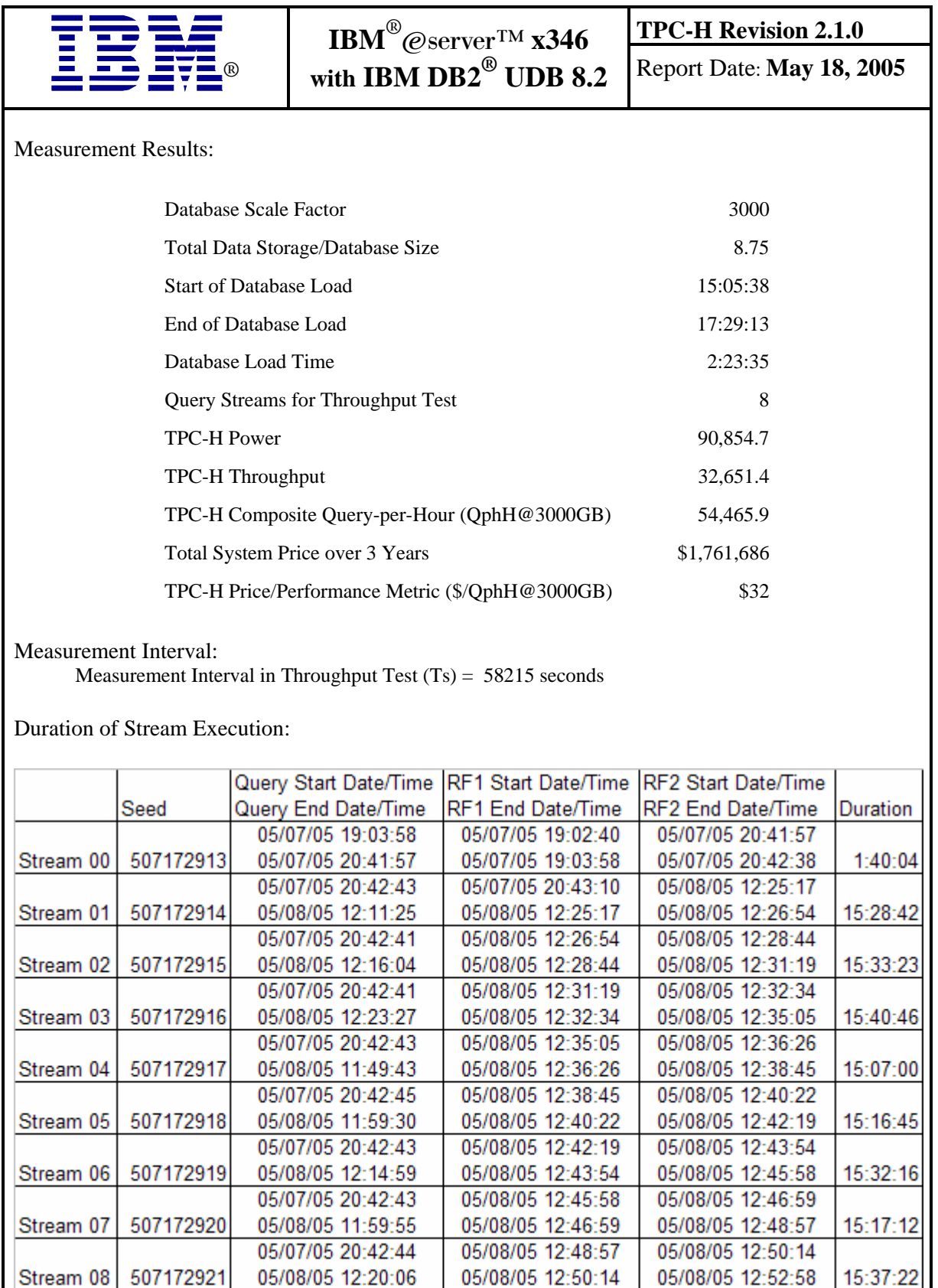

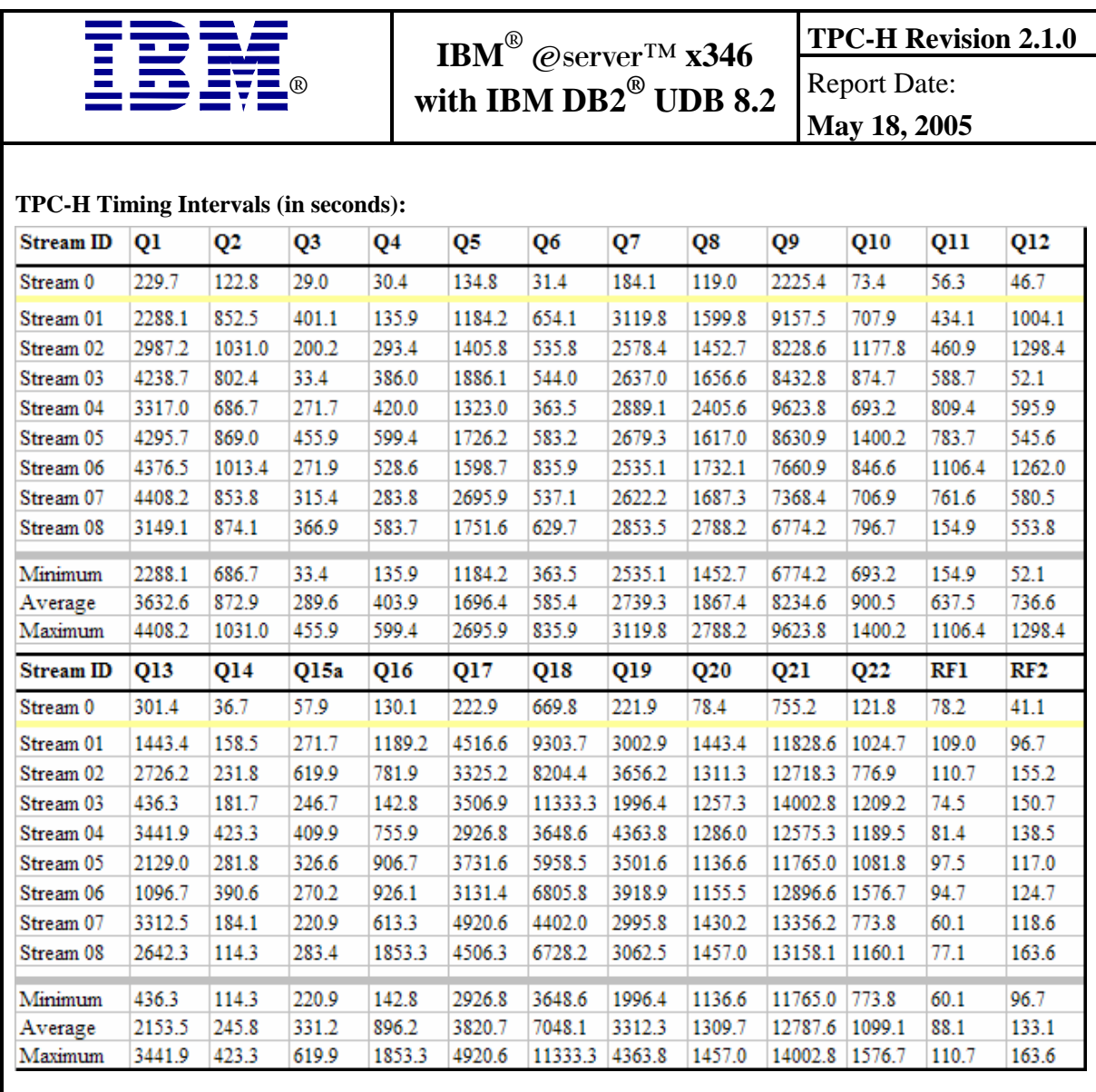

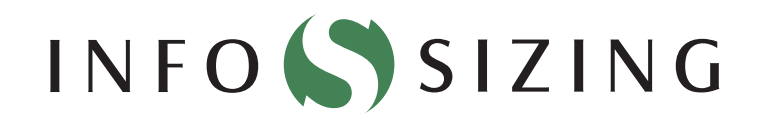

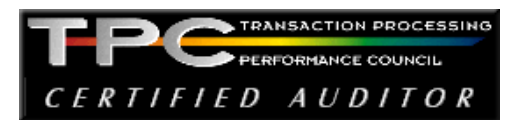

Benchmark Sponsor: Haider Rizvi Mgr., DB2 Data Warehouse Performance IBM Canada Ltd; 8200 Warden Avenue Markham, Ontario L6G 1C7

May 16, 2005

I verified the TPC Benchmark™ H performance of the following configuration:

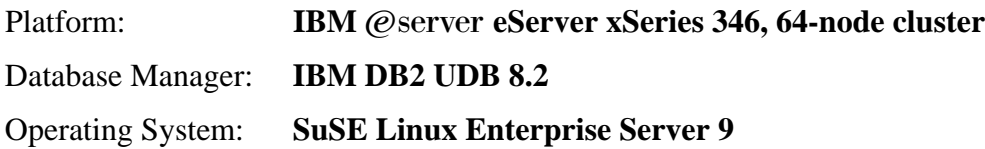

The results were:

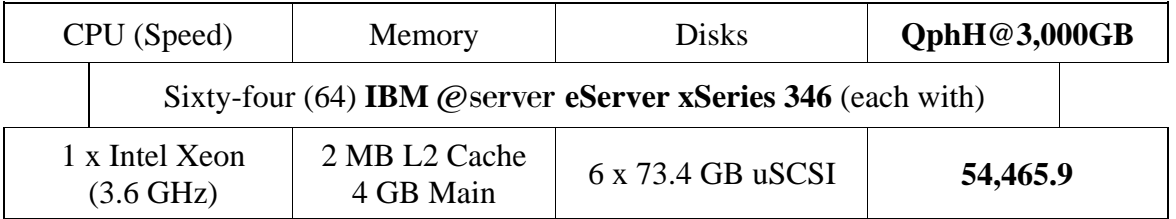

In my opinion, this performance result was produced in compliance with the TPC's requirements for the benchmark. The following verification items were given special attention:

- The database records were defined with the proper layout and size
- The database population was generated using DBGEN
- The database was properly scaled to 3,000GB and populated accordingly
- The compliance of the database auxiliary data structures was verified
- The database load time was correctly measured and reported
- The required ACID properties were verified and met
- The query input variables were generated by QGEN
- The query text was produced using minor modifications and an approved query variant
- The execution of the queries against the SF1 database produced compliant answers
- A compliant implementation specific layer was used to drive the tests
- The throughput tests involved 8 query streams
- The ratio between the longest and the shortest query was such that no query timing was adjusted
- The execution times for queries and refresh functions were correctly measured and reported
- The repeatability of the measured results was verified
- The required amount of database log was configured
- The system pricing was verified for major components and maintenance
- The major pages from the FDR were verified for accuracy

Additional Audit Notes:

None.

Respectfully Yours,

troning and

François Raab President

## *Table of Contents*

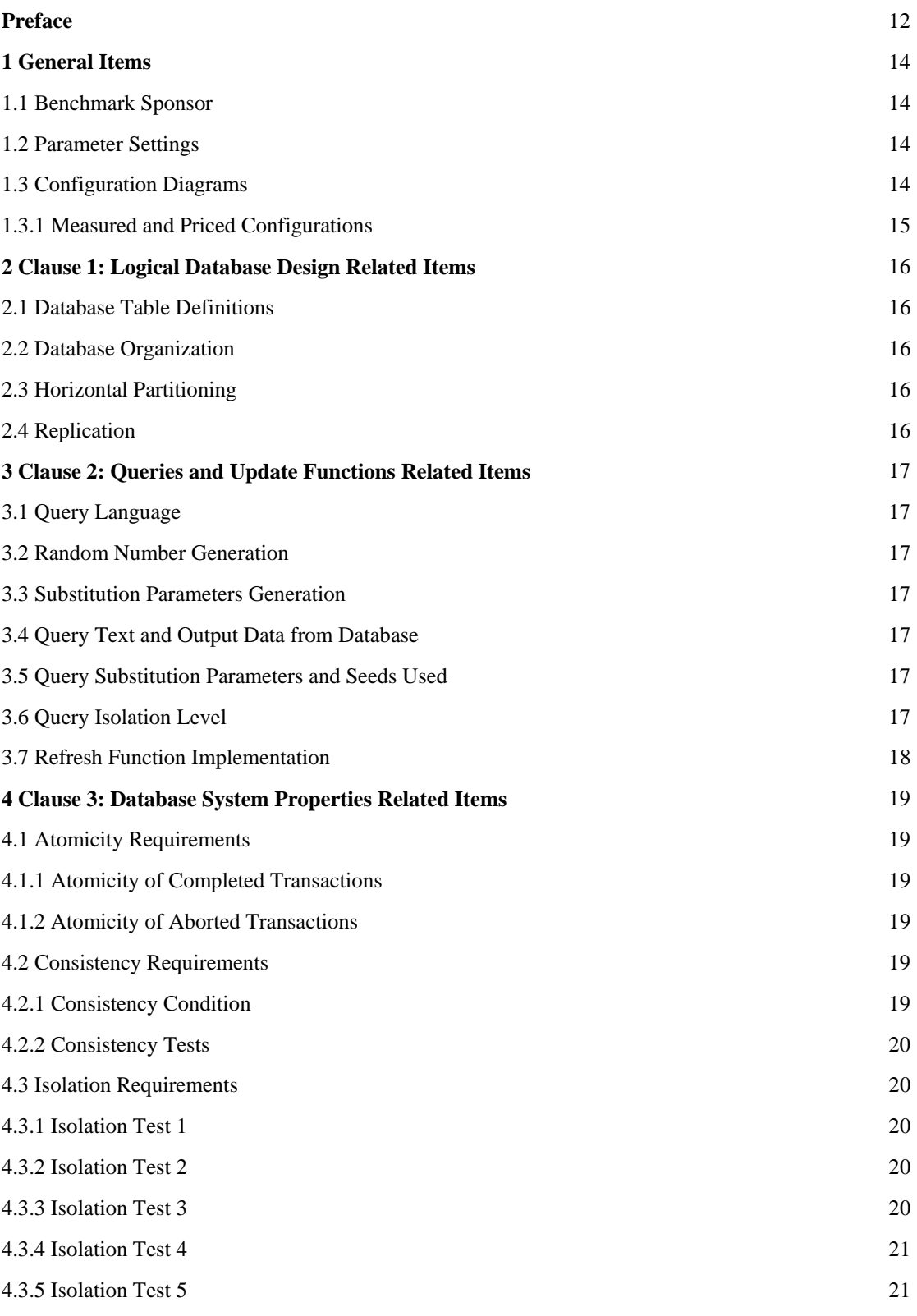

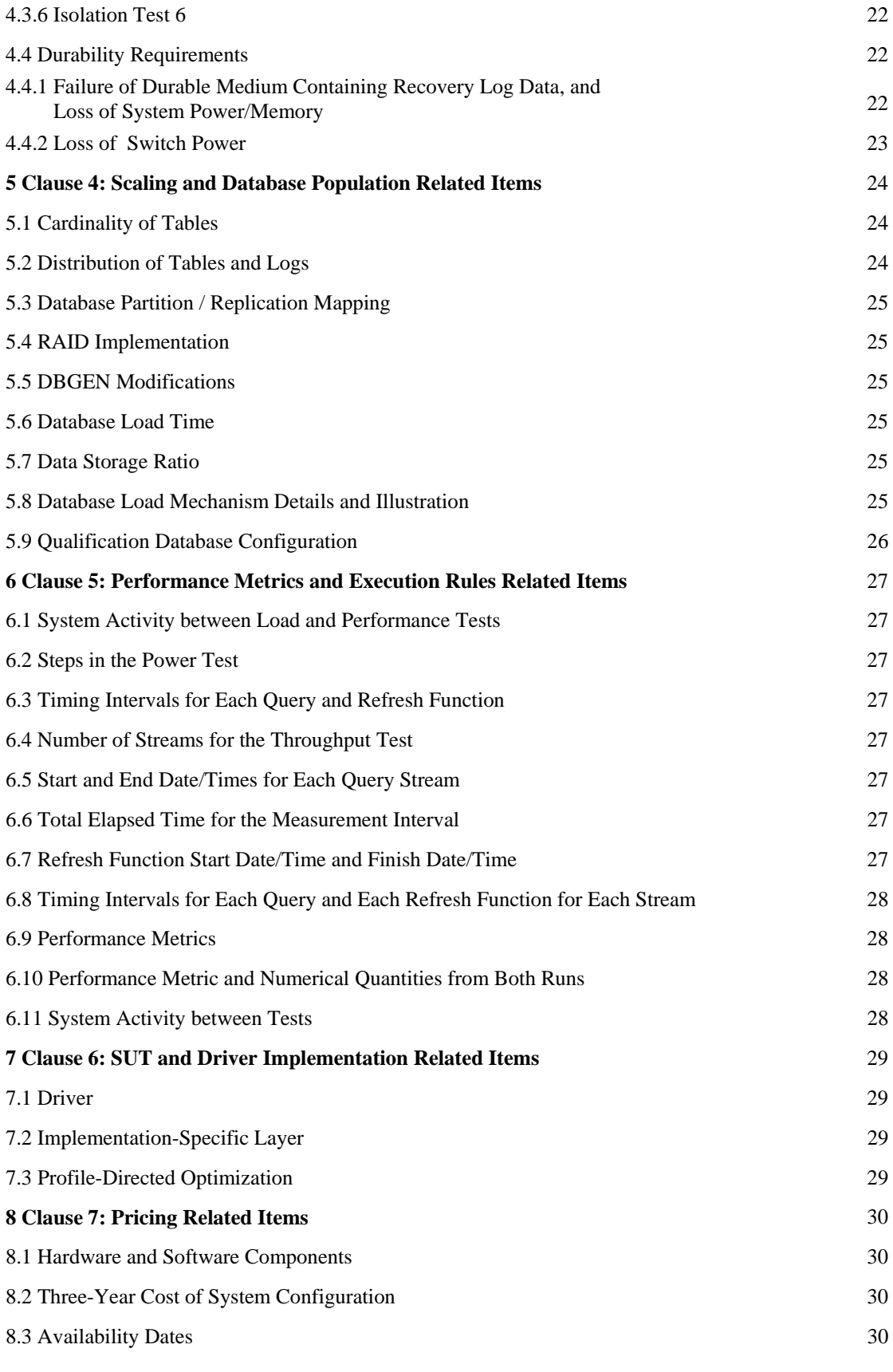

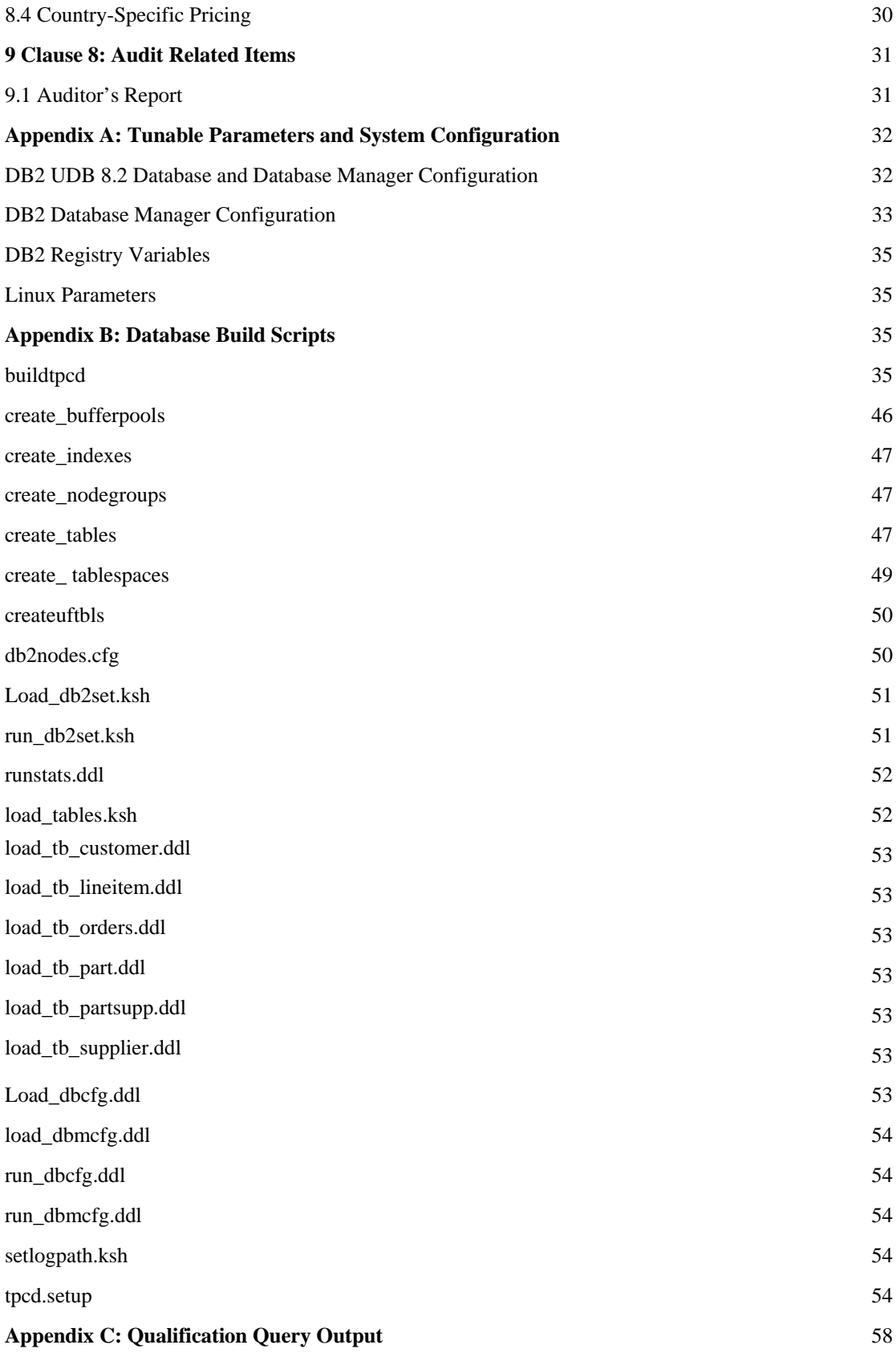

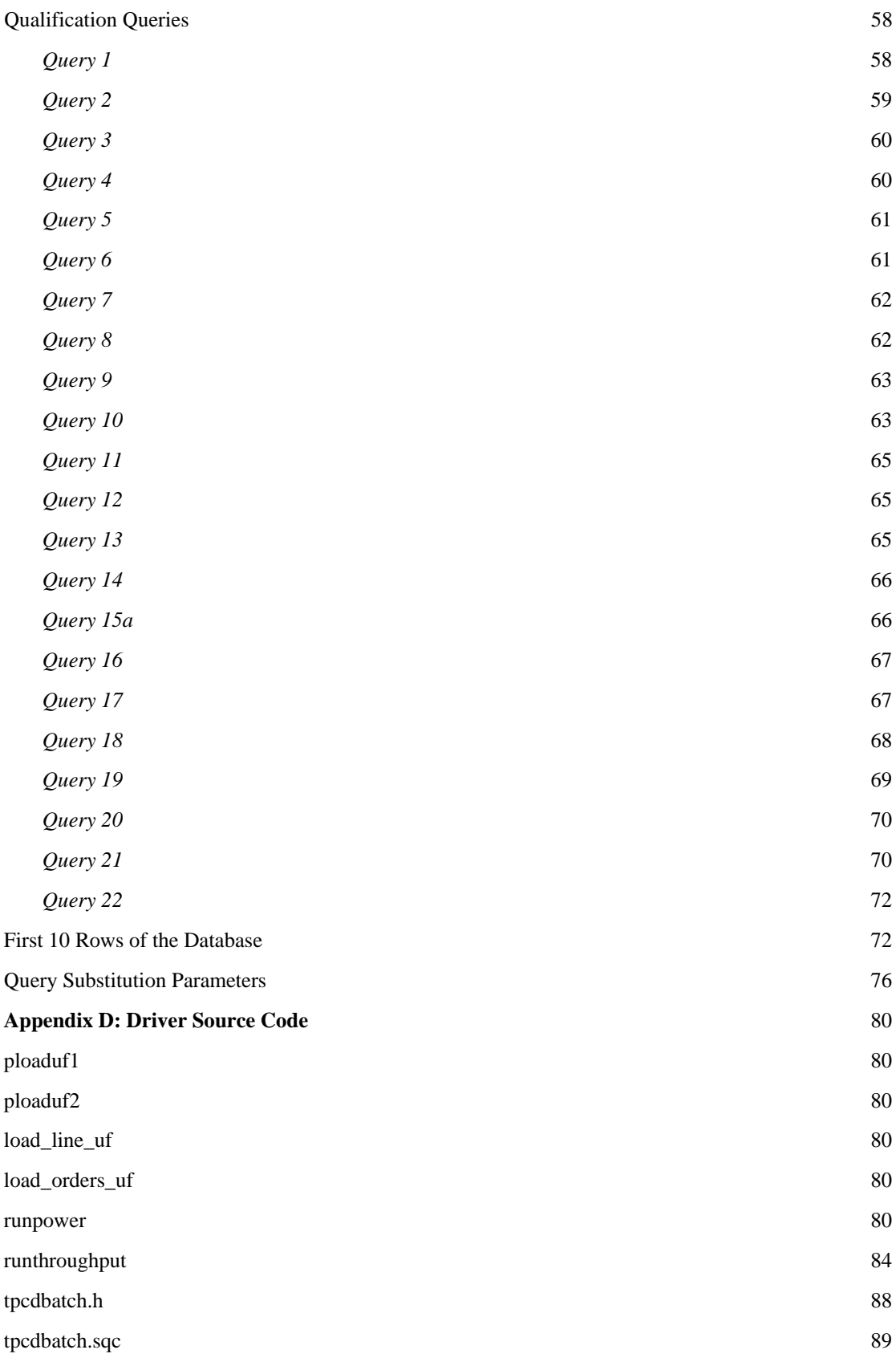

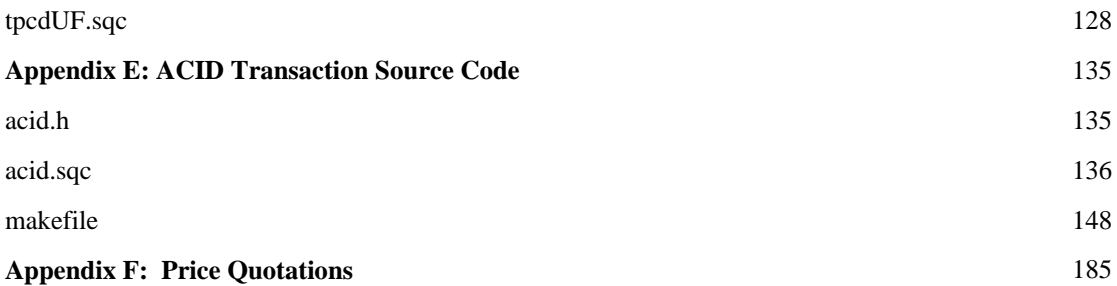

## **Preface**

TPC Benchmark H Standard Specification was developed by the Transaction Processing Performance Council (TPC). It was released on February 26, 1999, and most recently revised (Revision 2.1.0) August 14, 2003. This is the full disclosure report for benchmark testing of IBM  $@$ server  $x346$  according to the TPC Benchmark H Standard Specification.

The TPC Benchmark H is a decision support benchmark. It consists of a suite of business-oriented ad hoc queries and concurrent data modifications. The queries and the data populating the database have been chosen to have broad industry-wide relevance while maintaining a sufficient degree of ease of implementation. This benchmark illustrates decision support systems that:

- Examine large volumes of data;
- Execute queries with a high degree of complexity;
- v Give answers to critical business questions.

TPC-H evaluates the performance of various decision support systems by the execution of set of queries against a standard database under controlled conditions. The TPC-H queries:

- Give answers to real-world business questions;
- Simulate generated ad-hoc queries (e.g., via a point-and-click GUI interface);
- Are far more complex than most OLTP transactions;
- Include a rich breadth of operators and selectivity constraints;
- v Generate intensive activity on the part of the database server component of the system under test;
- v Are executed against a database complying with specific population and scaling requirements;
- v Are implemented with constraints derived from staying closely synchronized with an on-line production database.

The TPC-H operations are modeled as follows:

- The database is continuously available 24 hours a day, 7 days a week, for ad-hoc queries from multiple end users and data modifications against all tables, except possibly during infrequent (e.g., once a month) maintenance sessions.
- The TPC-H database tracks, possibly with some delay, the state of the OLTP database through ongoing refresh functions, which batch together a number of modifications impacting some part of the decision support database.
- v Due to the worldwide nature of the business data stored in the TPC-H database, the queries and the refresh functions may be executed against the database at any time, especially in relation to each other. In addition, this mix of queries and refresh functions is subject to specific ACIDity requirements, since queries and refresh functions may execute concurrently.
- v To achieve the optimal compromise between performance and operational requirements, the database administrator can set, once and for all, the locking levels and the concurrent scheduling rules for queries and refresh functions.

The minimum database required to run the benchmark holds business data from 10,000 suppliers. It contains almost 10 million rows representing a raw storage capacity of about 1 gigabyte. Compliant benchmark implementations may also use one of the larger permissible database populations (e.g., 100 gigabytes), as defined in Clause 4.1.3).

The performance metrics reported by TPC-H is called the TPC-H Composite Query-per-Hour Performance Metric (QphH@Size), and reflects multiple aspects of the capability of the system to process queries. These aspects include the selected database size against which the queries are executed, the query processing power when queries are submitted by a single stream , and the query throughput when queries are submitted by multiple concurrent users. The TPC-H Price/Performance metric is expressed as \$/QphH@Size. To be compliant with the TPC-H standard, all references to TPC-H results for a given configuration must include all required reporting components (see Clause 5.4.6). The TPC believes that comparisons of TPC-H results measured against different database sizes are misleading and discourages such comparisons.

The TPC-H database must be implemented using a commercially available database management system (DBMS), and the queries executed via an interface using dynamic SQL. The specification provides for variants of SQL, as implementers are not required to have implemented a specific SQL standard in full.

Benchmarks results are highly dependent upon workload, specific application requirements, and systems design and implementation. Relative system performance will vary as a result of these and other factors. Therefore, TPC-H should not be used as a substitute for specific customer application benchmarking when critical capacity planning and/or product evaluation decisions are contemplated.

## **1 General Items**

## *1.1 Benchmark Sponsor*

*A statement identifying the benchmark sponsor(s) and other participating companies must be provided.* 

#### IBM Corporation sponsored this TPC-H benchmark.

#### *1.2 Parameter Settings*

*Settings must be provided for all customer-tunable parameters and options that have been changed from the defaults found in actual products, including but not limited to:* 

- v *Database tuning options*
- v *Optimizer/Query execution options*
- v *Query Processing tool/language configuration parameters*
- v *Recovery/commit options*
- v *Consistency/locking options*
- v *Operating system and configuration parameters*
- v *Configuration parameters and options for any other software component incorporated into the pricing structure*
- v *Compiler optimization options.*

Appendix A, "Tunable Parameters," contains a list of all DB2 parameters and operating system parameters. Session initialization parameters can be set during or immediately after establishing the connection to the database within the tpcdbatch program documented in Appendix D, "Driver Source Code." This result uses the default session initialization parameters established during preprocessing/binding of the tpcdbatch program.

## *1.3 Configuration Diagrams*

*Diagrams of both measured and priced configurations must be provided, accompanied by a description of the differences. This includes, but is not limited to:* 

- v *Number and type of processors*
- v *Size of allocated memory and any specific mapping/partitioning of memory unique to the test and type of disk units (and controllers, if applicable)*
- v *Number and type of disk units (and controllers, if applicable)*
- v *Number of channels or bus connections to disk units, including their protocol type*
- v *Number of LAN (e.g., Ethernet) connections, including routers, workstations, terminals, etc., that were physically used in the test or are incorporated into the pricing structure*
- v *Type and run-time execution location of software components (e.g., DBMS, query processing tools/languages, middleware components, software drivers, etc.).*

The configuration diagram for the tested and priced system is provided on the following page.

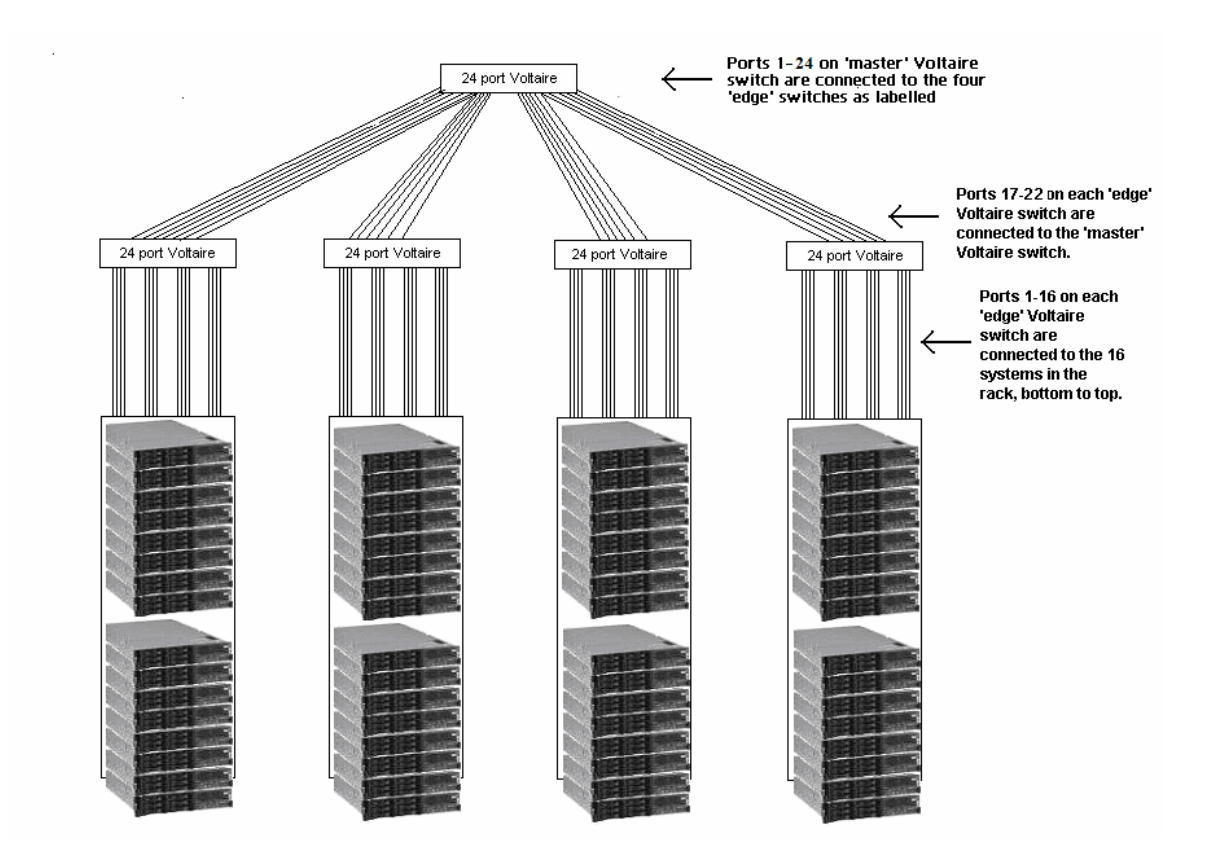

The priced configuration was a cluster of  $64 \times$  IBM @server xSeries 346 servers. Each had:

- 1 Intel Xeon 3.6GHz processor with 2MB cache
- Eight (8) 512MB PC-3200 ECC SDRAM RDIMMs
- One Voltaire HCA400 Dual-Port InfiniBand Host Channel Adapter
- One ServeRAID-7k Ultra320 SCSI controller
- Six (6) 73.4GB 15K Ultra320 SCSI disk drives

For full details of the priced configuration see the pricing spreadsheet in the Executive Summary.

## **2 Clause 1: Logical Database Design Related Items**

## *2.1 Database Table Definitions*

*Listings must be provided for all table definition statements and all other statements used to set up the test and qualification databases. (8.1.2.1)* 

Appendix B contains the scripts that were used to set up the TPC-H test and qualification databases.

### *2.2 Database Organization*

*The physical organization of tables and indexes within the test and qualification databases must be*  disclosed. If the column ordering of any table is different from that specified in Clause 1.4, it must be noted.

Appendix B contains the scripts that were used to create the indexes on the test and qualification databases.

## *2.3 Horizontal Partitioning*

*Horizontal partitioning of tables and rows in the test and qualification databases must be disclosed (see Clause 1.5.4).* 

Horizontal partitioning was used for all tables except for the nation and region tables. See Appendix B, "Database Build Scripts."

## *2.4 Replication*

*Any replication of physical objects must be disclosed and must conform to the requirements of Clause 1.5.6).* 

No replication was used.

## **3 Clause 2: Queries and Update Functions Related Items**

## *3.1 Query Language*

*The query language used to implement the queries must be identified.* 

SQL was the query language used.

## *3.2 Random Number Generation*

*The method of verification for the random number generation must be described unless the supplied DBGEN and QGEN were used.* 

The TPC-supplied DBGEN version 1.3.0 and QGEN version 1.3.0 were used to generate all database populations.

## *3.3 Substitution Parameters Generation*

*The method used to generate values for substitution parameters must be disclosed. If QGEN is not used for this purpose, then the source code of any non-commercial tool used must be disclosed. If QGEN is used, the version number, release number, modification number and patch level of QGEN must be disclosed.* 

The supplied QGEN version 1.3.0 was used to generate the substitution parameters.

## *3.4 Query Text and Output Data from Database*

*The executable query text used for query validation must be disclosed along with the corresponding output data generated during the execution of the query text against the qualification database. If minor modifications (see Clause 2.2.3) have been applied to any functional query definitions or approved variants in order to obtain executable query text, these modifications must be disclosed and justified. The justification for a particular minor query modification can apply collectively to all queries for which it has been used. The output data for the power and throughput tests must be made available electronically upon request.* 

Appendix C.1, "Qualification Queries," contains the output for each of the queries. The functional query definitions and variants used in this disclosure use the following minor query modifications:

- v Table names and view names are fully qualified. For example, the nation table is referred to as "TPCD.NATION."
- The standard IBM SQL date syntax is used for date arithmetic. For example,  $DATE('1996-01-01')+3$ MONTHS.
- The semicolon  $($ ; is used as a command delimiter.

## *3.5 Query Substitution Parameters and Seeds Used*

*All query substitution parameters used for all performance tests must be disclosed in tabular format, along with the seeds used to generate these parameters.* 

Appendix C contains the seed and query substitution parameters used.

## *3.6 Query Isolation Level*

*The isolation level used to run the queries must be disclosed. If the isolation level does not map closely to one of the isolation levels defined in Clause 3.4, additional descriptive detail must be provided.* 

The isolation level used to run the queries was "repeatable read."

## *3.7 Refresh Function Implementation*

*The details of how the refresh functions were implemented must be disclosed (including source code of any non-commercial program used).* 

The refresh functions are part of the implementation-specific layer/driver code included in Appendix D, "Driver Source Code."

## **4 Clause 3: Database System Properties Related Items**

*The results of the ACID tests must be disclosed, along with a description of how the ACID requirements were met. This includes disclosing the code written to implement the ACID Transaction and Query.* 

All ACID tests were conducted according to specifications. The Atomicity, Isolation, Consistency and Durability tests were performed on the IBM @server x346. Appendix E contains the ACID transaction source code.

### *4.1 Atomicity Requirements*

*The system under test must guarantee that transactions are atomic; the system will either perform all individual operations on the data, or will assure that no partially completed operations leave any effects on the data.* 

#### *4.1.1 Atomicity of Completed Transactions*

*Perform the ACID transactions for a randomly selected set of input data and verify that the appropriate rows have been changed in the ORDER, LINEITEM and HISTORY tables.* 

The following steps were performed to verify the Atomicity of completed transactions.

- 1. The total price from the ORDER table and the extended price from the LINEITEM table were retrieved for a randomly selected order key. The number of records in the HISTORY table was also retrieved.
- 2. The ACID Transaction T1 was executed for the order key used in step 1.
- 3. The total price and extended price were retrieved for the same order key used in step 1 and step 2. It was verified that:

T1.EXTENDEDPRICE=OLD.EXTENDEDPRICE+((T1.DELTA)\*

(OLD.EXTENDEDPRICE/OLD.QUANTITY)),T1.TOTALPRICE=OLD.TOTALPRICE+

((T1.EXTENDEDPRICE-OLD.EXTENDEDPRICE)\*(1-DISCOUNT)\*(1+TAX)), and that

the number of records in the History table had increased by 1.

### *4.1.2 Atomiciy of Aborted Transactions*

*Perform the ACID transactions for a randomly selected set of input data, and verify that the appropriate rows have been changed in the ORDER, LINEITEM and HISTORY tables.* 

The following steps were performed to verify the Atomicity of the aborted ACID transaction:

- 1. The ACID application is passed a parameter to execute a rollback of the transaction instead of performing the commit.
- 2. The total price from the ORDER table and the extended price from the LINEITEM table were retrieved for a random order key. The number of records in the HISTORY table was also retrieved.
- 3. The ACID transaction was executed for the orderkey used in step 2. The transaction was rolled back.
- 4. The total price and the extended price were retrieved for the same orderkey used in step 2 and step 3. It was verified that the extended price and the total price were the same as in step 2.

### *4.2 Consistency Requirements*

*Consistency is the property of the application that requires any execution of transactions to take the database from one consistent state to another.* 

### *4.2.1 Consistency Condition*

*A consistent state for the TPC-H database is defined to exist when:* 

 O\_TOTALPRICE=SUM(L\_EXTENDEDPRICE\*(1-L\_DISCOUNT)\*(1+L\_TAX) for each ORDER and LINEITEM defined by (O\_ORDERKEY=L\_ORDERKEY)

The following queries were executed before and after a measurement to show that the database was always in a consistent state both initially and after a measurement.

 SELECT DECIMAL(SUM(DECIMAL(INTEGER(INTEGER(DECIMAL (INTEGER(100\*DECIMAL(L\_EXTENDEDPRICE,20,2)),20,3)\*  $(1-L$  DISCOUNT))\* $(1+L$  TAX)),20,3)/100.0),20,3) FROM TPCD.LINEITEM WHERE L\_ORDEYKEY=okey SELECT DECIMAL(SUM(O\_TOTALPRICE,20,3)) from TPCD.ORDERS WHERE O\_ORDERKEY = okey

## *4.2.2 Consistency Tests*

*Verify that the ORDER and LINEITEM tables are initially consistent as defined in Clause 3.3.2.1, based on a random sample of at least 10 distinct values of O\_ORDERKEY.* 

The queries defined in 4.2.1, "Consistency Condition," were run after initial database build and prior to executing the ACID transaction. The queries showed that the database was in a consistent condition.

After executing 9 streams of 100 ACID transactions each, the queries defined in 4.2.1, "Consistency Condition," were run again. The queries showed that the database was still in a consistent state.

## *4.3 Isolation Requirements*

## *4.3.1 Isolation Test 1*

*This test demonstrates isolation for the read-write conflict of a read-write transaction and a read-only transaction when the read-write transaction is committed.* 

The following steps were performed to satisfy the test of isolation for a read-only and a read-write committed transaction:

- 1. First session: Start an ACID transaction with a randomly selected O\_KEY,L\_KEY and DELTA. The transaction is delayed for 60 seconds just prior to the Commit.
- 2. Second session: Start an ACID query for the same O\_KEY as in the ACID transaction.
- 3. Second session: The ACID query attempts to read the file but is locked out by the ACID transaction waiting to complete.
- 4. First session: The ACID transaction is released and the Commit is executed releasing the record. With the LINEITEM record now released, the ACID query can now complete.
- 5. Second session: Verify that the ACID query delays for approximately 60 seconds and that the results displayed for the ACID query match the input for the ACID transaction.

## *4.3.2 Isolation Test 2*

*This test demonstrates isolation for the read-write conflict of read-write transaction and read-only transaction when the read-write transaction is rolled back.* 

The following steps were performed to satisfy the test of isolation for read-only and a rolled back readwrite transaction:

- 1. First session: Perform the ACID transaction for a random O\_KEY, L\_KEY and DELTA. The transaction is delayed for 60 seconds just prior to the Rollback.
- 2. Second session: Start an ACID query for the same O\_KEY as in the ACID transaction. The ACID query attempts to read the LINEITEM table but is locked out by the ACID transaction.
- 3. First session: The ACID transaction is released and the Rollback is executed, releasing the read.
- 4. Second session: With the LINEITEM record now released, the ACID query completes.

### *4.3.3 Isolation Test 3*

*This test demonstrates isolation for the write-write conflict of two refresh transactions when the first transaction is committed.* 

The following steps were performed to verify isolation of two refresh transactions:

- 1. First session: Start an ACID transaction T1 for a randomly selected O\_KEY, L\_KEY and DELTA. The transaction is delayed for 60 seconds just prior to the COMMIT.
- 2. Second session: Start a second ACID transaction T2 for the same O\_KEY, L\_KEY, and for a randomly selected DELTA2. This transaction is forced to wait while the 1st session holds a lock on the LINEITEM record requested by the second session.
- 3. First session: The ACID transaction T1 is released and the Commit is executed, releasing the record. With the LINEITEM record now released, the ACID transaction T2 can now complete.
- 4. Verify that:

T2.L\_EXTENDEDPRICE=T1.L\_EXTENDEDPRICE+DELTA\*

(T1.L\_EXTENDEDPRICE)/T1.L\_QUANTITY)

## *4.3.4 Isolation Test 4*

*This test demonstrates isolation for write-write conflict of two ACID transactions when the first transaction is rolled back.* 

The following steps were performed to verify the isolation of two ACID transactions after the first one is rolled back:

- 1. First session: Start an ACID transaction T1 for a randomly selected O\_KEY, L\_KEY, and DELTA. The transaction is delayed for 60 seconds just prior to the rollback.
- 2. Second session: Start a second ACID transaction T2 for the same O\_KEY, L\_KEY used by the 1st session. This transaction is forced to wait while the 1st session holds a lock on the LINEITEM record requested by the second session.
- 3. First session: Rollback the ACID transaction T1. With the LINEITEM record now released, the ACID transaction T2 completes.
- 4. Verify that T2.L\_EXTENDEDPRICE = T1.L\_EXTENDEDPRICE

## *4.3.5 Isolation Test 5*

*This test demonstrates the ability of read and write transactions affecting different database tables to make progress concurrently.* 

- 1. First session: Start an ACID transaction, T1, for a randomly selected O\_KEY, L\_KEY and DELTA. The ACID transaction was suspended prior to COMMIT.
- 2. First session: Start a second ACID transaction, T2, which selects random values of PS\_PARTKEY and PS\_SUPPKEY and returns all columns of the PARTSUPP table for which PS\_PARTKEY and PS\_SUPPKEY are equal to the selected values.
- 3. T2 completed.
- 4. T1 was allowed to complete.
- 5. It was verified that the appropriate rows in the ORDERS, LINEITEM and HISTORY tables have been changed.

## *4.3.6 Isolation Test 6*

*This test demonstrates that the continuous submission of arbitrary (read-only) queries against one or more tables of the database does not indefinitely delay refresh transactions affecting those tables from making progress.* 

- 1. First session: A transaction T1, which executes modified TPC-H query 1 with DELTA=0, was started.
- 2. Second session: Before T1 completed, an ACID transaction T2, with randomly selected values of O\_KEY, L\_KEY and DELTA, was started.
- 3. Third session: Before T1 completed, a transaction T3, which executes modified TPC-H query 1 with a randomly selected value of DELTA (not equal to 0), was started.
- 4. T1 completed.
- 5. T2 completed.
- 6. T3 completed.
- 7. It was verified that the appropriate rows in the ORDERS, LINEITEM and HISTORY tables were changed.

#### *4.4 Durability Requirements*

*The SUT must guarantee durability: the ability to preserve the effects of committed transactions and ensure database consistency after recovery from any one of the failures listed in Clause 3.5.3.* 

## *4.4.1 Failure of Durable Medium Containing Recovery Log Data, and Loss of System Power/Memory*

*Guarantee the database and committed updates are preserved across a permanent irrecoverable failure of any single durable medium containing TPC-H database tables or recovery log tables.* 

The database log was stored on RAID-5 protected storage. The tables for the database were stored on RAID-5 protected storage. The tests were conducted on the qualification database. The steps performed are shown below.

- 1. The consistency test described in section 4.2.1 was verified.
- 2. The current count of the total number of records in the HISTORY table was determined giving hist1.
- 3. A test to run 200 ACID transactions on each of 9 execution streams was started such that each stream executes a different set of transactions.
- 4. One of the disks containing the DB2 transaction log recovery data and DB2 database tables was powered off after at least 30 ACID transactions had completed from each of the execution streams.
- 5. Because the disks were in RAID 5 configuration the applications continued running the ACID transactions.
- 6. The system was shutdown by switching off circuit breakers on the power rail connected to all system component cabinets, after at least a total of 100 transactions had completed for each stream.
- 7. The system was powered back on and rebooted.
- 8. All volumes were re-established and RAID5 volumes were synchronized.
- 9. Step 2 was performed giving hist2. It was verified that hist2 hist1 was greater than or equal to the number of records in the success file.
- 10. Consistency condition described in 4.2.1 was verified.

#### *4.4.2. Loss of Switch Power*

This test was conducted on the qualification database. The following steps were performed:

- 1. The consistency test described in section 4.2.1 was verified.
- 2. The current count of the total number of records in the HISTORY table was determined giving hist1.
- 3. A test to run 200 ACID transactions on each of 9 execution streams was started such that each stream executes a different set of transactions.
- 4. The Voltaire Infiniband switch was disconnected from the system.
- 5. Database detected the network loss and terminated processing.
- 6. Network connections were reestablished and the database was restarted.
- 7. Step 2 was performed giving hist2. It was verified that hist2 hist1 was greater than or equal to the number of records in the success file.
- 8. Consistency condition described in 4.2.1 was verified.

## **5 Clause 4: Scaling and Database Population Related Items**

## *5.1 Cardinality of Tables*

*The cardinality (e.g., the number of rows) of each table of the test database, as it existed at the completion of the database load (see Clause 4.2.5), must be disclosed.* 

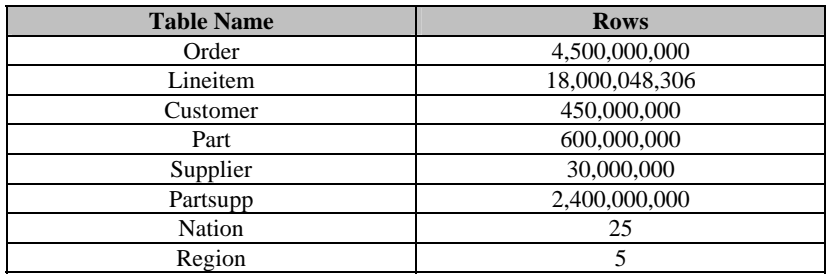

## *5.2 Distribution of Tables and Logs*

*The distribution of tables and logs across all media must be explicitly described.* 

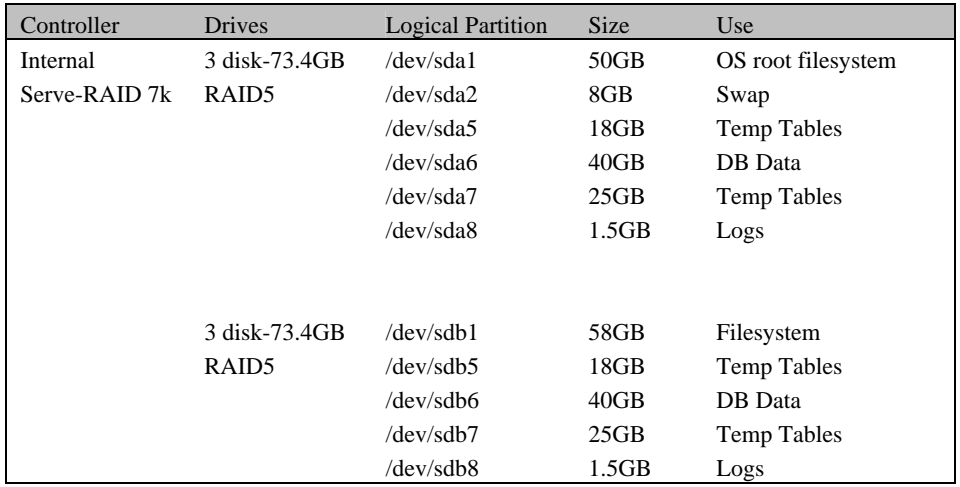

## *5.3 Database Partition / Replication Mapping*

*The mapping of database partitions/replications must be explicitly described.*  The database was not replicated. The database was logically partitioned into 128 logical nodes, 2 nodes on each physical server.

## *5.4 RAID Implementation*

*Implementations may use some form of RAID to ensure high availability. If used for data, auxiliary storage (e.g., indexes) or temporary space, the level of RAID must be disclosed for each device.*  RAID level 5 was used across all database tables, indexes, and recovery logs.

## *5.5 DBGEN Modifications*

*Any modifications to the DBGEN (see Clause 4.2.1) source code must be disclosed. In the event that a program other than DBGEN was used to populate the database, it must be disclosed in its entirety.*  The standard distribution DBGEN version 1.3.0 was used for database population. No modifications were made.

### *5.6 Database Load Time*

*The database load time for the test database (see Clause 4.3) must be disclosed.* 

See the Executive Summary at the beginning of this report.

## *5.7 Data Storage Ratio*

*The data storage ratio must be disclosed. It is computed as the ratio between the total amount of priced disk space and the chosen test database size as defined in Clause 4.1.3.* 

The calculation of the data storage ratio is shown in the following table.

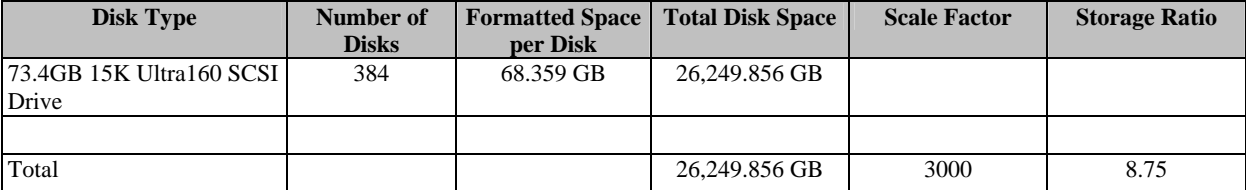

The data storage ratio is 8.75, derived by dividing 26,249.856GB by the database size of 3000GB.

### *5.8 Database Load Mechanism Details and Illustration*

*The details of the database load must be disclosed, including a block diagram illustrating the overall process. Disclosure of the load procedure includes all steps. scripts, input and configuration files required to completely reproduce the test and qualification databases.* 

Flat files for each of the tables were created using DBGEN.

The NATION and REGION tables were created on node 0 and then loaded from dbgen output. The other tables were loaded on 128 logical nodes.

The tables were loaded as depicted in Figure 4-1.

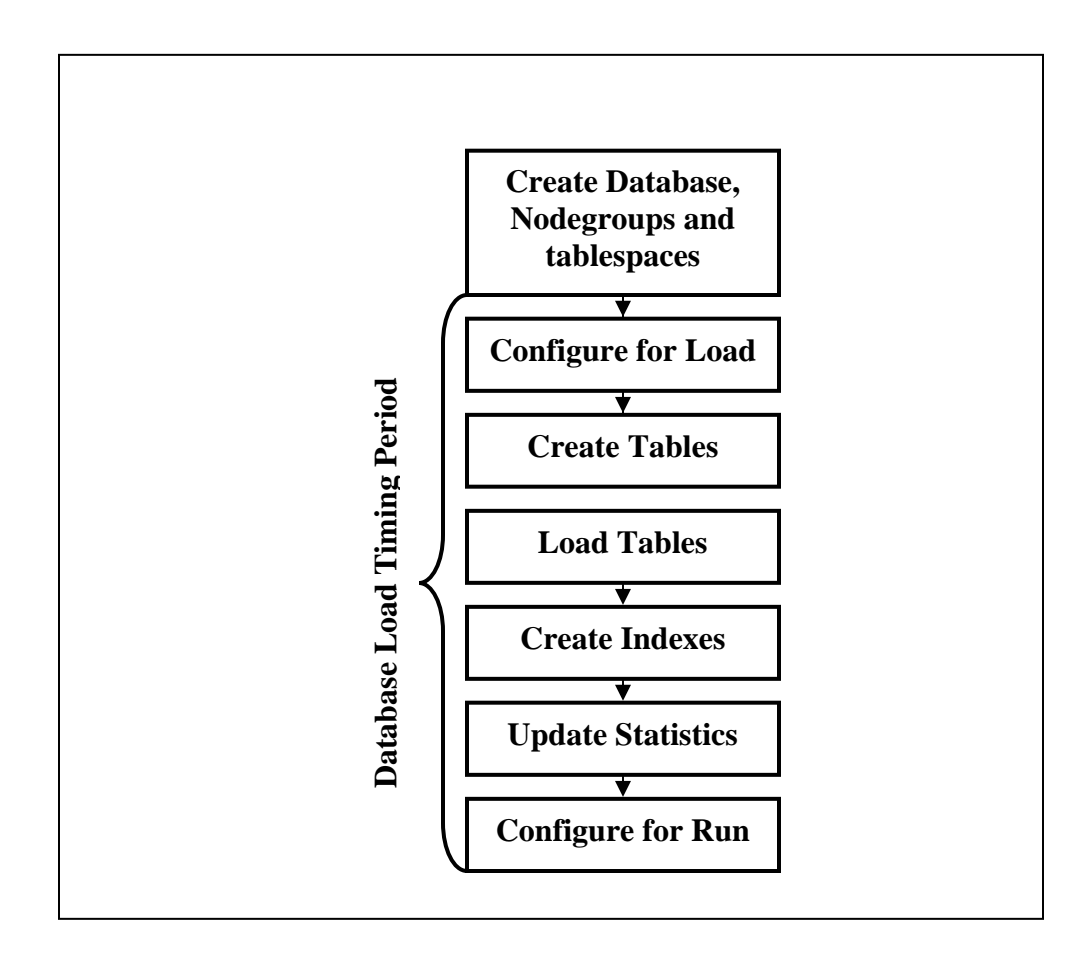

## **Figure 4-1. Database Load Procedure**

## *5.9 Qualification Database Configuration*

*Any differences between the configuration of the qualification database and the test database must be disclosed.* 

The qualification database used identical scripts to create and load the data with changes to adjust for the database scale factor.

## **6 Clause 5: Performance Metrics and Execution Rules Related Items**

#### *6.1 System Activity between Load and Performance Tests*

*Any system activity on the SUT that takes place between the conclusion of the load test and the beginning of the performance test must be fully disclosed.* 

The auditor requested that queries be run against the database to verify the correctness of the database load.

#### *6.2 Steps in the Power Test*

*The details of the steps followed to implement the power test (e.g., system reboot, database restart) must be disclosed.* 

The following steps were used to implement the power test:

- 1. RF1 Refresh Transaction
- 2. Stream 00 Execution
- 3. RF2 Refresh Transaction

#### *6.3 Timing Intervals for Each Query and Refresh Function*

*The timing intervals for each query of the measured set and for both update functions must be reported for the power test.* 

See the Numerical Quantities Summary in the Executive Summary at the beginning of this report.

#### *6.4 Number of Streams for the Throughput Test*

*The number of execution streams used for the throughput test must be disclosed.* 

Eight streams were used for the throughput test.

#### *6.5 Start and End Date/Times for Each Query Stream*

*The start time and finish time for each query execution stream must be reported for the throughput test.*  See the Numerical Quantities Summary in the Executive Summary at the beginning of this report.

### *6.6 Total Elapsed Time for the Measurement Interval*

*The total elapsed time for the measurement interval must be reported for the throughput test.* 

See the Numerical Quantities Summary in the Executive Summary at the beginning of this report..

#### *6.7 Refresh Function Start Date/Time and Finish Date/Time*

*The start time and finish time for each update function in the update stream must be reported for the throughput test.* 

See the Numerical Quantities Summary in the Executive Summary at the beginning of this report.

## *6.8 Timing Intervals for Each Query and Each Refresh Function for Each Stream*

*The timing intervals for each query of each stream and for each update function must be reported for the throughput test.* 

See the Numerical Quantities Summary in the Executive Summary at the beginning of this report.

### *6.9 Performance Metrics*

*The computed performance metrics, related numerical quantities, and the price/performance metric must be reported.* 

See the Numerical Quantities Summary in the Executive Summary at the beginning of this report.

#### *6.10 Performance Metric and Numerical Quantities from Both Runs*

*The performance metric and numerical quantities from both runs must be disclosed.* 

Two consecutive runs of the TPC-H benchmark were performed. The following table contains the results for both runs.

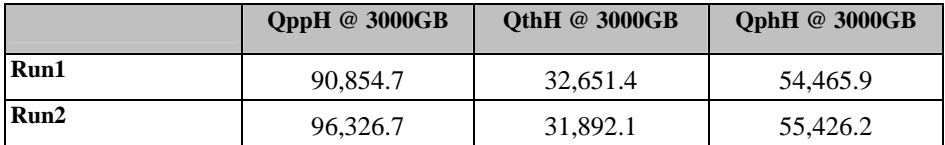

## *6.11 System Activity between Tests*

*Any activity on the SUT that takes place between the conclusion of Run1 and the beginning of Run2 must be disclosed.* 

The system was rebooted and DB2 was restarted between runs.

## **7 Clause 6: SUT and Driver Implementation Related Items**

### *7.1 Driver*

*A detailed textual description of how the driver performs its functions, how its various components interact and any product functionality or environmental setting on which it relies must be provided. All related source code, scripts and configurations must be disclosed. The information provided should be sufficient for an independent reconstruction of the driver.* 

Appendix D, "Driver Source Code," contains the source code used for the driver and all scripts used in connection with it.

The Power test is invoked by calling tpcdbatch with the stream number 0 specified, an indication that the refresh functions must be run, and the SQL file that contains the power stream queries.

The Throughput test is invoked by initiating a call to tpcdbatch for every query stream that will be run. Tpcdbatch gets the stream number for each of the streams, and the SQL file specific to that stream number as the queries to execute. The refresh function is initiated as a separate call to tpcdbatch with the SQL script for the refresh functions and the total number of query streams specified.

## *7.2 Implementation-Specific Layer*

*If an implementation-specific layer is used, then a detailed description of how it performs its functions must be supplied, including any related source code or scripts. This description should allow an independent reconstruction of the implementation-specific layer.* 

The implementation specific layer is a single executable SQL application that uses embedded dynamic SQL to process the EQT generated by QGEN. The application is called tpcdbatch to indicate that it processes a batch of TPC-H queries, although it is completely capable of processing any arbitrary SQL statement (both DML and DDL).

A separate instance of tpcdbatch is invoked for each stream. Each instance establishes a distinct connection to the database server through which the EQT is transmitted to the database and the results are returned through the implementation specific layer to the driver. When an instance of tpcdbatch is invoked, it is provided with a context of whether it is running a power test, query stream or refresh stream, as well as an input file containing the 22 queries and/or refresh functions. tpcdbatch then connects to the database, performs any session initialization as well as preparing output files required by the auditor. Then it proceeds to read from the input file and processes each query or refresh function in turn.

For queries, each query is prepared, described, and a cursor is opened and used to fetch the required number of rows. After the last row has been retrieved a commit is issued. For the refresh functions, during the database build all data is first split for each node using the db2split utility. For RF1, the data for each node is further split into n equal portions for both the lineitem and orders tables taking care that the records for the same orderkey remain in the same set. For RF2, the data for each node is further split into m equal portions. During the run, when tpcdbatch encounters a call to execute RF1, it first calls a shell script which loads these n sets of data into n sets of temporary tables (one each for lineitem and orders). Then tpcdbatch forks off n children to do an insert with subselect into the original lineitem and orders tables. When tpcdbatch encounters a call to execute RF2, it calls a shell script that loads these data into a single staging table. Then tpcdbatch forks off p children (where  $p * x = m$ ) to do x sets of deletes from the orders and lineitem tables with a subselect from the staging table.

### *7.3 Profile-Directed Optimization*

Profile-directed optimization was not used.

## **8 Clause 7: Pricing Related Items**

### *8.1 Hardware and Software Components*

*A detailed list of the hardware and software used in the priced system must be reported. Each item must have a vendor part number, description and release/revision level, and either general availability status or committed delivery date. If package-pricing is used, contents of the package must be disclosed. Pricing source(s) and effective date(s) must also be reported.* 

A detailed list of all hardware and software, including the 3-year price, is provided in the Executive Summary at the front of this report. The price quotations are included in Appendix F.

#### *8.2 Three-Year Cost of System Configuration*

*The total 3-year price of the entire configuration must be reported, including hardware, software and maintenance charges. Separate component pricing is recommended. The basis of all discounts must be disclosed.* 

A detailed list of all hardware and software, including the 3-year price, is provided in the Executive Summary at the front of this report. The price quotations are included in Appendix F.

#### *8.3 Availability Dates*

*The committed delivery date for general availability (availability date) of products used in the price calculations must be reported. When the priced system includes products with different availability dates, availability date reported on the Executive Summary must be the date by which all components are committed to being available. The Full Disclosure Report must report availability dates individually for at*  least each of the categories for which a pricing subtotal must be provided (see Clause 7.3.1.3).

The system as priced will be generally available August 15, 2005. *8.4 Country-Specific Pricing* 

*Additional Clause 7 related items may be included in the Full Disclosure Report for each country-specific priced configuration. Country-specific pricing is subject to Clause 7.1.7.*  The configuration is priced for the United States of America.

## **9 Clause 8: Audit Related Items**

## *9.1 Auditor's Report*

*The auditor's agency name, address, phone number, and Attestation letter with a brief audit summary report indicating compliance must be included in the Full Disclosure Report. A statement should be included specifying who to contact in order to obtain further information regarding the audit process.* 

This implementation of the TPC Benchmark H was audited by Francois Raab of InfoSizing, Inc. Further information can be downloaded from www.tpc.org.

## **Appendix A: Tunable Parameters and System Configuration**

### *DB2 UDB 8.2 Database and Database Manager Configuration*

get database configuration for TPCD Database Configuration for Database TPCD Database configuration release level  $= 0x0a00$  Database release level  $= 0 \times 0a00$  Database territory = US Database code page  $= 819$  Database code set = ISO8859-1 Database country/region code = 1 Database collating sequence = BINARY Alternate collating sequence (ALT\_COLLATE) = Dynamic SQL Query management (DYN\_QUERY\_MGMT) = DISABLE Discovery support for this database (DISCOVER\_DB) = ENABLE Default query optimization class (DFT\_QUERYOPT) = 7 Degree of parallelism  $(DFT\_DEGREE) = 1$  Continue upon arithmetic exceptions (DFT\_SQLMATHWARN) = NO Default refresh age (DFT\_REFRESH\_AGE) = 0 Default maintained table types for opt (DFT\_MTTB\_TYPES) = SYSTEM Number of frequent values retained (NUM\_FREQVALUES) = 0 Number of quantiles retained (NUM\_QUANTILES) = 600 Backup pending = NO Database is consistent  $=$  NO Rollforward pending  $= \ NQ$  Restore pending = NO Multi-page file allocation enabled = YES Log retain for recovery status  $=$  NO User exit for logging status  $=$  NO

 Data Links Token Expiry Interval (sec)  $(DL$  EXPINT) = 60 Data Links Write Token Init Expiry Intvl(DL\_WT\_IEXPINT) = 60 Data Links Number of Copies (DL\_NUM\_COPIES) = 1 Data Links Time after Drop (days) (DL\_TIME\_DROP) = 1 Data Links Token in Uppercase (DL\_UPPER) = NO Data Links Token Algorithm (DL\_TOKEN) = MAC0 Database heap (4KB) (DBHEAP) = 10000 Size of database shared memory (4KB) (DATABASE\_MEMORY) = AUTOMATIC Catalog cache size (4KB) (CATALOGCACHE\_SZ) = (MAXAPPLS\*4) Log buffer size (4KB) (LOGBUFSZ) = 2048 Utilities heap size (4KB)  $(UTIL HERP SZ) = 5000$  Buffer pool size (pages) (BUFFPAGE) = 70000 Extended storage segments size (4KB) (ESTORE\_SEG\_SZ) = 16000 Number of extended storage segments (NUM\_ESTORE\_SEGS) = 0 Max storage for lock list (4KB) (LOCKLIST) = 40000 Max size of appl. group mem set (4KB) (APPGROUP\_MEM\_SZ) = 2000 Percent of mem for appl. group heap (GROUPHEAP\_RATIO) = 70 Max appl. control heap size (4KB) (APP\_CTL\_HEAP\_SZ) = 512 Sort heap thres for shared sorts (4KB) (SHEAPTHRES\_SHR) = 250 Sort list heap (4KB) (SORTHEAP) = 10000 SQL statement heap (4KB) (STMTHEAP) = 10000 Default application heap (4KB) (APPLHEAPSZ) = 1024 Package cache size (4KB) (PCKCACHESZ) = (MAXAPPLS\*8) Statistics heap size (4KB)  $(STAT_HEAP_SZ) = 4384$  Interval for checking deadlock (ms) (DLCHKTIME) = 10000 Percent. of lock lists per application (MAXLOCKS) = 20 Lock timeout (sec)  $(LOCKTIMEOUT) = -1$  Changed pages threshold (CHNGPGS\_THRESH) = 60 Number of asynchronous page cleaners (NUM\_IOCLEANERS) = 2 Number of I/O servers  $(NUM IOSERVERSE) = 4$  Index sort flag (INDEXSORT) = YES Sequential detect flag (SEQDETECT) = YES

```
 Default prefetch size (pages) 
(DFT_PREFETCH_SZ) = AUTOMATIC 
 Track modified pages 
(TRACKMOD) = OFF 
 Default number of containers 
= 1 Default tablespace extentsize (pages) 
(DFT_EXTENT_SZ) = 32 
 Max number of active applications 
(MAXAPPLS) = AUTOMATIC 
 Average number of active applications 
(AVG_APPLS) = 1 
 Max DB files open per application 
(MAXFILOP) = 1024 Log file size (4KB) 
(LOGFILSIZ) = 50000 
 Number of primary log files 
(LOGPRIMARY) = 4 
 Number of secondary log files 
(LOGSECOND) = 1 
 Changed path to log files 
(NEWLOGPATH) = 
 Path to log files 
= /dev/raw/raw1 
 Overflow log path 
(OVERFLOWLOGPATH) = 
 Mirror log path 
(MIRRORLOGPATH) = 
 First active log file 
= 
 Block log on disk full 
(BLK_LOG_DSK_FUL) = NO 
  Percent of max active log space by 
transaction(MAX LOG) = 0 Num. of active log files for 1 active 
UOW(NUM_LOG_SPAN) = 0 
 Group commit count 
(MINCOMMIT) = 1 
 Percent log file reclaimed before soft 
chckpt (SOFTMAX) = 360 
 Log retain for recovery enabled 
(LOGRETAIN) = OFF 
  User exit for logging enabled 
(USEREXIT) = OFF 
 HADR database role 
= STANDARD 
 HADR local host name 
(HADR_LOCAL_HOST) = 
 HADR local service name 
(HADR_LOCAL_SVC) = 
 HADR remote host name 
(HADR_REMOTE_HOST) = 
 HADR remote service name 
(HADR_REMOTE_SVC) = 
 HADR instance name of remote server 
(HADR_REMOTE_INST) = 
 HADR timeout value 
(HADR_TIMEOUT) = 120 
 HADR log write synchronization mode 
(HADR_SYNCMODE) = NEARSYNC 
 First log archive method 
(LOGARCHMETH1) = OFF 
 Options for logarchmeth1 
(LOGARCHOPT1) =
```
 Second log archive method (LOGARCHMETH2) = OFF Options for logarchmeth2 (LOGARCHOPT2) = Failover log archive path  $(FATIARYCHPATH) =$  Number of log archive retries on error (NUMARCHRETRY) = 5 Log archive retry Delay (secs) (ARCHRETRYDELAY) = 20 Vendor options (VENDOROPT) = Auto restart enabled (AUTORESTART) = ON Index re-creation time and redo index build (INDEXREC) = SYSTEM (RESTART) Log pages during index build (LOGINDEXBUILD) = OFF Default number of loadrec sessions (DFT\_LOADREC\_SES) = 1 Number of database backups to retain (NUM\_DB\_BACKUPS) = 12 Recovery history retention (days) (REC\_HIS\_RETENTN) = 366 TSM management class (TSM\_MGMTCLASS) = TSM node name (TSM\_NODENAME) = TSM owner (TSM\_OWNER) = TSM password (TSM\_PASSWORD) = Automatic maintenance (AUTO\_MAINT) = OFF Automatic database backup (AUTO\_DB\_BACKUP) = OFF Automatic table maintenance (AUTO\_TBL\_MAINT) = OFF Automatic runstats (AUTO\_RUNSTATS) = OFF Automatic statistics profiling (AUTO\_STATS\_PROF) = OFF Automatic profile updates (AUTO\_PROF\_UPD) = OFF Automatic reorganization (AUTO\_REORG) = OFF

#### *DB2 Database Manager Configuration*

#### *Database Manager*

get database manager configuration

Database Manager Configuration

 Node type = Enterprise Server Edition with local and remote clients

 Database manager configuration release  $level = 0x0a00$ 

 CPU speed (millisec/instruction) (CPUSPEED) = 1.889377e-06 Communications bandwidth (MB/sec) (COMM\_BANDWIDTH) = 1.000000e+00

```
 Max number of concurrently active databases 
(NUMDB) = 1 Data Links support 
(DATALINKS) = NO 
  Federated Database System Support 
(FENERATED) = NO Transaction processor monitor name 
(TP_MON_NAME) = Default charge-back account 
(DFT_ACCOUNT_STR) = 
  Java Development Kit installation path 
(JDK_PATH) = /opt/IBMJava2-141 
 Diagnostic error capture level 
(DIAGLEVEL) = 0 
 Notify Level 
(NOTIFYLEVEL) = 0 
 Diagnostic data directory path 
(DIAGPATH) = 
  Default database monitor switches 
    Buffer pool 
(DFT_MON_BUFPOOL) = OFF 
   Lock 
(DFT_MON_LOCK) = OFF 
    Sort 
(DFT_MON_SORT) = OFF 
    Statement 
(DFT_MON_STMT) = OFF 
    Table 
(DFT_MON_TABLE) = OFF 
   Timestamp 
(DFT_MON_TIMESTAMP) = OFF 
    Unit of work 
(DFT_MON_UOW) = OFF 
 Monitor health of instance and databases 
(HEALTH_MON) = OFF 
 SYSADM group name 
(SYSADM_GROUP) = 
 SYSCTRL group name 
(SYSCTRL_GROUP) = 
 SYSMAINT group name 
(SYSMAINT_GROUP) = 
 SYSMON group name 
(SYSMON_GROUP) = 
 Client Userid-Password Plugin 
(CLNT_PW_PLUGIN) = 
 Client Kerberos Plugin 
(CLNT_KRB_PLUGIN) = 
 Group Plugin 
(GROUP PLUGIN) =
 GSS Plugin for Local Authorization 
(LOCAL_GSSPLUGIN) = 
  Server Plugin Mode 
(SRV_PLUGIN_MODE) = UNFENCED 
 Server List of GSS Plugins 
(SRVCON_GSSPLUGIN_LIST) = 
  Server Userid-Password Plugin 
(SRVCON_PW_PLUGIN) = 
 Server Connection Authentication 
(SRVCON_AUTH) = NOT_SPECIFIED 
 Database manager authentication 
(AUTHENTICATION) = SERVER 
 Cataloging allowed without authority 
(CATALOG_NOAUTH) = NO 
 Trust all clients 
(TRUST_ALLCLNTS) = YES 
                                                   Trusted client authentication 
                                                 (TRUST_CLNTAUTH) = CLIENT 
                                                   Bypass federated authentication 
                                                 (FED_NOAUTH) = NO 
                                                   Default database path 
                                                 (DFTDBPATH) = /home/tpch 
                                                   Database monitor heap size (4KB) 
                                                 (MON_HEAP_SZ) = 90 
                                                   Java Virtual Machine heap size (4KB) 
                                                 (JAVA_HEAP_SZ) = 2048 
                                                   Audit buffer size (4KB) 
                                                 (AUDIT_BUF_SZ) = 0 Size of instance shared memory (4KB) 
                                                 (INSTANCE_MEMORY) = AUTOMATIC 
                                                   Backup buffer default size (4KB) 
                                                 (BACKBUFSZ) = 1024 
                                                   Restore buffer default size (4KB) 
                                                 (RESTBUFSZ) = 1024 
                                                   Sort heap threshold (4KB) 
                                                 (SHEAPTHRES) = 100000 
                                                   Directory cache support 
                                                 (DIR_CACHE) = YES 
                                                   Application support layer heap size (4KB) 
                                                 (AST.HERAPSZ) = 15 Max requester I/O block size (bytes) 
                                                 (RQRIOBLK) = 32767 
                                                   Query heap size (4KB) 
                                                 (QUERY_HEAP_SZ) = 1000 
                                                   Workload impact by throttled 
                                                 utilities(UTIL_IMPACT_LIM) = 10 
                                                   Priority of agents 
                                                 (AGENTPRI) = SYSTEM 
                                                   Max number of existing agents 
                                                 (MAXAGENTS) = 400 Agent pool size 
                                                 (NUM POOLAGENTS) = 64 Initial number of agents in pool 
                                                 (NUM_INITAGENTS) = 4 
                                                   Max number of coordinating agents 
                                                 (MAX_COORDAGENTS) = (MAXAGENTS - 
                                                 NUM_INITAGENTS) 
                                                   Max no. of concurrent coordinating agents 
                                                 (MAXCAGENTS) = MAX_COORDAGENTS 
                                                   Max number of client connections 
                                                 (MAX_CONNECTIONS) = MAX_COORDAGENTS 
                                                   Keep fenced process 
                                                 (KEEPFENCED) = YES 
                                                   Number of pooled fenced processes 
                                                 (FENCED_POOL) = MAX_COORDAGENTS 
                                                   Initial number of fenced processes 
                                                 (NUM_INITFENCED) = 0 
                                                   Index re-creation time and redo index build 
                                                 (INDEXREC) = RESTART 
                                                   Transaction manager database name 
                                                 (TM_DATABASE) = 1ST_CONN 
                                                   Transaction resync interval (sec) 
                                                 (RESYNC_INTERVAL) = 180 
                                                   SPM name 
                                                 (SPMNAME) =
```
```
 SPM log size 
(SPM_LOG_FILE_SZ) = 256 
 SPM resync agent limit 
(SPM_MAX_RESYNC) = 20 
 SPM log path 
(SPM LOGPATH) =
```
 TCP/IP Service name (SVCENAME) = DB2\_tpch\_SVC Discovery mode (DISCOVER) = SEARCH Discover server instance (DISCOVER\_INST) = ENABLE

```
 Maximum query degree of parallelism 
(MAX_QUERYDEGREE) = ANY 
 Enable intra-partition parallelism 
(INTRA_PARALLEL) = NO
```
 No. of int. communication buffers(4KB)(FCM\_NUM\_BUFFERS) = 16384 Number of FCM request blocks (FCM\_NUM\_RQB) = 8192 Number of FCM connection entries (FCM\_NUM\_CONNECT) = AUTOMATIC Number of FCM message anchors (FCM\_NUM\_ANCHORS) = AUTOMATIC

```
 Node connection elapse time (sec) 
(CONN ELAPSE) = 20
 Max number of node connection retries 
(MAX_CONNRETRIES) = 5 
 Max time difference between nodes (min) 
(MAX_TIME_DIFF) = 1440
```
 db2start/db2stop timeout (min) (START\_STOP\_TIME) = 10

# *DB2 Registry Variables*

DB2NOLIOAIO=no DB2\_EXTENDED\_OPTIMIZATION=Y DB2\_ANTIJOIN=Y DB2\_LIKE\_VARCHAR=Y,Y DB2BPVARS=/home/custom/bpvar.cfg DB2RQTIME=30 DB2OPTIONS=-t -v +c DB2COMM=tcpip DB2BQTRY=120 DB2\_PARALLEL\_IO=\*

### *Linux Parameters*

kernel.shmmax=268435456 kernel.shmmni=4096 kernel.msgmni=1024 fs.file-max=8129 kernel.sem="250 32000 32 1024" vm.swappiness=0

# *Appendix B: Database Build Scripts*

### *buildtpcd*

#!/usr/bin/perl

# ASSUMPTIONS: all ddl files have commits in them! (\$myName = \$0) =~ s@.\*/@@; \$usage=" Usage: buildtpcd [QUAL] where OUAL is the optional parameter saying to build the qualification database (sf =  $.1$  =  $100MB)$  \n"; \$qual=""; if  $(@ARGV == 1)$  $\text{Squal} = \text{SARGV[0]}$ ; } # get TPC-D specific environment variables require "getvars"; require "macro.pl"; require "tpcdmacro.pl"; require "version"; \$timestamp=`perl gettimestamp "short"`; # Make output unbuffered. open(STDOUT, "| tee buildtpcd.out.\${timestamp}"); select(STDOUT);  $| \xi | = 1$ ; #------------------------------------------- --------------------------------# # verify that necessary environment variables for building the database # # are present. Default those that aren't<br>necessary # necessary # #------------------------------------------- --------------------------------# # variables that must be specified for script to run @reqVars = ("TPCD\_PLATFORM", "TPCD\_PRODUCT", "TPCD\_VERSION", "TPCD\_DBNAME", "TPCD\_MODE", "TPCD\_SF", "TPCD\_DDLPATH", "TPCD\_AUDIT", "TPCD\_AUDIT\_DIR", "TPCD\_BUILD\_STAGE"); # variables default to 'NULL' if unspecified @defNullVars = ("TPCD\_LOAD\_SCRIPT", "TPCD\_LOAD\_SCRIPT\_QUAL", "TPCD\_INPUT", "TPCD\_QUAL\_INPUT", "TPCD\_DBGEN", "TPCD\_LOGPRIMARY", "TPCD\_LOGSECOND", "TPCD\_LOGFILSIZ", "TPCD\_LOG\_DIR", "TPCD\_MACHINE", "TPCD\_AGENTPRI", "TPCD\_STAGING\_TABLE\_DDL", "TPCD\_PRELOAD\_STAGING\_TABLE\_SCRIPT", "TPCD\_DELETE\_STAGING\_TABLE\_SQL", "TPCD\_RUNSTATSHORT", "TPCD\_ADD\_RI", "TPCD\_AST",

> "TPCD\_DBM\_CONFIG", "TPCD\_EXPLAIN\_DDL",

# usage buildtpcd [QUAL]

```
 "TPCD_NODEGROUP_DEF", 
                  "TPCD_BUFFERPOOL_DEF", 
                 "TPCD_LOAD_DB2SET_SCRIPT", 
                 "TPCD_DB2SET_SCRIPT", 
                  "TPCD_LOG_DIR_SETUP_SCRIPT", 
                  "TPCD_LOAD_CONFIGFILE", 
                 "TPCD_LOAD_DBM_CONFIGFILE", 
                 "TPCD_TEMP"); 
&setVar(@reqVars, "ERROR"); 
&setVar(@defNullVars, "NULL"); 
if (\text{Squal eq} "QUAL" ) {<br>
@reqQualVars = (
                         ( "TPCD_QUAL_DBNAME",
                           "TPCD_QUAL_DDL", 
"TPCD_QUAL_TBSP_DDL", 
"TPCD_QUALCONFIGFILE", 
"TPCD_DBM_QUALCONFIG", 
"TPCD_LOAD_QUALCONFIGFILE", 
"TPCD_LOAD_DBM_QUALCONFIGFILE"); 
     &setVar(@reqQualVars, "ERROR"); 
     if ( ($ENV{"TPCD_QUAL_INPUT"}) eq "NULL" 
){ 
          if ((($ENV{"TPCD_DBGEN"}) eq "NULL") 
|| 
             (($ENV{"TPCD_TEMP"}) eq 
"NULL")){ 
              die "TPCD_DBGEN and TPCD_TEMP 
must be set if flatfiles are not 
provided.\n"; 
 } 
 } 
} 
$platform=$ENV{"TPCD_PLATFORM"}; 
if (length(SENV{TTPCD_DBPATH'}) \leq 0) # if no db pathname specified, build the 
db in the home directory 
     if ( $platform eq "aix" || 
           $platform eq "sun" || 
           $platform eq "ptx" || 
           $platform eq "hp" || 
           $platform eq "linux"){ 
         $ENV{ "TPCD_DBPATH" } = $ENV{'} "HOME" };
 } 
     elsif ( $platform eq "nt" ){ 
         $ENV{"TPCD_DBPATH"} = 
$ENV{"HOMEDRIVE"}; 
 } 
     else{ 
        die "platform '$platform' not 
supported yet\n"; 
     } 
} 
if ( ($ENV{"TPCD_INPUT"}) eq "NULL" ){ 
    if ((\S{}ENV{^\top}TPCD_DBGEN")\eq "NULL") ||
         (($ENV{'}}"TPCD_TEMP") eq "NULL")){
          die "TPCD_DBGEN and TPCD_TEMP must 
be set if flatfiles are not provided.\n"; 
                                                         } 
                                                    } 
                                                    #-------------------------------------------
                                                   --------------------------------# 
                                                   # ddl script files found under custom 
                                                   directory
                                                   #-------------------------------------------
                                                       --------------------------------# 
                                                   if (\text{length}(\text{SENV} \{ "TPCD_DDL" \}) \leq 0)$ENV{ "TPCD_DDL" } = "dss.ddl";
                                                    } 
                                                   if (length(SENV{TPCD_TBSP_DDL"}) \leq 0) $ENV{"TPCD_TBSP_DDL"} = "dss.tbsp.ddl"; 
                                                    } 
                                                   if (length(SENV{TTPCD_inDEXDDL"}) \leq 0)$ENV{"TPCD_INDEXDDL"} = "dss.index";
                                                    } 
                                                    if (length($ENV{"TPCD_RUNSTATS"}) <= 0){ 
                                                         $ENV{"TPCD_RUNSTATS"} = "dss.runstats"; 
                                                    } 
                                                   if (length(\$EW{F1}TPCD_CONFIGFILE") \leq 0) $ENV{"TPCD_CONFIGFILE"} = 
                                                    "dss.dbconfig"; 
                                                    } 
                                                   #-------------------------------------------
                                                      --------------------------------# 
                                                      other settings
                                                   # 
                                                   #-------------------------------------------
                                                   --------------------------------# 
                                                   if (length(\frac{5}{2}ENV{TPCD_BACKUP_DIR}) \leq 0) $ENV{"TPCD_BACKUP_DIR"} = 
                                                    "${delim}dev${delim}null"; 
                                                    } 
                                                   if (length($ENV{"TPCD_COPY_DIR"}) <= 0){ 
                                                       $ENV{''TPCD_COPY_DIR" } ="${delim}dev${delim}null"; 
                                                   } 
                                                   if (\text{length}(\text{SENV} \{ \text{ "TPCD_TEMP"}\}) \leq 1) $ENV{"TPCD_TEMP"} = 
                                                    "/u/$instance/sqllib/tmp"; 
                                                    } 
                                                   if (length(<math>\frac{1}{2}FUV</math>{\nTPCD_PHYS_NODE}) <math>\leq 0</math>) $ENV{"TPCD_NODEGROUP_DEF"}="NULL" 
                                                    } 
                                                   if (length($ENV{"TPCD_GENERATE_SEED_FILE"}) 
                                                   \leq = 0) {
                                                      $ENV{"TPCD_GENERATE_SEED_FILE"} = "no"; 
                                                    } 
                                                    if (length($ENV{"TPCD_SORTBUF"}) <= 0){ 
                                                        $ENV{"TPCD_SORTBUF"} = 4096; 
                                                    } 
                                                   if (length($ENV{"TPCD_LOAD_PARALLELISM"}) <= 
                                                   0) {
                                                         $ENV{"TPCD_LOAD_PARALLELISM"} = 0; 
                                                    } 
                                                   if (length($ENV{"TPCD_LOADSTATS"}) <= 0){ 
                                                        $ENV{"TPCD_LOADSTATS"} = "no"; 
                                                    } 
                                                   if (length($ENV{"TPCD_FASTPARSE"}) <= 0){ 
                                                        SENV{"TPCD_FASTPARSE"} = "no";
                                                    } 
                                                   if (\text{length}(\text{SENV}[\text{TPCD\_LOG}]) \leq 0)$ENV{ "TPCD\_LOG" } = "no" ;} 
                                                   if (length(\$EW{F1}TPCD_SMPDEGREF') \leq 0 )
```

```
SENV{"TPCD SMPDEGREE" } = 1;
} 
if (length($ENV{"TPCD_ACTIVATE"}) <= 0){ 
     $ENV{"TPCD_ACTIVATE"} = "no"; 
} 
if (length($ENV{"TPCD_APPEND_ON"}) <= 0){ 
     $ENV{"TPCD_APPEND_ON"}="yes" 
} 
if (length($ENV{"TPCD_GENERATE_SEED_FILE"}) 
\leq = 0) {
     $ENV{"TPCD_GENERATE_SEED_FILE"}="no"; 
} 
#setup global variables<br>$tpcdVersion=
                          $ENV{"TPCD_VERSION"};
$buildStage= 
$ENV { "TPCD\_BULLD\_STAGE" };SENV{"TPCD MODE"};
$delim = 
$ {\tt END} \left\{ \texttt{"TPCD\_PATH\_DELIM"} \right\}; $ {\tt sep =}$sep = $ENV{"COMMAND_SEP"};<br>$ddlpath= $ENV{"TPCD_DDLPATH"}
                          $ENV{''TPCD_DDLPATH"};$extraindex= 
         $ENV{"TPCD_EXTRAINDEX"}; 
$earlyindex= 
         $ENV{"TPCD_EARLYINDEX"}; 
$loadstats= 
$ENV{ "TPCD\_LOADSTATS" };$addRI= $BNV{'} TPCD_ADD_RI"};<br>$astFile= $ENV{"TPCD_AST"};
                          $ENV{ "TPCD_AST" };
$genSeed= 
         $ENV{"TPCD_GENERATE_SEED_FILE"}; 
$log= $ENV{"TPCD_LOG"}; 
$activate= 
         $ENV{"TPCD_ACTIVATE"}; 
$RealAudit= $ENV{"TPCD_AUDIT"};
$auditDir= 
         $ENV{"TPCD_AUDIT_DIR"}; 
$loadsetScript= 
         $ENV{"TPCD_LOAD_DB2SET_SCRIPT"}; 
$user= $ENV{"USER"};
$logDirScript= 
         $ENV{"TPCD_LOG_DIR_SETUP_SCRIPT"}; 
$logprimary= 
         $ENV{"TPCD_LOGPRIMARY"}; 
$logsecond= 
         $ENV{"TPCD_LOGSECOND"}; 
$logfilsiz= 
$ {\tt{ENV}} \{ "TPCD\_LOGFILSLZ" \} \, ; \label{th:SPV} $ {\tt{dbpath}} = \qquad $ {\tt{SENV}} \{ "TPC} \}$ENV{''TPCD_DBPATH"};$explainDDL= 
         $ENV{"TPCD_EXPLAIN_DDL"}; 
$platform= 
         $ENV{"TPCD_PLATFORM"}; 
$buffpooldef= 
         $ENV{"TPCD_BUFFERPOOL_DEF"}; 
$stagingTbl = 
         $ENV{"TPCD_STAGING_TABLE_DDL"}; 
$preloadSampleUF=
         $ENV{"TPCD_PRELOAD_STAGING_TABLE_SCR
IPT"}; 
$deleteSampleUF=
         $ENV{"TPCD_DELETE_STAGING_TABLE_SQL"
};<br>$machine=
                          $ENV{"TPCD_MACHINE"};
$runstatShort = 
         $ENV{"TPCD_RUNSTATSHORT"}; 
$runstats = 
         $ENV{"TPCD_RUNSTATS"}; 
$smpdegree = 
         $ENV{"TPCD_SMPDEGREE"}; 
                                                     $agentpri = 
                                                               $ENV{"TPCD_AGENTPRI"}; 
                                                     $setScript = 
                                                               $ENV{"TPCD_DB2SET_SCRIPT"}; 
                                                     $backupdir = 
                                                              $ENV{"TPCD_BACKUP_DIR"}; 
                                                     $nodegroupdef= 
                                                     $ENV{"TPCD_NODEGROUP_DEF"};<br>$dbgen="$ENV{"TPCD_D
                                                                               $ENV{"TPCD_DBGEN"};
                                                     $appendOn= 
                                                              $ENV{"TPCD_APPEND_ON"}; 
                                                     $indexddl= 
                                                              $ENV{"TPCD_INDEXDDL"}; 
                                                     if($qual eq "QUAL"){ 
                                                              $logDir=
                                                               $ENV{"TPCD_LOG_QUAL_DIR"}; 
                                                               $dbname=
                                                               $ENV{"TPCD_QUAL_DBNAME"}; 
                                                               $input= 
                                                              $ENV{"TPCD_QUAL_INPUT"}; 
                                                              $sf = $ENV{ "TPCD_QUAL_SF" };
                                                              $loadconfigfile=$ENV{"TPCD_LOAD_QUAL
                                                     CONFIGFILE"}; 
                                                              $loadDBMconfig=
                                                               $ENV{"TPCD_LOAD_DBM_QUALCONFIGFILE"}
                                                     ; 
                                                               $loadscript =
                                                              $ENV{"TPCD_LOAD_SCRIPT_QUAL"}; 
                                                               $configfile =
                                                              $ENV{"TPCD_QUALCONFIGFILE"}; 
                                                               $dbmconfig =
                                                              $ENV{"TPCD_DBM_QUALCONFIG"}; 
                                                             $ddi = $ENV{"TPCD_QUAL_DDL"}; 
                                                               $tbspddl=
                                                               $ENV{"TPCD_QUAL_TBSP_DDL"}; 
                                                     }else{ 
                                                               $logDir= $ENV{"TPCD_LOG_DIR"}; 
                                                              $dbname= $ENV{"TPCD_DBNAME"};<br>$input= $ENV{"TPCD_INPUT"};
                                                              $input = $EW{\frac{1}{2}TPCD_NPV};<br>$sf = $FNN{\frac{1}{2}TPCD_SF};
                                                                               SENV' "TPCD SF" };
                                                              $loadconfigfile=$ENV{"TPCD_LOAD_CONF
                                                     IGFILE"}; 
                                                               $loadDBMconfig=
                                                               $ENV{"TPCD_LOAD_DBM_CONFIGFILE"}; 
                                                               $loadscript =
                                                               $ENV{"TPCD_LOAD_SCRIPT"}; 
                                                               $configfile =
                                                               $ENV{"TPCD_CONFIGFILE"}; 
                                                              $dbmconfig =
                                                             $ENV{ "TPCD_DBM_CONFIG" };<br>$ddl = $ENV{ "TPC
                                                                               SENV{"TPCD_DDL"};
                                                               $tbspddl=
                                                               $ENV{"TPCD_TBSP_DDL"}; 
                                                     } 
                                                     if (( $mode eq "uni" ) || ( $mode eq "smp" 
                                                     )){ 
                                                        $all_ln="once"; 
                                                        $all_pn="once"; 
                                                        $once="once"; 
                                                     } 
                                                     else{ 
                                                        $all_ln="all_ln"; 
                                                        $all_pn="all_pn"; 
                                                        $once="once"; 
                                                     }
```

```
#-------------------------------------------
--------------------------------# 
# echo parameter settings to acknowledge 
what is being built \## and set db2set options for database load 
# 
#-------------------------------------------
--------------------------------# 
&printSummary; 
print "\nSleeping for 15 seconds to give you 
a chance to reconsider...\n"; 
sleep 15; 
if ( $platform eq "nt" ){ 
   if (($mode eq "uni") || ($mode eq 
"smp")){ 
       #spaces required for NT 
       $rc=&dodb_noconn("db2set 
DB2OPTIONS=\" -t -v +c\";db2set 
DB2NTNOCACHE=ON",$all_ln); 
    } 
    else{ 
       $rc=&dodb_noconn("db2set 
DB2OPTIONS=\\\" -t -v +c\\\";db2set 
DB2NTNOCACHE=ON",$all_ln); 
   } 
} 
else{ 
   if (($mode eq "uni") || ($mode eq 
"smp")){ 
       $rc=&dodb_noconn("db2set 
DB2OPTIONS=\"-t -v +c\"", $all\_ln);
   } 
 else{ 
# $rc=&dodb_noconn("db2set 
DB2OPTIONS=\\\"-t -v +c\\\"",$all_ln);
   } 
} 
if ( $rc != 0 ){ 
  die "failure setting db2 environment 
variable : rc = \frac{src}{n";} 
#-------------------------------------------
--------------------------------# 
# set the db2 env vars for loading, from the 
TPCD_LOAD_DB2SET_SCRIPT script # 
#-------------------------------------------
--------------------------------# 
if ( $loadsetScript ne "NULL" ) 
{ 
     if ( $platform eq "nt" ){ 
        if (( $mode eq "uni" ) || ( $mode eq 
"smp")){
$rc=system("${ddlpath}${delim}$loadsetScript
"); 
 } 
         else{ 
           $rc=system(" rah \" cd 
${ddlpath} & $loadsetScript\" "); 
        } 
 } 
     else{ 
$rc=system("${ddlpath}${delim}$loadsetScript
");
    } 
                                                   ($rc == 0) || die "failure loading 
                                               db2set parms from $loadsetScript \n"; 
                                               } 
                                               !&stopStart || die; 
                                               #-------------------------------------------
                                               --------------------------------# 
                                               # Begin complete build: TPCD_BUILDSTAGE = 
                                                \mathsf{ALL}#-------------------------------------------
                                                     --------------------------------# 
                                               if($buildStage eq "ALL") { 
                                                       #create the database 
                                                       $rc = &createDb; 
                                                       ($rc == 0) || die "ERROR: create 
                                               database failed. rc = \frac{src}{n} ";
                                                       &setLog; 
                                               }; 
                                               $rc = &setLoadConfig; 
                                                #-------------------------------------------
                                               --------------------------------# 
                                               # Begin build from CreateTablespace or early 
                                               Indexes #
                                               #-------------------------------------------
                                                  --------------------------------# 
                                               if( $buildStage eq "ALL" || 
                                                    $buildStage eq "CRTTBSP" || 
                                                   ($buildStage eq "INDEX" && $earlyindex 
                                               eq "yes")){ 
                                                      !&createNodegroups || print "ERROR: 
                                               create nodegroups failed.\n";
                                                       !&createBufferPools || print "ERROR: 
                                               create bufferpools failed.\n";
                                                      &outtime("*** Start of audited Load 
                                               Time - starting to create tables"); 
                                                       !&createTablespaces || print 
                                                "WARNING: create tablespaces error.\n"; 
                                                       !&createExplainTbls || print 
                                                "ERROR: create EXPLAIN tables failed.\n"; 
                                                    !&createTables || print "ERROR: 
                                               create tables failed.\n"; 
                                                       mkdir("${delim}tmp${delim}$instance"
                                               ,0777); 
                                                        # if earlyindex requested, create 
                                               indexes 
                                                       if ( $earlyindex eq "yes" ){ 
                                                               !&createIndexes("early") || 
                                               die "ERROR: create early indexes failed.\n";
                                                       } 
                                                        # start the dbgen and load.....call 
                                               the specific mode for loading (uni,smp,mln) 
                                                        !&loadData || die "ERROR: failure 
                                               during load data\n"; 
                                                       # remove the update.pair.num file so 
                                               when setupDir runs, it doesn't 
                                                       # hang waiting for an answer on nt 
                                                        &rm("$auditDir${delim}$dbname.$user.
                                               update.pair.num"); 
                                                        # verify that the audit directory 
                                               exists 
                                                        $filename="$auditDir"; 
                                                        if (-e $filename){ 
                                                              # set up the 
                                               $auditDir/$dbname.$user.update.pair.num file
```

```
 # to start at update pair 1 
        $filename="$auditDir${delim}$dbname.
$user.update.pair.num"; 
       }else{ 
                mkdir ("$auditDir", 0775) || 
die "cannot mkdir $auditDir"; 
        } 
        print "setting update pair num to 
1\ n";
        system("echo 1 > $filename"); 
}; 
#-------------------------------------------
    --------------------------------# 
# Begin build from Index or Load 
# 
#-------------------------------------------
   --------------------------------# 
if( $buildStage eq "ALL" || 
     $buildStage eq "CRTTBSP" || 
     $buildStage eq "LOAD" || 
     $buildStage eq "INDEX"){ 
        # if indexes haven't been created, 
do so now 
        if ( $earlyindex ne "yes" ){ 
               !&createIndexes("normal") || 
die "ERROR: create indexes failed.\n"; 
 } 
        if ( $extraindex ne "no" ){ 
               !&createIndexes("extra") || 
die "ERROR: create extra indexes failed.\n"; 
        } 
}; # end create/load/index phase of the 
build 
        #-------------------------------------------
       --------------------------------# 
# Begin build from runstats 
# 
#-------------------------------------------
    --------------------------------# 
if( $buildStage eq "ALL" || 
 $buildStage eq "CRTTBSP" || 
 $buildStage eq "LOAD" || 
 $buildStage eq "INDEX" || 
     $buildStage eq "RUNSTATS"){ 
        # if statistics not gathered on the 
load, run runstats (we have to run the 
        # stats at the same time as the 
index creation whether it be both during 
load, 
         # or after load) 
         # We need to run the runstats as 
well if we have specifed an extra index file 
        # for "after load" indexes 
        if (( $loadstats eq "no" ) || ( 
$earlyindex eq "no" ) || ( $extraindex ne 
"no" )){ 
                &doRunStats; 
         } 
}; 
#-------------------------------------------
       --------------------------------# 
# End build phase: all/load/index/runstats 
# 
                                                #-------------------------------------------
                                                 --------------------------------# 
                                                 # Add RI/AST, set run configuration 
                                                 # 
                                                 #-------------------------------------------
                                                 --------------------------------# 
                                                 if ( $addRI ne "NULL" ){ 
                                                     &outtime("*** Adding RI contraints 
                                                 started"); 
                                                 &dodb2file($dbname,"$ddlpath${delim}$addRI",
                                                 $once); 
                                                    &outtime("*** Adding RI contraints 
                                                 completed"); 
                                                 } 
                                                #add the AST if it has been requested 
                                                if ( $astFile ne "NULL" ){ 
                                                     &outtime("*** Adding AST started"); 
                                                &dodb2file($dbname,"$ddlpath${delim}$astFile
                                                 ",$once); 
                                                     &outtime("*** Adding AST completed"); 
                                                 } 
                                                 # check tbsp info 
                                                &dodb_conn($dbname,"db2 list tablespaces 
                                                show detail",$once); 
                                                 # set the configuration 
                                                &outtime("*** Set Configuration started"); 
                                                #&outtime("*** Setting degree of 
                                                parallelism"); 
                                                &setConfiguration; 
                                                 # if logging is enabled, we must take a 
                                                backup of the database 
                                                if ( $log eq "yes" ){ 
                                                         &createBackup; 
                                                 } 
                                                # stop and restart the database to get 
                                                config parms recognized 
                                                !&stopStart || die; 
                                                 &outtime("*** Set Configuration completed"); 
                                                 &outtime("*** End of audited Load Time"); 
                                                 #create generated seeds 
                                                 if ( $genSeed ne "no" ){ 
                                                         $rc = system("perl createmseedme.pl 
                                                 1000"); 
                                                         ($rc != 0) || warn "createmseedme 
                                                 failed\n"; 
                                                 } 
                                                 \# - - - - - ---------------------------------# 
                                                 # Call buildptpcdbatch to compile tpcdbatch 
                                                 # 
                                                 #-------------------------------------------
                                                 --------------------------------# 
                                                 # - if we are in real audit mode then we 
                                                have to do a number of things #
                                                 # set up the audit directory structure 
                                                and the run directory structure #
                                                 # so that once we have completed the 
                                                buildtpcd, we are ready to run. #
```

```
# first remove any old "update pair 
number" file so we won't be prompted # 
   doing setupDir.
#- before we stop the database for the
final time ## if we are in the real audit mode then 
run dbtables and dbcheck before # 
# we print out the notice that we're 
ready to run performance tests #
    if we are building the qualification
database then we'll bind to both # 
# the dbname database and the 
qualification database \##-------------------------------------------
--------------------------------# 
$rc = system("perl buildtpcdbatch $qual"); 
($rc == 0 ) || die "buildtpcdbatch failed 
rc=$rc\n"; 
if ( $RealAudit eq "yes" ){ 
        &rm("$auditDir${delim}tools${delim}t
pcd.runsetup"); 
        system("perl setupRun"); 
        if ( $qual eq "QUAL" ){ 
               $verifyType="q"; 
 } 
        else{ 
        $verifyType="t"; 
 } 
        system("perl tablesdb $verifyType"); 
        &dodb2file($dbname,"$auditDir${delim
}tools${delim}first10rows.sql",$once); 
} 
#-------------------------------------------
   --------------------------------# 
# Create Catalog info 
# 
#-------------------------------------------
--------------------------------# 
$rc = system("perl catinfo.pl b"); 
(\text{src} == 0 ) || warn "catinfo failed!!! rc =
$rc\n"; 
$rc=system("db2stop"); 
($rc == 0 ) || die "failure during db2stop 
rc = \frac{1}{2}rc \ln;
&outtime("*** Ready to run the performance 
tests once the dbm has restarted"); 
if ( $RealAudit ne "yes" ){ 
    # if we are not in a real audit, then we 
can restart the database manager 
    # if we are in a real audit, then we 
don't want to do this until the 
    # power test starts 
    $rc=system("db2start"); 
    ($rc == 0 ) || die "failure during 
db2start rc = \frac{c}{n};
    if ( $activate eq "yes" ){ 
        &dodb_noconn("activate database 
$dbname",$once); 
    } 
} 
&outtime("*** Finished creating the 
database"); 
                                              # 
                                              # 
                                              } 
                                              #
```
#------------------------------------------- --------------------------------# # finished creating the database #------------------------------------------- --------------------------------# #------------------------------------------- --------------------------------# # Function: setLog #------------------------------------------- --------------------------------# sub setLog{ # update the log information first # set up the log directory before we do any index creation my \$rc; my \$setLogs; my \$setLogString; if (\$logDirScript ne "NULL"){ system ("perl \$ddlpath\${delim}\$logDirScript"); } elsif ( \$logDir ne "NULL" ){ &dodb\_noconn("db2 update database configuration for \$dbname using newlogpath \$logDir",\$all\_ln); } \$setLogs=0; \$setLogString=""; if ( \$logprimary ne "NULL" ){ \$setLogString.="db2 update db cfg for \$dbname using logprimary \$logprimary"; \$setLogs=1; } if ( \$logsecond ne "NULL" ){ if (  $$setLogs$  != 0 ) $\left\{$  \$setLogString.=" \$sep "; } \$setLogString.="db2 update db cfg for \$dbname using logsecond \$logsecond"; \$setLogs=1; } if ( \$logfilsiz ne "NULL" ){ if (  $$setLogs$  != 0 ){ \$setLogString.=" \$sep "; } \$setLogString.="db2 update db cfg for \$dbname using logfilsiz \$logfilsiz"; \$setLogs=1; } if ( \$setLogs != 0 ){ \$setLogString.=" \$sep "; } \$setLogString.="db2 update db cfg for \$dbname using logbufsz 128"; # \$rc = &dodb\_noconn("\$setLogString",\$all\_ln); #------------------------------------------- --------------------------------# # Function: createDb

#------------------------------------------- --------------------------------# sub createDb{ &outtime("\*\*\* Starting to create the database"); # setup required variables my \$rc; \$rc = &dodb\_noconn("db2 \"create database \$dbname on \$dbpath collate using identity with 'TPC-D \$sf GB'\"",\$once);  $(\text{src} == 0) || \text{return}(\text{src});$  # reset the db and dbm configuration before we start &dodb\_noconn("db2 reset database configuration for \$dbname", \$all\_ln); &dodb\_conn(\$dbname,"db2 alter bufferpool ibmdefaultbp size -1 \$sep \ db2 grant connect on database to public \$sep \ db2 grant dbadm on database to \$dbname \$sep \ db2 commit",\$once); &dodb\_noconn("db2 reset database manager configuration",\$once); } #------------------------------------------- --------------------------------# # Function: createNodegroups # #------------------------------------------- --------------------------------# sub createNodegroups{ &outtime("\*\*\* Creating the nodegroups."); my \$rc; if ( \$nodegroupdef ne "NULL"){  $src =$ &dodb2file(\$dbname,"\$ddlpath\${delim}\$nodegro updef",\$once); } } #------------------------------------------- --------------------------------# # Function: createExplainTbls # #------------------------------------------- --------------------------------# sub createExplainTbls{ &outtime("\*\*\* Creating the EXPLAIN tables."); my \$rc; my \$explnPathFile; my \$home; my \$sqlpath; if ( \$explainDDL ne "NULL" ){ \$explnPathFile="\$explainDDL"; } else{ if ( \$platform eq "ptx" ){  $$home=\$ENV{ "HOME" };$  \$sqlpath="\$home\${delim}sqllib"; } if ( \$platform ne "nt" ){ \$home=\$ENV{"HOME"}; \$sqlpath="\$home\${delim}sqllib"; } else{ \$sqlpath=\$ENV{"DB2PATH"}; } \$explnPathFile="\$sqlpath\${delim}misc \${delim}EXPLAIN.DDL"; } \$rc = &dodb\_conn(\$dbname, "db2 -tvf \$explnPathFile \$sep \ db2 alter table explain\_instance locksize table append on \$sep \ db2 alter table explain\_statement locksize table append on \$sep \ db2 alter table explain\_argument locksize table append on \$sep \ db2 alter table explain\_object locksize table append on \$sep \ db2 alter table explain\_operator locksize table append on \$sep \ db2 alter table explain\_predicate locksize table append on \$sep \ db2 alter table explain\_stream locksize table append on", \$once); } #------------------------------------------- --------------------------------# # Function: createBufferPools  $\begin{array}{c} \n\text{#} \\
\text{#} \\
\end{array}$ #------------------------------------------- --------------------------------# sub createBufferPools{ my \$rc; &outtime("\*\*\* Creating the bufferpools"); if ( \$buffpooldef ne "NULL" ){ #run the create bufferpool ddl  $src =$ &dodb2file(\$dbname,"\$ddlpath\${delim}\$buffpoo ldef",\$once); } } #------------------------------------------- --------------------------------# # Function: createTablespaces # #------------------------------------------- --------------------------------# sub createTablespaces{ &outtime("\*\*\* Ready to start creating the tablespaces"); # setup required variables my \$rc;  $src =$ &dodb2file(\$dbname,"\$ddlpath\${delim}\$tbspddl ",\$once);  $(\$rc == 0) || return $rc;$  # create/populate the staging tables if ( \$stagingTbl ne "NULL" ){ # staging tables must be created for both test and qualification database # but they do not need to be populated for the qualification database  $\zeta$ rc = &dodb2file(\$dbname,"\$ddlpath\${delim}\$staging Tbl", $\mbox{~some}$  )  $\mbox{~;}$  $(\text{src} == 0) || \text{return } \text{src};$ 

```
 if ( $qual ne "QUAL" ){ 
                        if ( $preloadSampleUF 
ne "NULL" ){ 
                                # preload the 
sample UF data for statistics gathering 
                                $rc = system 
("perl $ddlpath${delim}$preloadSampleUF"); 
                              \#(\$rc = 0) ||
return $rc; 
 } 
                        if ( $deleteSampleUF 
ne "NULL" ){ 
                               # delete the 
sample rows now that stats have been 
gathered 
\text{src} =&dodb2file($dbname,"$ddlpath${delim}$deleteS
ampleUF",$once); 
                               \#(\$rc = 0) ||
return $rc; 
 } 
 } 
        } 
} 
#-------------------------------------------
--------------------------------# 
# Function: createTables 
# 
     #-------------------------------------------
--------------------------------# 
sub createTables{ 
        my $rc; 
       \text{src} =&dodb2file($dbname,"$ddlpath${delim}$ddl",$o
nce); 
 ($rc == 0) || return $rc; 
 # update the locksize on the non-
updated tables to be table level locking 
        # update the tables for appendmode 
        if ($appendOn eq "yes"){ 
               \frac{1}{2}rc = &dodb_conn($dbname,
                        "db2 alter table 
tpcd.nation locksize table $sep \ 
                         db2 alter table 
tpcd.region locksize table $sep \ 
                         db2 alter table 
tpcd.customer locksize table $sep \ 
                         db2 alter table 
tpcd.supplier locksize table $sep \ 
                         db2 alter table 
tpcd.part locksize table $sep \ 
                         db2 alter table 
tpcd.partsupp locksize table $sep \ 
                       db2 alter table
tpcd.lineitem append on $sep \ 
                       db2 alter table
tpcd.orders append on", 
                        $once); 
 } 
        else{ 
                $rc = &dodb_conn($dbname, 
                        "db2 alter table 
tpcd.nation locksize table $sep \ 
                         db2 alter table 
tpcd.region locksize table $sep \ 
                        db2 alter table 
tpcd.customer locksize table $sep \ 
                         db2 alter table 
tpcd.supplier locksize table $sep \ 
                                                                        db2 alter table 
                                               tpcd.part locksize table $sep \ 
                                                                        db2 alter table 
                                               tpcd.partsupp locksize table $sep \ 
                                                                         db2 alter table 
                                               tpcd.lineitem pctfree 0 $sep \ 
                                                                        db2 alter table 
                                               tpcd.orders pctfree 0", 
                                                                       $once); 
                                                        } 
                                               } 
                                                 #-------------------------------------------
                                                 --------------------------------# 
                                               # Function: createIndexes 
                                               # 
                                               #-------------------------------------------
                                               --------------------------------# 
                                               sub createIndexes{ 
                                                       # setup required variables 
                                                       local @args = @_; 
                                                       my $indexType = @args[0]; 
                                                       my $rc; 
                                                       &outtime("*** Starting to create 
                                               $indexType indexes"); 
                                                   if( $indexType eq "extra"){ 
                                                               $rc = 
                                               &dodb2file($dbname,"$ddlpath${delim}$extrain
                                               dex", $once);
                                                       }elsif ($indexType eq "early" || 
                                               $indexType eq "normal"){ 
                                                              \zetarc =
                                               &dodb2file($dbname,"$ddlpath${delim}$indexdd
                                               l",$once); 
                                                } 
                                                       &outtime("*** Create $indexType 
                                               index completed"); 
                                                       return $rc; 
                                               } 
                                               #-------------------------------------------
                                               --------------------------------# 
                                               # Function: setLoadConfig 
                                               # 
                                               #-------------------------------------------
                                               --------------------------------# 
                                               sub setLoadConfig{ 
                                                       &outtime("*** Setting LOAD 
                                               configuration."); 
                                                      my $rc; 
                                                       my $buffpage; 
                                                       my $sortheap; 
                                                       my $sheapthres; 
                                                       my $util_heap_sz; 
                                                       my $ioservers; 
                                                      my $ioclnrs= 1;<br>my $chnapas= 60;
                                                       my $chngpgs= 60; 
                                                       if ($loadconfigfile eq "NULL"){ 
                                                               if ( $machine eq "small" ){ 
                                                                      $buffer = 5000;$sortheap = 3000; $sheapthres = 8000; 
                                                                       $util_heap_sz = 5000; 
                                                                $ioservers = 6; 
                                                }
```
 elsif ( \$machine eq "medium" ){  $$buffer = 10000;$  \$sortheap = 8000; \$sheapthres = 20000; \$util\_heap\_sz = 10000; \$ioservers = 10; } elsif ( \$machine eq "big" ){ \$buffpage = 30000;  $$sortheap = 20000;$  \$sheapthres = 50000; \$util\_heap\_sz = 30000; \$ioservers = 20; } else { die "Neither a LOAD config filename nor a valid machine size has  $\setminus$  been specified!\n"; }  $src = \&dodb noconn('db2)$ update db cfg for \$dbname using buffpage \$buffpage \$sep \ db2 update db cfg for \$dbname using sortheap \$sortheap \$sep \ db2 update db cfg for \$dbname using num\_iocleaners \$ioclnrs \$sep \ db2 update db cfg for \$dbname using num\_ioservers \$ioservers \$sep \ db2 update db cfg for \$dbname using util\_heap\_sz \$util\_heap\_sz \$sep \ db2 update db cfg for \$dbname using chngpgs\_thresh \$chngpgs",\$all\_ln); } else{  $\text{src} =$ &dodb2file\_noconn("\$ddlpath\${delim}\$loadconf igfile",\$all\_ln); }  $(\text{src} == 0) || \text{return } \text{src};$  if(\$loadDBMconfig ne "NULL"){  $\zeta$ rc = &dodb2file\_noconn("\$ddlpath\${delim}\$loadDBMc onfig",\$once); } else{ \$rc = &dodb\_noconn("db2 update dbm cfg using sheapthres \$sheapthres",\$once); }  $(\text{src} == 0) || \text{return } \text{src};$  &dodb\_noconn("db2 terminate",\$once); \$rc = &stopStart; return \$rc; } #------------------------------------------- --------------------------------# # Function: loadData # #------------------------------------------- --------------------------------# sub loadData{ # start the dbgen and load.....call the specific mode for loading (uni,smp,mln) my \$rc; if (( \$mode eq "uni" ) || ( \$mode eq "smp" )){ &outtime("\*\*\* Starting the load"); # call the appropriate dbgen/load for uni/smp if ( \$loadscript eq "NULL"){ \$rc = system("perl genloaduni \$qual");  $(\$rc = 0) || print$ "ERROR: genloaduni failed rc = \$rc\n"; } else{  $\frac{1}{2}$ rc = &dodb2file\_noconn("\$ddlpath\${delim}\$loadscri pt",\$once); (\$rc == 0) || print "ERROR: load script: \$loadscript failed. rc  $=$   $\text{src}\{n\}$ ; } } elsif (( \$mode eq "mln" ) || ( \$mode eq "mpp" )){ &outtime("\*\*\* Starting the load"); # call the appropriate dbgen/split/(sort)/load for mln/mpp if ( \$loadscript eq "NULL"){ \$rc = system("perl genloadmpp \$qual");  $(\text{src} == 0) || \text{print}$ "ERROR: genloadmpp failed. rc = \$rc\n"; } else{ system("\$ddlpath\${delim}\$loadscript" );  $#src =$ &dodb2file\_noconn("\$ddlpath\${delim}\$loadscri pt \$sf"); #(\$rc == 0) || print "ERROR: load script \$loadscript failed. rc = \$rc\n"; } } else{ print "TPCD\_MODE not set to one of uni, smp, mln or mpp\n";  $\text{src} = 1$ ; }  $(\text{src} == 0) || \text{wolution}$ complete"); return \$rc; } #------------------------------------------- --------------------------------# # Function: doRunStats # #------------------------------------------- --------------------------------# sub doRunStats{ # if loadstats not gathered, then index stats not gathered either. &outtime("\*\*\* Runstats started"); if ( \$runstatShort ne "NULL" ){ # we've specified a second runstats file...This runstats file should do # runstats for all table except lineitem. The lineitem runstats command # should be left in the main runstats file.

```
 if ( $platform eq "aix" || 
$platform eq "sun" || $platform eq "ptx" ){ 
                print "runstats from 
$ddlpath${delim}$runstatShort running 
now\n"; 
                 $rc = system("db2 -tvf 
\"$ddlpath${delim}$runstatShort\" > 
\"$auditDir${delim}tools${delim}runstatShort
.out\" & ");
                 print "rc from 
runstatshort=$rc\n"; 
 } 
             elsif ( $platform eq "nt" ){ 
                 system("start db2 -tvf 
$ddlpath${delim}$runstatShort"); 
 } 
             else 
\{ print "Don't know how to 
start in background on $platform 
platform\n"; 
                 print "therefore running 
runstats serially\n"; 
&dodb2file($dbname,"$ddlpath${delim}$runstat
Short",$once); 
 } 
 } 
         # run the full runstats, or the 
remainder of what wasn't put into the short 
         # runstats file. You should be sure 
that this runstats will take longer 
         # than the short runstats that is 
running in the background, otherwise 
         # setting the config will happen 
before this is done. 
&dodb2file($dbname,"$ddlpath${delim}$runstat
s",$once); 
         &outtime("*** Runstats completed"); 
} 
#-------------------------------------------
 --------------------------------# 
# Function: setConfiguration 
# 
#-------------------------------------------
--------------------------------# 
sub setConfiguration{ 
       my $ret = 0;# &dodb_noconn("db2 update database 
configuration for $dbname using dft_degree 
$smpdegree",$all_ln); 
       &dodb_noconn("db2 update database 
manager configuration using max_querydegree 
$smpdegree",$once); 
        &dodb2file_noconn("${ddlpath}${delim
}$configfile",$all_ln); 
        &dodb2file_noconn("${ddlpath}${delim
}$dbmconfig",$once); 
        if ( $agentpri ne "NULL" ){ 
            &dodb_noconn("db2 update dbm cfg 
using AGENTPRI $agentpri", $once);
 } 
        # set the db2 environment variables 
for running the benchmark 
        if ( $setScript ne "NULL" ){ 
            if ( $platform eq "aix" || 
$platform eq "sun" || $platform eq "ptx"){ 
                                              $ret=system("${ddlpath}${delim}$setScript"); 
                                                } 
                                                           elsif ( $platform eq "nt" ){ 
                                                               if (($mode eq "uni" ) || 
                                               ($mode eq "smp" )){ 
                                                                   $ret = system("perl 
                                              ${ddlpath}${delim}$setScript"); 
                                                } 
                                                               else{ 
                                                                  $ret = system("rah \'']cd ${ddlpath} & $setScript\" "); 
                                                } 
                                                } 
                                                           #($ret == 0 ) || die "failure 
                                               setting runtime db2set parms from $setScript 
                                               \ln";
                                                } 
                                               } 
                                               #-------------------------------------------
                                               --------------------------------# 
                                               # Function: createBackup 
                                               # 
                                               #-------------------------------------------
                                               --------------------------------# 
                                               sub createBackup{ 
                                                      my $rc; 
                                                      &dodb_noconn("db2 update database 
                                               configuration for $dbname using LOGRETAIN 
                                              yes",$all_ln); 
                                                      print "\n NOTE: DO NOT RESET THE 
                                               DATABASE CONFIGURATION or you will lose 
                                               logretain\n"; 
                                                      # force a connection to the database 
                                               on all nodes to ensure LOGRETAIN is 
                                                       # set in effect. 
                                                       # An error message will print to 
                                               screen if the logretain is set properly 
                                                      # i.e. SQL116N A connection to or 
                                               activation of database <database name> 
                                                       # cannot be made. 
                                                       # This is expected and the lack of 
                                               this error message should be seen as an 
                                                       # error in the database build. 
                                                      &dodb_conn($dbname,"db2 \"select
                                              count(*) from tpcd.region\"",$all_ln); 
                                                       if ( $qual eq "QUAL" ){ 
                                                              &outtime("*** Starting the 
                                              backup"); 
                                                               if (( $mode eq "mln" ) || ( 
                                               $mode eq "mpp")){ 
                                                                   # must back up catalog 
                                              node first...assume node 00 
                                                                   $rc=system("db2_all 
                                               \'}]<<+000< db2 \"backup database $dbname to 
                                               $backupdir without prompting\" \' "); 
                                                ($rc == 0 ) || print 
                                               "ERROR: backup of catalog node failed rc = 
                                               $rc\n"; 
                                                                   # back up remaining nodes 
                                                                   $rc=system("db2_all 
                                               \'||}]<<-000< db2 backup database $dbname to 
                                               /filesystem/backup/qual without prompting\' 
                                               "); 
                                                                  (\text{src} == 0) || \text{print}"ERROR: backup of remaining nodes failed rc 
                                               = \frac{\text{src}}{\text{n}};
                                                } 
                                                               else{
```

```
 $rc = &dodb_noconn("db2 
backup database $dbname to 
/filesystem/backup/qual without 
prompting",$once); 
                    $rc = &dodb_noconn("db2 
update db cfg for tpcd using newlogpath 
/dev/raw/raw1 logfilsiz 100000 logprimary 20 
softmax 1600", $once); 
 } 
               (Src == 0) || & \&outtime("***
Finished the backup"); 
 } 
        else{ 
                # This is the test database. 
Clause 3.1.4 states that "the test sponsor 
is 
                # not required to make or 
have backup copies of the test database; 
however 
                # all other mechanisms that 
guarantee durability of the qualification 
                # database must be enabled in 
the same way for the test database". 
                # According to this clause we 
do need to keep the backup of the database. 
                $rc = &dodb_noconn("db2 
backup database tpcd to 
/filesystem/backup/test with 16 BUFFERS 
PARALLELISM 8 without prompting",$once); 
                $rc = &dodb_noconn("db2 
update db cfg for tpcd using newlogpath 
/dev/raw/raw1 logfilsiz 100000 logprimary 20 
softmax 1600", $once); 
 } 
        return $rc; 
} 
#-------------------------------------------
  --------------------------------# 
# Function: printSummary 
# 
        #-------------------------------------------
--------------------------------# 
sub printSummary{ 
       if ( $buildStage ne "ALL" ){ 
           print " ***** STARTING the build 
process at the $buildStage Stage *****\n"; 
 } 
        print "Building a TPC-D Version 
$tpcdVersion $sf GB database on $dbpath 
with: \ln";
print " Mode = $mode \n";
 print " Tablespace ddl in 
$ddlpath${delim}$tbspddl \n"; 
        if ( $nodegroupdef ne "NULL" ){ 
           print " Nodegroup ddl in 
$ddlpath${delim}$nodegroupdef \n"; 
 } 
        if ( $buffpooldef ne "NULL" ){ 
           print " Bufferpool ddl in 
$ddlpath${delim}$buffpooldef \n"; 
 } 
        print " Table ddl in 
$ddlpath${delim}$ddl \n"; 
                Index ddl in
$ddlpath${delim}$indexddl\n"; 
        if ( $extraindex ne "no" ){ 
          print " Indices to create after 
the load $ddlpath${delim}$extraindex\n";
 } 
        if ( $loadscript eq "NULL"){
```

```
 if ( $input eq "NULL" ){ 
                print " Data generated by 
DBGEN in $dbgen\n"; 
 } 
           else{<br>print "
                         Data loaded from
flat files in $input\n"; 
            } 
 } 
        if ( $earlyindex eq "yes" ){ 
          print " Indexes created before 
loading\n"; 
 } 
       else{<br>print "
                  Indexes created after
loading\n"; 
 } 
        if ( $addRI ne "NULL" ){ 
            print " RI being used from 
$ddlpath${delim}$addRI\n"; 
 } 
        if ( $astFile ne "NULL" ){ 
            print " AST being used from 
$ddlpath${delim}$astFile\n"; 
 } 
        if ( $loadstats eq "yes" ){ 
          if ( $earlyindex eq "yes" ){ 
           print " Statistics for tables 
and indexes gathered during load\n";
 } 
          else{ 
            if ( $runstatShort eq "NULL" ){ 
              print " Statistics for 
tables and indexes gathered after load using 
$ddlpath${delim}$runstats \n"; 
 } 
            else{ 
               print " Statistics for 
tables and indexes gathered after load using 
$ddlpath${delim}$runstats and 
$ddlpath${delim}$runstatShort\n"; 
            } 
 } 
 } 
        else{ 
          if ( $runstatShort eq "NULL" ){ 
           print " Statistics for tables 
and indexes gathered after load using 
$ddlpath${delim}$runstats \n"; 
 } 
          else{ 
           print " Statistics for tables 
and indexes gathered after load using 
$ddlpath${delim}$runstats and 
$ddlpath${delim}$runstatShort\n"; 
 } 
 } 
        if ( $loadconfigfile ne "NULL" ){ 
          print " Database Configuration 
parameters for LOAD taken from 
$ddlpath${delim}$loadconfigfile\n"; 
 } 
        if ( $loadDBMconfig ne "NULL" ){ 
          print " Database manager 
Configuration parameters for LOAD taken from 
$ddlpath${delim}$loadDBMconfig\n"; 
 } 
        if ( $configfile ne "NULL" ){ 
         print " Database Configuration 
parameters taken from 
$ddlpath${delim}$configfile\n";
```
 } else{ print " Database Configuration paramters taken from \$ddlpath\${delim}dss.dbconfig\${sfReal}GB\n"; \$configfile="dss.dbconfig\${sfReal}GB"; } if ( \$dbmconfig ne "NULL" ){ print " Database Manager Configuration parameters taken from \$ddlpath\${delim}\$dbmconfig\n"; } else{ print " Database Manager Configuration paramters taken from \$ddlpath\${delim}dss.dbmconfig\${sfReal}GB\n"; \$configfile="dss.dbmconfig\${sfReal}GB"; } #print " Copy image for load command created in \$copydir\n"; if ( \$log eq "yes" ){ print " Backup files placed in \$backupdir\n"; } else{<br>print " No backup will be taken.\n"; } print " Log retain set to \$log\n"; if ( \$logDir eq "NULL" ){ print " Log files remain in database path\n"; } else{ print " Log file path set to \$logDir\n"; } if ( \$logprimary eq "NULL" ){ print " Log Primary left at default\n"; } else{<br>print " Log Primary set to \$logprimary\n"; } if ( \$logsecond eq "NULL" ){ print " Log Second left at default\n"; } else{ print " Log second set to \$logsecond\n"; } if ( \$logfilsiz eq "NULL" ){ print " Logfilsiz left at default\n"; } else{ print " Logfilsiz set to \$logfilsiz\n"; } if ((\$loadconfigfile eq "") || (\$loadconfigfile eq "NULL")){ print " Machine size set to \$machine so the following configuration\n"; print " parameters are used for load, create index and runstats: \n";<br>print " BUFFPAGE = \$buf print " BUFFPAGE = \$buffpage  $\ln$ ";

```
 print " SORTHEAP = $sortheap 
\ln";
          print " SHEAPTHRES = 
$sheapthres\n";<br>print "
                       NUM IOSERVERS =
$ioservers\n"; 
                       NUM IOCLEANERS =
$ioclnrs\n"; 
                       CHNGPGS_THRESH =$chngpgs\n"; 
          print " UTIL_HEAP_SZ = 
$util_heap_sz\n"; 
                       Degree of parallelism
(dft_degree and max_querydegree) set to 
$smpdegree\n";<br>"print "
                    Parameters for load<br>= $ldtemp\n";
are: temp file
print "<br>sort buf =
         = $sortbuf\n";
         print " 
ld parallelism = $load_parallelism\n"; 
          if ( $fparse eq "yes" ){ 
           print " 
FASTPARSE used on load\n"; 
          } 
 } 
        if ( $loadscript ne "NULL"){ 
          print " Load commands in 
$ddlpath${delim}$loadscript\n"; 
 } 
        print " Degree of parallelism 
(dft_degree and max_querydegree) set to 
$smpdegree\n"; 
        if ( $agentpri ne "NULL" ){ 
           print " AGENTPRI set to 
$agentpri\n"; 
 } 
        if ( $activate eq "yes" ){ 
            print " Database will be 
activated when build is complete\n"; 
 } 
        if ( $explainDDL ne "NULL" ){ 
            print " EXPLAIN DDL being used 
from $ddlpath${delim}$explainDDL\n";
        } 
        else{ 
            print " EXPLAIN DDL being used 
from default sqllib directory\n"; 
        } 
} 
1;
```
# *create\_bufferpools*

-------------------------------------------- ------------ -- Create Bufferpools -------------------------------------------- ------------ ALTER BUFFERPOOL IBMDEFAULTBP SIZE -1; COMMIT WORK; CREATE BUFFERPOOL BP32K ALL NODES SIZE 25000 PAGESIZE 32K; COMMIT WORK; ALTER BUFFERPOOL BP32K NUMBLOCKPAGES 5000 BLOCKSIZE 16; COMMIT WORK;

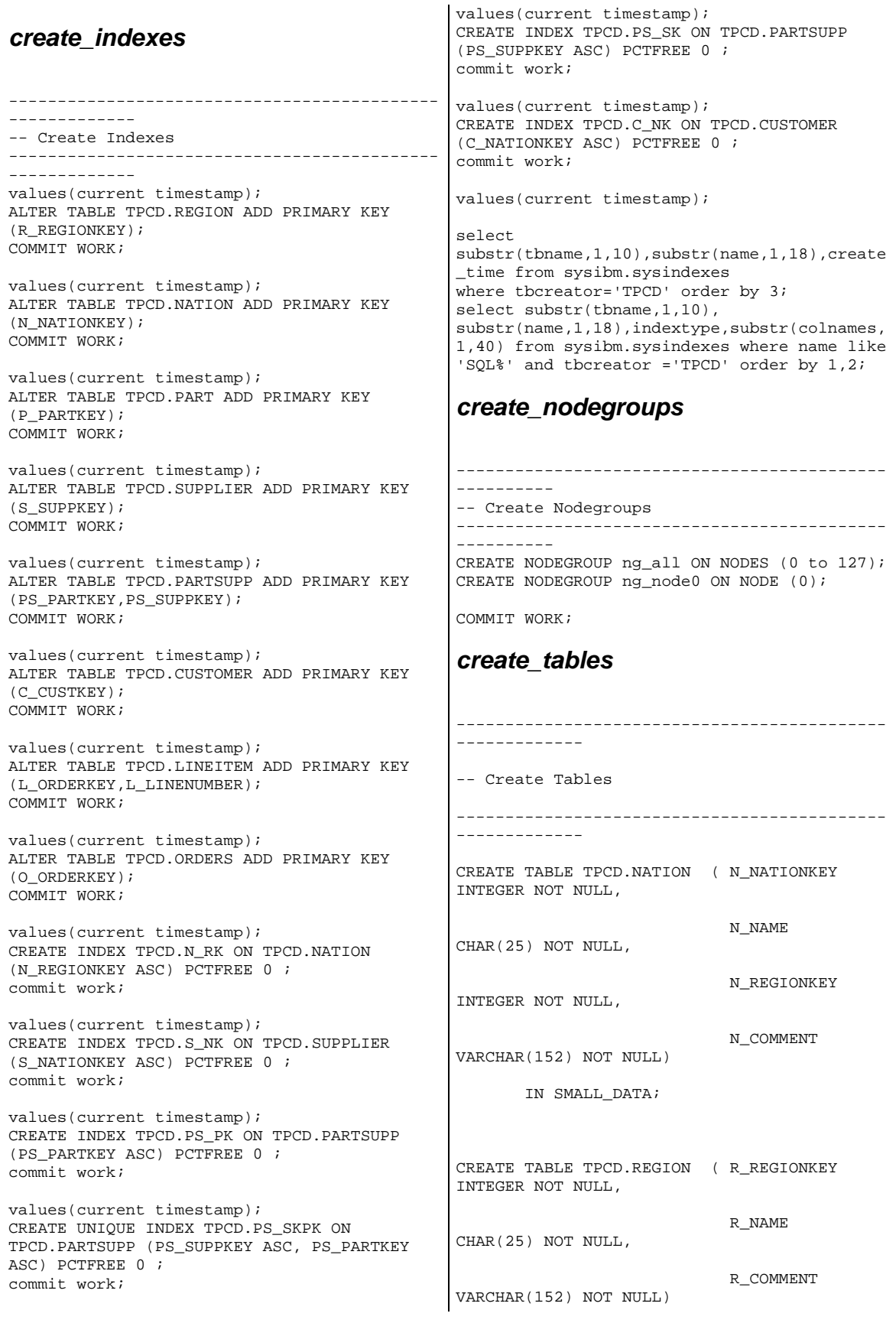

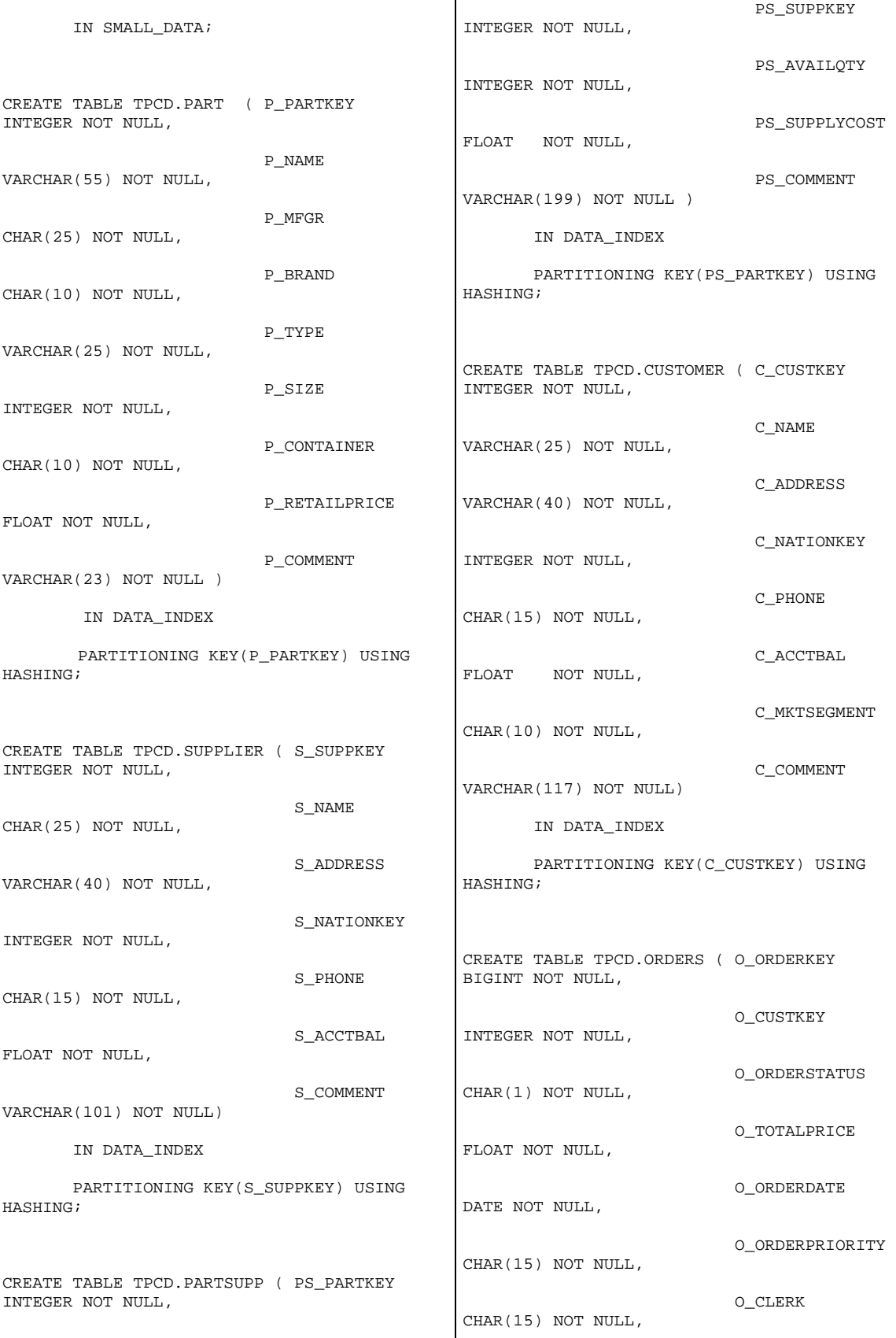

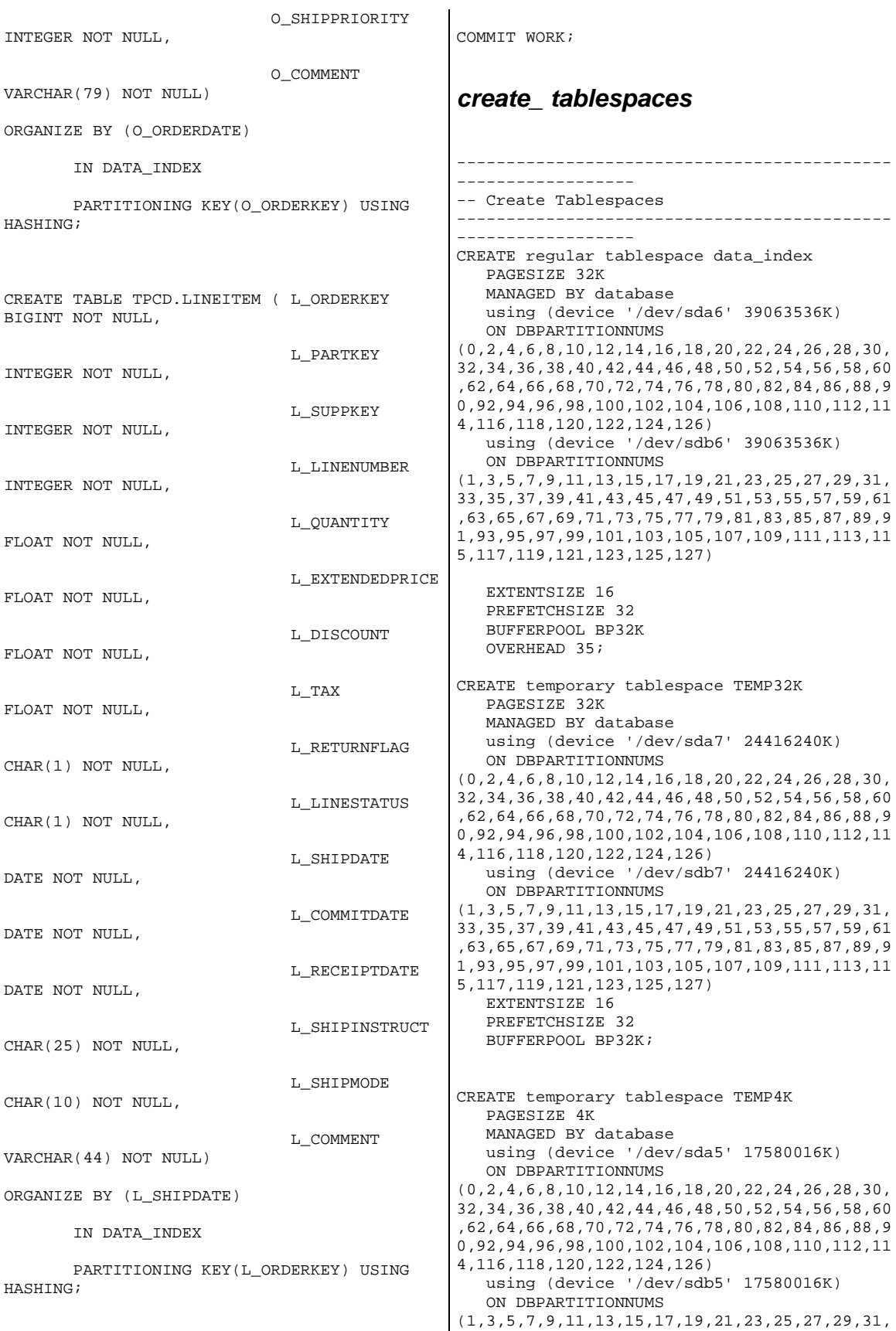

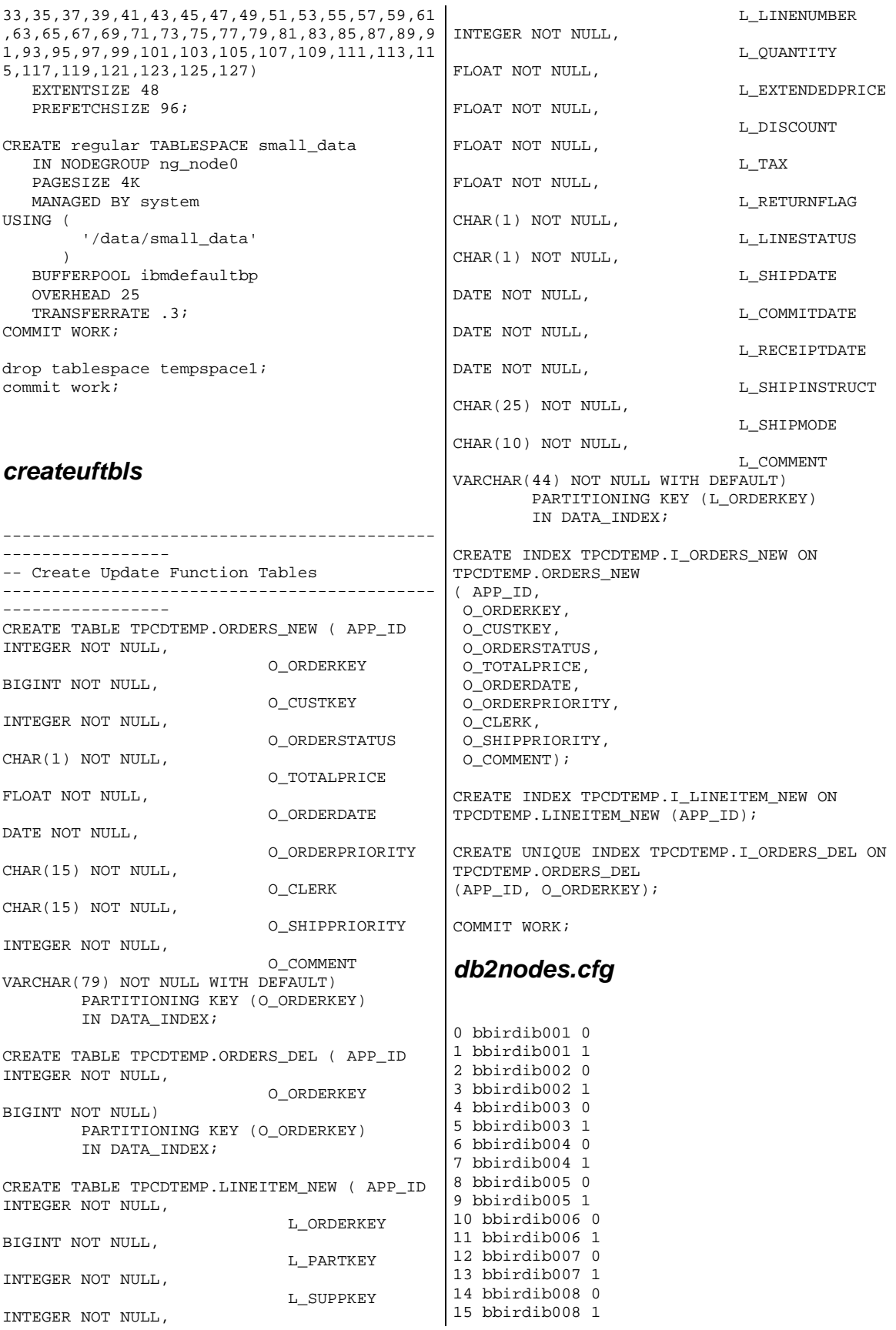

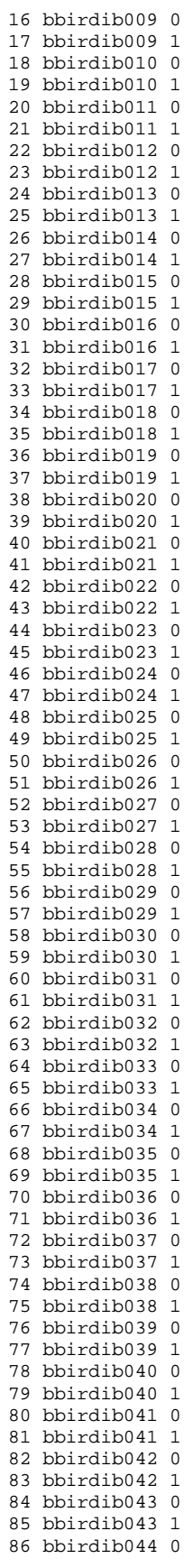

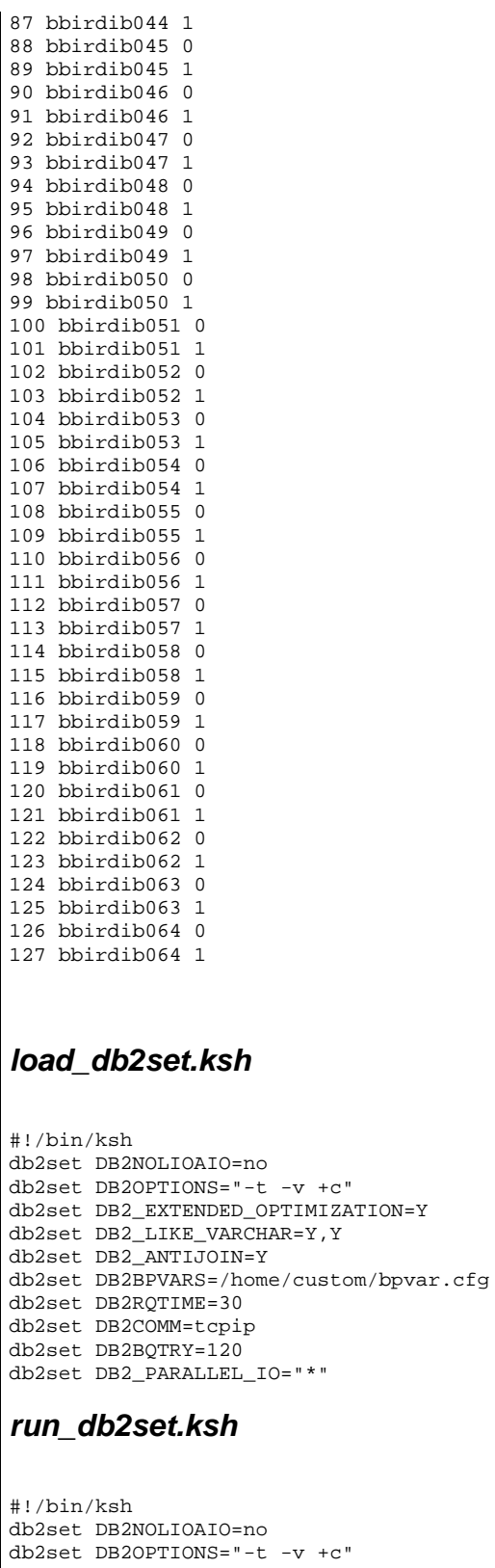

db2set DB2OPTIONS="-t -v +c" db2set DB2\_EXTENDED\_OPTIMIZATION=Y db2set DB2\_LIKE\_VARCHAR=Y,Y db2set DB2\_ANTIJOIN=Y db2set DB2BPVARS=/home/custom/bpvar.cfg

```
db2set DB2RQTIME=30 
db2set DB2COMM=tcpip 
db2set DB2BQTRY=120 
db2set DB2_PARALLEL_IO="*"
```
## *runstats.ddl*

RUNSTATS ON TABLE TPCD.NATION WITH DISTRIBUTION on all columns and columns ( n\_name like statistics, n\_comment like statistics ) AND detailed INDEXES ALL; commit; RUNSTATS ON TABLE TPCD.REGION WITH DISTRIBUTION on all columns and columns ( r\_name like statistics, r\_comment like statistics ) AND detailed INDEXES ALL; commit; RUNSTATS ON TABLE TPCD.SUPPLIER WITH DISTRIBUTION on all columns and columns ( s\_name like statistics, s\_address like statistics, s\_phone like statistics, s\_comment like statistics) AND detailed INDEXES ALL; commit; RUNSTATS ON TABLE TPCD.PART WITH DISTRIBUTION on all columns and columns ( p\_name like statistics, p\_mfgr like statistics, p\_brand like statistics, p\_type like statistics, p\_container like statistics, p\_comment like statistics) AND detailed INDEXES ALL; commit; RUNSTATS ON TABLE TPCD.PARTSUPP WITH DISTRIBUTION on all columns and columns ( ps\_comment like statistics) AND detailed INDEXES ALL; commit; RUNSTATS ON TABLE TPCD.CUSTOMER WITH DISTRIBUTION on all columns and columns ( c\_name like statistics, c\_address like statistics, c\_phone like statistics, c\_mktsegment like statistics, c\_comment like statistics) AND detailed INDEXES ALL; commit; RUNSTATS ON TABLE TPCD.ORDERS WITH DISTRIBUTION on all columns and columns ( o\_orderstatus like statistics, o\_orderpriority like statistics, o\_clerk like statistics, o\_comment like statistics) AND detailed INDEXES ALL; commit; RUNSTATS ON TABLE TPCD.LINEITEM WITH DISTRIBUTION on all columns and columns (

 l\_returnflag like statistics, l\_linestatus like statistics, l\_shipinstruct like statistics, l\_shipmode like statistics, l\_comment like statistics) AND detailed INDEXES ALL; COMMIT WORK;

## *load\_tables.ksh*

#!/bin/ksh messages=\${TPCD\_TMP\_DIR} rawdata=\${TPCD\_INPUT} custom=\${TPCD\_DDLPATH}

echo "Load Summary Time: " > \${messages}/loadstatus.out

# Nation and Region are loaded into the current node

db2 connect to tpcd;

echo "Loading Nation at "`date` >> \${messages}/loadstatus.out db2 "load from \${rawdata}/nation.tbl of del modified by coldel| fastparse noheader messages \${messages}/nation.msg replace into TPCD.NATION nonrecoverable"

echo "Loading Region at "`date` >> \${messages}/loadstatus.out db2 "load from \${rawdata}/region.tbl of del modified by coldel| fastparse noheader messages \${messages}/region.msg replace into TPCD.REGION nonrecoverable"

```
# 
echo "Loading Customer at "`date` >> 
${messages}/loadstatus.out 
 db2 -tvf ${custom}/load_tb_customer.ddl 
# 
echo "Loading Supplier at "`date` >> 
${messages}/loadstatus.out 
 db2 -tvf ${custom}/load_tb_supplier.ddl 
# 
echo "Loading Orders at "`date` >> 
${messages}/loadstatus.out 
 db2 -tvf ${custom}/load_tb_orders.ddl 
# 
echo "Loading Lineitem at "`date` >> 
${messages}/loadstatus.out 
 db2 -tvf ${custom}/load_tb_lineitem.ddl 
# 
echo "Loading Partsupp at "`date` >> 
${messages}/loadstatus.out 
 db2 -tvf ${custom}/load_tb_partsupp.ddl 
# 
echo "Loading Part at "`date` >> 
${messages}/loadstatus.out 
 db2 -tvf ${custom}/load_tb_part.ddl 
# 
db2 commit;
```
echo "Finished Loading at "`date` >> \${messages}/loadstatus.out

db2 terminate;

```
echo "--------------------------------------
-----" >> ${messages}/loadstatus.out 
#echo "Starting Sanity Chequing at "`date` 
>> ${messages}/loadstatus.out 
#db2 connect to tpcd; 
#db2 "select count big(*) as lineitem from
tpcd.lineitem" >> ${messages}/loadstatus.out 
#db2 "select count_big(*) as orders from 
tpcd.orders" >> ${messages}/loadstatus.out 
#db2 "select count_big(*) as partsupp from 
tpcd.partsupp" >> ${messages}/loadstatus.out 
#db2 "select count_big(*) as customer from 
tpcd.customer" >> ${messages}/loadstatus.out 
#db2 "select count_big(*) as part from 
tpcd.part" >> ${messages}/loadstatus.out 
#db2 "select count big(*) as supplier from
tpcd.supplier" >> ${messages}/loadstatus.out 
#db2 "select count(*) as nation from 
tpcd.nation" >> ${messages}/loadstatus.out 
#db2 "select count(*) as region from 
tpcd.region" >> ${messages}/loadstatus.out 
#db2 terminate; 
#echo "Finish Sanity Chequing at "`date` >> 
${messages}/loadstatus.out 
                                               ; 
                                               ;
```
# *load\_tb\_customer.ddl*

```
load from 
         customer.tbl 
      of del 
      modified by coldel| 
                    fastparse 
                   messages 
/home/tpch/tmp/customer.msg 
      replace into TPCD.CUSTOMER 
      nonrecoverable 
      partitioned db config mode load_only 
      part_file_location /flat0 
;
```
# *load\_tb\_lineitem.ddl*

```
load from 
         lineitem.tbl 
      of del 
      modified by coldel| 
                   fastparse 
                   messages 
/home/tpch/tmp/lineitem.msg 
      replace into TPCD.LINEITEM 
      nonrecoverable 
      partitioned db config mode load_only 
      part_file_location /flat0 
;
```
#### *load\_tb\_orders.ddl*

load from orders.tbl of del modified by coldel| fastparse

```
 messages 
/home/tpch/tmp/orders.msg 
      replace into TPCD.ORDERS 
      nonrecoverable 
      partitioned db config mode load_only 
      part_file_location /flat0
```
# *load\_tb\_part.ddl*

```
load from 
         part.tbl 
      of del 
      modified by coldel| 
                   fastparse 
                   messages 
/home/tpch/tmp/part.msg 
      replace into TPCD.PART 
      nonrecoverable 
      partitioned db config mode load_only 
      part_file_location /flat0
```
# *load\_tb\_partsupp.ddl*

```
load from 
         partsupp.tbl 
      of del 
      modified by coldel| 
                   fastparse 
                   messages 
/home/tpch/tmp/partsupp.msg 
     replace into TPCD.PARTSUPP 
     nonrecoverable 
      partitioned db config mode load_only 
      part_file_location /flat0 
;
```

```
load_tb_supplier.ddl
```

```
load from /flat0/supplier.tbl 
      of del 
      modified by coldel| 
                   fastparse 
                   messages 
/home/tpch/tmp/supplier.msg 
      replace into TPCD.SUPPLIER 
      nonrecoverable 
      CPU_PARALLELISM 4 
;
```
# *load\_dbcfg.ddl*

```
UPDATE DB CFG FOR TPCD USING DBHEAP 15000 
SORTHEAP 25000 SHEAPTHRES_SHR 0 
APPGROUP_MEM_SZ 2000 DFT_QUERYOPT 7 
DFT_DEGREE 4 NUM_FREQVALUES 0 NUM_QUANTILES 
600 LOCKLIST 16384 MAXLOCKS 60 
CHNGPGS_THRESH 15 NUM_IOCLEANERS 1 
NUM_IOSERVERS 3 MAXFILOP 1024 LOGFILSIZ 
10000 LOGPRIMARY 10 LOGSECOND 10 SOFTMAX 750 
DATABASE_MEMORY AUTOMATIC UTIL_HEAP_SZ 50000 
;
```
## *load\_dbmcfg.ddl*

UPDATE DBM CFG USING CPUSPEED 1.889377e-06 SHEAPTHRES 100000 MAX\_QUERYDEGREE ANY INTRA\_PARALLEL NO SVCENAME DB2\_tpch\_SVC NITMDR 1 MAX\_TIME\_DIFF 1440 DFT\_MON\_TIMESTAMP OFF DIAGLEVEL 0 NOTIFYLEVEL 0 ;

#### *run\_dbcfg.ddl*

UPDATE DB CFG FOR TPCD USING DBHEAP 10000 SORTHEAP 10000 SHEAPTHRES\_SHR 250 DATABASE MEMORY automatic UTIL HEAP SZ 5000 DFT\_QUERYOPT 7 DFT\_DEGREE 1 NUM\_FREQVALUES 0 NUM\_QUANTILES 300 LOCKLIST 40000 MAXLOCKS 20 CHNGPGS\_THRESH 60 NUM\_IOCLEANERS 2 NUM\_IOSERVERS 4 MAXFILOP 1024 LOGFILSIZ 50000 LOGPRIMARY 4 LOGSECOND 1 SOFTMAX 360 LOGBUFSZ 2048 MINCOMMIT 1 APPLHEAPSZ 1024 STMTHEAP 10000 BUFFPAGE 70000 database\_memory automatic ;

## *run\_dbmcfg.ddl*

UPDATE DBM CFG USING HEALTH\_MON OFF SHEAPTHRES 100000 MAX\_QUERYDEGREE ANY INTRA\_PARALLEL NO FCM\_NUM\_BUFFERS 16384 FCM\_NUM\_RQB 8192 NUM\_POOLAGENTS 64 NUM\_INITAGENTS 4 JAVA\_HEAP\_SZ 2048 CONN\_ELAPSE 20 DFT\_MON\_TIMESTAMP OFF ;

#### *setlogpath.ksh*

#!/usr/bin/ksh typeset -i p

for p in 0 2 4 6 8 10 12 14 16 18 20 22 24 26 28 30 32 34 36 38 40 42 44 46 48 50 52 54 56 58 60 62 64 66 68 70 72 74 76 78 80 82 84 86 88 90 92 94 96 98 100 102 104 106 108 110 112 114 116 118 120 122 124 126; do db2\_all "\"<<+\$p< db2 update db cfg for tpcd using newlogpath /dev/raw/raw1"

done

for p in 1 3 5 7 9 11 13 15 17 19 21 23 25 27 29 31 33 35 37 39 41 43 45 47 49 51 53 55 57 59 61 63 65 67 69 71 73 75 77 79 81 83 85

87 89 91 93 95 97 99 101 103 105 107 109 111 113 115 117 119 121 123 125 127; do db2\_all "\"<<+\$p< db2 update db cfg for tpcd using newlogpath /dev/raw/raw2" done

### *tpcd.setup*

# NOTE: ALL variable defitions must have a comment at the end - haven't got # the getvars script recognizing the uncommented line yet TPCD\_PLATFORM=linux # aix, nt, sun .... TPCD\_VERSION=2 # 1 or 2 (Version of tpcd). Default 1 TPCD\_DBNAME=TPCD # name to create database under TPCD WORKLOAD=H  $\#$  TPC version (R for TPCR, H for TPCH) TPCD AUDIT DIR=/flat1/tpcd # top level directory of tar file for # all the tpcd scripts TPCD\_PRODUCT=v5 # v5 or pe # Use pe if you really are using pe v1.2! # but I won't guarantee that it will work! TPCD MODE=mpp # uni/smp/mln/mpp  $TPCD$  PHYS NODE=64  $#$ number of physical nodes TPCD\_LN\_PER\_PN=2 # number of logical nodes per physical node TPCD\_SF=3000 # size of the database (1=1GB,...) to # get test size databases use: #  $0.012 = 12MB$  #  $0.1 = 100MR$ TPCD\_BUILD\_STAGE=ALL # where to start the build - currently the # following is possible: # ALL - do everything (create,load, # index,stats,config) (Default) # CRTTBSP - start after create db and # config setting. Start righ at # create tbsp # LOAD - start from the load of the tables # INDEX - start from the index creation # (NOTE if earlyindex is specified, # then this will do the create index # followed by the load...)

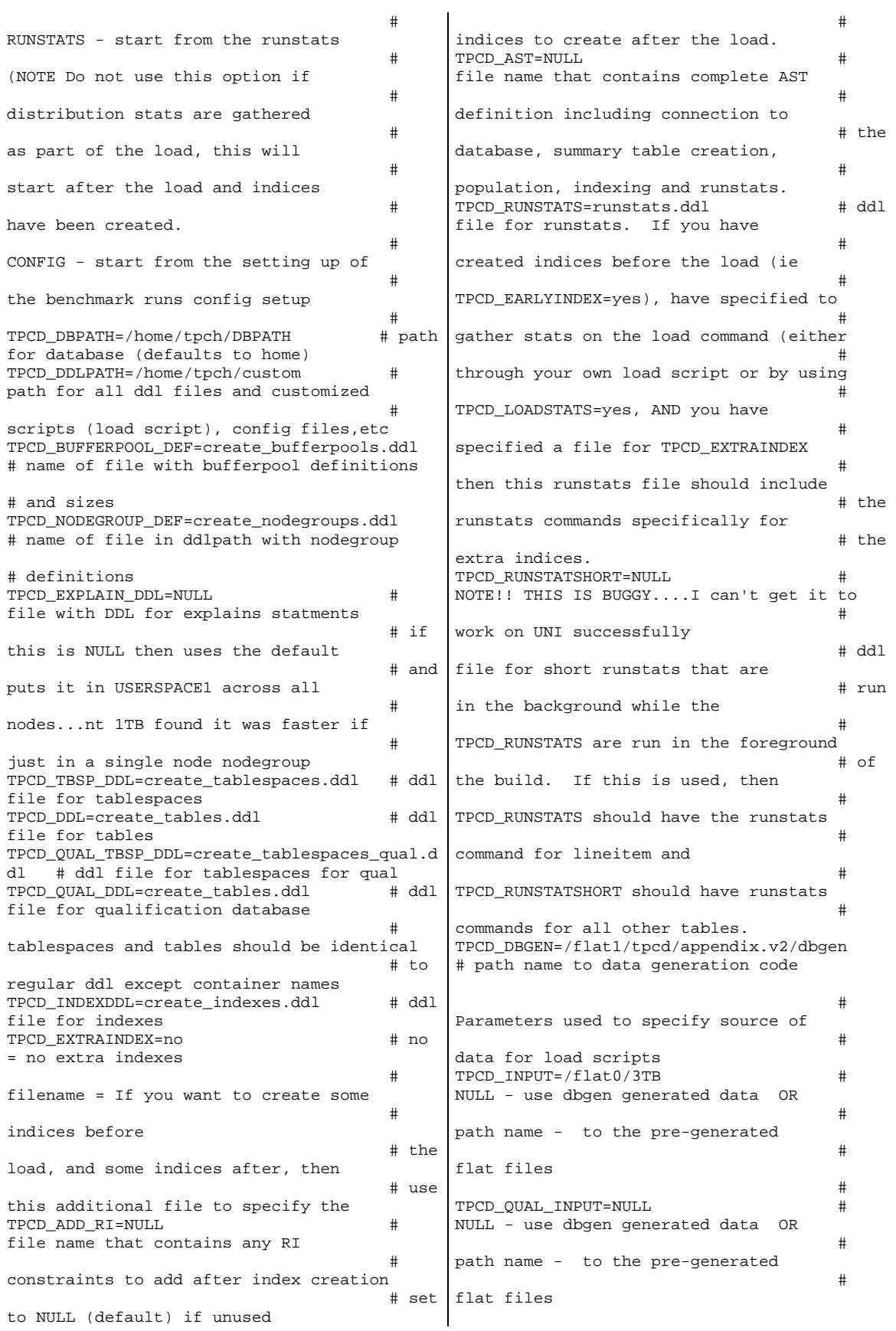

TPCD\_TAILOR\_DIR=/flat1/tpcd/tailor # path name for the directory used to # generate split specific config files # only used for partitioned environment TPCD\_EARLYINDEX=no # create indexes before the load # LOAD specific parameters follow: TPCD\_LOAD\_DB2SET\_SCRIPT=load\_db2set.ksh # Script that contains the db2set commands # for the load process Use NULL if not # specified TPCD\_LOAD\_CONFIGFILE=load\_dbcfg.ddl #config file with specific database config # parms for the load/index/runstats part # of the build. # set to NULL if use defaults TPCD\_LOAD\_DBM\_CONFIGFILE=load\_dbmcfg.ddl # config file with specific # database manager config parts for the # load/index/runstats part of the build. # set to NULL if use defaults TPCD\_LOAD\_QUALCONFIGFILE=load\_dbcfg.ddl # config file with specific database config # parms for the load/index/runstats part # of the build for qualification db. # set to NULL if use defaults TPCD\_LOAD\_DBM\_QUALCONFIGFILE=load\_dbmcfg.ddl # config file with specific # database manager config parts for the # load/index/runstats part of the build. # set to NULL if use defaults TPCD\_LOADSTATS=no # gather statistics during load # ignored if EARLYINDEX is not set # due to runstats limitation TPCD\_TEMP=/tmp/tpch # path for LOAD temp files # used in load script only TPCD\_SORTBUF=4096 # sortbuf size for LOAD # used in load script only TPCD\_LOAD\_PARALLELISM=0 # degree of parallelism to use on load  $\# 0 =$ use the "intelligent default" that # the load will chose at run time # used in load script only TPCD\_COPY\_DIR=NULL # directory where copy image is created # on load command CURRENTLY UNUSED # used in load script only TPCD\_FASTPARSE=yes # use fastparse on load # used in load script only # Backup and logfile specific parameters follow: TPCD\_BACKUP\_DIR=/flat1/tpcd/backupdir # directory where backup files are placed TPCD\_LOGPRIMARY=NULL # NULL/value = how many primary log files # to configure. If NULL is specified then # the default is not changed. TPCD\_LOGFILSIZ=NULL # NULL/value = how 4KB pages to use for # logfilsiz db cfg parameter. If NULL is # specified then the default is not changed TPCD LOGSECOND=NULL # NULL/value = how many secondary log files # to configure. If NULL is specified then # the default is not changed. TPCD\_LOG\_DIR=NULL # directory where log files stored.. # NULL leaves them in the dbpath TPCD\_LOG\_QUAL\_DIR=/home/logs # directory where qual log files stored # NULL leaves them in the dbpath TPCD\_LOG=no # yes/no - whether to turn LOG\_RETAIN on # i.e. are backups needed to be taken # CONFIG specific parameters TPCD\_DB2SET\_SCRIPT=NULL # Script that contains the db2set commands # for the benchmark run. Use NULL if not # specified TPCD\_CONFIGFILE=run\_dbcfg.ddl # name of configuration file in ddl path # that will be used for the benchmark run TPCD\_DBM\_CONFIG=run\_dbmcfg.ddl # name of config file for database manager<br># cfg # cfg parms TPCD\_QUALCONFIGFILE=run\_dbcfg.ddl # name of database cfg file in ddl path # for qualification database

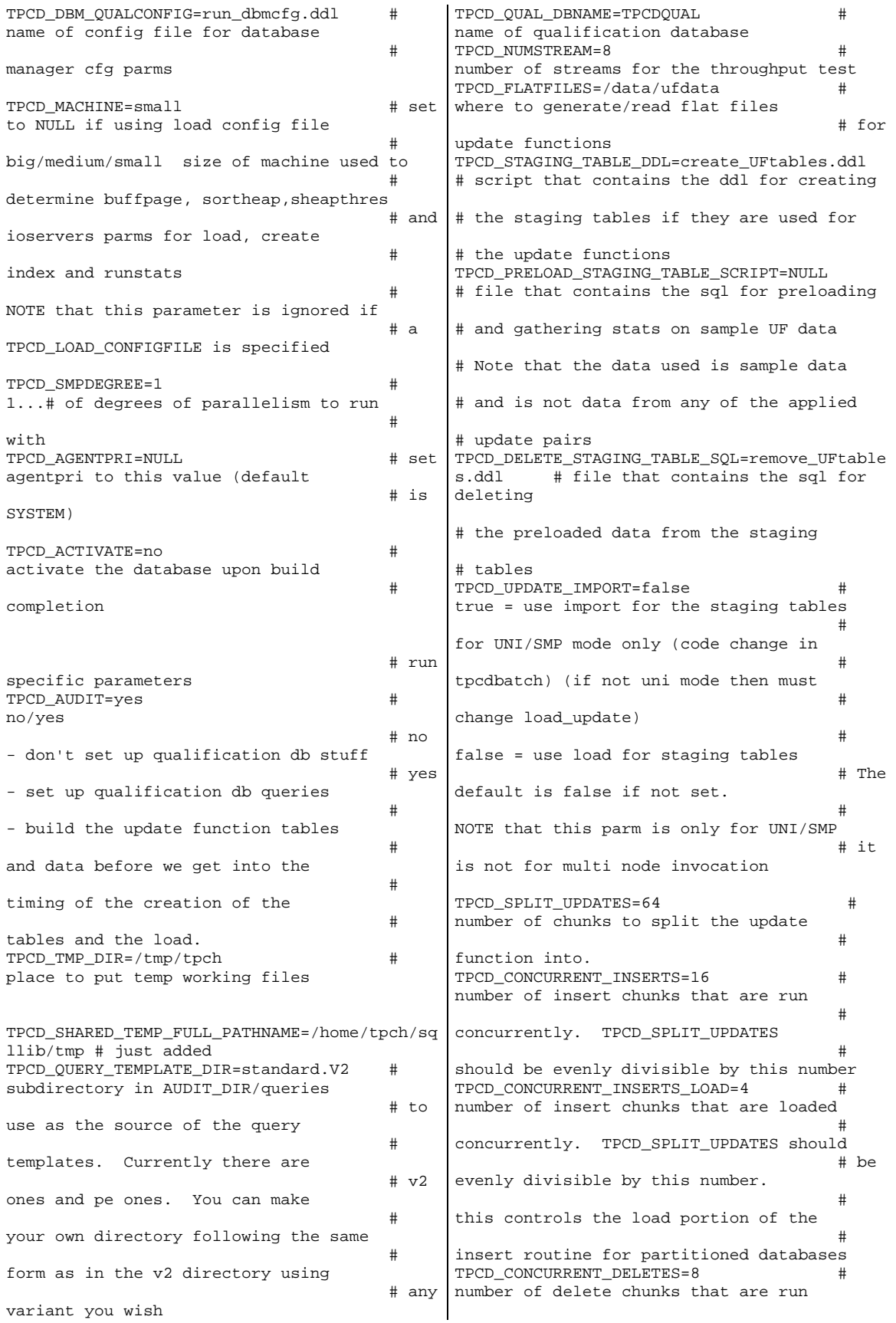

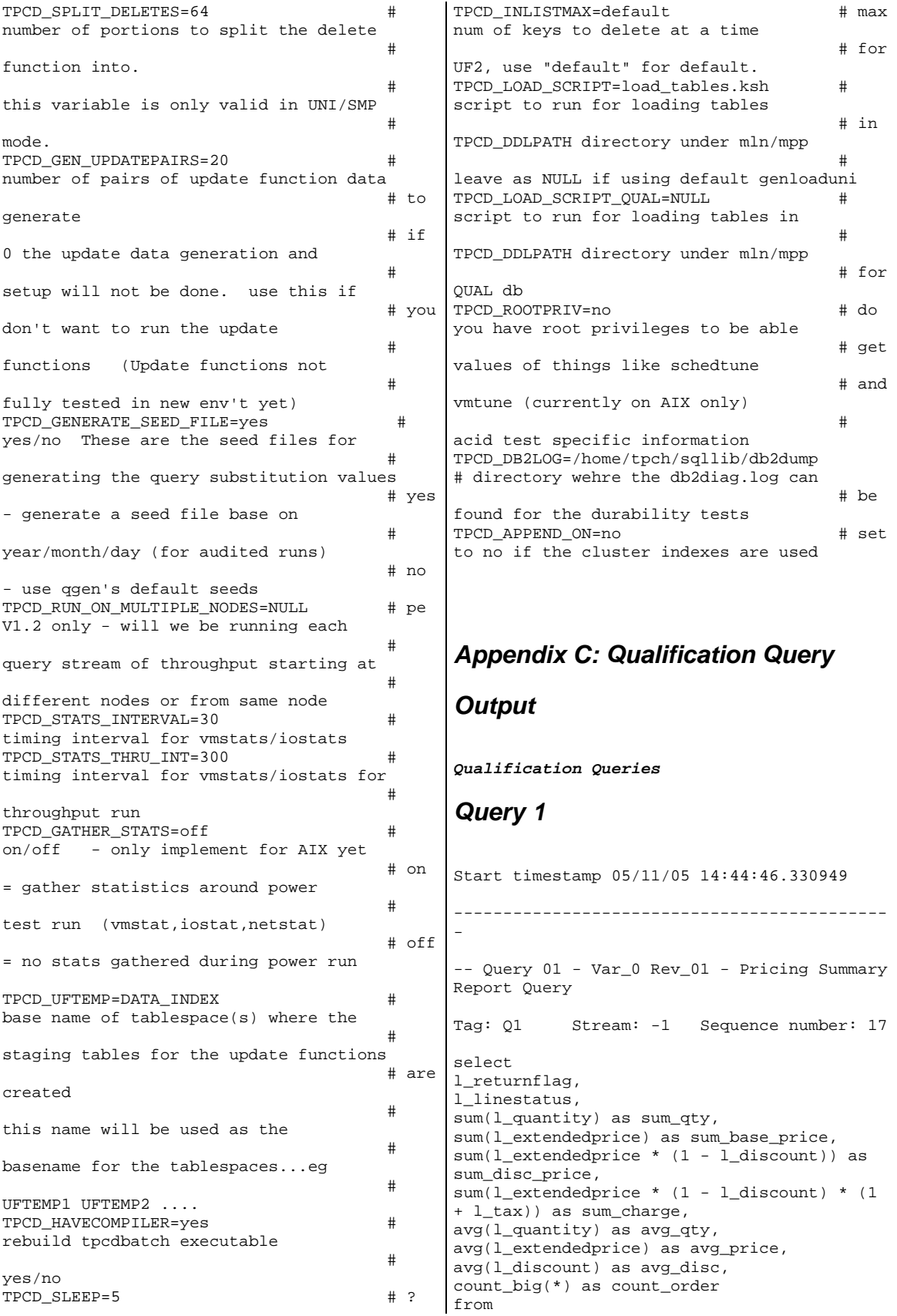

tpcd.lineitem where l\_shipdate <= date ('1998-12-01') - 90 day group by l\_returnflag, l\_linestatus order by l\_returnflag, l\_linestatus L\_RETURNFLAG L\_LINESTATUS SUM\_QTY SUM\_BASE\_PRICE SUM\_DISC\_PRICE SUM\_CHARGE AVG\_QTY AVG\_PRICE COUNT\_ORDER -------------------------------------------- -------------------------------------------- -------------------------------------------- -------------------------------------------- --------------------------------------- A F 37734107.000 56586554400.729 53758257134.869 55909065222.828 25.522 38273.130 0.050 1478493. N F 991417.000 1487504710.380 1413082168.054 1469649223.194<br>25.516 38284.468 25.516 38284.468 0.050 38854. N O 74476040.000 111701729697.743 106118230307.606 110367043872.499 25.502 38249.118 2920374. R<br>37719753.000<br>F 37719753.000 56568041380.899 55889619119.832<br>38250.855  $25.506$ <br>0.050 0.050 1478870. Number of rows retrieved is: 4 -------------------------------------------- - Stop timestamp 05/11/05 14:44:58.596481  $Query Time = 12.3 secs$ *Query 2*  Start timestamp 05/11/05 14:42:14.342621 -------------------------------------------- - -- Query 02 - Var\_0 Rev\_02 - Minimum Cost Supplier Query Tag: Q2 Stream: -1 Sequence number: 2 select s\_acctbal, s\_name, n\_name, p\_partkey, p\_mfgr, s\_address, s\_phone, s\_comment from tpcd.part, tpcd.supplier, tpcd.partsupp, tpcd.nation, tpcd.region where p\_partkey = ps\_partkey and s\_suppkey = ps\_suppkey and p\_size = 15 and p\_type like '%BRASS' and s\_nationkey = n\_nationkey and n regionkey =  $r$  regionkey and r\_name = 'EUROPE' and ps\_supplycost = ( select min(ps\_supplycost) from tpcd.partsupp, tpcd.supplier, tpcd.nation, tpcd.region where p\_partkey = ps\_partkey and s\_suppkey = ps\_suppkey and s\_nationkey = n\_nationkey and n regionkey =  $r$  regionkey and r\_name = 'EUROPE' ) order by s\_acctbal desc, n\_name, s\_name, p\_partkey fetch first 100 rows only S\_ACCTBAL S\_NAME <br>N\_NAME P\_ N\_NAME P\_PARTKEY  ${\footnotesize \begin{tabular}{l} \bf P\_MFGR\\ \bf S\_PDDRESS\\ \end{tabular}}$   ${\footnotesize \begin{tabular}{l} \bf S\_QOMMENT\\ \end{tabular}}$ S\_COMMENT -------------------------------------------- -------------------------------------------- -------------------------------------------- -------------------------------------------- -------------------------------------------- -------------------------------------------- -------------- 9938.530 Supplier#000005359<br>DOM 185358 UNITED KINGDOM Manufacturer#4 QKuHYh,vZGiwu2FWEJoLDx04 33-429-790-6131 blithely silent pinto beans are furiously. slyly final deposits acros 9937.840 Supplier#000005969 ROMANIA 108438 Manufacturer#1 ANDENSOSmk,miq23Xfb5RWt6dvUcvt6Qa 29-520-692-3537 carefully slow deposits use furiously. slyly ironic platelets above the ironic 9936.220 Supplier#000005250 UNITED KINGDOM 249 Manufacturer#4 B3rqp0xbSEim4Mpy2RH J 33-320-228-2957 blithely special packages are. stealthily express deposits across the closely final instructi

 9923.770 Supplier#000002324 GERMANY 29821 Manufacturer#4 y3OD9UywSTOk 17-779-299-1839 quickly express packages breach quiet pinto beans. requ … Lines Deleted 7894.560 Supplier#000007981 GERMANY 85472 Manufacturer#4 NSJ96vMROAbeXP 17-963-404-3760 regular, even theodolites integrate carefully. bold, special theodolites are slyly fluffily iron 7887.080 Supplier#000009792<br>164759 164759 164759 Manufacturer#3 Y28ITVeYriT3kIGdV2K8fSZ V2UqT5H1Otz 17-988-938-4296 pending, ironic packages sleep among the carefully ironic accounts. quickly final accounts 7871.500 Supplier#000007206 104695 Manufacturer#1 3w fNCnrVmvJjE95sgWZzvW 32- 432-452-7731 furiously dogged pinto beans cajole. bold, express notornis until the slyly pending 7852.450 Supplier#000005864<br>8363 8363 RUSSIA 8363 Manufacturer#4 WCNfBPZeSXh3h,c 32-454-883-3821 blithely regular deposits 7850.660 Supplier#000001518 UNITED KINGDOM 86501 Manufacturer#1 ONda3YJiHKJOC 33-730-383-3892 furiously final accounts wake carefully idle requests. even dolphins wake acc 7843.520 Supplier#000006683 11680 Manufacturer#4 2Z0JGkiv01Y00oCFwUGfviIbhzCdy 16-464-517-8943 carefully bold accounts doub Number of rows retrieved is: 100 -------------------------------------------- - Stop timestamp 05/11/05 14:42:14.956494 Query Time  $=$ *Query 3*  Start timestamp 05/11/05 14:44:16.088809 -------------------------------------------- - -- Query 03 - Var\_0 Rev\_01 - Shipping Priority Query Tag: Q3 Stream: -1 Sequence number: 11 |-- Query 04 - Var\_0 Rev\_01 - Order Priority select l\_orderkey, sum(l\_extendedprice \* (1 - l\_discount)) as revenue, o\_orderdate, o\_shippriority from tpcd.customer, tpcd.orders, tpcd.lineitem where c\_mktsegment = 'BUILDING' and c\_custkey = o\_custkey and l\_orderkey = o\_orderkey and o\_orderdate < date ('1995-03-15') and l\_shipdate > date ('1995-03-15') group by l\_orderkey, o\_orderdate, o\_shippriority order by revenue desc, o\_orderdate fetch first 10 rows only L ORDERKEY REVENUE O\_ORDERDATE O\_SHIPPRIORITY -------------------------------------------- ---------------------------- 2456423 406181.011  $1995 - 03 - 05$  3459808 405838.699 1995-03-04 0 490324.061<br>0  $1995 - 02 - 19$  1188320 384537.936 1995-03-09 0 2435712 378673.056 1995-02-26 0 4878020 378376.795 1995-03-12 0 5521732 375153.922 1995-03-13<br>2628192 373133.309 1995-02-22 0 993600 371407.459 1995-03-05 0 367371.145  $1995 - 03 - 13$ Number of rows retrieved is: 10 -------------------------------------------- - Stop timestamp 05/11/05 14:44:29.400192 Query Time = 13.3 secs *Query 4*  Start timestamp 05/11/05 14:44:32.326315 -------------------------------------------- - Checking Query Tag: Q4 Stream: -1 Sequence number: 14

select o\_orderpriority, count(\*) as order\_count from tpcd.orders where o\_orderdate >= date ('1993-07-01') and o\_orderdate < date ('1993-07-01') + 3 month and exists ( select \* from tpcd.lineitem where l\_orderkey = o\_orderkey and l\_commitdate < l\_receiptdate ) group by o\_orderpriority order by o\_orderpriority O\_ORDERPRIORITY ORDER\_COUNT ------------------------------ 1-URGENT 10594 2-HIGH 10476<br>3-MEDIJIM 10410 10410<br>10556 4-NOT SPECIFIED<br>5-LOW 5-LOW 10487 Number of rows retrieved is: 5 -------------------------------------------- - Stop timestamp  $05/11/05$   $14:44:45.334065$ <br>Ouery Time =  $13.0$  secs  $13.0$  secs *Query 5*  Start timestamp 05/11/05 14:45:24.525118 -------------------------------------------- - -- Query 05 - Var\_0 Rev\_02 Local Supplier Volume Query Tag: Q5 Stream: -1 Sequence number: 20 select n\_name, sum(l\_extendedprice \* (1 - l\_discount)) as revenue from tpcd.customer, tpcd.orders, tpcd.lineitem, tpcd.supplier, tpcd.nation, tpcd.region where c\_custkey = o\_custkey and o\_orderkey = l\_orderkey and l\_suppkey = s\_suppkey and c\_nationkey = s\_nationkey and s\_nationkey = n\_nationkey and  $n$ <sub>regionkey</sub> =  $r$ <sub>regionkey</sub> and  $r\_name = 'ASIA'$ and o\_orderdate >= date ('1994-01-01') and o\_orderdate < date ('1994-01-01') + 1 year group by n\_name order by revenue desc N\_NAME REVENUE -------------------------------------------- ----- INDONESIA 55502041.170 VIETNAM 55295086.997 CHINA 53724494.257 INDIA 52035512.000 JAPAN 45410175.695 Number of rows retrieved is: 5 -------------------------------------------- - Stop timestamp 05/11/05 14:45:40.170890 Query Time = 15.6 secs *Query 6*  Start timestamp 05/11/05 14:42:43.447711 -------------------------------------------- - -- Ouery 06 - Var 0 Rev 01 - Forecasting Revenue Change Query Tag: Q6 Stream: -1 Sequence number: 5 select sum(l\_extendedprice \* l\_discount) as revenue from tpcd.lineitem where l\_shipdate >= date ('1994-01-01') and l\_shipdate < date ('1994-01-01') + 1 year and l\_discount between .06 - 0.01 and .06 + 0.01 and l\_quantity < 24 REVENUE ---------------------- 123141078.228 Number of rows retrieved is: 1 -------------------------------------------- -

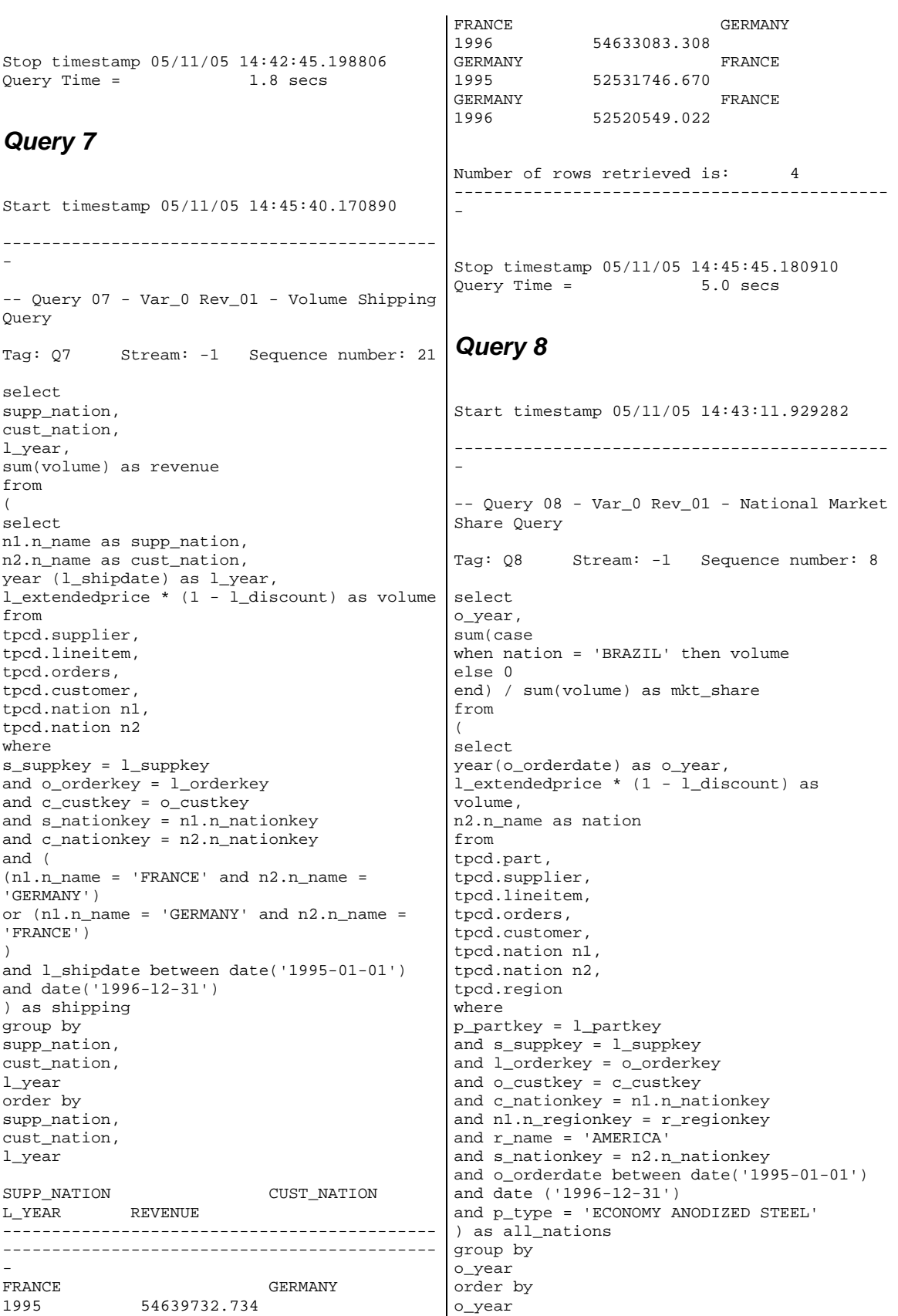

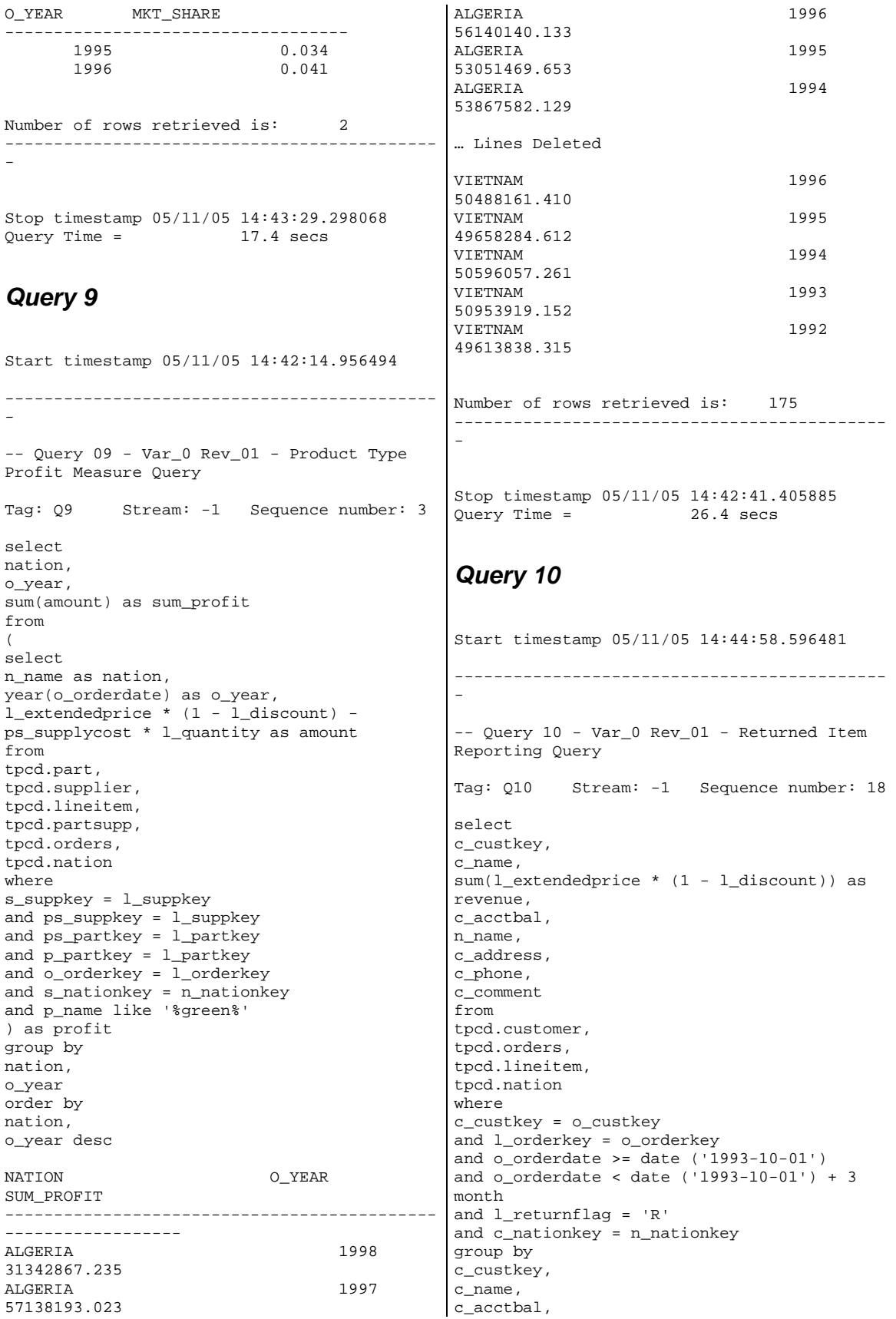

c\_phone, n\_name, c\_address, c\_comment order by revenue desc fetch first 20 rows only C\_CUSTKEY C\_NAME REVENUE C\_ACCTBAL N\_NAME C\_COMMENT C\_ADDRESS C\_PHONE C\_COMMENT C\_COMMENT -------------------------------------------- -------------------------------------------- -------------------------------------------- -------------------------------------------- -------------------------------------------- -------------------------------------------- ------------------------- 57040 Customer#0000057040 734235.246 632.870 JAPAN Eioyzjf4pp 22-895-641-3466 requests sleep blithely about the furiously i 143347 Customer#0000143347<br>721002.695 2557.470 2557.470 EGYPT 1aReFYv,Kw4 14-742-935-3718 fluffily bold excuses haggle finally after the u 60838 Customer#0000060838 679127.308 2454.770 BRAZIL 64EaJ5vMAHWJlBOxJklpNc2RJiWE 12-913-494-9813 furiously even pinto beans integrate under the ruthless foxes; ironic, even dolphins across the slyl 101998 Customer#0000101998<br>637029.567 3790.890 637029.567 3790.890 UNITED KINGDOM 01c9CILnNtfOOYmZj 33-593-865-6378 accounts doze blithely! enticing, final deposits sleep blithely special accounts. slyly express accounts pla 125341 Customer#0000125341<br>633508.086 4983.510 4983.510 GERMANY S29ODD6bceU8QSuuEJznkNaK 17-582-695-5962 quickly express requests wake quickly blithely 25501 Customer#0000025501 620269.785 7725.040 ETHIOPIA W556MXuoiaYCCZamJI,Rn0B4ACUGdkQ8DZ 15-874-808-6793 quickly special requests sleep evenly among the special deposits. special deposi 115831 Customer#0000115831<br>596423.867 5098.100 5098.100 FRANCE rFeBbEEyk dl ne7zV5fDrmiq1oK09wV7pxqCgIc 16-715-386-3788 carefully bold excuses sleep alongside of the thinly idle 84223 Customer#0000084223<br>528.650 528 594998.024 528.650 UNITED nAVZCs6BaWap rrM27N 2qBnzc5WBauxbA 33-442-824-8191 pending, final ideas haggle final requests. unusual, regular asymptotes affix according to the even foxes. 54289 Customer#0000054289<br>5583 020 5583 020 5583.020 TRAN vXCxoCsU0Bad5JQI ,oobkZ 20-834-292-4707 express requests sublate blithely regular requests. regular, even ideas solve. -

39922 Customer#0000039922<br>584878.113 7321.110 584878.113 7321.110 GERMANY Zgy4s50l2GKN4pLDPBU8m342gIw6R 17-147-757-8036 even pinto beans haggle. slyly bold accounts inte 6226 Customer#0000006226<br>576783.761 2230.090 576783.761 2230.090 UNITED KINGDOM 8gPu8,NPGkfyQQ0hcIYUGPIBWc,ybP5g, 33-657-701-3391 quickly final requests against the regular instructions wake blithely final instructions. pa 922 Customer#0000000922<br>576767.533 3869.250 3869.250 GERMANY Az9RFaut7NkPnc5zSD2PwHgVwr4jRzq 17-945-916-9648 boldly final requests cajole blith 147946 Customer#0000147946<br>576455.132 2030.130 576455.132 2030.130 ALGERIA iANyZHjqhyy7Ajah0pTrYyhJ 10-886-956-3143 furiously even accounts are blithely above the furiousl 115640 Customer#0000115640<br>569341.193 6436.100 569341.193 6436.100 ARGENTINA Vtgfia9qI 7EpHgecU1X 11-411-543-4901 final instructions are slyly according to the 73606 Customer#0000073606<br>568656.858 1785.670 1785.670 JAPAN xuR0Tro5yChDfOCrjkd2ol 22-437-653-6966 furiously bold orbits about the furiously busy requests wake across the furiously quiet theodolites. d 110246 Customer#0000110246 566842.981 7763.350 VIETNAM 7KzflgX MDOq7sOkI 31-943-426-9837 dolphins sleep blithely among the slyly final 142549 Customer#0000142549 563537.237 5085.990 INDONESIA ChqEoK43OysjdHbtKCp6dKqjNyvvi9 19-955-562-2398 regular, unusual dependencies boost slyly; ironic attainments nag fluffily into the unusual packages? 146149 Customer#0000146149 557254.986 1791.550 ROMANIA s87fvzFQpU 29-744-164-6487 silent, unusual requests detect quickly slyly regul 52528 Customer#0000052528<br>551.790 551.790 551.790 ARGENTINA NFztyTOR10UOJ 11-208-192-3205 unusual requests detect. slyly dogged theodolites use slyly. deposit 23431 Customer#0000023431<br>554269.536 3381.860 554269.536 3381.860 ROMANIA HgiV0phqhaIa9aydNoIlb 29-915-458-2654 instructions nag quickly. furiously bold accounts cajol Number of rows retrieved is: 20 -------------------------------------------- Stop timestamp 05/11/05 14:45:11.811434 Query Time = 13.2 secs

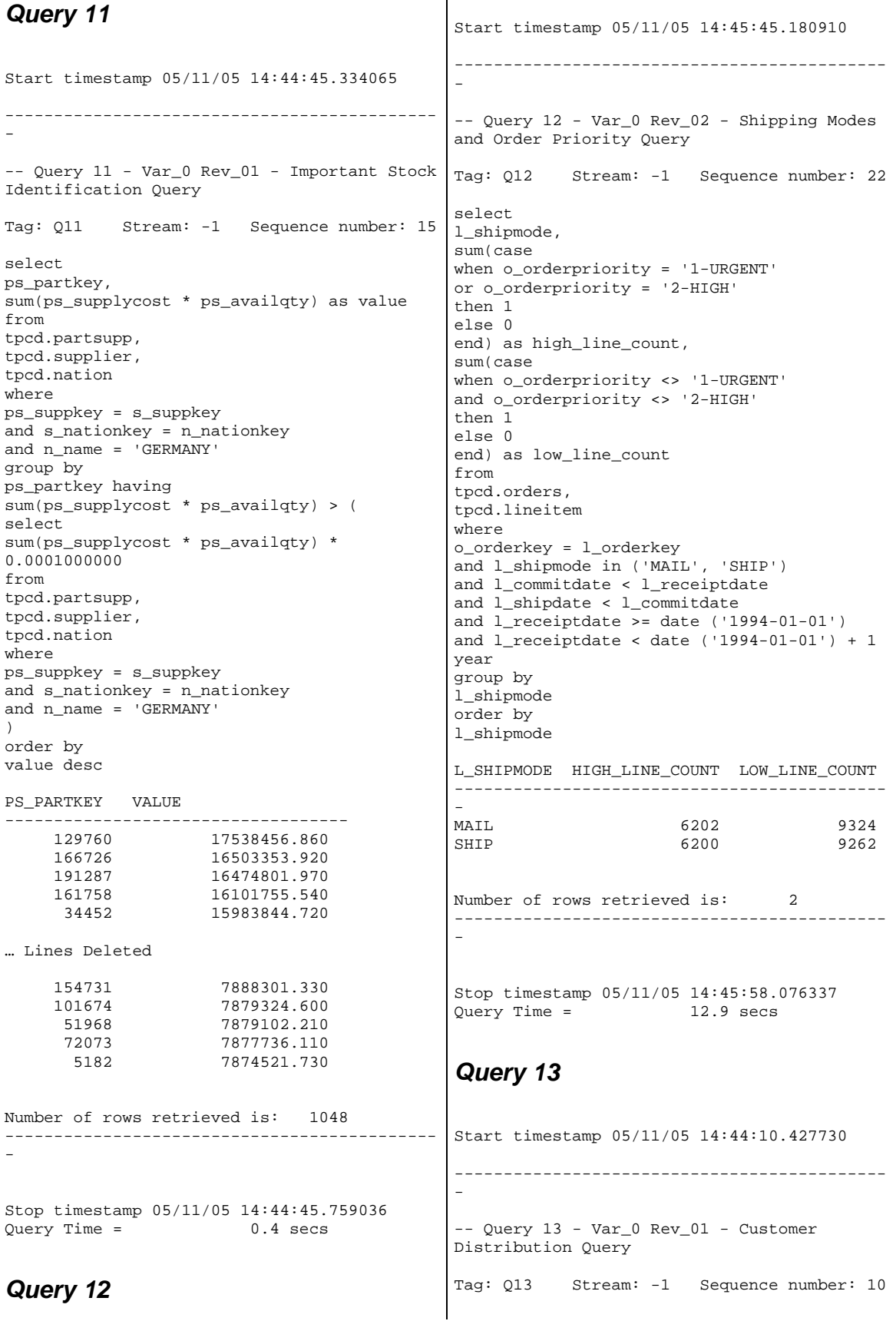

select c\_count, count(\*) as custdist from ( select c\_custkey, count(o\_orderkey) from tpcd.customer left outer join tpcd.orders on c\_custkey = o\_custkey and o\_comment not like '%special%requests%' group by c\_custkey ) as c\_orders (c\_custkey, c\_count) group by c\_count order by custdist desc, c\_count desc C\_COUNT CUSTDIST -------------------------- 0 50004 9 6641<br>10 6566 6566 11 6058 8 5949 … Lines Deleted 37 7 40 4 38 4 39 2 41 1 Number of rows retrieved is: 42 -------------------------------------------- - Stop timestamp 05/11/05 14:44:16.088809 Ouery Time = 5.7 secs *Query 14* Start timestamp 05/11/05 14:42:12.394778 -------------------------------------------- - --#SET ROWS\_OUT -1 ROWS\_FETCH -1 -- Query 14 - Var\_0 Rev\_01 - Promotion Effect Query Tag: Q14 Stream: -1 Sequence number: 1 select 100.00 \* sum(case when p\_type like 'PROMO%' then l\_extendedprice \* (1 - l\_discount) else 0 end) / sum(l\_extendedprice \* (1 l\_discount)) as promo\_revenue from tpcd.lineitem, tpcd.part where l\_partkey = p\_partkey and l\_shipdate >= date ('1995-09-01') and l\_shipdate < date ('1995-09-01') + 1 month PROMO\_REVENUE ---------------------- 16.381 Number of rows retrieved is: 1 -------------------------------------------- - Stop timestamp 05/11/05 14:42:14.342621<br>Query Time = 1.9 secs  $1.9$  secs *Query 15a* Start timestamp 05/11/05 14:44:45.759036 -------------------------------------------- - -- Query 15 - Var\_a Rev\_01 - Top Supplier Query Tag: Q15a Stream: -1 Sequence number: 16 with revenue (supplier\_no, total\_revenue) as ( select l\_suppkey, sum(l\_extendedprice \* (1-l\_discount)) from tpcd.lineitem where l\_shipdate >= date ('1996-01-01') and l\_shipdate < date ('1996-01-01') + 3 month group by l\_suppkey ) select s suppkey, s\_name, s\_address, s\_phone, total\_revenue from tpcd.supplier, revenue where s\_suppkey = supplier\_no and total\_revenue = ( select max(total\_revenue) from revenue ) order by s\_suppkey

```
S_SUPPKEY S_NAME 
S_ADDRESS<br>S_PHONE
                TOTAL_REVENUE
--------------------------------------------
--------------------------------------------
--------------------------------- 
       8449 Supplier#000008449 
Wp34zim9qYFbVctdW 
20-469-856-8873 1772627.209 
Number of rows retrieved is: 1
--------------------------------------------
- 
Stop timestamp 05/11/05 14:44:46.330949 
OuterV Time = 0.6 secs
Query 16
Start timestamp 05/11/05 14:44:31.539340 
--------------------------------------------
- 
-- Query 16 - Var_0 Rev_01 - Parts/Supplier
Relationship Query 
Tag: Q16 Stream: -1 Sequence number: 13 
select 
p_brand, 
p_type, 
p_size, 
count(distinct ps_suppkey) as supplier_cnt 
from 
tpcd.partsupp, 
tpcd.part 
where 
p_partkey = ps_partkey 
and p_brand <> 'Brand#45' 
and p_type not like 'MEDIUM POLISHED%' 
and p_size in (49, 14, 23, 45, 19, 3, 36, 9) 
and ps_suppkey not in ( 
select 
s_suppkey 
from 
tpcd.supplier 
where 
s_comment like '%Customer%Complaints%' 
) 
group by 
p_brand, 
p_type, 
p_size 
order by 
supplier_cnt desc, 
p_brand, 
p_type, 
p_size 
P_BRAND P_TYPE
P_SIZE SUPPLIER_CNT 
--------------------------------------------
--------------------<br>Brand#41 MEDIUM BRU
           MEDIUM BRUSHED TIN
3 28 
                                             Brand#54 STANDARD BRUSHED COPPER 
                                             14 27<br>Brand#11 STANI
                                                       STANDARD BRUSHED TIN
                                             23 24 
                                                       STANDARD BURNISHED BRASS<br>24
                                             36<br>Brand#15
                                                        MEDIUM ANODIZED NICKEL
                                             3 24 
                                              … Lines Deleted 
                                              Brand#52 MEDIUM BRUSHED BRASS 
                                              45 3 
                                                        MEDIUM BRUSHED TIN
                                              45 3 
                                              Brand#54 ECONOMY POLISHED BRASS 
                                              9 3 
                                             Brand#55 PROMO PLATED BRASS<br>19 3
                                              19
                                              Brand#55 STANDARD PLATED TIN 
                                              49 3 
                                              Number of rows retrieved is: 18314 
                                              - 
                                              Stop timestamp 05/11/05 14:44:32.326315<br>Ouerv Time = 0.8 secs
                                              Query Time =Query 17
                                              Start timestamp 05/11/05 14:42:45.198806 
                                              --------------------------------------------
                                              - 
                                              -- Query 17 - Var_0 Rev_01 - Small-Quantity-
                                              Order Revenue Query 
                                              Tag: Q17 Stream: -1 Sequence number: 6 
                                             select 
                                              sum(l_extendedprice) / 7.0 as avg_yearly 
                                              from 
                                              tpcd.lineitem, 
                                              tpcd.part 
                                              where 
                                              p_partkey = l_partkey 
                                              and p_brand = 'Brand#23' 
                                              and p_container = 'MED BOX' 
                                              and l_quantity < ( 
                                              select 
                                              0.2 * avg(1_quantity)from 
                                              tpcd.lineitem 
                                              where 
                                              l_partkey = p_partkey 
                                              ) 
                                             AVG_YEARLY 
                                              ---------------------- 
                                                 348406.054 
                                              Number of rows retrieved is: 1
```
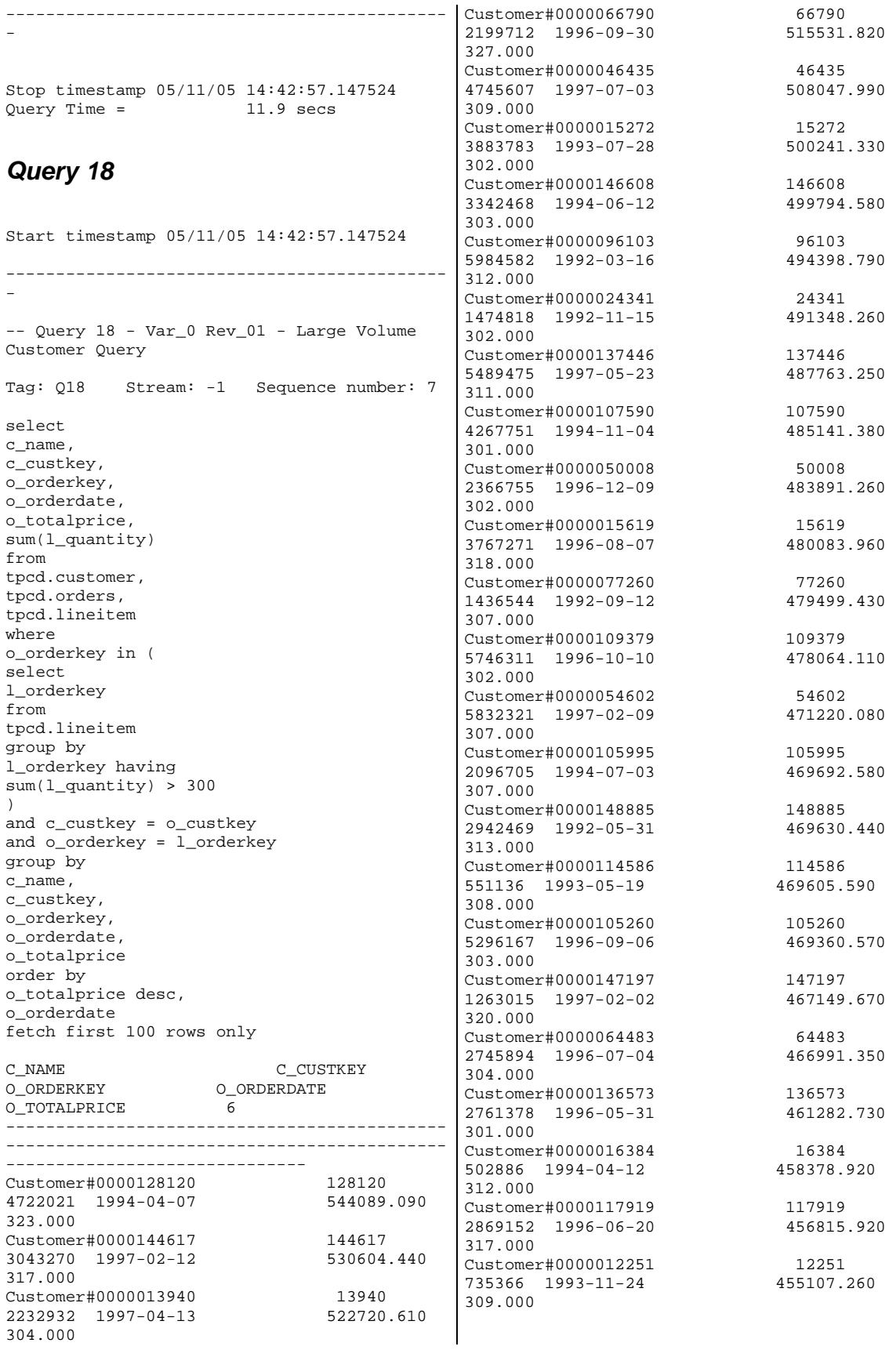

Customer#0000120098 120098 1971680 1995-06-14 453451.230 308.000 Customer#0000066098 66098<br>5007490 1992-08-07 453436.160 5007490 1992-08-07 304.000 Customer#0000117076 117076<br>4290656 1997-02-05 449545.850 4290656 1997-02-05 301.000 Customer#0000129379 129379 4720454 1997-06-07 448665.790 303.000 Customer#0000126865 126865<br>4702759 1994-11-07 447606.650 4702759 1994-11-07 320.000 Customer#0000088876 88876<br>983201 1993-12-30 446717.460 983201 1993-12-30 304.000 Customer#0000036619 36619<br>4806726 1995-01-17 446704.090 4806726 1995-01-17 446704.090 328.000 Customer#0000141823 141823<br>2806245 1996-12-29 446269.120 2806245 1996-12-29 310.000 Customer#0000053029 53029<br>2662214 1993-08-13 446144.490 2662214 1993-08-13 446144.490 302.000 Customer#0000018188 18188<br>3037414 1995-01-25 443807.220  $3037414$   $1995-01-25$ 308.000 Customer#0000066533 66533<br>29158 1995-10-21 443576.500 29158 1995-10-21 305.000 Customer#0000037729 37729 4134341 1995-06-29 441082.970 309.000 Customer#0000003566 3566<br>2329187 1998-01-04 439803.360 2329187 1998-01-04 304.000 Customer#0000045538 45538 4527553 1994-05-22 436275.310 305.000 Customer#0000081581 81581 4739650 1995-11-04 435405.900 305.000 Customer#0000119989 119989<br>1544643 1997-09-20 434568.250 1544643 1997-09-20 320.000 Customer#0000003680 3680<br>3861123 1998-07-03 433525.970 3861123 1998-07-03 301.000 Customer#0000113131 113131<br>967334 1995-12-15 432957.750 967334 1995-12-15 301.000 Customer#0000141098 141098<br>565574 1995-09-24 430986.690 565574 1995-09-24 301.000 Customer#0000093392 93392<br>5200102 1997-01-22 425487.510  $5200102$  1997-01-22 304.000 Customer#0000015631 15631<br>1845057 1994-05-12 419879.590 1845057 1994-05-12 302.000 Customer#0000112987 112987<br>4439686 1996-09-17 418161.490 4439686 1996-09-17 305.000 Customer#0000012599 12599<br>4259524 1998-02-12 415200.610 4259524 1998-02-12 415200.610 304.000

Customer#0000105410 105410 4478371 1996-03-05 412754.510 302.000 Customer#0000149842 149842<br>5156581 1994-05-30 411329.350 5156581 1994-05-30 302.000 | Customer#0000010129 10129 10129<br>| 5849444 1994-03-21 409129.850 5849444 1994-03-21 309.000 Customer#0000069904 69904<br>1742403 1996-10-19 408513.000 1742403 1996-10-19 305.000 Customer#0000017746 17746<br>6882 1997-04-09 408446.930 6882 1997-04-09 303.000 Customer#0000013072 13072<br>1481925 1998-03-15 399195.470 1481925 1998-03-15 301.000 Customer#0000082441 82441<br>857959 1994-02-07 382579.740  $857959$   $1994-02-07$ 305.000 Customer#0000088703 88703<br>2995076 1994-01-30 363812.120 2995076 1994-01-30 302.000 Number of rows retrieved is: 57 -------------------------------------------- - Stop timestamp 05/11/05 14:43:11.929282 Query Time =  $14.8$  secs *Query 19* Start timestamp 05/11/05 14:45:11.811434 -------------------------------------------- - -- Query 19 - Var\_0 Rev\_01 - Discounted Revenue Query Tag: Q19 Stream: -1 Sequence number: 19 select sum(l\_extendedprice\* (1 - l\_discount)) as revenue from tpcd.lineitem, tpcd.part where ( p\_partkey = l\_partkey and p\_brand = 'Brand#12' and p\_container in ('SM CASE', 'SM BOX', 'SM PACK', 'SM PKG') and  $l$ -quantity >= 1 and  $l$ -quantity <= 1 + 10 and p\_size between 1 and 5 and l\_shipmode in ('AIR', 'AIR REG') and l\_shipinstruct = 'DELIVER IN PERSON' ) or  $\left($ p\_partkey = l\_partkey and p\_brand = 'Brand#23'

```
and p_container in ('MED BAG', 'MED BOX', 
'MED PKG', 'MED PACK') 
and l<sup>-</sup>quantity >= 10 and l<sup>-</sup>quantity <= 10 +
10 
and p_size between 1 and 10 
and l_shipmode in ('AIR', 'AIR REG') 
and l_shipinstruct = 'DELIVER IN PERSON' 
) 
or 
( 
p_partkey = l_partkey 
and p_brand = 'Brand#34' 
and p_container in ('LG CASE', 'LG BOX', 'LG 
PACK', 'LG PKG') 
and l-quantity >= 20 and l-quantity <= 20 +
10 
and p_size between 1 and 15 
and l_shipmode in ('AIR', 'AIR REG') 
and l_shipinstruct = 'DELIVER IN PERSON' 
) 
REVENUE 
---------------------- 
         3083843.058 
Number of rows retrieved is: 1
--------------------------------------------
- 
Stop timestamp 05/11/05 14:45:24.525118 
Query Time = 12.7 secs
Query 20
Start timestamp 05/11/05 14:42:41.405885 
--------------------------------------------
- 
-- Query 20 - Var_0 Rev_01 - Potential Part 
Promotion Query 
Tag: Q20 Stream: -1 Sequence number: 4 
select 
s_name, 
s_address 
from 
tpcd.supplier, 
tpcd.nation 
where 
s_suppkey in ( 
select 
ps_suppkey 
from 
tpcd.partsupp 
where 
ps_partkey in ( 
select 
p_partkey 
from 
tpcd.part 
where 
p_name like 'forest%' 
) 
                                               and ps_availqty > ( 
                                                select 
                                               0.5 * sum(1_quantity)from 
                                                tpcd.lineitem 
                                                where 
                                                l_partkey = ps_partkey 
                                                and l_suppkey = ps_suppkey 
                                                and l_shipdate >= date ('1994-01-01') 
                                                and l_shipdate < date ('1994-01-01') + 1 
                                                year 
                                                ) 
                                                ) 
                                                and s_nationkey = n_nationkey 
                                                and n_name = 'CANADA' 
                                                order by 
                                                s_name 
                                                S_NAME S_ADDRESS
                                                --------------------------------------------
                                                ------------------------- 
                                                Supplier#000000020 
                                                iybAE,RmTymrZVYaFZva2SH,j
                                                Supplier#000000091 
                                                YV45D7TkfdQanOOZ7q9QxkyGUapU1oOWU6q3 
                                                Supplier#000000197 
                                                YC2Acon6kjY3zj3Fbxs2k4Vdf7X0cd2F 
                                                Supplier#000000226 
                                                83qOdU2EYRdPQAQhEtn GRZEd 
                                                Supplier#000000285 
                                                Br7e1nnt1yxrw6ImgpJ7YdhFDjuBf 
                                                … Lines Deleted 
                                                Supplier#000009862 rJzweWeN58 
                                                Supplier#000009868 
                                                ROjGgx5gvtkmnUUoeyy7v 
                                                Supplier#000009869 
                                                ucLqxzrpBTRMewGSM29t0rNTM30g1Tu3Xgg3mKag<br>Supplier#000009899 7XdpAHrzr1t,UOFZE
                                                Supplier#000009899
                                                Supplier#000009974 
                                                7wJ,J5DKcxSU4Kp1cQLpbcAvB5AsvKT 
                                                Number of rows retrieved is: 204 
                                                --------------------------------------------
                                                - 
                                                Stop timestamp 05/11/05 14:42:43.447711 
                                                Query Time =
                                                Query 21
                                                Start timestamp 05/11/05 14:43:29.298068 
                                                --------------------------------------------
                                                - 
                                                -- Query 21 - Var_0 Rev_01 - Suppliers Who 
                                                Kept Orders Waiting Query 
                                                Tag: Q21 Stream: -1 Sequence number: 9 
                                                select 
                                                s_name, 
                                                count(*) as numwait 
                                                from
```
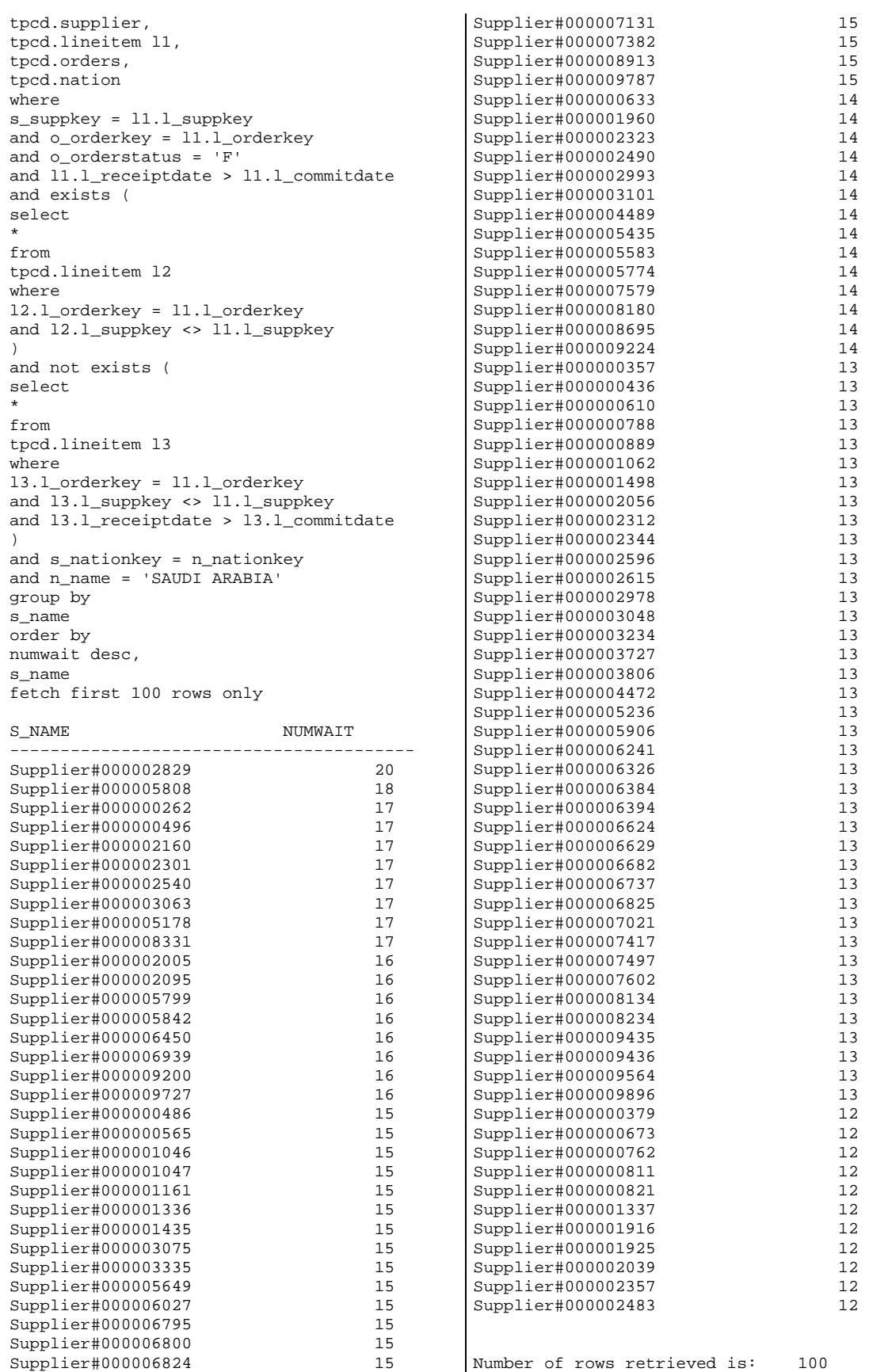

 $100$ 

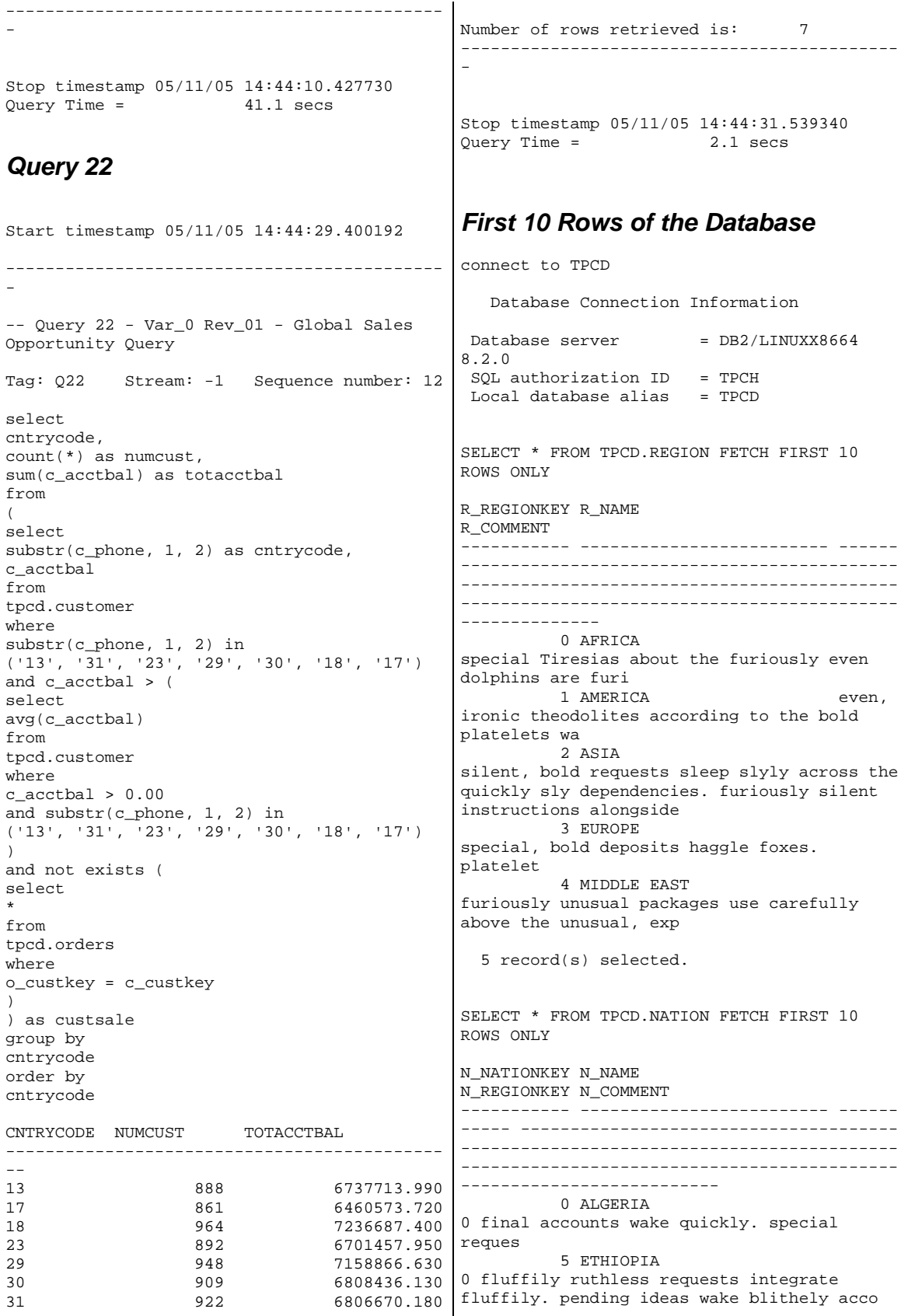

 14 KENYA 0 ironic requests boost. quickly pending pinto beans cajole slyly slyly even deposits. ironic packages 15 MOROCCO 0 ideas according to the fluffily final pinto beans sleep furiously 16 MOZAMBIQUE 0 ironic courts wake fluffily even, bold deposi 1 ARGENTINA 1 idly final instructions cajole stealthily. regular instructions wake carefully blithely express accounts. fluffi 2 BRAZIL 1 always pending pinto beans sleep sil 3 CANADA 1 foxes among the bold requests 17 PERU 1 final, final accounts sleep slyly across the requests. 24 UNITED STATES 1 blithely regular deposits serve furiously blithely regular warthogs! slyly fi 10 record(s) selected. SELECT \* FROM TPCD.PART FETCH FIRST 10 ROWS ONT.Y P\_PARTKEY P\_NAME<br>P\_MFGR P\_BRAND P\_TYPE P\_SIZE P\_CONTAINER P\_RETAILPRICE P\_COMMENT ----------- -------------------------------- ----------------------- -------------------- ----- ---------- ------------------------- - ---------- ----------- --------------------- --- ----------------------- 43 medium khaki chocolate rosy<br>blush Manufacturer Manufacturer#4 Brand#44 PROMO POLISHED STEEL 5 WRAP CASE +9.43040000000000E+002 carefully iro 98 frosted goldenrod chartreuse<br>#dark honeydew Manufacturer Manufacturer#5 Brand#54 STANDARD ANODIZED BRASS<br>22 MED JAR +9.980900000000000 22 MED JAR +9.98090000000000E+002 furiou 144 wheat brown orange almond aquamarine Manufacturer#1 Brand#14 SMALL ANODIZED TIN<br>26 SM BOX +1 0441400000 26 SM BOX +1.04414000000000E+003 blithely bold r 232 ivory purple spring tan cornsilk Manufacturer#5 Brand#53 LARGE BURNISHED NICKEL +1.13223000000000E+003 quick deposits enga 242 magenta deep lawn linen navy Manufacturer#3 POLISHED STEEL 42 LG BAG +1.14224000000000E+003 final pearls wake b 474 gainsboro chiffon dodger orchid Manufacturer#1 Brand#14 ECONOMY PLATED STEEL<br>45 LG PACK +1.374470000000 45 LG PACK +1.37447000000000E+003 fluffi 612 midnight deep misty magenta Manufacturer#4 Brand#42 PROMO PLATED STEEL 19 LG BOX +1.51261000000000E+003 ironic, expr 643 beige navy dim green forest Manufacturer#3 Brand#32 MEDIUM<br>POLISHED STEEL 8 MED DRUM POLISHED STEEL +1.54364000000000E+003 furiously regular requ 647 bisque violet dim lawn drab Brand#35 LAR<br>38 MED PKG BURNISHED STEEL +1.54764000000000E+003 quickly spec 659 ivory green pink orange chartreuse<br>Manufacturer#3 Brand#34 MEDIUM<br>20 LG JAR BRUSHED BRASS +1.55965000000000E+003 even, 10 record(s) selected. SELECT \* FROM TPCD.SUPPLIER FETCH FIRST 10 ROWS ONLY S\_SUPPKEY S\_NAME S\_ADDRESS S\_NATIONKEY S\_PHONE S\_ACCTBAL S\_COMMENT ----------- ------------------------- ------ ---------------------------------- --------- -- --------------- ------------------------ -------------------------------------------- -------------------------------------------- ------------- 43 Supplier#000000043 Z5mLuAoTUEeKY5v22VnnA4D87Ao6jF2LvMYnlX8h 12 22-421-568-4862 +7.77341000000000E+003 slyly final accounts wake blithely slyly regular requests. sl 98 Supplier#000000098 ogHn8dpXB5Q 21 31-914-775-1978 +5.87307000000000E+003 slyly regular requests mold slyly regular depo 144 Supplier#000000144 f8tddEKps816HHqNwsKdn3 20 30-726-423-7363 +9.80629000000000E+003 even, fluffy somas cajole ironically. even instructions are after the bold deposits. silent ac 232 Supplier#000000232 90YJjotHlfwyieaTfuBJ8kohU5Oc83bESout,p 7 17-478-427-3811 +3.00800000000000E+002 carefully express asymptotes use among the accounts: final foxes c 242 Supplier#000000242 cpZMlI77TRq 11 21-489-286-5908 +3.73664000000000E+003 quickly express deposits sleep furiously regular accounts. quickly even accounts above the slyl 474 Supplier#000000474 USHBMdX8iFodU<br>0 10-327-319-7717 0 10-327-319-7717 +5.22621000000000E+003 pending, express courts along the carefully express accounts use quickly final instr 612 Supplier#000000612 gt9T2nnuWBiy5zcrWG2iSdZt,sAEYnD6 23 33-377-769-8060 -1.18860000000000E+002 bold, bold pinto beans use quickly. blithely even accounts are. slyly pending requ

 643 Supplier#000000643 mJN4aN B Lxz2esIAW0GoxEw1rAU 18 28-782-409-7844 +1.21859000000000E+003 furiously brave packages cajole slyly p 647 Supplier#000000647 x5U7MBZmwfG9 23 33-258-202-4782 +9.82821000000000E+003 regular hockey players sleep busily along the pe 659 Supplier#000000659 jjVP5XCtV9jbvUnkoeFUTrgB,ke 20 30-917-437-7814 +6.31860000000000E+002 furiously express instructions among the re 10 record(s) selected. SELECT \* FROM TPCD.PARTSUPP FETCH FIRST 10 ROWS ONLY PS\_PARTKEY PS\_SUPPKEY PS\_AVAILQTY<br>PS\_SUPPLYCOST PS\_COMMENT PS\_SUPPLYCOST PS\_COMMENT ----------- ----------- ----------- -------- ---------------- --------------------------- -------------------------------------------- -------------------------------------------- -------------------------------------------- ---------------------------------------- 43 44 3211 +8.05780000000000E+002 final, express dependencies sleep according to the express requests. bold, regular accounts detect outside the slyly 43 7500044 6770 +4.93190000000000E+002 furiously special pinto beans cajole. ironic decoys across the 43 15000044 9506 43 15000044 +4.93650000000000E+002 carefully fluffy accounts across the blithely final accounts hang slyly according to the furiously special platelets. sil 43 22500044 3232 +3.07120000000000E+002 bold packages wake blithely above the furiously bold<br>98 99 948 98 99 9486 +9.08210000000000E+002 deposits haggle busily express deposits. furiously blithe platelets<br>98 98 7500099 8550 +6.57160000000000E+002 express, final deposits haggle along the regular foxes. carefully regular excuses wake against the carefully even pinto beans. furiously express pinto beans 98 15000099 3443 +1.39000000000000E+002 express, express pinto beans wake blithely. silent, pending requests around the special packages cajole after the quietly regular accounts. somas sleep. 98 22500099 3759 +8.11550000000000E+002 blithely silent instructions promise furiously across the blithely regular dependencies. unusual packages print across the ironic pinto beans. orbits sleep blithely against t 144 145 6295 +4.57370000000000E+002 carefully fluffy deposits wake slyly at the furiously final packages. regular instructions nag sometimes even dolphins. bold packages across the requests use unusual requests. qu 144 7500145 494 +8.49960000000000E+002 quickly silent accounts will detect quickly across the doggedly express deposits. quick p 10 record(s) selected. SELECT \* FROM TPCD.CUSTOMER FETCH FIRST 10 ROWS ONLY C\_CUSTKEY C\_NAME C\_ADDRESS C\_NATIONKEY C\_PHONE C\_ACCTBAL C\_MKTSEGMENT C\_COMMENT ----------- ------------------------- ------ ---------------------------------- --------- -- --------------- ------------------------ ------------ ------------------------------- -------------------------------------------- ------------------------------------------ 167 Customer#0000000167 QNc2eOlRIzL6jpthwgDuB866uCIUPiOX 5 15-288-395-5501 +1.46809000000000E+003 AUTOMOBILE furiously regular packages wake. final packages above the requests cajole quickly along the 185 Customer#0000000185 iHXzQgienOQ 5 15-760-572-8760 +2.78876000000000E+003 BUILDING final somas promise. furiously regular deposits cajole furiously. final deposits wake abo 279 Customer#0000000279 9t2Wo1jK1TYnDGg6ODSMGf1W9hRT3F3VK5zxJOC 9 19-220-605-9025 +9.66323000000000E+003 AUTOMOBILE slyly silent requests use furiously. express ideas above the slyly unusual asympt 495 Customer#0000000495 QhFbEv6KbQIwfZs 1krt1eACKI31v3iyM 7 17-400-405-6060 +7.99781000000000E+003 BUILDING blithely final requests nag quickly carefully special deposits. daringly bold ideas sleep. platel 742 Customer#0000000742 2qRObRkFktME6SsNV0Pa3L8txbA0AFtXuWsKrkW 12 22-610-582-8610 +6.38124000000000E+003 HOUSEHOLD blithely ironic requests against the fluffily unu 798 Customer#0000000798 wW2OgnHj6dBz tO9OXFqCLm  $4$  14-670-423-7529 -3.91130000000000E+002 HOUSEHOLD blithely furious dependencies sleep carefully. quickly regular depths are quickl 856 Customer#0000000856 X4U7LH4YtDzephie<br>15 25-336-316-9641 15 25-336-316-9641 +6.98855000000000E+003 FURNITURE furiously regular ideas sleep q 924 Customer#0000000924 yKEtokQYXiuSSh8ZP5<br>15 25-518-232-9865 15 25-518-232-9865 +4.21253000000000E+003 furiously even pinto beans haggle carefully according to the unusual platelets. blithely final accounts are c 1151 Customer#0000001151 ratQBQ4rYv TfhWfHe 7 17-948-135-2667 +6.35489000000000E+003

BUILDING quickly regular requests wake carefully at the express, regular requests. spe 1274 Customer#0000001274 eHJnE7ytBm 24 34-152-721-6307 +1.26970000000000E+002 AUTOMOBILE final, express ideas about the quickly even theodol 10 record(s) selected. SELECT \* FROM TPCD.ORDERS FETCH FIRST 10 ROWS ONLY O\_ORDERKEY O\_CUSTKEY O\_ORDERSTATUS O\_TOTALPRICE O\_ORDERDATE O\_ORDERPRIORITY O\_CLERK O\_SHIPPRIORITY O\_COMMENT -------------------- ----------- ----------- -- ------------------------ ----------- ---- ----------- --------------- -------------- - -------------------------------------------- ---------------------------------- 560930 75139516 F +2.51755400000000E+005 01/01/1992 3-MEDIUM Clerk#000052809 0 pinto beans use carefully quickly ironic foxes! carefully ironic ---*-*<br>682656 251556262 F +2.14111120000000E+005 01/01/1992 5-LOW 0 silent ideas doubt along the careful 1249954 112248034 F +1.76414540000000E+005 01/01/1992 2-HIGH Clerk#001149260 express pinto beans sleep closely! slyly 5062656 129352627 F +2.60514290000000E+005 01/01/1992 2-HIGH Clerk#000068024 quick foxes sleep slyly. furiou 5559427 158874836 F +8.57943200000000E+004 01/01/1992 4-NOT SPECIFIED Clerk#002091766 blithely bold instructions 7840449 431962390 F +1.27660180000000E+005 01/01/1992 3-MEDIUM Clerk#002944278 0 carefully final escapades alongside of the ironic gifts haggle furiously dari 8851235 229861853 F +2.04729710000000E+005 01/01/1992 3-MEDIUM Clerk#001696617 regular deposits are 9209959 239044726 F +1.79729410000000E+005 01/01/1992 2-HIGH Clerk#001578510 0 carefully bold warhorses haggle carefully sly 9965413 117433954 F +3.18893400000000E+004 01/01/1992 3-MEDIUM 0 special somas sleep blithely about the carefully silent 10011840 448748864 F +4.73867000000000E+003 01/01/1992 5-LOW Clerk#000608889 pending foxes wake quickly? slyly even realms affix furi 10 record(s) selected. SELECT \* FROM TPCD.LINEITEM FETCH FIRST 10 ROWS ONLY L\_ORDERKEY L\_PARTKEY L\_SUPPKEY L\_LINENUMBER L\_QUANTITY L\_EXTENDEDPRICE L\_DISCOUNT<br>L\_TAX L\_RETURNFLA L RETURNFLAG L\_LINESTATUS L\_SHIPDATE L\_COMMITDATE L\_RECEIPTDATE L\_SHIPINSTRUCT L\_SHIPMODE L\_COMMENT -------------------- ----------- ----------- ------------ ------------------------ ------ ------------------ ------------------------ ------------------------ ------------ ------ ------ ---------- ------------ ------------- ------------------------- ---------- ------- ------------------------------------- 46797348 23007410 2 +7.00000000000000E+000 +9.21382000000000E+003 +1.00000000000000E-002 +8.00000000000000E-002 A F 01/02/1992 03/23/1992 01/24/1992 NONE REG AIR pending theodolites boost. evenl 49867331 4939892 12439893 6 +4.20000000000000E+001 +8.11293000000000E+004 +5.00000000000000E-002 +4.0000000000000000E-002 R F 01/02/1992 02/11/1992 01/25/1992 NONE<br>TRUCK slyly requ slyly regu 53469543 180327230 7827237 1 +3.10000000000000E+001 +3.86948200000000E+004 +1.00000000000000E-001 +4.000000000000000E-002 A F 01/02/1992 03/28/1992 01/24/1992 NONE SHIP bold, final dolphins against the 126754048 225467769 7967791 4 +1.00000000000000E+001 +1.72549000000000E+004  $+0.000000000000000E+000$   $+3.00000000000000E-002$  R 01/02/1992 002 R F 01/02/1992 02/25/1992 01/28/1992 TAKE BACK RETURN SHIP slyly dari 169237793 376168615 23668628 3 +3.00000000000000E+000 +4.99443000000000E+003 +8.00000000000000E-002 +6.000000000000000E-002 R 01/02/1992 02/17/1992 01/19/1992 TAKE BACK RETURN REG AIR blithely even asymptotes believe fu 174545953 421255359 1255360 4 +2.20000000000000E+001 +2.84523800000000E+004 +2.00000000000000E-002 +8.000000000000000E-002 A F<br>01/02/1992 03/02/1992 01/18/1992 TAKE 01/02/1992 03/02/1992 01/18/1992 BACK RETURN REG AIR special, regular ideas ha 192128197 251607662 19107671 124140127<br>100000000000000E+001 1.10000000000000E+001 +1.93279900000000E+004 +5.00000000000000E-002 +8.0000000000000000E-002 R F 01/02/1992 02/09/1992 01/26/1992 TAKE BACK RETURN TRUCK regular, ironic h 195195204 155916529 13416535 5 +1.10000000000000E+001 +1.69150300000000E+004 +4.00000000000000E-002 +1.000000000000000E-002 R F 01/02/1992 03/02/1992 01/22/1992 DELIVER IN PERSON SHIP slyly ironic deposits grow quic

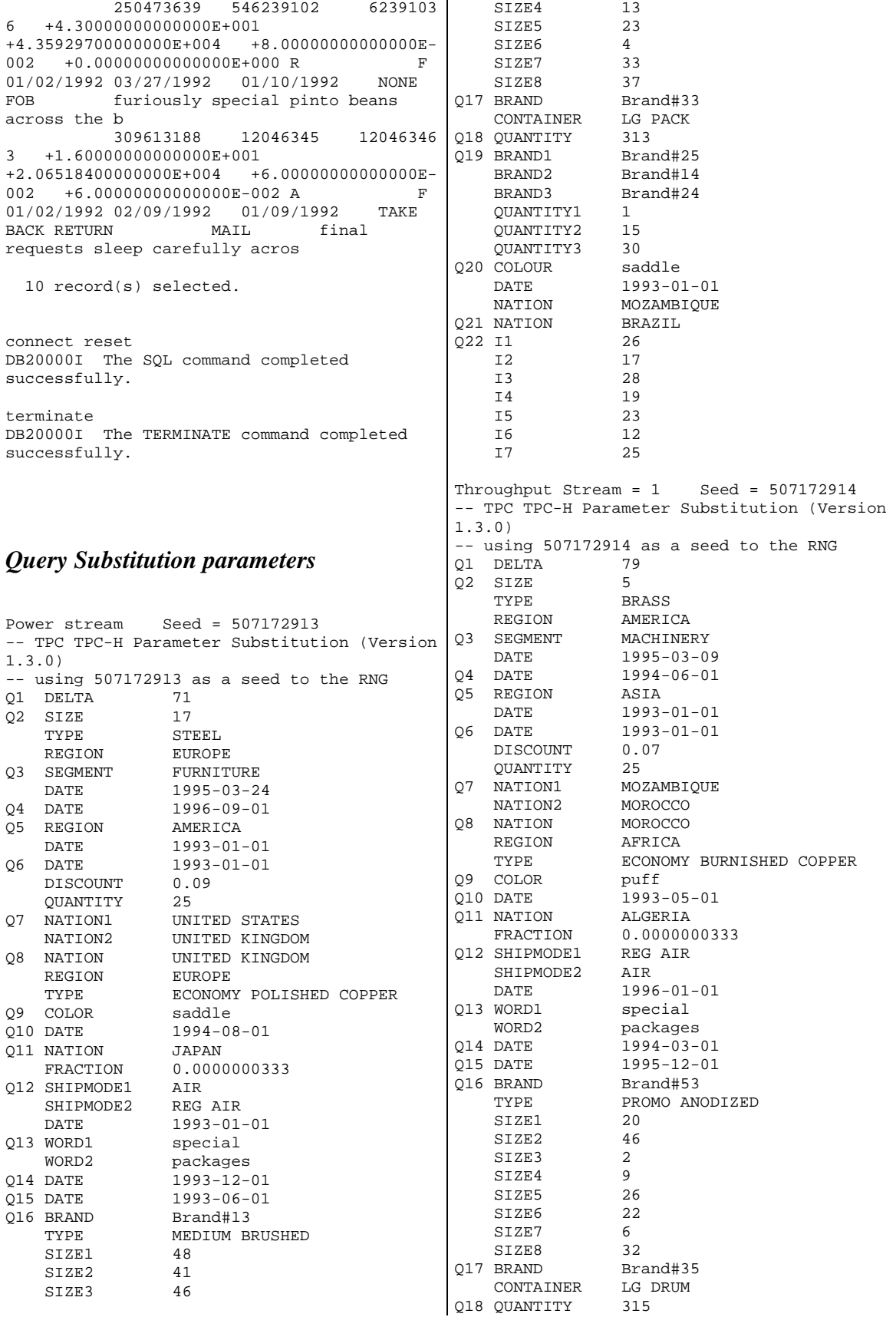

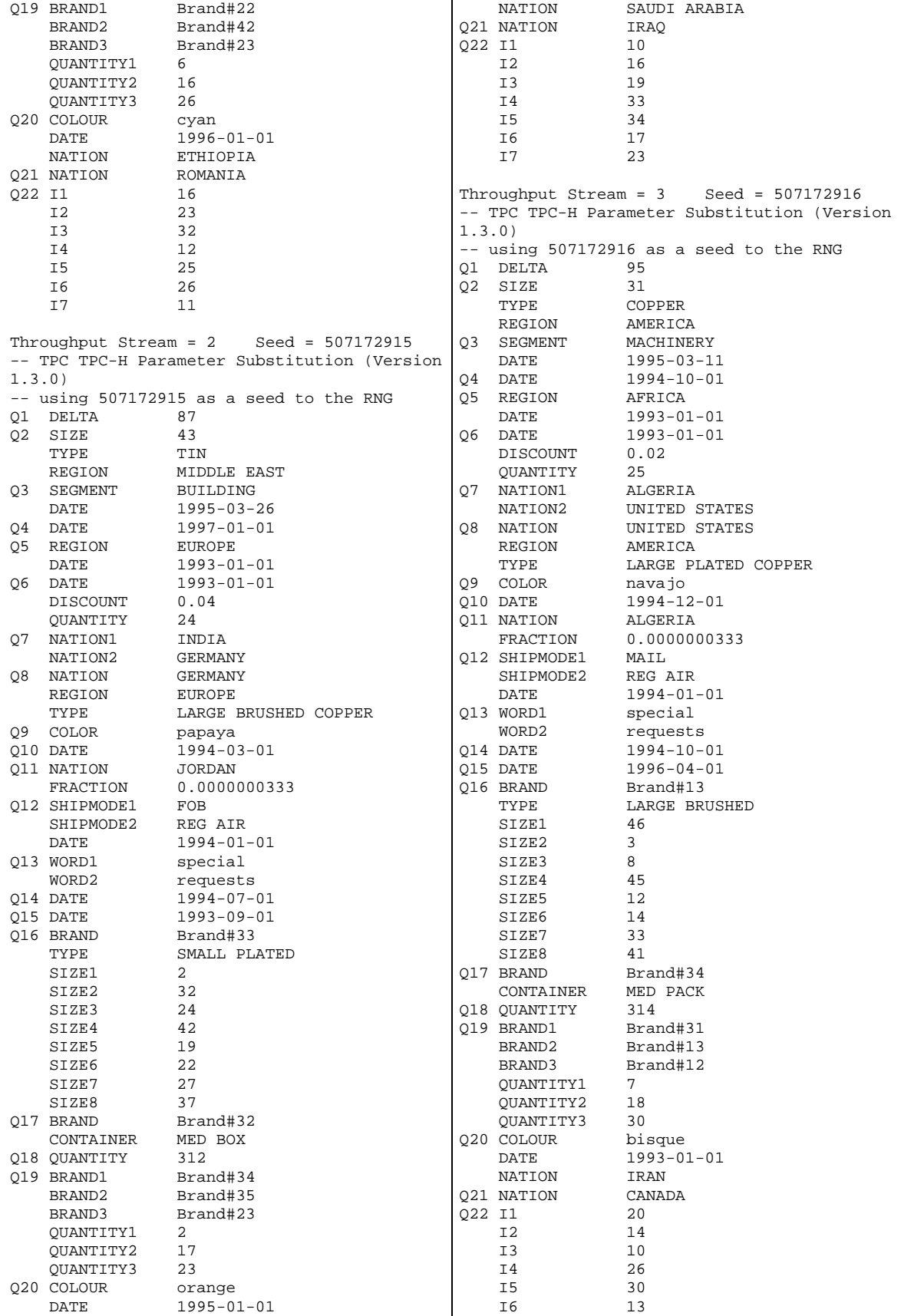

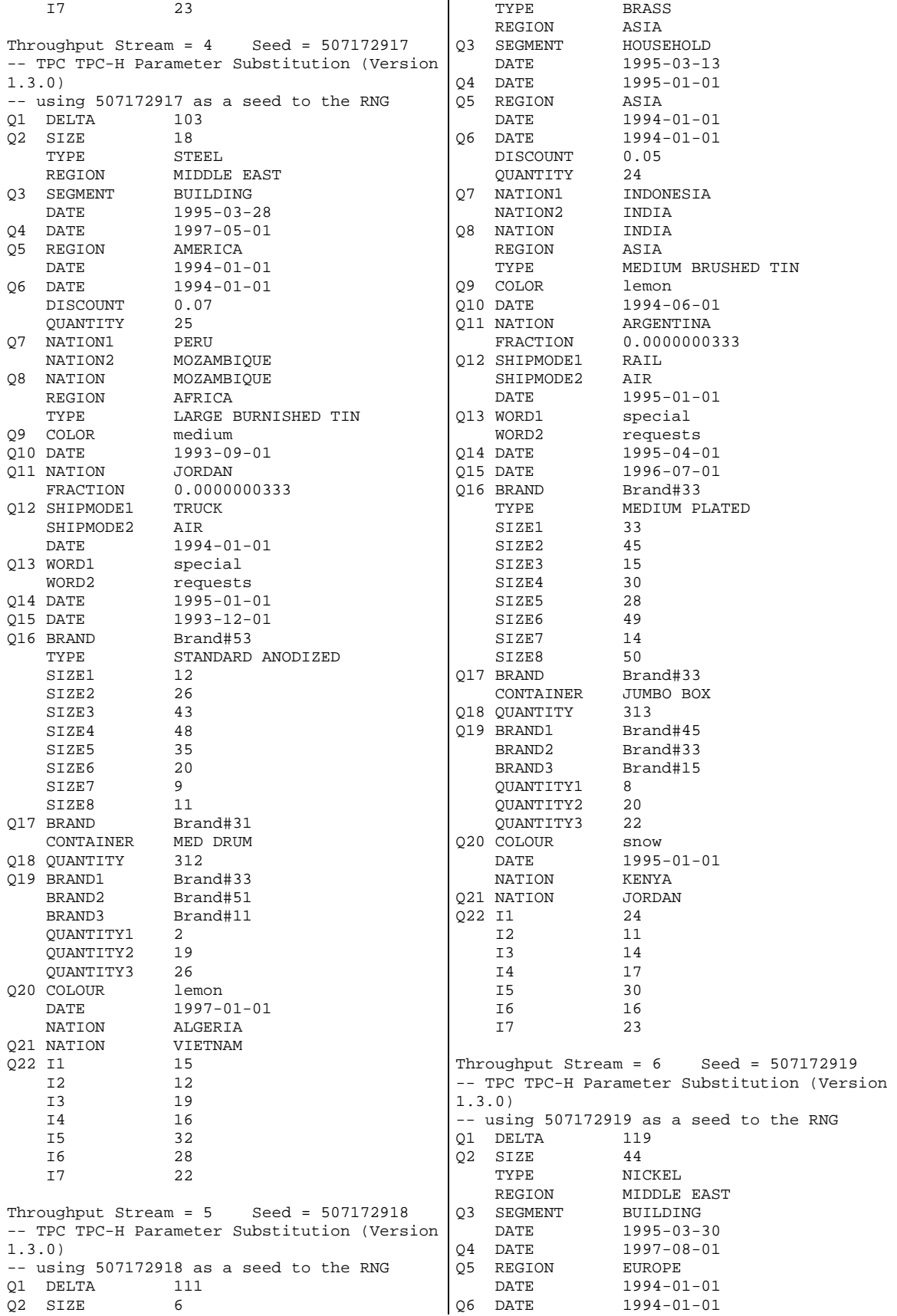

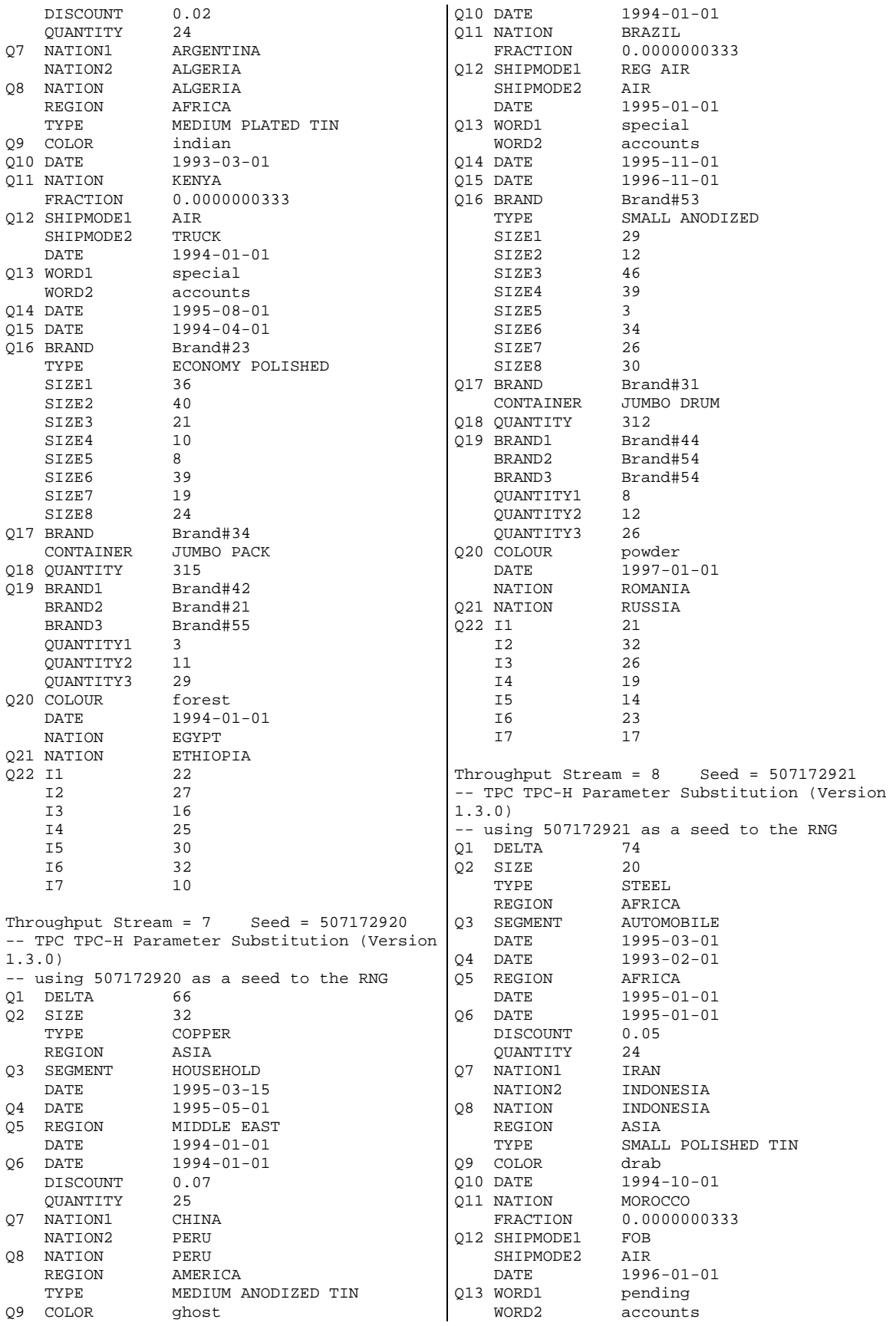

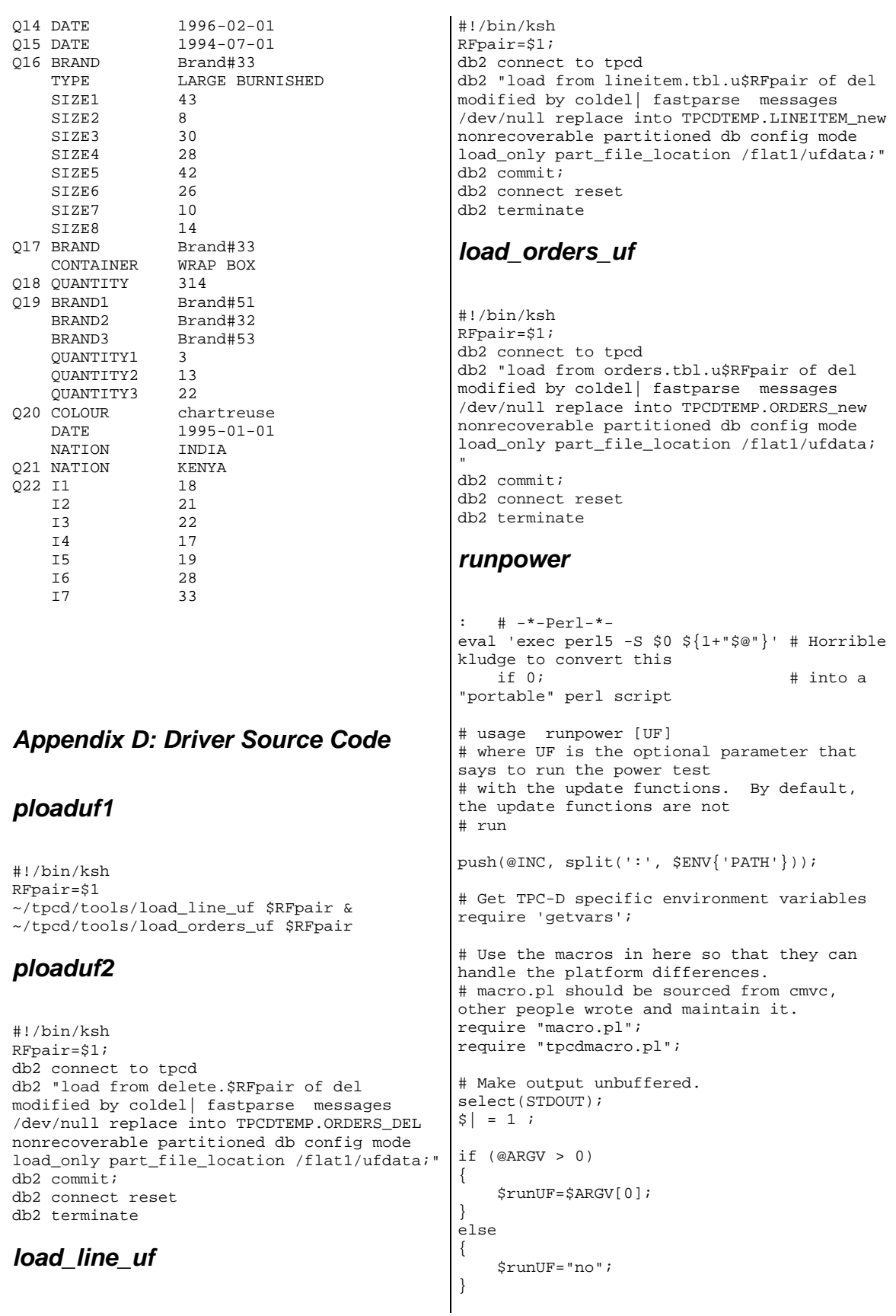

```
if (length($ENV{"TPCD_AUDIT_DIR"}) <= 0) 
{ 
  die "TPCD_AUDIT_DIR environment variable 
not set\n"; 
} 
if (length($ENV{"TPCD_RUN_DIR"}) <= 0) 
{ 
   die "TPCD_RUN_DIR environment variable not 
set\n"; 
} 
if (length($ENV{"TPCD_DBNAME"}) <= 0) 
{ 
   die "TPCD_DBNAME environment variable not 
set\n"; 
} 
if (length($ENV{"TPCD_RUNNUMBER"}) <= 0) 
{ 
  die "TPCD_RUNNUMBER environment variable 
not set\n"; 
} 
if (length(SENV{TTPCD_SF"}) \leq 0){ 
  die "TPCD_SF environment variable not 
set\n"; 
} 
if (length($ENV{"TPCD_PLATFORM"}) <= 0) 
{ 
   die "TPCD_PLATFORM environment variable 
not set\n"; 
} 
if (length($ENV{"TPCD_PATH_DELIM"}) <= 0) 
{ 
  die "TPCD_PATH_DELIM environment variable 
not set\n"; 
} 
if (length($ENV{"TPCD_PRODUCT"}) <= 0) 
{ 
  die "TPCD_PRODUCT environment variable not 
set\n"; 
} 
if (length($ENV{"TPCD_AUDIT"}) <= 0) 
{ 
     die "Must set TPCD_AUDIT env't var. 
Real audit timing sequence run if yes\n";
} 
if (length($ENV{"TPCD_PHYS_NODE"}) <= 0) 
\left\{ \right. die "TPCD_PHYS_NODE env't var not 
set\n"; 
} 
if (length($ENV{"TPCD_LOG_DIR"}) <= 0) 
{ 
     $ENV{"TPCD_LOG_DIR"} = "NULL"; 
} 
if (length($ENV{"TPCD_MODE"}) <= 0) 
{ 
   die "TPCD_MODE environment variable not 
set - uni/smp/mln \n\ n";
} 
if (length($ENV{"TPCD_ROOTPRIV"}) <= 0) 
{ 
   die "TPCD_ROOTPRIV environment variable 
not set - yes/no \ln";
} 
#set up local variables 
$runNum=$ENV{"TPCD_RUNNUMBER"}; 
$runDir=$ENV{"TPCD_RUN_DIR"}; 
$auditDir=$ENV{"TPCD_AUDIT_DIR"}; 
$dbname=$ENV{"TPCD_DBNAME"}; 
$sf=\$ENV{ "TPCD_SF" };
                                                 $platform=$ENV{"TPCD_PLATFORM"}; 
                                                 $delim=$ENV{"TPCD_PATH_DELIM"}; 
                                                 $gatherstats=$ENV{"TPCD_GATHER_STATS"}; 
                                                 $product=$ENV{"TPCD_PRODUCT"}; 
                                                 $RealAudit=$ENV{"TPCD_AUDIT"}; 
                                                 $inlistmax=$ENV{"TPCD_INLISTMAX"}; 
                                                 $pn=$ENV{"TPCD_PHYS_NODE"}; 
                                                 $logDir=$ENV{"TPCD_LOG_DIR"}; 
                                                 $rootPriv=$ENV{"TPCD_ROOTPRIV"}; 
                                                 $mode=$ENV{"TPCD_MODE"}; 
                                                 if (( $mode eq "uni" ) || ( $mode eq "smp" 
                                                 )) 
                                                 { 
                                                    $all_ln="once"; 
                                                    $all_pn="once"; 
                                                    $once="once"; 
                                                 } 
                                                 else 
                                                 { 
                                                    $all_ln="all_ln"; 
                                                    $all_pn="all_pn"; 
                                                    $once="once"; 
                                                 } 
                                                 if ($inlistmax eq "default") 
                                                 { 
                                                    $inlistmax = 400; 
                                                 } 
                                                 # the auditruns directory is where we have 
                                                 already generate the sql files for the 
                                                 # updates and the power tests 
                                                 # append isolation level information about 
                                                 tpcdbatch to the miso file 
                                                 # the miso file is created here but appended 
                                                 to for power and throughput 
                                                 #information 
                                                 $misofile="$runDir${delim}miso$runNum"; 
                                                 if ( -e $misofile ) 
                                                 { 
                                                      &rm("$misofile"); 
                                                 } 
                                                 # if we are in real audit mode then we must 
                                                 start the db manager now since 
                                                 # there must be no activity on the database 
                                                 between the time the build script 
                                                 # has finished and the time the power test 
                                                 is started 
                                                 if ( $RealAudit eq "yes" ) 
                                                 { 
                                                      system("db2start"); 
                                                      system("db2 activate database $dbname"); 
                                                 } 
                                                 if ( $RealAudit ne "yes" ) 
                                                 { 
                                                      system("db2 activate database $dbname"); 
                                                 } 
                                                 #Report current log info to the run# 
                                                 directory in a file called startLog. Info
                                                 system("perl getLogInfo.pl startLog"); 
                                                 open(MISO, ">$misofile") || die "Can't open 
                                                 $misofile: $!\n"; 
                                                $curTs = `perl gettimestamp "long"`;
```

```
print MISO "Timestamp and isolation level of 
tpcdbatch before power run at : $curTs\n"; 
close(MISO); 
if ( $product eq "pe" ) 
{ 
     system("db2 \"connect to $dbname\"; db2 
\"select 
name,creator,valid,unique_id,isolation from 
sysibm.sysplan where name like 'TPCD%'\";
db2 connect reset; db2 terminate >> 
$runDir${delim}miso$runNum "); 
} 
else 
{ 
     &verifyTPCDbatch("$misofile","$dbname"); 
} 
if ($platform eq "aix") 
{ 
   # Create the sysunused file. This reports 
what disks are attached, and which 
   # ones are being used. Its use spans both 
the runpower and runthroughtput tests 
   system("echo \"The following disks are 
assigned to the indicated volume groups\" > 
$runDir/sysunused$runNum") && die "cannot 
create $runDir/sysunused$runNum"; 
   system("lspv >> 
$runDir/sysunused$runNum"); 
  system("echo \"The following volume groups 
are currently online\" >> 
$runDir/sysunused$runNum"); 
  $curTs = `perl gettimestamp "long"`; 
   system("echo \"$curTs\" >> 
$runDir/sysunused$runNum"); 
  system("lsvg -o >> 
$runDir/sysunused$runNum"); 
   # show the disks that are used/unused 
   #system("getdisks \"Before the start of 
the Power Test\""); 
} 
else 
{ 
   # for all other platforms 
  system("echo Assume that all portions of 
the system are used >> 
$runDir${delim}sysunused$runNum"); 
} 
&getConfig("p"); 
if ( $rootPriv eq "yes" ) 
{ 
     # get the o/s tuning 
parameters...currently AIX only and only if 
your 
     # user has root privileges to run this 
     &getOSTune("p"); 
} 
if ($gatherstats eq "on") 
{ 
     # gather vm io and net stats 
 if ($platform eq "aix" || $platform eq 
"sun" || $platform eq "ptx" || 
         $platform eq "hp" || $platform eq 
"linux") 
     { 
        # gather vmstats and iostats (and net 
stats if in mpp mode) 
                                                         system("perl getstats p &"); 
                                                      } 
                                                      else 
                                                      { 
                                                          print "Stats gather not set up for 
                                                 current platform $platform\n"; 
                                                  } 
                                                 } 
                                                 # print to screen what type of run is 
                                                 running and set variables to run 
                                                 # the query and update streams in parallel 
                                                 if ($runUF ne "UF") 
                                                 { 
                                                     Ssemcontrol = "off";
                                                      print "Beginning power stream....no 
                                                 update functions\n"; 
                                                      $streamEx = ""; 
                                                      $streamExNT = ""; 
                                                 } 
                                                 else 
                                                 { 
                                                      $semcontrol = "on"; 
                                                      print "Beginning power stream....with 
                                                 update functions\n"; 
                                                      if ( $platform eq "nt" ) 
                                                      { 
                                                         $streamExNT = "start /b"; 
                                                         $streamEx = ""; 
                                                      } 
                                                      else 
                                                      { 
                                                         $streamExNT = ""; 
                                                        $streamEx = "&"; } 
                                                 } 
                                                 # bbe This new line (below) runs queries for 
                                                 power test 
                                                 print "Starting tpcdbatch...\n"; 
                                                 $ret=system("$streamExNT 
                                                 $auditDir${delim}auditruns${delim}tpcdbatch 
                                                 -d $dbname -f $runDir${delim}qtextpow.sql -r 
                                                 on -b on -s $sf -u p1 -m $inlistmax -n 0 -p 
                                                 $semcontrol $streamEx"); 
                                                 if ( $runUF eq "UF" ) 
                                                 { 
                                                   $ret2 =system("$auditDir${delim}auditruns${delim}tp
                                                 cdbatch -d $dbname -f 
                                                 $runDir${delim}qtextquf.sql -r on -b on -s 
                                                 $sf -u p2 -m $inlistmax -n 0"); 
                                                 } 
                                                 else 
                                                 { 
                                                     $ret2 = 0; # If UFs were not running,then the stream cannot fail 
                                                 } 
                                                 if (($ret2 == 0) && ($ret == 0)) 
                                                 { 
                                                      print "Power stream completed 
                                                 succesfully.\n"; 
                                                 } 
                                                else 
                                                 {
```

```
 print "Power stream failed. ret=$ret\n"; 
} 
if ($platform eq "aix") 
{ 
     # show that the same disks are still 
used or unused 
     # system("getdisks \"After completion of 
the Power Test\""); 
     #clean up 
} 
if ($gatherstats eq "on") 
{ 
     # gather vm io and net stats 
 if ($platform eq "aix" || $platform eq 
"sun" || $platform eq "ptx" || $platform eq 
"linux") 
    \{ # kill the stats that were being 
gathered 
         if ($platform eq "ptx") 
\{ $rc= `perl5 zap "-f" "sar"`; 
             $rc= `perl5 zap "-f" "sadc"`; 
 } 
         else 
\{ $rc= `perl5 zap "-f" "vmstat"`; 
             $rc= `perl5 zap "-f" "iostat"`; 
 } 
         if ( $pn > 1 ) 
\{ $rc= `perl5 zap "-f" "netstat"`; 
 } 
         $rc= `perl5 zap "-f" "getstats"`; 
     } 
} 
open(MISO, ">>$misofile") || die "Can't open 
$misofile: $!\n"; 
$curTs = `perl gettimestamp "long"`; 
print MISO "Timestamp and isolation level of 
tpcdbatch after power run at : $curTs\n"; 
close(MISO); 
if ( $product eq "pe" ) 
{ 
     system("db2 \"connect to $dbname\"; db2 
\"select 
name,creator,valid,unique_id,isolation from 
sysibm.sysplan where name like 'TPCD%'\";db2 
connect reset;db2 terminate >>
$runDir${delim}miso$runNum"); 
} 
else 
\left\{ \right. &verifyTPCDbatch("$misofile","$dbname"); 
} 
if ( $RealAudit ne "yes" ) 
{ 
     $curTs = `perl gettimestamp "short"`; 
     # grab the db and dbm snapshot before we 
deactivate 
     system("db2 get snapshot for all on 
$dbname > 
$runDir${delim}dbrun$runNum.snap.$curTs"); 
     system("db2 get snapshot for database 
manager >> 
$runDir${delim}dbrun$runNum.snap.$curTs"); 
} 
                                                 ###################### 
                                                 # now copy the reports from the count of 
                                                 streams files into one final file 
                                                 &cat("$runDir${delim}pstrcnt*","$runDir${del
                                                 im}mpstrcnt$runNum"); 
                                                 #(NOTE: there is a dependancy that this 
                                                 mpstrcnt file exist before the 
                                                 # calcmetrics.pl script is called, both 
                                                because it is used as input for 
                                                 # calcmetrics.pl, and because the output 
                                                 from calcmetrics is used as 
                                                 # the trigger for watchstreams to complete, 
                                                 and watchstreams cats its 
                                                 # output at the end of the mstrcnt file. 
                                                 # generate the mpinter?.metrics file in the 
                                                 run directory 
                                                 #require 'calcmetricsp.pl'; 
                                                 if ( $runUF eq "UF") 
                                                 { 
                                                    system("perl calcmetricsp.pl UF"); 
                                                 } 
                                                 else 
                                                 { 
                                                     system("perl calcmetricsp.pl"); 
                                                 } 
                                                 # concatenate all the throughput inter files 
                                                 that were used to 
                                                 # generate these results into the 
                                                 calcmetrics output file (mpinterX.metrics) 
                                                 #cd $TPCD_RUN_DIR 
                                                 &cat("$runDir${delim}mpqinter*","$runDir${de
                                                 lim}mpinter$runNum.metrics"); 
                                                 if ($runUF eq "UF") { 
                                                 &cat("$runDir${delim}mpufinter*","$runDir${d
                                                 elim}mpinter$runNum.metrics"); 
                                                 } 
                                                 #if ($runUF eq "no") { 
                                                 # &rm("$runDir${delim}mpuf*"); 
                                                 #} 
                                                 ####################### 
                                                 # no longer activate/deactivate the database 
                                                 #if ( $RealAudit ne "yes" ) 
                                                #{ 
                                                 # # deactivate the database<br># system("db2 deactivate da
                                                      system("db2 deactivate database
                                                 $dbname"); 
                                                 #} 
                                                 # do not stop the database after the power 
                                                 test 
                                                 #if ( $RealAudit ne "yes" ) 
                                                 #{ 
                                                 # system("db2stop"); 
                                                #} 
                                                 1; 
                                                 sub getConfig 
                                                 { 
                                                    $testtype=$_[0]; 
                                                  print "Getting database configuration.\n";
```

```
$dbtunefile="$runDir${delim}m${testtype}dbtu
ne${runNum}"; 
   open(DBTUNE, ">$dbtunefile") || die "Can't 
open $dbtunefile: $!\n"; 
  $timestamp=`perl gettimestamp "long"`; 
  print DBTUNE "Database and Database 
manager configuration taken at : 
$timestamp"; 
   close(DBTUNE); 
   system("db2level >> $dbtunefile"); 
   system("db2 get database configuration for 
$dbname >> $dbtunefile"); 
  system("db2 get database manager 
configuration >> $dbtunefile"); 
   system("db2set >> $dbtunefile"); 
   if (( $mode eq "mln" ) || ( $mode eq 
"mpp")) 
   { 
$cfgfile="$runDir${delim}dbtune${runNum}."; 
      #removed by Alex due to hang 
      #system("db2_all '||\" typeset -i 
ln=##; db2 get db cfg for $dbname > 
$cfgfile\${ln} ; db2 get dbm cfg >> 
$cfgfile\\{ln}; db2set >> $cfgfile\\{ln};db2 terminate '");
   } 
} 
sub getOSTune 
{ 
   $testtype=$_[0]; 
   if ( $platform eq "aix" ) 
\{ print "Getting OS and VMdatabase 
configuration.\n"; 
$ostunefile="$runDir${delim}m${testtype}ostu
ne${runNum}"; 
      open(OSTUNE, ">$ostunefile") || die 
"Can't open $ostunefile: $!\n"; 
       $timestamp=`perl gettimestamp "long"`; 
       print OSTUNE "Operating System and 
Virtual Memory configuration taken at : 
$timestamp"; 
       close(OSTUNE); 
system("${delim}usr${delim}samples${delim}ke
rnel${delim}schedtune >> $ostunefile"); 
system("${delim}usr${delim}samples${delim}ke
rnel${delim}vmtune >> $ostunefile"); 
   } 
   else 
   { 
       print "OS parameters retrieval not 
supported for $platform \n"; 
   } 
} 
sub verifyTPCDbatch 
{ 
   $logfile=$_[0]; 
   $dbname=$_[1]; 
   $file="verifytpcdbatch.clp"; 
   open(VERTBL, ">$file") || die "Can't open 
$file: $!\n"; 
  print VERTBL "connect to $dbname;\n";
                                                name,creator,valid,last_bind_time,isolation 
                                                 from sysibm.sysplan where name like 
                                                 'TPCD%';\n"; 
                                                   print VERTBL "connect reset;\n";
                                                   print VERTBL "terminate;\n";
                                                    close(VERTBL); 
                                                    system("db2 -vtf $file >> $logfile"); 
                                                 } 
                                                 \overline{a}runthroughput 
                                                 : # -*-Perl-*- 
                                                 eval 'exec perl5 -S $0 ${1+"$@"}' # Horrible 
                                                 kludge to convert this 
                                                     if 0; \qquad \qquad \text{#} into a
                                                 "portable" perl script 
                                                 # usage runthroughput [UF] 
                                                 # where UF is the optional parameter that 
                                                 says to run the throughput test 
                                                 # with the update functions. By default, 
                                                 the update functions are not 
                                                 # run 
                                                 # If UF is not supplied and a number is 
                                                 supplied, then that number is taken 
                                                 # as the number of concurrent throughput 
                                                 streams to run. This is also optional 
                                                 push(@INC, split(':', $ENV{'PATH'})); 
                                                 # Get TPC-D specific environment variables 
                                                 require 'getvars'; 
                                                 # Use the macros in here so that they can 
                                                 handle the platform differences. 
                                                 # macro.pl should be sourced from cmvc, 
                                                 other people wrote and maintain it. 
                                                 require "macro.pl"; 
                                                 require "tpcdmacro.pl"; 
                                                 $runUF="no"; 
                                                 if (@ARGV > 0) 
                                                 { 
                                                    if ($ARGV[0] eq "UF") 
                                                    { 
                                                      $runUF=$ARGV[0]; 
                                                    } 
                                                 } 
                                                 @reqVars = ("TPCD_AUDIT_DIR", 
                                                                   "TPCD_RUN_DIR", 
                                                                   "TPCD_DBNAME", 
                                                                   "TPCD_RUNNUMBER", 
                                                                   "TPCD_SF", 
                                                                   "TPCD_PLATFORM", 
                                                                   "TPCD_PATH_DELIM", 
                                                                   "TPCD_PRODUCT", 
                                                                   "TPCD_AUDIT", 
                                                                   "TPCD_PHYS_NODE", 
                                                                   "TPCD_MODE", 
                                                                   "TPCD_ROOTPRIV", 
                                                                   "TPCD_NUMSTREAM"); 
                                                &setVar(@reqVars, "ERROR");
```
print VERTBL "select

```
if (length($ENV{"TPCD_LOG_DIR"}) <= 0) 
{ 
    $ENV{''TPCD\_LOG_DIR" } = "NULL";
} 
#set up local variables 
$runNum=$ENV{"TPCD_RUNNUMBER"}; 
$numStream=$ENV{"TPCD_NUMSTREAM"}; 
$runDir=$ENV{"TPCD_RUN_DIR"}; 
$auditDir=$ENV{"TPCD_AUDIT_DIR"}; 
$dbname=$ENV{"TPCD_DBNAME"}; 
$sf=\$ENV{ "TPCD_SF" };
$product=$ENV{"TPCD_PRODUCT"}; 
$platform=$ENV{"TPCD_PLATFORM"}; 
$delim=$ENV{"TPCD_PATH_DELIM"}; 
\overline{\text{SRealAudit}} = \text{SENV}{ "TPCD AUDIT" };
$inlistmax=$ENV{"TPCD_INLISTMAX"}; 
$gatherstats=$ENV{"TPCD_GATHER_STATS"}; 
$logDir=$ENV{"TPCD_LOG_DIR"}; 
$rootPriv=$ENV{"TPCD_ROOTPRIV"}; 
$mode=$ENV{"TPCD_MODE"}; 
$path="$auditDir${delim}auditruns"; 
if (( $mode eq "uni" ) || ( $mode eq "smp" 
)) 
{ 
   $all_ln="once"; 
   $all_pn="once"; 
   $once="once"; 
} 
else 
{ 
   $all_ln="all_ln"; 
   $all_pn="all_pn"; 
   $once="once"; 
} 
# return 1 if the given pattern(parameter 
$_[0]) matches any file 
sub existfile { 
  if ($platform eq "aix" || $platform eq 
"sun" || $platform eq "ptx" || $platform eq 
"linux") 
   { 
    `ls \zeta[0] 2> /dev/null | wc -l` + 0 !=
0; 
   } 
   else 
   { 
    `dir /b \zeta [0] 2> NUL | wc -l` + 0 != 0;
 } 
} 
if ($inlistmax eq "default") 
{ 
    $inlistmax = 400; 
} 
# no longer stop and start the dbm between 
runs when not in realaudit mode 
#if ( $RealAudit ne "yes" ) 
#{ 
     # if we are not in real audit mode then
we must start the db manager now 
# system("db2start"); 
# # activate the database 
# system("db2 activate database 
$dbname"); 
#} 
                                                 $misofile="$runDir${delim}miso$runNum"; 
                                                 # append isolation level information about 
                                                 tpcdbatch to the miso file 
                                                 open(MISO, ">>$misofile") || die "Can't open 
                                                 $misofile: $!\n"; 
                                                 $curTs = `perl gettimestamp "long"`; 
                                                 print MISO "Timestamp and isolation level of 
                                                 tpcdbatch before throughput run at : 
                                                 $curTs\n"; 
                                                 close(MISO); 
                                                 if ( $product eq "pe" ) 
                                                 { 
                                                      system("db2 \"connect to $dbname\"; db2 
                                                 \"select 
                                                 name,creator,valid,unique_id,isolation from 
                                                 sysibm.sysplan where name like 'TPCD%'\" >> 
                                                 $runDir${delim}miso$runNum "); 
                                                 } 
                                                 else 
                                                 { 
                                                       &verifyTPCDbatch("$misofile","$dbname"); 
                                                 } 
                                                 # kick off the script that will monitor for 
                                                 the database applications during 
                                                 # the running of the throughput tests. This 
                                                 will quit when the mtinterX.metrics
                                                 # (where X=runnumber) file has been created. 
                                                 # set variables to run streams in parallel 
                                                 if ( $platform eq "nt" ) 
                                                 { 
                                                    $streamExNT = "start /b"; 
                                                    $streamEx = ""; 
                                                 } 
                                                 else 
                                                 { 
                                                    $streamExNT = ""; 
                                                   $streamEx = "&";} 
                                                 if ( $platform eq "aix" || $platform eq 
                                                 "sun" || $platform eq "nt" || $platform eq 
                                                 "hp" || $platform eq "linux") 
                                                 { 
                                                      system("$streamExNT perl watchstreams 
                                                 $streamEx"); 
                                                 } 
                                                 else 
                                                 { 
                                                      die "platform not supported, can't start 
                                                 watchstreams in background"; 
                                                 } 
                                                 # show the disks that are used/unused 
                                                 #if ($platform eq "aix") 
                                                 #{ 
                                                 # system("getdisks \"Before the start of 
                                                 the Throughput Test\""); 
                                                 #} 
                                                 if ($gatherstats eq "on") 
                                                 { 
                                                       # gather vm io and net stats 
                                                      if ($platform eq "aix" || $platform eq 
                                                 "sun" || $platform eq "ptx" || $platform eq 
                                                 "hp" || $platform eq "linux") 
                                                      { 
                                                          # gather vmstats and iostats (and net 
                                                 stats if in mpp mode)
```

```
 system("perl getstats t &"); 
      } 
      else 
      { 
           print "Stats gather not set up for 
current platform $platform\n"; 
 } 
} 
   # the auditruns directory is where we have 
already generated the sql files 
   # for the updates and the power tests 
   $loopStream=1; 
  for ($loopStream = 1; $loopStream <=
$numStream; $loopStream++) 
  \left\{ \right. print "starting stream $loopStream\n"; 
     system("echo Executing stream 
$loopStream out of $numStream."); 
      # run the queries 
     if ( $platform eq "aix" || $platform eq 
"sun" || $platform eq "nt" || $platform eq 
"ptx" || 
            $platform eq "hp" || $platform eq 
"linux") 
      { 
           system("$streamExNT 
$path${delim}tpcdbatch -d $dbname -f 
$runDir${delim}qtextt$loopStream.sql -r on -
b on -s $sf -u t1 -m $inlistmax -n 
$loopStream $streamEx"); 
      } 
      else 
      { 
           die "platform $platform not 
supported yet"; 
     } 
   } 
   # run the update function stream....this 
will wait until the queries have 
   # completed to kick off the updates 
      print "starting update stream\n"; 
   if ($runUF eq "no") { 
$ret=system("$auditDir${delim}auditruns${del
im}tpcdbatch -d $dbname -f 
$runDir${delim}quft.sql -r on -b on -s $sf -
u t -m $inlistmax -n $numStream"); 
 } 
   else { 
$ret=system("$auditDir${delim}auditruns${del
im}tpcdbatch -d $dbname -f 
$runDir${delim}quft.sql -r on -b on -s $sf -
u t2 -m $inlistmax -n $numStream"); 
 } 
   print "update stream done\n"; 
   &getConfig("t"); 
   if ( $rootPriv eq "yes" ) 
   { 
        # get the o/s tuning 
parameters...currently AIX only and only if 
your 
        # user has root privileges to run this 
                                                                    &getOSTune("t"); 
                                                               } 
                                                            #if ($platform eq "aix") 
                                                           #{ 
                                                            # show the disks that are used/unused<br># system("getdisks \"After the complet
                                                                  system("getdisks \"After the completion
                                                           of the Throughput Test\""); 
                                                           #} 
                                                           if ($gatherstats eq "on") 
                                                            { 
                                                                  # gather vm io and net stats 
                                                                 if ($platform eq "aix" || $platform eq 
                                                            "sun" || $platform eq "ptx" || $platform eq 
                                                            "linux") 
                                                                  { 
                                                                     # kill the stats that were being 
                                                           gathered 
                                                                       if ($platform eq "ptx") 
                                                            \left\{ \begin{array}{ccc} 0 & 0 & 0 \\ 0 & 0 & 0 \\ 0 & 0 & 0 \\ 0 & 0 & 0 \\ 0 & 0 & 0 \\ 0 & 0 & 0 \\ 0 & 0 & 0 \\ 0 & 0 & 0 \\ 0 & 0 & 0 \\ 0 & 0 & 0 \\ 0 & 0 & 0 \\ 0 & 0 & 0 \\ 0 & 0 & 0 \\ 0 & 0 & 0 & 0 \\ 0 & 0 & 0 & 0 \\ 0 & 0 & 0 & 0 \\ 0 & 0 & 0 & 0 \\ 0 & 0 & 0 & 0 & 0 \\ 0 & 0 & 0 & 0 & 0 \\ 0 & 0 & 0 & 0 & 0 $rc= `perl5 zap "-f" "sar"`; 
                                                                            $rc= `perl5 zap "-f" "sadc"`; 
                                                             } 
                                                                       else 
                                                                       { 
                                                             $rc= `perl5 zap "-f" "vmstat"`; 
                                                             $rc= `perl5 zap "-f" "iostat"`; 
                                                             } 
                                                                       if ( $pn > 1 ) 
                                                            \left\{ \begin{array}{ccc} 0 & 0 & 0 \\ 0 & 0 & 0 \\ 0 & 0 & 0 \\ 0 & 0 & 0 \\ 0 & 0 & 0 \\ 0 & 0 & 0 \\ 0 & 0 & 0 \\ 0 & 0 & 0 \\ 0 & 0 & 0 \\ 0 & 0 & 0 \\ 0 & 0 & 0 \\ 0 & 0 & 0 \\ 0 & 0 & 0 \\ 0 & 0 & 0 & 0 \\ 0 & 0 & 0 & 0 \\ 0 & 0 & 0 & 0 \\ 0 & 0 & 0 & 0 \\ 0 & 0 & 0 & 0 & 0 \\ 0 & 0 & 0 & 0 & 0 \\ 0 & 0 & 0 & 0 & 0 $rc= `perl5 zap "-f" "netstat"`; 
                                                             } 
                                                                       $rc= `perl5 zap "-f" "getstats"`; 
                                                                  } 
                                                            } 
                                                            open(MISO, ">>$misofile") || die "Can't open 
                                                           $misofile: $!\n"; 
                                                            $curTs = `perl gettimestamp "long"`; 
                                                           print MISO "Timestamp and isolation level of 
                                                           tpcdbatch after throughput run at : 
                                                           $curTs\n"; 
                                                           close(MISO); 
                                                            if ( $product eq "pe" ) 
                                                            { 
                                                                 system("db2 \"connect to $dbname\"; db2 
                                                            \"select 
                                                           name,creator,valid,unique_id,isolation from 
                                                           sysibm.sysplan where name like 'TPCD%'\" >> 
                                                            $runDir${delim}miso$runNum"); 
                                                            } 
                                                            else 
                                                            { 
                                                                 &verifyTPCDbatch("$misofile","$dbname"); 
                                                            } 
                                                            if ( $RealAudit ne "yes" ) 
                                                            { 
                                                                  $curTs = `perl gettimestamp "short"`; 
                                                                  # grab the db and dbm snapshot before we 
                                                           deactivate 
                                                                system("db2 get snapshot for all on 
                                                            $dbname > 
                                                            $runDir${delim}dbTrun$runNum.snap.$curTs"); 
                                                                 system("db2 get snapshot for database 
                                                           manager >> 
                                                            $runDir${delim}dbTrun$runNum.snap.$curTs"); 
                                                            }
```

```
# now copy the reports from the count of 
streams files into one final file 
&cat("$runDir${delim}strcnt*","$runDir${deli
m}mstrcnt$runNum"); 
#(NOTE: there is a dependancy that this 
mstrcnt file exist before the 
# calcmetrics.pl script is called, both 
because it is used as input for 
# calcmetrics.pl, and because the output 
from calcmetrics is used as 
# the trigger for watchstreams to complete, 
and watchstreams cats its 
# output at the end of the mstrcnt file. 
# generate the mtinter?.metrics file in the 
run directory 
#require 'calcmetrics.pl'; 
if ( $runUF ne "no") 
{ 
  system("perl calcmetrics.pl $numStream 
UF" ) \boldsymbol{i}} 
else 
{ 
   system("perl calcmetrics.pl $numStream"); 
} 
# concatenate all the throughput inter files 
that were used to 
# generate these results into the 
calcmetrics output file (mtinterX.metrics) 
#cd $TPCD_RUN_DIR 
&cat("$runDir${delim}mts*inter*","$runDir${d
elim}mtinter$runNum.metrics"); 
if ($runUF ne "no") { 
&cat("$runDir${delim}mtufinter*","$runDir${d
elim}mtinter$runNum.metrics");
} 
if (&existfile("$runDir${delim}mp*")) { 
   # generate the mplot stuff 
   system("perl gen_mplot"); 
   # generate the mlog information file 
   require 'buildmlog'; 
} 
#if ($runUF eq "no") { 
# &rm("$runDir${delim}mtuf*"); 
#} 
# deactivate the database this needs to 
remain at the end of run throughput so 
# asynchronous writing of the log files 
completes. 
system("db2 deactivate database $dbname"); 
$rc=&dodb_noconn("db2 get db cfg for $dbname 
| grep -i log >> 
$runDir${delim}endLog.Info",$all_ln); 
if ( $logDir ne "NULL" ) 
{ 
     $rc=&dodb_noconn("$dircmd $logDir >> 
$runDir${delim}endLog.Info",$all_ln); 
} 
#system("db2_all \']}db2 get db cfg for tpcd 
| grep -i log >> $runDir${delim}endLog.Info 
; db2 terminate\' "); 
                                                 #system("ls -ltra /node??vg.log/NODE00* >> 
                                                 $runDir${delim}endLog.Info"); 
                                                 #Create Catalog info 
                                                 $rc = system("perl catinfo.pl p"); 
                                                if ( $rc != 0 ) 
                                                 { 
                                                  warn "catinfo failed!!!\n";
                                                 } 
                                                 #Report current log info to the run# 
                                                directory in a file called endLog.Info 
                                                system("perl getLogInfo.pl endLog"); 
                                                 # if we are in audit mode we must do a 
                                                db2stop at the end of the power/throughput 
                                                run 
                                                if ( $RealAudit eq "yes" ) 
                                                 { 
                                                      system("db2stop"); 
                                                 } 
                                                 1; 
                                                sub getConfig 
                                                 { 
                                                   $testtype=$_[0]; 
                                                   print "Getting database configuration.\n"; 
                                                 $dbtunefile="$runDir${delim}m${testtype}dbtu
                                                 ne${runNum}"; 
                                                   open(DBTUNE, ">$dbtunefile") || die "Can't 
                                                 open $dbtunefile: $!\n"; 
                                                   $timestamp=`perl gettimestamp "long"`; 
                                                   print DBTUNE "Database and Database 
                                                manager configuration taken at : 
                                                $timestamp"; 
                                                   close(DBTUNE); 
                                                   system("db2level >> $dbtunefile"); 
                                                   system("db2 get database configuration for 
                                                 $dbname >> $dbtunefile"); 
                                                   system("db2 get database manager 
                                                 configuration >> $dbtunefile"); 
                                                    system("db2set >> $dbtunefile"); 
                                                 } 
                                                 sub getOSTune 
                                                 { 
                                                   $testtype=$_[0]; 
                                                   if ( $platform eq "aix" || $platform eq 
                                                 "linux") 
                                                 \{ print "Getting OS and VMdatabase 
                                                 configuration.\n"; 
                                                 $ostunefile="$runDir${delim}m${testtype}ostu
                                                ne${runNum}"; 
                                                       open(OSTUNE, ">$ostunefile") || die 
                                                 "Can't open $ostunefile: $!\n"; 
                                                       $timestamp=`perl gettimestamp "long"`; 
                                                        print OSTUNE "Operating System and 
                                                 Virtual Memory configuration taken at : 
                                                $timestamp"; 
                                                       close(OSTUNE); 
                                                system("${delim}usr${delim}samples${delim}ke
                                                rnel${delim}schedtune >> $ostunefile");
```

```
system("${delim}usr${delim}samples${delim}ke
rnel${delim}vmtune >> $ostunefile"); 
   } 
   else 
   { 
       print "OS parameters retrieval not 
supported for $platform \n";
   } 
} 
sub verifyTPCDbatch 
{ 
   $logfile=$_[0]; 
   $dbname=$_[1]; 
   $file="verifytpcdbatch.clp"; 
   open(VERTBL, ">$file") || die "Can't open 
$file: $!\n"; 
  print VERTBL "connect to $dbname;\n";
   print VERTBL "select 
name,creator,valid,last_bind_time,isolation 
from sysibm.sysplan where name like 
'TPCD%';\n"; 
 print VERTBL "connect reset;\n";
   print VERTBL "terminate;\n"; 
   close(VERTBL); 
  system("db2 -vtf $file >> $logfile"); 
} 
\overline{a}tpcdbatch.h 
/*******************************************
*********************************** 
* 
   TPCDBATCH.H
* 
* Revision History: 
* 
* 27 may 99 bbe from (24 nov 98 jen) 
fixNTtimestamp - fixed NT timestamp to print 
millisecond correctly 
 \frac{1}{27} may 99 bbe from (10 dec 98 jen) SUN -
added Haider's changes necessary for SUN 
* 17 jun 99 jen Increased version to 5.1 
* 10 aug 99 bbe Increased version to 5.2 
* 13 aug 99 bbe Increased version to 5.3 
* 18 mar 02 ken Increased version to 5.7 
********************************************
***********************************/ 
/** Necessary header files **/ 
/** System header files **/ 
#include <stdio.h> 
#include <stdlib.h> 
#include <string.h> 
#include <math.h> 
#include <fcntl.h> /* SUN bbe 
*/ 
#include <time.h> 
#include <ctype.h> 
#if (defined(SQLAIX) || defined(SQLPTX) || 
defined(LINUX) || defined(SQLHP)) 
\begin{array}{ll}\n\text{#include} < \text{unistd.h} \\
\text{#include} < \text{sys}/\text{stat.h} \\
\text{#include} < \text{#sum} \times \text{num} \\
\text{#include} < \text{#sum} \times \text{num} \\
\text{#include} < \text{#sum} \times \text{num} \\
\text{#include} < \text{#sum} \times \text{num} \\
\text{#include} < \text{#sum} \times \text{num} \\
\text{#include} < \text{#sum} \times \text{num} \\
\text{#include} < \text{#sum} \times \text{num} \\
\text{#include} < \text{#include <sys/stat.h>
                                                       #endif 
                                                       #if ((defined(SQLAIX) || defined(SQLPTX)) && 
                                                       !defined(LINUX)) 
                                                       #include <sys/vnode.h> /* SUN 
                                                       */ 
                                                       #endif 
                                                       #ifndef SQLWINT 
                                                       #include <sys/time.h> 
                                                       /*@d33143aha*/ 
                                                      #include <sys/ipc.h> 
                                                       #include <sys/sem.h> 
                                                       #if (!defined(SQLPTX) && !defined(LINUX)&& 
                                                       !defined(SQLHP)) 
                                                       #include <sys/mode.h> 
                                                       #endif 
                                                       #include <sys/timeb.h> 
                                                      #include <sys/types.h> 
                                                      #else 
                                                       #include <windows.h> 
                                                       #include <sys\timeb.h> 
                                                       #endif 
                                                      #include <errno.h> 
                                                       /** External header files **/ 
                                                       #include "sqlda.h" 
                                                       #include "sqlenv.h" 
                                                      #include "sql.h" 
                                                       #include "sqlmon.h" 
                                                       #include "sqlca.h" 
                                                       #include "sqlutil.h" 
                                                       #include "sqlcodes.h" 
                                                       /** Internal header files **/ 
                                                       /** #ifdef __cplusplus **/  
                                                       /** #include "sqlz.h" **/ 
                                                       /** #include "sqlzcopy.h" **/ 
                                                       /** #endif **/
                                                       /*******************************************
                                                       /<br>**************************/
                                                       /* Define synonyms here 
                                                       */ 
                                                       /*******************************************
                                                       ***************************/ 
                                                       #define TPCDBATCH_VERSION "5.7" 
                                                       #define TPCDBATCH_NONSQL 10 
                                                       /* @d23684 tjg */ 
                                                       #define TPCDBATCH_SELECT 20 
                                                       #define TPCDBATCH_NONSELECT 30 
                                                       #define TPCDBATCH_EOBLOCK 40 
                                                       /* @d30369 tjg */ 
                                                       #define TPCDBATCH_INSERT 50 
                                                       #define TPCDBATCH_DELETE 60 
                                                       #define TPCDBATCH_MAX_COLS 100 
                                                       /* @d30369 tjg */ 
                                                       #define TPCDBATCH_CHAR char 
                                                       #define TPCDBATCH_PRINT_FLOAT_WIDTH 20 
                                                        /* kmw - allow 15 whole digit for %#.3f 
                                                       format */- note: use > 18, size of long
                                                       indentifier so that it will */<br>/* be larger than any
                                                                  be larger than any column heading
                                                       */ 
                                                      #define TPCDBATCH_PRINT_FLOAT_MAX 1e15 
                                                     \frac{1}{x} kmw \frac{x}{x}
```

```
/* #define TPCD PREPARETIME 1 */
separate prep/exec on uf jen 1106 */
#ifdef SQLWINT 
#define PATH_DELIM '\\' 
#define sleep(a) Sleep((a)*1000) 
#else 
#define PATH_DELIM '/' 
#endif 
#define PARALLEL_UPDATES 1 
#ifdef PARALLEL_UPDATES 
#define UF1OUTSTREAMPATTERN 
"%s%cuf1.%02d.%d.out" 
#ifdef TPCD_NONPARTITIONED 
#define UF2OUTSTREAMPATTERN 
"%s%cuf2.%02d.%d.out" 
#else 
/* kelly add same as NONPART. */ 
#define UF2OUTSTREAMPATTERN 
"%s%cuf2.%02d.%d.out" 
/* kelly ... take this out ... should be 
same name as for non-paritioned 
#define UF2OUTSTREAMPATTERN 
"%s%cuf2.%02d.%d.%d.out" */ /*DELjen 
add delchunk*/ 
#endif 
#define BUFSIZE 1024 
#endif 
#define T_STAMP_FORM_1 1 
#define T_STAMP_FORM_2 2 
/* jen TIME_ACC start */ 
#define T_STAMP_FORM_3 3 
#define T_STAMP_1LEN 17 
#if defined (SQLUNIX) || defined (SQLAIX) || 
defined (SQLHP) 
#define T_STAMP_3LEN 24 
#elif (defined (SQLOS2) || defined(SQLWINT) 
|| defined (SQLWIN) || defined(SQLDOS)) 
#define T_STAMP_3LEN 21 /* WIN NT 
timestamp fix bbe */ 
#else 
#error Unknown operating system 
#endif 
/* jen TIME_ACC start */ 
#define BLANKS "\0"<br>#define READMODE "r\0"
#define READMODE
#define WRITEMODE "w\0" 
#define APPENDMODE "a\0" 
#define mem_error(xx) 
\setminus{ fprintf(stderr,"\n--Out of memory when 
s.\nx', xx);/* Display out-of-memory and end */ 
\#define TPCDBATCH_MIN(x,y)
(y) ? (x) : (y))
/** Returns the smaller of both x and y **/ 
#define TPCDBATCH_MAX(x,y) ((x) > 
(y) ? (x) : (y)) /* @d22817 tjg */ 
/** Returns the larger of both x and y **/ 
/** Defines needed for decimal conversion 
**/ 
                                     /* for #define SQLZ_DYNLINK
                                               #define TRUE 1 
                                               #define LEFT 1 
                                               #define RIGHT 0 
                                               #define FALSE 0 
                                               #define sqlrx_get_left_nibble(byte) 
                                               (((unsigned char)(byte)) >> 4) 
                                               #define sqlrx_get_right_nibble(byte) 
                                               ((unsigned char) (byte & '\x0f')) 
                                               #define SQL_MAXDECIMAL 31 
                                               #define SQLRX_PREFERRED_PLUS 0x0c 
                                               /** Timer-necessary defines for portability 
                                               **/ 
                                               #if (defined (SQLOS2) || defined(SQLWINT)) 
                                               || defined(SQLWIN) || defined(SQLDOS) 
                                               typedef struct timeb Timer_struct; 
                                               #elif (defined (SQLUNIX) || defined(SQLAIX) 
                                               || defined(SQLHP)) /*TIMER 
                                               jen*/ 
                                               typedef struct timeval Timer_struct; 
                                               #else 
                                               #error Unknown operating system 
                                               #endif 
                                               /* sleep time between starting subsequent 
                                               tpcdbatches running UF1 and UF2 */ 
                                               #define UF1_SLEEP 1 
                                               #define UF2_SLEEP 1 
                                               #define UF DEADLOCK SLEEP 1 /* sleep between
                                               deadlock retries in UF1,UF2 */ 
                                               #define MAXWAIT 50 /* maximum retries for 
                                               deadlock encounters */ 
                                               #define DEBUG 0 /* to be set to 1 for 
                                               diagnostic purposes if needed */ 
                                               /* #define UF1DEBUG 1 */ 
                                               /* #define UF2DEBUG 1 */ 
                                               tpcdbatch.sqc
                                               /*******************************************
                                               ********************************** 
                                               * 
                                                  TPCDBATCH.SOC
                                               * 
                                               * Revision History: 
                                               * 
                                               * 21 Dec 95 jen Corrected calculation of 
                                               geometric mean to include in the 
                                                                 count of statements the
                                              update functions. 
                                                03 Jan 96 jen Corrected calculation of
                                               arithmetic mean to not include the 
                                                                timings for the update
                                      f(x) < functions. (only want query timings
                                                                as part of arithmetic
                                               mean) 
                                               * 15 Jan 96 jen Added extra timestamps to 
                                               the update functions. 
                                               * 22 Jan 96 jen Get rid of checking of 
                                               short_time....we always use the long 
                                                                timings.
                                                                 Fixed timings to print
                                               query/uf times rounded up to 0.1 seconds
```
and uses these rounded time values in subsequent calculations Fixed bug where last seed in mseedme file wasn't getting read correctly - EOF processing done too soon. \* 22 Feb 96 kbs port to NT 26 Mar 96 kbs Fix to avoid countig UFs as queries for min max \* 27 Jun 97 wlc Temporarily fixed deadlock problems when doing UF1, UF2 30 Jul 97 wlc Add in support for load\_update and TPCD\_SPLIT\_DELETES 13 Aug 97 wlc fixed UF1 log file formatting problem, using TPCD TMP DIR for temp files instead of /tmp, make summary table fit in 80-column, fixed UF2 # of deleted rows reporting problem \* 18 Aug 97 wlc added command line support for inlistmax \* 20 Aug 97 wlc added support for runthroughput without UF 27 Aug 97 aph Replaced hardcoded 'tpcdaudit' with getenv("TPCD\_AUDIT\_DIR") 05 Sep 97 wlc fixing free() problem in NT \* 26 Sep 97 kmw change FLOAT processing in echo\_sqlda and print\_headings 10 oct 97 jen add lock table in share mode for staging tables 21 oct 97 jen added explicit rollback on failure of uf1 \* 27 oct 97 jen don't update TPCD.xxxx.update.pair.num if not running UFs in throughput run \* 01 nov 97 jen temp code to do a prep then execute stmt in UFs so we can get timings \* 03 nov 97 jen realligned UF code for readablility pushed UF2 commit into loop for inlistmax fixed UF2 code so rollback performed 04 nov 97 jen Added code to handle vldb \* 06 nov 97 jen Commented out temp code for prep then execute stmts using TPCD PREPARETIME def Updated version number to 2.2 send all output during update functiosn to output files, not stderr \* 10 nov 97 jen jenCI Updated version number to 2.3 Added handling of TPCD\_CONCURRENT\_INSERTS. Change control of chunk processing to use the concurrent\_inserts value as the control. Now the inserts will be run in TPCD\_CONCURRENT\_INSERTS sets, each having concurrent\_inserts/ \* 13 nov 97 jen jen DEADLOCK. FIxed bug that Alex found where deadlock count (maxwait) was incremented on every execution of the stmt as opposed to just when deadlock really happened. \* 14 nov 97 jen jenSEM - fix up error reporting on semaphore failure sem\_op now returns failure to caller so caller can report where \* failure has happened.<br>Forced dinama to be used Forced dbname to be upper case, an all other parts of update pair number to be lowercase \* 15 nov 97 jen SEED Reworked code to grab the seed from the seed file. Now reusing seeds between runs, so power run will always use first seed, throughput will use the 2nd - #stream+1 seeds \* \* 13 jan 98 jen LONG Increase stmt\_str to be able to hold inlists with larger order key numbers 04 mar 98 jen IMPORT added support for TPCD\_UPDATE\_IMPORT to chose whether using import or load api's for loading data into the staging \* tables<br>\* 04 mar 98 ion TIMER 04 mar 98 jen TIMER changed from using gettimer to gettimeofday for unix \* 01 apr 98 jen Fixed IMPORT code to do the proper checking on strcmp (ie !strcmp) \* 01 apr 98 jen removed code to handle vldb - not needed Upgraded version to 2.4 for ( chunk \* 01 apr 98 jen Fixed up import code on NT so the variable is recognized in the children \* 25 may 98 sks Reworked some of the environment variable code so consolidate as much as possible. Not all complete because of differences in the way nt and AIX calls (and starts stuff in background) for UFs \* 29 may 98 jen REUSE\_STAGE Changed UF1 so we reuse the same staging tables instead of having a new set for each update pair 06 jul 98 jen Removed locking of staging tables since they are created with locksize table now \* 06 jul 98 jen 912RETRY - added code to retry query execution on 912 as well as 911 \* 07 jul 98 jen Fixed summary\_table() so 1000x adjustment not based on UF (setting of max and min pointers Added generic SleepSome function to handle NT vs AIX sleep differences 01 apr 98 djd Added change to permit the use of table functions for UF1. to enable this set TPCD\_UPDATE\_IMPORT to tf in TPCD.SETUP file. MERGED this into base copy on Jul 07 \* 10 jul 98 jen haider's fix for 'outstream' var for error processing in \* runUF1\_fn and runUF2\_fn Updated version to 2.5 \* 25 sep 98 jen Added stream number printing into mpqry\* files and increases

accuracy of timestamp in mpqry (and mts\*qry\*) files 06 oct 98 jen TIME\_ACC Added accuracy of timestamp in mpqry (and mts\*qry\*) files. Cleaned up misuse of Sleep and flushed buffers on deadlocks \* 19 oct 98 kbs fix UF2\_fn to correctly count rows deleted in case of deadlock 20 oct 98 kbs rewrite UF2 and UF2\_fn for static SQL with staging table 23 oct 98 jen Cleaned up retrying of order/lineitem on lineitem deadlock in UF1 24 oct 98 jen Used load\_uf1 and load\_uf2 instead of general load\_updates \* 26 oct 98 kbs inject the UF1 with a single staging table \* 02 nov 98 jen Fixed processing of multiple chunks in uf2 so don't duplicate 21 nov 98 kmw Fixed BIGINT \* 05 dec 98 aph Moved runUF1\_fn() and runUF2\_fn() into a separate file tpcdUF.sqc so that it can be bound separately with a different isolation level. \* 21 dec 98 aph Integrated Jennifer's QppD calculation (rounding & adjustment) fixes. 22 dec 98 aph For UFs during Throughput run, defer CONNECT until children launched. 28 dec 98 aph Removed error\_check() call after CONNECT RESET \* 29 dec 98 aph For UFs do not COMMIT in tpcdbatch.sqc. COMMITs happen in tpcdUF.sqc. 18 jan 99 kal replaced header with #include "tpcdbatch.h" \* 27 may 99 bbeaton from (03 mar 99 jen) Fixed SUN fix that wasn't compatible with NT (using %D %T instead of %x %X for strftime) 16 jun 99 jen Added missing LPCTSTR cast of semaphore file name for NT \* 17 jun 99 jen SEMA Changes semaphore file for update functions to look for tpcd.setup not for the orders.\*\*\* update data file \* 21 jul 99 bbeaton Added semaphore control that allows runpower to be run as two separate streams (update and query). This involves the use of two semaphores to be used as it executes in three different sections. The first is the update inserts. The next is the query stream which is started with the update stream, but waits until the inserts are complete. The third section is the update deletes which execute after the queries are complete. \* 21 jul 99 bbeaton Added functions to handle semaphore creation, control, etc. \* 21 jul 99 bbeaton Modified output to mp\*inter files. It now only outputs intermediate data that will be calculated by calcmetricp.pl. This is a result of the runpower being split into two streams and thus tpcdbatch not having access to all data. 21 jul 99 bbeaton The start time for runpower UF2 now does not start until after the query stream is complete so that its wait time is not included NOTE: The wait time that the first UF1 in runthroughput still includes the wait period that occurs waiting on queries. \* 18 mar 02 kentond removed the need for list files. Instead of using the \*.list files to determine the name of the output files, the tags for the source sql files are used. \*\*\*\*\*\*\*\*\*\*\*\*\*\*\*\*\*\*\*\*\*\*\*\*\*\*\*\*\*\*\*\*\*\*\*\*\*\*\*\*\*\*\*\* \*\*\*\*\*\*\*\*\*\*\*\*\*\*\*\*\*\*\*\*\*\*\*\*\*\*\*\*\*\*\*\*\*\*/ /\* included in tpcdbatch.sqc and tpcdUF.sqc \*/ #include "tpcdbatch.h" /\*\*\*\*\*\*\*\*\*\*\*\*\*\*\*\*\*\*\*\*\*\*\*\*\*\*\*\*\*\*\*\*\*\*\*\*\*\*\*\*\*\*\* \*\*\*\*\*\*\*\*\*\*\*\*\*\*\*\*\*\*\*\*\*\*\*\*\*\*\*\*\*\*\*\*/ /\* global structure containing elements passed between different functions \*/ /\*\*\*\*\*\*\*\*\*\*\*\*\*\*\*\*\*\*\*\*\*\*\*\*\*\*\*\*\*\*\*\*\*\*\*\*\*\*\*\*\*\*\* \*\*\*\*\*\*\*\*\*\*\*\*\*\*\*\*\*\*\*\*\*\*\*\*\*\*\*\*\*\*\*\*/ struct global\_struct { struct stmt\_info \*s\_info\_ptr;  $/*$  ptr to stmt\_info list  $*$  struct stmt\_info \*s\_info\_stop\_ptr;  $\prime^*$  ptr to last struct in list  $*/$  struct comm\_line\_opt \*c\_l\_opt; /\* ptr to comm\_line\_opt struct \*/ struct ctrl\_flags \*c\_flags;  $/*$  ptr to ctrl\_flags struct  $*$ / Timer\_struct stream\_start\_time; /\* start time for stream TIME\_ACC \*/ Timer\_struct stream\_end\_time; /\* end time for stream TIME\_ACC \*/ char file\_time\_stamp[50];  $\frac{1}{x}$  time stamp for output files  $\frac{x}{1}$ <br>double scale\_factor; /\* scale factor of database \*/ char run\_dir[150];  $\prime^*$  directory for output files  $\prime$ int copy\_on\_load;  $/*$  indication of whether or not  $*/$ /\* to do use a copy directory \*/ /\* (equiv to COPY YES) on load \*/ /\* default is FALSE \*/ long lSeed;  $/*$  seed used to generate the /\* queries for this particular \*/  $\frac{1}{x}$  run.  $\frac{1}{x}$  / FILE \*stream\_list;  $\hspace{0.1cm}\rule{0.7cm}{0.8cm}\hspace{0.1cm}\raisebox{0.8cm}{\text{*}}}$  <br>  $\hspace{0.1cm}\raisebox{0.8cm}{\text{*}}}$  to query list file  $\hspace{0.1cm}\raisebox{0.8cm}{\text{*}}\hspace{0.1cm}\raisebox{0.8cm}{\text{*}}}$  char update\_num\_file[150]; /\* name of file that keeps track \*/ /\* of which update pairs have run\*/ char sem\_file[150]; /\* semaphore name \*/ char sem\_file2[150]; /\* semaphore name bbe \*/

```
 FILE *stream_report_file; 
struct declen 
/* file to report start stop */ 
/* progress of the stream */ 
}; 
/*******************************************
,<br>****************************/
/* New type declaration to store details 
about SQL statement */
/*******************************************
,<br>****************************/
struct stmt_info 
{ 
  long max_rows_fetch;
  long max_rows_out;<br>int query_block;
                      query_block;
/* @d30369 tjg */ 
   unsigned int stmt_num; 
/* @d24993 tjg */ 
                      elapse_time;
/* @d24993 tjg */ 
  double adjusted_time;<br>char start_stamp[50]
                      start_stamp[50];
/* start time stamp for block */ 
  char end_stamp[50];
/* end time stamp for block */<br>char tag[50];
                     tag[50];<br>*/
/* block tag
  char qry\_description[100];
   struct stmt_info *next; 
/* @d24993 tjg */ 
}; 
/*******************************************
/<br>**************************/
/* Structure containing command line options 
*/ 
/*******************************************
***************************/ 
struct comm_line_opt 
{ 
/* @d22275 tjg */ 
/* kjd715 */ 
/* char 
str_file_name[256]; */ /* output filename 
*/ 
/* kjd715 */<br>char
                       infile[256]; /*
input filename */ 
   int intStreamNum; /* 
integer version of stream number */ 
  int a_{\text{z}} and \rightarrow /*
auto-commit flag */ 
  int short_time; /*
time interval flag */ 
   int update; 
   int outfile; 
}; 
/*******************************************
,<br>***************************/
/* Structure used to hold precision for 
decimal numbers */ 
/*******************************************
***************************/ 
                                              \frac{1}{2} /* kmw */
                                                unsigned char m; /* # of digits 
                                             left of decimal */ 
                                                 unsigned char n; /* # of digits 
                                             right of decimal */ 
                                              }; 
                                              /*******************************************
                                              ***************************/ 
                                              /* Structure containing control flags passed 
                                             between functions */ 
                                              /*******************************************
                                              ***************************/ 
                                              struct ctrl_flags 
                                              { 
                                              /* @d25594 tjg */ 
                                                 int eo_infile; 
                                                 int time_stamp; 
                                                int eo_block; 
                                              /* @d30369 tjg */ 
                                                int select_status; 
                                             }; 
                                              /*******************************************
                                              .<br>*****************************/
                                              /* Function Prototypes 
                                              */ 
                                              /*******************************************
                                              ,<br>*****************************/
                                              int SleepSome( int amount ); 
                                              int get_env_vars(void); 
                                              int Get_SQL_stmt(struct global_struct 
                                              *g_struct); 
                                             void print_headings (struct sqlda *sqlda, 
                                             int *col_lengths); /* @d22817 tjg */ 
                                              void echo_sqlda(struct sqlda *sqlda, int 
                                              *col_lengths); 
                                              void allocate_sqlda(struct sqlda *sqlda); 
                                              void get_start_time(Timer_struct 
                                              *start_time); 
                                              double get_elapsed_time (Timer_struct 
                                              *start_time); 
                                             long error_check(void);
                                              /* @d28763 tjg */ 
                                              void dumpCa(struct sqlca*); /*kmw*/ 
                                             void display_usage(void); 
                                             char *uppercase(char *string); 
                                             char *lowercase(char *string);
                                             void comm_line_parse(int agrc, char *argv[], 
                                             struct global_struct *g_struct); 
                                             int sqlrxd2a(char *decptr,char 
                                             *asciiptr,short prec,short scal); 
                                             void init_setup(int argc, char *argv[], 
                                             struct global_struct *g_struct); 
                                             void runUF1( struct global_struct *g_struct, 
                                             int updatePair ); 
                                             void runUF2( struct global_struct *g_struct, 
                                             int updatePair ); 
                                              /* These need to be extern because they're 
                                             in another SQC file. aph 981205 */ 
                                             /*extern void runUF1_fn( int updatePair, int<br>i);*/ /* aph 981205 */
                                                                   /* aph 981205 */
```

```
/*extern void runUF2_fn( int updatePair, int char sourcefile[256]; \qquad \qquad /* used
i, int numChunks );*/ /* aph 981205 */ 
/* Added four new arguments because SQL host 
vars can't be global. aph 981205 */ 
extern void runUF1_fn ( int updatePair, int 
i, char *dbname, char *userid, char *passwd 
); 
extern void runUF2_fn ( int updatePair, int 
thisConcurrentDelete, int numChunks, char 
*dbname, char *userid, char *passwd ); 
int sem_op (int semid, int semnum, int 
value); 
char *get_time_stamp(int form, Timer_struct 
*timer_pointer); /* TIME_ACC jen */ 
void summary_table (struct global_struct 
*g_struct); 
void free_sqlda (struct sqlda *sqlda, int 
select_status); /* @d30369 tjg */ 
void output_file(struct global_struct 
*g_struct); 
int PreSQLprocess(struct global_struct 
*g_struct, Timer_struct *start_time); 
void SQLprocess(struct global_struct 
*g_struct); 
int PostSQLprocess(struct global_struct 
*g_struct, Timer_struct *start_time); 
int cleanup(struct global_struct *g_struct); 
/* Semaphore control functions */ 
void create_semaphores(struct global_struct 
*g_struct); 
void throughput_wait(struct global_struct 
*g_struct); 
void runpower_wait(struct global_struct 
*g_struct, int sem_num); 
void release_semaphore(struct global_struct 
*g_struct, int sem_num); 
#ifdef SQLWINT 
HANDLE open_semaphore(struct global_struct 
*g_struct, int num); 
#else 
int open_semaphore(struct global_struct 
*g_struct); 
#endif 
EXEC SQL INCLUDE SQLCA; 
/*******************************************
************************/ 
/* Declare the SQL host variables. 
*/ 
/*******************************************
************************/ 
EXEC SQL BEGIN DECLARE SECTION; 
char {\tt stmt\_str1[4000]} = "\0"; /*
Assume max SQL statment 
of the contract of the contract of the contract of the contract of the contract of the contract of the contract of the contract of the contract of the contract of the contract of the contract of the contract of the contrac
4000 char */ 
struct { /* jen 
LONG */
        short len; 
         char data[32700]; 
        } stmt_str; /* jen 
LONG * /char dbname[9] = "\0";char userid[9] = "\0";
char passwd[9] = "\0";for semaphores and table functions?*/ 
                                               \text{sglint32 chunk} = 0; /* jenCI
                                               counter for within the set of chunks*/ 
                                               EXEC SQL END DECLARE SECTION; 
                                               /*******************************************
                                               ************************/ 
                                               /* Declare the global variables. 
                                               */ 
                                               /*******************************************
                                               ,<br>************************/
                                               struct sqlda *sqlda; /*
                                               SQL Descriptor area */ 
                                               /* Global environment variables (sks May 25 
                                               98)*/ 
                                               char env_tpcd_dbname[100]; 
                                               char env_user[100]; 
                                               char env_tpcd_audit_dir[150]; 
                                               char env_tpcd_path_delim[2]; 
                                               char env_tpcd_tmp_dir[150]; 
                                               char env_tpcd_run_on_multiple_nodes[10]; 
                                               char env_tpcd_copy_dir[150]; 
                                               char env_tpcd_update_import[10]; 
                                               /* Other globals */<br>FILE **instream, *outstream; /*
                                               File pointers
                                               int verbose = 0; /*
                                               Verbose option flag */ 
                                               int semcontrol = 1;
                                               /* allows/disallows smaphores usage */ 
                                               int updatePairStart; /* 
                                               update pair to start at */
                                               int currentUpdatePair; /* 
                                               update pair running */<br>int updatePairSt
                                                                updatePairStop; /*
                                               update pair to stop before */<br>char newtime[50]
                                                               newtime[50]="\sqrt{0"; /*
                                               Des - moved from get_time_stamp */ 
                                               char outstreamfilename[256]; /*
                                               store filename of outstream 
                                               wlc 081397 */ 
                                               int inlistmax = 400; /*
                                               define # of keys to delete at a time 
                                               wlc 081897 */ 
                                               int sqlda_allocated = 0; /*
                                               fixing free() problem in NT 
                                               wlc 090597 */ 
                                               int iImportStagingTbl=0; /*
                                               IMPORT use import or load (default) */ 
                                               char temp_time_stamp[50]; /*
                                               holds end timestamp to be copied into 
                                               start_time_stamp of next query bbeaton */<br>Timer struct temp time struct:
                                               Timer_struct temp_time_struct;
                                               holds end time value to be copied into 
                                               start_time of next query bbeaton */ 
                                               /* constants for the semaphores used; 1 for 
                                               throughput and 2 for power */ 
                                               #define INSERT_POWER_SEM 1 
                                               #define QUERY_POWER_SEM 2 
                                               #define THROUGHPUT_SEM 1
```

```
/*******************************************
.<br>*************************/
/* Start main program processing. 
*/ 
/*******************************************
************************/ 
int main(int argc, char *argv[]) 
{ 
   /* kjd715 */ 
   /*struct comm_line_opt c_l_opt = { 
"\0","\0", 0, 1, 0, 0, 0 };*/ /* kjd715 */
 struct comm_line_opt c_l_opt = \{ "\0", 0,
1, 0, 0, 0 }; 
  /* kjd715 */ 
  /* command line options<br>Timer_struct start_time;
 Timer_struct
/* start point for elapsed time */ 
struct stmt_info s\_info = \{ -1, -1, 0,1, -1, -1, "\0", "\0", "\0", "\0", NULL }; 
   /* first stmt_info structure */ 
 struct ctrl_flags c_flags = { 0, 1, 0,
TPCDBATCH_SELECT }; 
   /* structure holding ctrl flags 
      passed between functions */ 
   /* TIME_ACC jen start */ 
#if defined (SQLUNIX) || defined (SQLAIX) 
  struct global_struct g_struct = 
  \{ NULL, NULL, NULL, NULL, \{0,0\}, \{0,0\},
"\0", 0.1, "\0", FALSE, 0, 
 NULL, "\0", "\0", "\0", NULL }; 
#elif (defined (SQLOS2) || defined(SQLWINT) 
|| defined (SQLWIN) || defined(SQLDOS)) 
   struct global_struct g_struct = 
  \{ NULL, NULL, NULL, NULL, \{0,0,0,0\},
\{0,0,0,0\}, "\0", 0.1, "\0", FALSE, 0,
 NULL, "\0", "\0", "\0", NULL }; 
#else 
#error Unknown operating system 
#endif 
  /* TIME_ACC jen end */ 
   /* Get environment variables */ 
   if (get_env_vars() != 0) 
    return -1; 
   /* perform setup and initialization and 
get process id of agent */ 
 outstream = stdout; g_struct.c_flags = &c_flags; 
  g_struct.s_info_ptr = &s_info; 
  g_struct.c_l_opt = &c_l_opt; 
  init_setup(argc,argv,&g_struct); 
/* @d22275 tjg */ 
   if ((g_struct.c_l_opt->update == 1) && 
(semcontrol == 1)) /* runpower: wait for insert function to 
complete */ 
  /* waiting on the INSERT_POWER_SEM 
semaphore */ 
   runpower_wait(&g_struct, 
INSERT_POWER_SEM); 
                                                   strcpy(temp_time_stamp, "0"); 
                                                 /*******************************************
                                                 *********************************** 
                                                    * 
                                                 * 
                                                    * This is the transition from the 
                                                 "driver" to the "SUT"
                                                 \star* 
                                                 ********************************************
                                                 **********************************/ 
                                                 /*******************************************
                                                 .<br>*****************************/
                                                   /* Read in each statement, prepare, 
                                                 execute, and send output to file. */ 
                                                 /*******************************************
                                                 ****************************/ 
                                                   while (!c_flags.eo_infile) { /* Check to 
                                                 see if there's no more input */ 
                                                     c_flags.eo_block = 0; 
                                                     if (c_l_opt.outfile) 
                                                     output file(&q struct); /* determine
                                                 appropriate name for output files */ 
                                                     if ((g_struct.c_l_opt->update != 3) && 
                                                 (g_<sub>1</sub>, c_1_<sub>0</sub>)\left\{ \right. if (!strcmp(temp_time_stamp, "0")) /* 
                                                 if first query, get timestamp */ 
                                                 \{ get_start_time(&start_time); 
                                                          strcpy(g_struct.s_info_ptr-
                                                 >start_stamp, 
                                                 get_time_stamp(T_STAMP_FORM_3,&start_time 
                                                 )); /* TIME_ACC jen*/ 
                                                  } 
                                                       else /* else get the end timestamp 
                                                 of previous query */ 
                                                      \{ strcpy(g_struct.s_info_ptr-
                                                 >start_stamp, temp_time_stamp); 
                                                         start_time = temp_time_struct; 
                                                  } 
                                                       /* write the start timestamp to the 
                                                 file...if this is not a qualification */ 
                                                       /* run, then write the seed used as 
                                                 well */ 
                                                       fprintf( outstream,"Start timestamp 
                                                \mathbf{\hat{s}}^{\star}.\mathbf{\hat{s}} \n" ,
                                                                 T_STAMP_3LEN,T_STAMP_3LEN, 
                                                 /* TIME_ACC jen*/ 
                                                                g_struct.s_info_ptr-
                                                >start_stamp); 
                                                        if (c_l_opt.intStreamNum >= 0) 
                                                       \left\{ \right. if (g_struct.lSeed == -1) 
                                                 \{ fprintf( outstream,"Using 
                                                default qgen seed file"); 
                                                  } 
                                                          else
```

```
 fprintf( outstream,"Seed used = 
%ld",g_struct.lSeed); 
        fprintf( outstream,"\n"); 
 } 
 } 
    \overline{d}o { /* Loop through these statements
as long as we haven't reached 
             the end of the input file or 
the end of a block of statements 
           */ 
       /** Read in the next statment **/ 
c_flags.select_status=Get_SQL_stmt(&g_struct
); 
      if (PreSQLprocess(&g_struct, 
&start_time) == FALSE) 
        /* if after reading the next 
statement we see that we should 
           exit this loop (i.e. eof, update 
functions, etc...), get out 
        */ 
        break; 
/*******************************************
*********************************** 
\star* 
       * The SQLprocess function 
implements the implementation specific 
layer. * 
         It can handle arbitrary SQL
statements. 
* 
\star* 
********************************************
**********************************/ 
       /* If we've got up to here then 
processing 
        a regular SQL statement */ 
       SQLprocess(&g_struct); 
     } while ((!c_flags.eo_block) && 
(!c_flags.eo_infile)); /* @d30369 tjg */ 
    if 
(PostSQLprocess(&g_struct,&start_time) == 
FALSE) 
      /* if we've reached the end of the 
input file, then get out 
         of this loop (i.e. no more 
statements). Otherwise get 
       elapsed times and display info 
about rows */ 
      break; 
   } /* end of for loop for multiple SQL 
statements */ 
   g_struct.s_info_ptr = &s_info; /* set the 
global pointer to start of 
                                                                                      linked 
                                               list */ 
                                                  cleanup(&g_struct); /* finish some 
                                               semaphore stuff, cleanup files, 
                                                                          and print out 
                                               summary table */ 
                                               /*******************************************
                                               *********************************** 
                                                   * 
                                               * 
                                                  * In cleanup we make the transition 
                                               back from the "SUT" to the "driver"
                                                \star* 
                                               ********************************************
                                               **********************************/ 
                                                 return(0); 
                                               } /* end of main */
                                               /*******************************************
                                               ,<br>*****************************/
                                               /* Generic form of Sleep */ 
                                               int SleepSome( int amount) 
                                               { 
                                               #ifndef SQLWINT 
                                                  sleep (amount); 
                                               #else 
                                                 Sleep (amount*1000); /* 10x for
                                               NT DJD Changed "sleep" to "Sleep" */ 
                                               #endif 
                                                   return 0; 
                                               } 
                                               /*******************************************
                                               .<br>*****************************/
                                               /*******************************************
                                               ************************/ 
                                               /* Get environment variables. (sks May 25 
                                               98) */ 
                                               /*******************************************
                                               ,<br>*************************/
                                               int get_env_vars(void) { 
                                                 if (strcpy(env_tpcd_dbname, 
                                               getenv("TPCD_DBNAME")) == NULL) { 
                                                     fprintf(stderr, "\n The environment 
                                               variable $TPCD_DBNAME is not setup 
                                               correctly.\n"); 
                                                     return -1; 
                                                } 
                                                   if (strcpy(env_user, getenv("USER")) == 
                                               NULL) { 
                                                     fprintf(stderr, "\n The environment 
                                               variable $USER is not setup correctly.\n"); 
                                                     return -1; 
                                                } 
                                                   if (strcpy(env_tpcd_audit_dir, 
                                               getenv("TPCD_AUDIT_DIR")) == NULL) { 
                                                      fprintf(stderr, "\n The environment 
                                               variable $TPCD_AUDIT_DIR is not setup 
                                               correctly.\n"); 
                                                     return -1; 
                                                } 
                                                   if (strcpy(env_tpcd_tmp_dir, 
                                              getenv("TPCD_TMP_DIR")) == NULL) {
```

```
 fprintf(stderr, "\n The environment 
variable $TPCD_TMP_DIR is not setup 
correctly.\n"); 
      return -1; 
 } 
#if 0 
    if (strcpy(env_tpcd_path_delim, 
getenv("TPCD_PATH_DELIM")) == NULL ||<br>(strcmp(env_tpcd_path_delim, "/") &&
      (strcmp(env_tpcd_path_delim,
strcmp(env_tpcd_path_delim, "\\"))){ 
      fprintf(stderr, "\n The environment 
variable $TPCD_PATH_DELIM is not setup 
correctly , env_tpcd_path_delim'%s'.\n", 
env_tpcd_path_delim); 
     return -1; 
   } 
#endif 
   strcpy( env_tpcd_path_delim , "/" ); 
/*kmw*/ 
   if 
(strcpy(env_tpcd_run_on_multiple_nodes, 
getenv("TPCD_RUN_ON_MULTIPLE_NODES")) == 
NULL) { 
      fprintf(stderr, "\n The environment 
variable $TPCD_RUN_ON_MULTIPLE_NODES"); 
     fprintf(stderr, "\n is not setup 
correctly.\n"); 
     return -1; 
 } 
    if (strcpy(env_tpcd_copy_dir, 
getenv("TPCD_COPY_DIR")) == NULL) { 
      fprintf(stderr, "\n The environment 
variable $TPCD_COPY_DIR is not setup 
correctly.\n"); 
      return -1; 
 } 
    /* If TPCD_UPDATE_IMPORT is not set then, 
the default is set to false, */ 
  /* which is done in init setup subroutine
*/ 
    strcpy(env_tpcd_update_import, 
getenv("TPCD_UPDATE_IMPORT")); 
   return 0; 
} 
/*******************************************
,<br>************************/
/* Get the SQL statement and any control 
statements from input. */ 
/*******************************************
.<br>**************************/
int Get_SQL_stmt(struct global_struct 
*g_struct) 
{ 
   char input_ln[256] = "\0"; /*<br>ifer for 1 line of text */
buffer for 1 line of text */<br>char temp_str[4000] = "\0"; /* temp
  char temp_str[4000] = "\0";
string for SQL stmt
  char control_str[256] = "\0"; /*
control string
   char *test_semi;<br>test for semicolon */ /* ptr
to test for semicolon
   char *control_opt; /* ptr 
used in control_str parsing */ 
    char *select_status; /* ptr 
to first word in query
                                                    char *temp_ptr; /* 
                                                     if (verbose) 
                                                     do { 
                                                 time **/ 
                                                 input_ln); 
                                                 input_ln) { 
                                                                    if 
                                                  } 
                                                 "); 
                                                              } 
                                                           } 
                                                set, then check if we've 
                                                 statements */
```
general purpose temp ptr \*/  $int good_sql = 0;$  /\* goodsql stmt flag @d23684 tjg \*/ int stmt\_num\_flag =  $1$ ;  $\frac{1}{2}$  /\* first line of SOL stmt flag int eostmt =  $0$ ;  $\frac{1}{2}$  /\* flag to signal end of statement \*/ stmt\_str.data $[0]=\prime\backslash0$ '; Initialize statement buffer fprintf (stderr,"\n------------------- --------------------------\n"); fprintf (outstream,"\n------------------- --------------------------\n"); /\*\* Read in lines from input one at a fscanf(instream, "\n%[^\n]\n",  $if (strstr(input_l, "--")) == input_l)$  $\{$  /\* Skip all -- comments \*/ if  $(strstr(input ln, "--#SET") ==$  $/$  \* Store control string but keep going to find SQL stmt \*/ strcpy(control\_str,input\_ln); if (verbose) fprintf(stderr,"%s\n", uppercase(control\_str)); fprintf(outstream,"%s\n", uppercase(control\_str)); /\*\* Start parsing control str. and update appropriate vars. \*\*/ control\_opt = strtok(control\_str," "); while (control\_opt != NULL) { if (strcmp(control\_opt,"-- #SET")) { /\* Skip the #SET token \*/ (!strcmp(control\_opt,"ROWS\_FETCH")) g\_struct->s\_info\_ptr- >max\_rows\_fetch = atoi(strtok(NULL," ")); if the state of the state of the state of the state of the state of the state of the state of the state of the (!strcmp(control\_opt,"ROWS\_OUT")) g\_struct->s\_info\_ptr- >max\_rows\_out = atoi(strtok(NULL," ")); control\_opt = strtok(NULL," /\* if the block option has been

```
 reached the end of a block of
```

```
if (g_{\text{1}}\text{struct-} > s_{\text{1}}\text{info}_{\text{1}}\text{tr} - (s_{\text{2}}\text{cos}t) /* @d30369
>query_block)
tjg */ 
             if (strstr(input_ln,"--#EOBLK") 
== input_ln) {
                 g_struct->c_flags->eo_block = 
1; 
                return TPCDBATCH_EOBLOCK; 
 } 
         if (strstr(input_l, "-- Query") ==input_ln) 
             strcpy(g_struct->s_info_ptr-
>qry_description,input_ln); 
         if (str(int) = 1n, "--#TAG") = =input_ln) 
            strcpy(q_struct->s_info_ptr-
>tag,(input_ln+sizeof("--#TAG"))); 
          /* if we're using update functions, 
return that info 
             appropriately */ 
          if (g_struct->c_l_opt->update != 0) 
{ 
             if (strstr(input_ln, "--
#INSERT") == input_ln) 
                return TPCDBATCH_INSERT; 
             if (strstr(input_ln, "--
#DELETE") == input_ln) 
         return TPCDBATCH_DELETE;
 } 
          if (strstr(input_ln, "--#COMMENT") 
== input_ln) { /* @d25594 tjg */ 
            temp\_ptr = (input\_ln + 11); /*
User-specified comments go to 
the outfile */ 
             if (verbose) 
                fprintf 
(stderr,"%s\n",temp_ptr); 
             fprintf 
(outstream,"%s\n",temp_ptr); 
         } 
          eostmt=0; 
       } 
       /* Need this hack here to check if 
there's any more empty lines left 
         in the input file. Continue only 
if there are aren't any */ 
      else if (strcmp(input ln, "\0")) /*
HACK * / { / * A regular SQL statement *}/ if (stmt_num_flag) { /* print this 
out only if it's the first line 
                                     of the SQL 
statement. We only want this 
                                     line to 
appear once per statement */ 
             if (verbose) 
                fprintf(stderr,"\n%s\n", 
g_struct->s_info_ptr->qry_description); 
              fprintf(outstream,"\n%s\n", 
g_struct->s_info_ptr->qry_description); 
              if (verbose) 
fprintf(stderr,"\nTag: %-5.5s<br>Stream: %d Sequence number: %d\n",
             Sequence number: d \n\in,
                                                                           g_struct->s_info_ptr-
                                                 >tag,g_struct->c_l_opt->intStreamNum, 
                                                                           g_struct->s_info_ptr-
                                                 >stmt_num); /*jen0925*/ 
                                                               fprintf(outstream,"\nTag: %-5.5s 
                                                 Stream: %d Sequence number: %d\n", 
                                                                       g_struct->s_info_ptr-
                                                 >tag,g_struct->c_l_opt->intStreamNum, 
                                                                   g_struct->s_info_ptr-<br>/*jen0925*/
                                                 >\texttt{stmt\_num});
                                                               /* Turn off this flag once the 
                                                 number has been printed */ 
                                                              stmt_num_flag = 0; 
                                                           } /** Print out this heading the 
                                                 first time you encounter a 
                                                                non-comment statement **/ 
                                                            /* Test to see if we've reached the 
                                                 end of a statement */ 
                                                            good_sql = TRUE; 
                                                 /* @d23684 tjg */ 
                                                            test_semi = strstr (input_ln,";"); 
                                                           if (test_semi == NULL) { /* if
                                                 there's no semi-colon keep on going */ 
                                                              strcat (stmt_str.data,input_ln); 
                                                 /* jen LONG */ 
                                                               strcat (stmt_str.data," "); 
                                                 /* jen LONG */ 
                                                  stmt_str.len = strlen( 
                                                                            /* jen LONG */
                                                               eostmt = 0; 
                                                  } 
                                                            else { /* else 
                                                 replace the ; with a \setminus0 and continue */
                                                              *test_semi = \sqrt{0'i} strcat (stmt_str.data,input_ln); 
                                                 /* jen LONG */ 
                                                              stmt_str.len = strlen(<br>ta ); \frac{1}{2} /* jen LONG */
                                                 stmt_str.data );
                                                              eostmt = 1; } 
                                                            fprintf(outstream, "\n%s", 
                                                 input_ln); 
                                                           if (verbose) 
                                                               fprintf(stderr,"\n%s", 
                                                 input_ln); 
                                                        } 
                                                        /** Test to see if we've reached the 
                                                 EOF. Get out if that's the case **/ 
                                                        if (feof(instream)) { 
                                                          eostmt = TRUE;
                                                            g_struct->c_flags->eo_infile = 
                                                 TRUE; /* @d22275 tjg */ 
                                                        } 
                                                     } while (!eostmt); 
                                                     fprintf(outstream, "\n"); 
                                                     if (verbose) 
                                                        fprintf(stderr,"\n"); 
                                                     /** erase the old control string **/ 
                                                    strcpy(control_str,"\0");
```

```
 /** Determine whether statement is a 
SELECT or other SQL **/ 
    if (good_sql) { 
       strcpy(temp_str,stmt_str.data); 
/* jen LONG */ 
      uppercase(temp_str); /* Make sure 
that select is made to SELECT */ 
       select_status=strtok(temp_str," "); 
      if ( (\text{stmt\_str.data}[0] == '(')) ||
(!strcmp(select_status,"SELECT")) || 
            (!strcmp(select_status,"VALUES")) 
|| 
            (!strcmp(select_status,"WITH")) ) 
          return TPCDBATCH_SELECT; 
       else 
          return TPCDBATCH_NONSELECT; 
    } 
    /** If you go through a file with just 
comments or control statments 
    with no SQL, there's nothing to 
process...Exit TPCDBATCH **/ 
    else 
/* @d23684 tjg */ 
       return TPCDBATCH_NONSQL; 
} /* Get_SQL_stmt */ 
/*******************************************
************************/ 
/* allocate_sqlda -- This routine allocates 
space for the SQLDA. */ 
/*******************************************
.<br>*************************/
void allocate_sqlda(struct sqlda *sqlda) 
{ 
    int loopvar; 
/* Loop counter */ 
    for (loopvar=0; loopvar<sqlda->sqld; 
loopvar++) 
    { 
       switch (sqlda-
>sqlvar[loopvar].sqltype) 
      { 
        case SQL_TYP_INTEGER: 
/* INTEGER */ case SQL_TYP_NINTEGER: 
          if ((sqlda-
>sqlvar[loopvar].sqldata= 
                      (TPCDBATCH_CHAR 
*)malloc(sizeof(sqlint32))) == NULL) 
             mem_error("allocating INTEGER"); 
          break; 
        case SQL_TYP_BIGINT: 
/* BIGINT */ /*kmwBIGINT*/ 
       case SQL_TYP_NBIGINT: 
/*#ifdef SQLWINT */ 
/* if ((sqlda-
>sqlvar[loopvar].sqldata= */ 
                       (TPCDBATCH CHAR
*)malloc(sizeof(__int64))) == NULL)*/
/* #else */ if ((sqlda-
>sqlvar[loopvar].sqldata= 
                      (TPCDBATCH_CHAR 
*)malloc(sizeof(sqlint64))) == NULL)
```

```
/* #endif*/
               mem_error("allocating BIGINT"); 
            break; 
         case SQL_TYP_CHAR: 
/* CHAR */ case SQL_TYP_NCHAR: 
           if ((sqlda-
>sqlvar[loopvar].sqldata= 
                         (TPCDBATCH_CHAR 
 *(\text{value}(256, \text{sizeof}(\text{char}))) == \text{NULL}) mem_error("allocating 
CHAR/VARCHAR"); 
          break; 
         case SQL_TYP_VARCHAR: 
 /* VARCHAR */ 
         case SQL_TYP_NVARCHAR: 
           if ((sqlda-
>sqlvar[loopvar].sqldata= 
                         (TPCDBATCH_CHAR 
 *(\text{value}(4002,\text{sizeof}(\text{char}))) == \text{NULL}) mem_error("allocating 
CHAR/VARCHAR"); 
           break; 
         case SQL_TYP_LONG: 
 /* LONG VARCHAR */ 
         case SQL_TYP_NLONG: 
           if ((sqlda-
>sqlvar[loopvar].sqldata= 
                         (TPCDBATCH_CHAR 
 *(\text{value}(32702, \text{sizeof}(\text{char}))) == \text{NULL}) mem_error("allocating 
VARCHAR/LONG VARCHAR"); 
          break; 
         case SQL_TYP_FLOAT: 
 /* FLOAT */ 
         case SQL_TYP_NFLOAT: 
           if ((sqlda-
>sqlvar[loopvar].sqldata= 
                         (TPCDBATCH_CHAR 
*)malloc(sizeof(double))) == NULL) 
              mem_error("allocating FLOAT"); 
            break; 
         case SQL_TYP_SMALL: 
 \hspace{0.1em}/\ ^{\ast}\ \ SMALLINT \hspace{0.1em}^{\ast}\ / case SQL_TYP_NSMALL: 
            if ((sqlda-
>sqlvar[loopvar].sqldata= 
                          (TPCDBATCH_CHAR 
*)malloc(sizeof(short))) == NULL) 
              mem_error("allocating 
SMALLINT"); 
          break; 
         case SQL_TYP_DECIMAL: 
 /* DECIMAL */ case SQL_TYP_NDECIMAL: 
           if ((sqlda-
>sqlvar[loopvar].sqldata= 
                          (TPCDBATCH_CHAR 
 *)malloc(20)) == NULL) mem_error("allocating DECIMAL"); 
            break; 
         case SQL_TYP_CSTR: 
/* VARCHAR (null terminated) */ 
         case SQL_TYP_NCSTR: 
            if ((sqlda-
>sqlvar[loopvar].sqldata= 
                         (TPCDBATCH_CHAR 
*(\text{value}(4001, \text{sizeof}(\text{char}))) == \text{NULL}) mem_error("allocating 
CHAR/VARCHAR"); 
            break;
```

```
 case SQL_TYP_DATE: 
/* DATE */ case SQL_TYP_NDATE: 
          if ((sqlda-
>sqlvar[loopvar].sqldata= 
                      (TPCDBATCH_CHAR 
*(\text{calloc}(13,\text{sizeof}(\text{char}))) == \text{NULL}) mem_error("allocating DATE"); 
          break; 
        case SQL_TYP_TIME: 
/* TIME */ case SQL_TYP_NTIME: 
          if ((sqlda-
>sqlvar[loopvar].sqldata= 
                      (TPCDBATCH_CHAR 
*(\text{calloc}(11,\text{sizeof}(\text{char}))) == \text{NULL})mem error("allocating TIME");
          break; 
        case SQL_TYP_STAMP: 
/* TIMESTAMP */ 
        case SQL_TYP_NSTAMP: 
          if ((sqlda-
>sqlvar[loopvar].sqldata= 
                      (TPCDBATCH_CHAR 
*(\text{value}(29, \text{sizeof}(\text{char}))) == \text{NULL}) mem_error("allocating 
TIMESTAMP"); 
          break; 
 } 
       if ((sqlda->sqlvar[loopvar].sqlind= 
                   (short 
*(\text{value}(1, \text{sizeof}(\text{short}))) == \text{NULL}) mem_error("allocating indicator"); 
    } 
   sqlda\_allocated = 1; /* fix free()
problem on NT 
                              wlc 090597 */ 
    return; /* allocate_sqlda */ 
} 
/*******************************************
,<br>*******************************/
/* echo_sqlda -- This routine displays the 
contents of an SQLDA. *//*******************************************
.<br>*********************************/
void echo_sqlda(struct sqlda *sqlda, int 
*col_lengths) 
{ 
 int col; /* 
Column counter */ 
   int col_type; \frac{1}{x} /*
Type of column
   char temp_string[100] = "\0"; /*
Temporary string
  char decimal_string[100] = "\0"; /*<br>ring holding decimals */
String holding decimals
   char *temp_ptr; 
   TPCDBATCH CHAR m,n;
/* precision and accuracy 
for decimal conversion */ 
                                                     \mathcal{L}_{\mathcal{L}}/* @d22817 tjg */ 
                                                  /* @d30369 tjg */ 
                                                         else 
                                                  \{",col_lengths[col], 
                                                                break; 
                                                  /*kmwBIGINT*/ 
                                                  /*#ifdef SQLWINT*/ 
                                                  /**else*/
                                                   ",col_lengths[col], 
                                                  /*#endif*/ 
                                                                break; 
                                                               break; 
                                                  /* @d30369 tjg */ 
                                                  '\0'; 
                                                               break; 
                                                                  fprintf(outstream, "%#*.3f 
                                                  ",col_lengths[col], 
                                                  >sqlvar[col].sqldata));
```
for  $(col=0; col<sub>sglda</sub>->sgld; col++)$  /\* Loop through column count \*/ col\_type=sqlda->sqlvar[col].sqltype; if (\*(sqlda->sqlvar[col].sqlind)) fprintf(outstream, "%\* n/a ",(col\_lengths[col]-3)); switch (col\_type) case SQL\_TYP\_INTEGER: case SQL\_TYP\_NINTEGER: fprintf(outstream, "%\*ld \*(sqlint32 \*)(sqlda- >sqlvar[col].sqldata)); case SQL\_TYP\_BIGINT: case SQL\_TYP\_NBIGINT: fprintf(outstream, "%\*I64d ",col\_lengths[col],\*/ /\*  $*(\text{__int64} ^{\ast})(\text{sglda--}% )\times\text{ _{4}(1)}$ >sqlvar[col].sqldata));\*/ fprintf(outstream, "%\*lld \*(sqlint64 \*)(sqlda- >sqlvar[col].sqldata)); case SQL\_TYP\_CHAR: case SQL\_TYP\_NCHAR: fprintf(outstream, "%-\*s ",col\_lengths[col],sqlda- >sqlvar[col].sqldata); case SQL\_TYP\_VARCHAR: case SQL\_TYP\_NVARCHAR: case SQL\_TYP\_LONG: case SQL\_TYP\_NLONG: ((struct sqlchar \*)sqlda- >sqlvar[col].sqldata)-> data[((struct sqlchar \*)sqlda->sqlvar[col].sqldata)->length] = fprintf(outstream, "%-\*s ", col\_lengths[col], ((struct sqlchar \*)sqlda->sqlvar[col].sqldata)->data); case SQL\_TYP\_FLOAT: case SQL\_TYP\_NFLOAT:  $\frac{1}{(x + k) + k}$  if ( fabs(\*(double \*)(sqlda- >sqlvar[col].sqldata)) < TPCDBATCH\_PRINT\_FLOAT\_MAX )

\*(double \*)(sqlda-

```
 else 
                fprintf(outstream, "%*e 
",col_lengths[col], 
                        *(double *)(sqlda-
>sqlvar[col].sqldata)); 
             break; 
           } 
           case SQL_TYP_SMALL: 
           case SQL_TYP_NSMALL: 
             fprintf(outstream, "%*hd 
",col_lengths[col], 
                      *(short *)(sqlda-
>sqlvar[col].sqldata)); 
             break; 
           case SQL_TYP_DECIMAL: 
           case SQL_TYP_NDECIMAL: 
             m=(*(struct declen *)&sqlda-
>sqlvar[col].sqllen).m; 
             n=(*(struct declen *)&sqlda-
>sqlvar[col].sqllen).n; 
             if (sqlrxd2a((char *)sqlda-
>sqlvar[col].sqldata,temp_string,m,n) != 0) 
             { 
                 fprintf(stderr, "\nThe 
decimal value could not be converted.\n \n \frac{\n}{\n }exit (-1);
 } 
             else { 
                 temp_ptr = temp_string; 
                if (*temp\_ptr == '--') strcpy(decimal_string, "-
"); 
                 else 
                  strcpy(decimal string, "
"); 
                for (temp_ptr = temp_string + 
1; *temp\_ptr == '0'; temp\_ptr++)\mathcal{L}^{\text{max}} is a set of \mathcal{L}^{\text{max}}strcat(decimal_string,temp_ptr);
                fprintf(outstream, "%*s 
",col_lengths[col],decimal_string); 
             } 
             break; 
           case SQL_TYP_CSTR: 
           case SQL_TYP_NCSTR: 
           case SQL_TYP_DATE: 
           case SQL_TYP_NDATE: 
           case SQL_TYP_TIME: 
           case SQL_TYP_NTIME: 
           case SQL_TYP_STAMP: 
           case SQL_TYP_NSTAMP: 
             sqlda-
>sqlvar[col].sqldata[sqlda-
>sqlvar[col].sqllen+1]='\0'; 
             strcpy(temp_string,(char 
*)sqlda->sqlvar[col].sqldata); 
             fprintf(outstream, "%-*s 
",(col_lengths[col]),temp_string); 
             break; 
                                                             default: 
                                                               fprintf(stderr,"--Unknown column 
                                                 type (%d). Aborting.\n",col_type); 
                                                               break; 
                                                   } 
                                                     } 
                                                    fprintf(outstream, "\n");
                                                     return; 
                                                 } 
                                                 /*******************************************
                                                 **************/ 
                                                 /* Calculate the elapsed time. 
                                                 */ 
                                                 /*******************************************
                                                 ,<br>**************/
                                                 void get_start_time(Timer_struct 
                                                 *start_time) 
                                                 { 
                                                    int rc = 0;
                                                  #if defined (SQLOS2) || defined (SQLWINT) 
                                                  || defined (SQLWIN) || defined (SQLDOS) 
                                                    /*@d33143aha*/ 
                                                   ftime (start_time); 
                                                 #elif defined(SQLSNI) 
                                                  rc = gettimeofday(start_time);#elif defined(SQLPTX) 
                                                   gettimeofday_mapped(start_time); 
                                                    rc = 0; /* gettimeofday_mapped 
                                                 returns void */ 
                                                 #elif defined (SQLUNIX) || defined (SQLAIX) 
                                                 /*TIMER jen*/ 
                                                   rc = gettimeofday(start_time,NULL); 
                                                 #else 
                                                 #error Unknown operating system 
                                                 #endif 
                                                     if (rc != 0) { 
                                                        fprintf(stderr,"Timer call failed, 
                                                 aborting test\nExiting tpcdbatch..\n");
                                                       exit(-1); } 
                                                 } 
                                                 /*******************************************
                                                 .<br>****************************/
                                                 /* Calculate and return the elapsed time 
                                                 given a starting time. */ 
                                                 /*******************************************
                                                 ***************************/ 
                                                 double get_elapsed_time ( Timer_struct 
                                                 *start_time) 
                                                 { 
                                                    int status = 0;
                                                    Timer_struct end_time;<br>double result = -
                                                                          result = -1.0;
                                                 #ifndef SQLWINT 
                                                    long int the result_sec;<br>long int the result used
                                                                          result usec;
                                                 #endif 
                                                 #if defined(SQLSNI) 
                                                   status = gettimeofday(&end_time);
```

```
#elif defined(SQLPTX) 
  gettimeofday_mapped(&end_time); 
  status = 0; /* gettimeofday_mapped 
returns void */ 
#elif defined (SQLUNIX) || defined (SQLAIX) 
 status = gettimeofday(&end_time,NULL);
/*TIMER jen*/ 
#elif defined (SQLOS2) || defined (SQLWINT) 
|| defined (SQLWIN) || defined(SQLDOS) 
  ftime(&end_time); 
#else /** If 
another operating system **/ 
#error Unknown operating system 
#endif 
   if (status != 0) fprintf(stderr,"Bad return from 
gettimeofday, don't trust timer 
results...\n"); 
    else 
\{#if defined (SQLUNIX) || defined (SQLAIX) 
      result_sec = end_time.tv_sec - 
start_time->tv_sec; 
      result = (double) result_sec; 
       /* TIMER used micro seconds with 
timeval (not nanoseconds) */ 
      if ((start_time->tv_usec > 0) && \ 
           (start_time->tv_usec < 1000000) && 
\sqrt{2} (end_time.tv_usec > 0) && \ 
          (end_time.tv_usec < 1000000)) 
       { 
         result_usec = end_time.tv_usec - 
start_time->tv_usec; 
         result = (double) result_sec + 
((double) result_usec/1000000); 
 } 
#elif (defined (SQLOS2) || defined(SQLWINT) 
|| defined (SQLWIN) || defined(SQLDOS)) 
     result = (double) (end_time.time - 
start_time->time); 
     result = result * 1000 +(end_time.millitm - start_time->millitm); 
     result = result/1000; 
#else 
#error Unknown operating system 
#endif 
    } 
 /* 
    * translate the time to that rounded to 
the CLOSEST 0.1 seconds as 
    * required by the TPC-D spec. ROUNDING 
 */ 
 /* result = (double)(((long)((result + 
0.099999) * 10))/10.0);*/
  result = (double)((long)((result + 0.05))* 10))/10.0);
   return (result); 
} 
void dumpCa(struct sqlca *ca) 
{ 
   int i; 
   fprintf(outstream,"******************** 
DUMP OF SQLCA ********************\n"); 
                                               ca->sqlcaid); 
                                               >sqlcabc); 
                                               >sqlcode); 
                                               >sqlerrml); 
                                               ca->sqlerrp); 
                                               \{ } 
                                               ca->sqlwarn); 
                                                  return; 
                                               } 
                                               */ 
                                               /* structure. 
                                               */ 
                                               { 
                                               &sqlca); 
                                               buffer); 
                                               buffer); 
                                               full */ 
                                                ) 
                                               \{ char *tokptr; 
                                                         int tokl;
```
fprintf(outstream, "SQLCAID :  $8.8$ s\n", fprintf(outstream,"SQLCABC : %d\n", ca fprintf(outstream,"SQLCODE : %d\n", ca fprintf(outstream,"SQLERRML : %d\n", ca fprintf(outstream,"SQLERRMC : %.\*s\n", ca->sqlerrml, ca->sqlerrmc); fprintf(outstream, "SQLERRP :  $8.8$ s\n", for  $(i = 0; i < 6; i++)$  fprintf(outstream,"SQLERRD[%d]: %d\n", i, ca->sqlerrd[i] ); fprintf(outstream,"SQLWARN : %.11s\n", fprintf(outstream,"SQLSTATE : %.5s\n", ca->sqlstate); fprintf(outstream,"\*\*\*\*\*\*\*\*\*\*\*\*\*\*\*\*\*\* END OF SQLCA DUMP \*\*\*\*\*\*\*\*\*\*\*\*\*\*\*\*\*\n"); /\*\*\*\*\*\*\*\*\*\*\*\*\*\*\*\*\*\*\*\*\*\*\*\*\*\*\*\*\*\*\*\*\*\*\*\*\*\*\*\*\*\*\* \*\*\*\*\*\*\*\*\*\*\*\*\*\*\*\*\*\*\*\*\*\*\*\*\*\*\*\*\*\*\*\*\*\*/ /\* error\_check /\* This function prints the contents of the sqlca error information  $*$ / /\*\*\*\*\*\*\*\*\*\*\*\*\*\*\*\*\*\*\*\*\*\*\*\*\*\*\*\*\*\*\*\*\*\*\*\*\*\*\*\*\*\*\* \*\*\*\*\*\*\*\*\*\*\*\*\*\*\*\*\*\*\*\*\*\*\*\*\*\*\*\*\*\*\*\*\*\*/ long error\_check(void) char buffer[512]=" $\sqrt{0"}$ ; unsigned short i; struct sqlca temp\_sqlca; /\* temporary sqlca \*/ /\* @d30369 tjg \*/  $temp_sqlca.sqlcode = 0;$ initialize the temporary sqlca to avoid any memory problems \*/ if  $(sqlca.sqlcode != 0)$  { sqlaintp(buffer, sizeof(buffer), 80, fprintf(stderr, "\n%0.200s\n", fprintf(outstream, "\n%0.200s\n", /\* Decode the SQLCA in more detail KBS 98/09/28 \*/ if ((sqlca.sqlerrml) /\* there's one or more tokens \*/ && (sqlca.sqlerrml < sizeof(sqlca.sqlerrmc)) /\* and field not

©Copyright IBM Corporation TPC Benchmark H Full Disclosure Report May 2005 Page: 101

```
 *(sqlca.sqlerrmc + sqlca.sqlerrml) 
= '\sqrt{0}'; /* prevent strtok from scanning
beyond end */ 
         fprintf(stderr,"\n SQLCA:
tokens:\n"); 
        fprintf(outstream,"\n SQLCA:
tokens:\n"); 
         tokptr=strtok(sqlca.sqlerrmc, 
"\chiff");
          while ( tokptr 
&& 
                  (\text{tokl} =(sizeof(sqlca.sqlerrmc) - (tokptr-
sqlca.sqlerrmc))) > 0) 
 ) 
          { 
             fprintf(stderr, "%.*s\n", tokl, 
tokptr); 
            fprintf(outstream, "%.*s\n", 
tokl, tokptr); 
            tokptr=strtok(NULL, "\xff"); 
          } 
 } 
       fprintf(stderr, "\n SQLCA: errp= 
%.8s, errd 1-6= %d %d %d %d %d %d\n", 
              sqlca.sqlerrp, 
sqlca.sqlerrd[0], sqlca.sqlerrd[1], 
sqlca.sqlerrd[2], 
               sqlca.sqlerrd[3], 
sqlca.sqlerrd[4], sqlca.sqlerrd[5]); 
    fprintf(outstream, "\n SQLCA:
errp= %.8s, errd 1-6= %d %d %d %d %d %d\n", 
              sqlca.sqlerrp, 
sqlca.sqlerrd[0], sqlca.sqlerrd[1], 
sqlca.sqlerrd[2], 
               sqlca.sqlerrd[3], 
sqlca.sqlerrd[4], sqlca.sqlerrd[5]); 
       temp_sqlca = sqlca; /* Make a copy of 
sqlca in case it gets changed 
                               in the next 
statement below */ /* @d30369 tjg */ 
       /** Determine if the error is critical 
or a connection can be made **/ 
      EXEC SQL CONNECT ;
/* @d28763 tjg */ 
       if (sqlca.sqlcode == SQLE_RC_NOSUDB ) 
{ /* no connection exists */ 
          /*Print out header for DUMP*/ 
         fprintf(outstream, 
"*************************************\n"); 
         fprintf(outstream, "* 
CONTENTS OF SQLCA *\n^*\n ;
         fprintf(outstream, 
"*************************************\n\n")
; 
          /*Print out contents of SQLCA 
variables*/ 
          fprintf(outstream, "SQLCABC = 
%ld\n", temp_sqlca.sqlcabc); 
         fprintf(outstream, "SQLCODE = 
%ld\n", temp_sqlca.sqlcode); 
         fprintf(outstream, "SQLERRMC = 
%0.70s\n", temp_sqlca.sqlerrmc); 
         fprintf(outstream, "SQLERRP = 
%0.8s\n", temp_sqlca.sqlerrp); 
                                                          { 
                                                 } 
                                                      } 
                                                    } 
                                                *******/ 
                                                */ 
                                                ,<br>******* /
                                                { 
                                                   printf(\sqrt[n]{n})stdin "); 
                                                off");<br>printf("\n
                                                processing"); 
                                                off");<br>printf("\n
                                                individually."); 
                                                off");<br>printf("\n
                                                   printf("\n 
                                                UFs (run this instead of t2)");
```

```
for (i = 0; i < 6; i++) fprintf(outstream, "sqlerrd[%d] 
= %lu \n", i, temp_sqlca.sqlerrd[i]); 
         fprintf(outstream, "SQLWARN = 
%0.11s\n", temp_sqlca.sqlwarn); 
         fprintf(outstream, "SQLSTATE = 
%0.5s\n", temp_sqlca.sqlstate); 
         fprintf(stderr, "\nCritical 
SQLCODE. Exiting TPCDBATCH\n");
        exit(-1); return (temp_sqlca.sqlcode); 
} /* error_check */ 
/*******************************************
/* Displays a help screen 
/*******************************************
void display_usage() 
   printf("\ntpcdbatch -- version 
%s",TPCDBATCH_VERSION); 
  printf("\n\nSyntax is:\n"); 
   printf("tpcdbatch [-d dbname] [-f 
file_name] [-1 \text{ file_name}] [-r \text{ on} / \text{off} ]");<br>printf("\n [-v \text{ on} / \text{off}] [-b[-v \text{ on}/\text{off}] [-bon/off] [-u p/t/t1/t2]"); 
  printf("\n [-s scale_factor] [-n 
stream_num] [-m inlistmax] [-h]\n"); 
  printf("\n where: -d Database name");<br>printf("\n Default -
dbname set in $DB2DBDFT"); 
   printf("\n -f Input file 
containing SQL statements"); 
 printf("\n Default -
  printf("\n -r Create set of 
output files containing query results"); 
  printf("\n Default -
                    -v Verbose. Sends
information to stderr during"); 
  printf("\n query
  printf("\n Default -
                     -b Process groups of
statements as blocks "); 
  printf("\n instead of
 printf("\n Default -
                     -u Update streams: p
- for power test"); 
  printf("\n t
- for throughput test without");
```
 $printf("n$  t1 - for throughput test step 1"); printf("\n only running queries"); printf( $"\n$ ) t2 - for throughput test step 2"); printf("\n running update functions");  $\texttt{printf("\\n \hspace{1cm} -s \hspace{1cm} Scale \hspace{1cm} factor");}$ printf("\n Default - $0.1")$ ;<br>printf("\n -n Stream number"); printf("\n Default  $- 0"$ ); printf("\n Qualification  $-1"$ ); printf("\n Power  $- 0"$ ); printf("\n Throughput - >= 1 (actual number depends on the current query stream");<br>printf("\n -m Maximum number of keys to delete at a time"); printf("\n Default - $400"$ ;<br>printf("\n -h Display this help screen");<br>printf("\n -p turns smeaphores on or off"); printf("\n Default  $off"$ ); printf("\n\nControl statements specifying output and performance details"); printf("\ncan be included before SQL statements; they will apply for"); printf("\nthat and subsequent statements until updated."); printf("\n\nSyntax: --#SET <control option> <value>"); printf("\n\n option value default"); printf("\nROWS\_FETCH -1 to n -1 (all rows fetched from answer set)"); printf("\nROWS\_OUT -1 to n -1 (all fetched rows sent to output)"); printf("\n\n--#TAG tag (user specified tag name for sequence#)"); printf("\n--#COMMENT comment (user specified comments for output)"); printf("\nNote: All statements executed with ISOLATION LEVEL RR");<br>printf("\n and mu and must be terminated with semi-colons.\n"); exit  $(1)$ ; } /\*\*\*\*\*\*\*\*\*\*\*\*\*\*\*\*\*\*\*\*\*\*\*\*\*\*\*\*\*\*\*\*\*\*\*\*\*\*\*\*\*\*\* \*\*\*\*\*/ /\* Converts a string to upper case characters \*/ /\*\*\*\*\*\*\*\*\*\*\*\*\*\*\*\*\*\*\*\*\*\*\*\*\*\*\*\*\*\*\*\*\*\*\*\*\*\*\*\*\*\*\* \*\*\*\*\*/ char \*uppercase( char \*string ) { char \*c; /\* temp char used to convert word to upper case \*/ for (  $c = string$ ; \*c != '\0'; c++)  $*c = (char) \t{toupper} (int) *c$  ); return (string); } /\*\*\*\*\*\*\*\*\*\*\*\*\*\*\*\*\*\*\*\*\*\*\*\*\*\*\*\*\*\*\*\*\*\*\*\*\*\*\*\*\*\*\* \*\*\*\*\*/ /\* Converts a string to lower case characters \*/ /\*\*\*\*\*\*\*\*\*\*\*\*\*\*\*\*\*\*\*\*\*\*\*\*\*\*\*\*\*\*\*\*\*\*\*\*\*\*\*\*\*\*\* \*\*\*\*\*/ char \*lowercase( char \*string ) { char \*c; /\* temp char used to convert word to lower case \*/ for (  $c = string$ ; \*c != '\0'; c++)  $*c = (char) tolower( (int) *c )$ ; return (string); } /\*\*\*\*\*\*\*\*\*\*\*\*\*\*\*\*\*\*\*\*\*\*\*\*\*\*\*\*\*\*\*\*\*\*\*\*\*\*\*\*\*\*\* ,<br>\*\*\*\*\*\*\*\**/* /\* Parses and processes command line options. \*/<br>/\*\*\*\*\*\*\*\*\*\*\*\*\*\*\* /\*\*\*\*\*\*\*\*\*\*\*\*\*\*\*\*\*\*\*\*\*\*\*\*\*\*\*\*\*\*\*\*\*\*\*\*\*\*\*\*\*\*\* \*\*\*\*\*\*\*\*/ void comm line parse(int argc, char \*argv[], struct global\_struct \*g\_struct) { char authent\_info[40] =  $"\0"$ ; char \*testptr; int loopvar = 0; int comm\_opt = 0; #ifdef PARALLEL\_UPDATES int running\_updates=0; int updatePair=-1; int updateStream=-1; int function; int copyOnOrOff; int deleteChunk=0; /\*DELjen \*/ #endif while ((loopvar < argc) && (argc != 1)) { if  $(*ary[loopvar] == '-')$  { switch(\*(argv[loopvar]+1)) { case 'f' : /\* @d26350 tjg \*/ case 'F' : strcpy(g\_struct- >c\_l\_opt->infile,argv[++loopvar]); break; /\* kjd715 \*/ case 'l' :<br>case 'L' :  $loopvar+=1;$ <br>/\* /\* strcpy(g\_struct- >c\_l\_opt->str\_file\_name,argv[++loopvar]);  $\star/$  break; /\* kjd715 \*/ case 'r' : /\* @d26350 tjg \*/ case 'R' :

```
 if 
(!strcmp(uppercase(argv[++loopvar]),"ON")) 
               g_struct->c_l_opt->outfile=1; 
              else 
                g_struct->c_l_opt->outfile=0; 
             break; 
           case 'd' : 
/* @d26350 tjg */ 
           case 'D' : 
strcpy(dbname,argv[++loopvar]); 
                          break; 
           case 'v' : 
/* @d26350 tjg */ 
           case 'V' : 
             if 
(!strcmp(uppercase(argv[++loopvar]),"ON")) 
                verbose=1; 
              else 
                verbose=0; 
             break; 
           case 'u' : 
/* @d26350 tjg */ 
           case 'U' : 
             g_struct->c_l_opt->update=-1; /* 
init to invalid number */ if 
(!strcmp(uppercase(argv[++loopvar]),"P1")) 
               g_struct->c_l_opt->update=1; 
/* power query stream*/ 
             if 
(!strcmp(uppercase(argv[loopvar]),"P2")) 
                   g_struct->c_l_opt-
>update=3; /* power update with updates*/ 
             if 
(!strcmp(uppercase(argv[loopvar]),"P")) 
                g_struct->c_l_opt->update=4; 
/* power update without updates*/ 
             if 
(!strcmp(uppercase(argv[loopvar]),"T1")) 
                   g_struct->c_l_opt-
\verb|vndate=0|; /*throughput query stream */
             if 
(!strcmp(uppercase(argv[loopvar]),"T2")) 
                    g_struct->c_l_opt-
>update=2; /* throughput update with updates 
*/ 
 if 
(!strcmp(uppercase(argv[loopvar]),"T")) 
                   g_struct->c_l_opt-
>update=5; /* throughput update without
updates */ 
             break; 
           case 'b' : 
/* @d26350 tjg */ 
           case 'B' : 
             if 
(!strcmp(uppercase(argv[++loopvar]),"ON")) 
                 g_struct->s_info_ptr-
>query_block=1; 
             else 
                g_struct->s_info_ptr-
>query_block=0; 
             break; 
                                                            case 'n' : 
                                                 /* @d26350 tjg */ 
                                                            case 'N' : 
                                                              g_struct->c_l_opt->intStreamNum 
                                                 = atoi(argv[++loopvar]); 
                                                              break; 
                                                             case 's' : 
                                                 /* @d26350 tjg */ 
                                                            case 'S' : g_struct-
                                                 >scale_factor=atof(argv[++loopvar]); break; 
                                                             case 'h': 
                                                             case 'H' : 
                                                 /* @d26350 tjg */ 
                                                               display_usage(); 
                                                               break; 
                                                             case 'm' : 
                                                             case 'M' : 
                                                              inlistmax = 
                                                 atoi(argv[++loopvar]); /* wlc 081897 */ 
                                                              break; 
                                                             case 'p' : 
                                                             case 'P' : 
                                                               if 
                                                 (!strcmp(uppercase(argv[++loopvar]),"ON")) 
                                                 /* bbe 072599 */ 
                                                                  semcontrol = 1; 
                                                                else 
                                                                  semcontrol = 0; 
                                                                break; 
                                                 #ifdef PARALLEL_UPDATES 
                                                            case 'i': 
                                                              updatePair = atoi 
                                                 (argv[++loopvar]); 
                                                 #ifdef UF2DEBUG 
                                                              fprintf (stderr, "updatePair = 
                                                 %d\n",updatePair); 
                                                              fflush(stderr); 
                                                 #endif 
                                                              break; 
                                                            case 'j': 
                                                              function = atoi 
                                                 (argv[++loopvar]); 
                                                 #ifdef UF2DEBUG 
                                                               fprintf (stderr, "function = 
                                                 %d\n",function); 
                                                               fflush(stderr); 
                                                 #endif 
                                                               break; 
                                                            case 'k': 
                                                              updateStream = atoi (argv 
                                                 [++loopvar]); 
                                                 #ifdef UF2DEBUG 
                                                              fprintf (stderr, "updateStream = 
                                                 %d\n",updateStream);
                                                              fflush(stderr); 
                                                 #endif 
                                                               break; 
                                                           case 'x': 
                                                 /*DEL jen -x is chunk*/ 
                                                              deleteChunk = atoi 
                                                 (argv[++loopvar]); /* to delete for 
                                                 this */
```

```
#ifdef UF2DEBUG 
             fprintf (stderr, "DelChunk = 
%d\n",deleteChunk); 
             fflush(stderr); 
#endif 
             break; 
/* invocation */ 
          case 'z': 
             running_updates = 1; 
             break; 
#endif 
           default : 
             fprintf(stderr,"An invalid 
option has been set\n"); 
             display_usage(); 
             break; 
         }^* /** end switch **/
      } /** end if **/ loopvar ++; 
   }^* /** end while **/
    /* checking if -u option is set */ 
   if (g_structure->c_l_opt->update == -1) {
       fprintf(stderr, "-u option is not set, 
exiting \ldots \n\cdot n");
      exit(-1); } 
#ifdef PARALLEL_UPDATES 
    if (running_updates) { 
      if (updatePair == -1) {
          fprintf (stderr, "The parameters to 
tpcdbatch have not been passed 
correctly\n"); 
          exit (-1); 
 } 
       else { 
          /* check to see if we are to use 
copy on for the load */ 
         if (( getenv("TPCD_LOG") != NULL ) 
&& 
(!strcmp(uppercase(getenv("TPCD_LOG")),"YES"
))) 
\{ /* okay, we have set LOG_RETAIN 
on so we need to use copy directory */ 
            copyOnOrOff = TRUE; } 
          else 
          { 
             /* log retain off don't use copy 
directory */ 
             copyOnOrOff = FALSE; 
          } 
          if (function == 1) 
             /* runUF1_fn (updatePair, 
updateStream); aph 981205 */ 
             runUF1_fn (updatePair, 
updateStream, dbname, userid, passwd); 
          else 
             if (function == 2) \{ fprintf(stderr, "A-Calling 
runUF2_fn %d %d %d ...\n",
updatePair, updateStream, deleteChunk); 
                                                 passwd); 
                                                   } 
                                                            else { 
                                                  to tpcdbatch\n"); 
                                                              exit (-1); 
                                                   } 
                                                           exit (0);
                                                         } 
                                                     } 
                                                  otherwise error */ 
                                                   } 
                                                         else 
                                                  } 
                                                  /* kjd715 */ 
                                                          /* 
                                                         display_usage(); 
                                                      } 
                                                          */ 
                                                  /* kjd715 */ 
                                                  } 
                                                  ********/ 
                                                  */ 
                                                  ********/ 
                                                 int sqlrxd2a( 
                                                 /*kmw*/ 
                                                  /* C++ */char *decptr, 
                                                  /* C++ */char *asciiptr, 
                                                 short prec, 
                                                 short scal) 
                                                 \{ / * * / int allzero = TRUE; 
                                                     /* C++ */char *srcptr; 
                                                     unsigned char sign; 
                                                     /* C++ */char *targptr, decimal_point = 
                                                  \cdot.\cdot;
```

```
 /* runUF2_fn (updatePair, 
updateStream, deleteChunk); aph 981205 */ 
               runUF2_fn (updatePair, 
updateStream, deleteChunk, dbname, userid, 
             fprintf (stderr, "Wrong function 
#endif /* PARALLEL_UPDATES */ 
    /* If no database name is given, then use 
the one specified in the 
      environment variable DB2DBDFT, 
   if (!\text{strcmp}(\text{dbname}, "\0") ) {
       testptr = getenv("DB2DBDFT"); 
      if (testptr == NULL) {
        fprintf(stderr, "\nNo database name 
has been specified on command "); 
        fprintf(stderr, "line\nnor in 
environment variable DB2DBDFT.");
      display_usage();<br>}
         strcpy(dbname, testptr);
    if (g_struct->c_l_opt->outfile) && 
        !strcmp(g_struct->c_l_opt-
>str_file_name,"\0")) { 
       fprintf(stderr, "\nMust specify input 
file for statement list.\n \frac{1}{s}/*******************************************
/* Converts DECIMAL values to ASCII text 
/*******************************************
```

```
int rc = 0;
/*kmw*/ 
    int tmpint, src_nibble; 
    int count, j, limit[3]; 
   targptr = &\text{associiptr} [ prec + 1];
   *(1 + target) = ' \0'; srcptr = decptr + prec/2; 
    /* Validity check sign nibble */ 
    if (((sign = sqlrx_get_right_nibble( 
*srcptr ) < 0x0a)
        || (prec > SQL_MAXDECIMAL) || (prec < 
scal ))
    { 
       goto exit; 
    }/** end end if invalid sign value **/ 
  limit[ 0 ] = scalar limit[ 1 ] = prec -scal; limit[2] = 0; src_nibble = LEFT; 
   for( j = 0 ; j < 2 ; j^{++} )
\{for( count = limit[ j ] ; count > 0 ;
count-- ) 
       { 
         tmpint = ( (src nibble == LEFT)?
                       sqlrx_get_left_nibble( 
*srcptr-- ) : 
                      sqlrx_get_right_nibble( 
*srcptr ) ); 
          if( tmpint > 9 ) 
          { 
              goto exit; 
 } 
          else 
             *targptr-- = \frac{1}{2} \frac{1}{2} \frac{1}{2} \frac{1}{2} \frac{1}{2} \frac{1}{2} \frac{1}{2} \frac{1}{2} \frac{1}{2} \frac{1}{2} \frac{1}{2} \frac{1}{2} \frac{1}{2} \frac{1}{2} \frac{1}{2} \frac{1}{2} \frac{1}{2} \frac{1}{2} \frac{1}{2} \frac{1}{2} \frac{1}{2}*/char)tmpint + '0'; 
          src_nibble = ((src_nibble == LEFT) 
? RIGHT : LEFT); 
          if ( tmpint != 0 ) allzero = FALSE; 
      } /** end for scal > 0 **/
      if( j == 0 ) *targptr-- = decimal_point; 
       else 
          *targptr = \left(\frac{\ast}{\cosh \theta}\right) ((allzero
 || 
(sign == SQLRX_PREFERRED_PLUS) 
 || 
(sign == 0x0a) || 
(sign == 0x0e) || 
(sign == 0x0f)) ? 
                                        ' + ' : ' -' ); 
  \} /** end for limit[ j++ ] > 0 **/
    exit : 
   if(rc < 0)
\{ printf ("The decimal conversion has 
failed\n"); 
      exit (-1);
    } 
    return(rc); 
                                                  } /** sqlrxd2a **/ 
                                                   /*******************************************
                                                   ,<br>**********************/
                                                   /* Does some setup and initialization like 
                                                   parsing command line */ 
                                                   /* and connecting to database. Returns 
                                                   process id of agent. */ 
                                                   /*******************************************
                                                   .<br>**********************/
                                                   void init_setup(int argc, char *argv[], 
                                                   struct global_struct *g_struct) 
                                                   { 
                                                       int connect=0; 
                                                   #ifndef SQLWINT 
                                                       char *pid; 
                                                   #endif 
                                                      char temparray[256]="\0";
                                                       int loopvar=0; 
                                                       FILE *updateFP; 
                                                       FILE *fpSeed; 
                                                      char file name[256] = "\sqrt{0"};
                                                       short seedEntry; 
                                                       long lSeed; 
                                                       int i; 
                                                       /** Parse and process command line 
                                                   options **/ 
                                                       comm_line_parse (argc,argv,g_struct); 
                                                   /*******************************************
                                                   ****************************/ 
                                                   /* Start the mainline report processing. 
                                                   */ 
                                                   /*******************************************
                                                   ,<br>*****************************/
                                                      if (!strcmp(g_struct->c_l_opt-
                                                   \frac{\sin\theta}{\cos\theta} > infile, "\0")) {
                                                          instream=stdin; 
                                                    } 
                                                       else { 
                                                          instream=NULL; 
                                                          if ( (instream = fopen(g_struct-
                                                   >c_l_opt->infile, READMODE)) == NULL ) { 
                                                            /* kjd715 */ 
                                                             fprintf(outstream, "XXThe input 
                                                   file could not be opened.\n\cdot');
                                                              /* kjd715 */ 
                                                              fprintf(stdout,"Make sure that the 
                                                   filename is correct.\n"); 
                                                             fprintf(stdout,"filename = 
                                                   %s\n",g_struct->c_l_opt->infile); 
                                                             exit(-1); } /* open the input file if specified 
                                                  */ 
                                                    } 
                                                       /* IMPORT (begin) - determine whether we 
                                                   should use the IMPORT api or */ 
                                                      /* LOAD api for loading into the staging 
                                                   tables, default is load */ 
                                                      if (env_tpcd_update_import != NULL) 
                                                   \{ if 
                                                   (!strcmp(uppercase(env_tpcd_update_import),"
                                                   TRUE")) 
                                                   \{
```
```
iImportStagingTbl = 1; /* use
                                                                              \overline{2}import */
                                                 \overline{3}\overline{3}\overline{\mathbf{3}}/* DJD */\overline{4}\overline{4}else if
                                                     (!strcmp(uppercase(env_tpcd_update_import),"
                                                 TF"))
                                                       {\tt seedEntry = g\_struct\_c\_l\_opt} -iImportstagingTbl = 2; /* Table
                                                 >intStreamNum + 1;
                                                       /* end SEED jen */Functions */
                                                       /* open the generated seed file...if
      <sup>}</sup>
   \mathcal{L}not there, try the default */
                                                       sprintf(file_name,
                                                 "%s%sauditruns%smseedme",
   /* IMPORT (end) */
                                                 env_tpcd_audit_dir,
                                                               env tpcd path delim,
   /* we want to print the seed in the
                                                 env_tpcd_path_delim);
output files to show what seed was */
   /* used to generate the queries. */
                                                       if ((fpSeed =/* if intStreamNum is -1 then we are
                                                 fopen(file_name, READMODE)) == NULL )
running a qualification database */
   /* and the default seed has been used so
                                                           fprintf(stderr,"\nCannot open the
skip this section */
                                                 seed file, please ensure that\n");
   if (g_{\text{1}} + g_{\text{2}}) (g_struct->c_l_opt->intStreamNum >= 0)
                                                          fprintf(stderr, "the file exists.
   \{filename = s\n~|n", file_name);
      /* check to make sure the
                                                          exit(-1);TPCD_RUNNUMBER environment variable is set.
                                                       for (i = 1; i \leq 1) seedEntry; i^{++})
W \cap * //* use this and the stream number to
determine which seed was used to */
                                                           if (feof(fpSeed))
      /* generate the current set of queries
                                                           \mathcal{L}\star /
                                                              lSeed = -1; /* seed not
      if (getenv("TPCD_RUNNUMBER") == NULL)available for some reason */
      \left\{ \right.fprintf(stderr,"\nThe
                                                           fscanf(fpSeed, "%ld\n", &lSeed);
TPCD_RUNNUMBER environment variable is not
                                                        g_struct->lSeed = lSeed;
set");
         fprint(f(\n    <i>stderr</i>, "...<i>exting</i>\n'");fclose(fpSeed);
         exit(-1);\mathcal{E}if (getenv("TPCD_NUMSTREAM") == NULL)/* check to see if we are to use copy on
                                                 for the load */\{fprintf(stderr,"\nThe
                                                    if (( getenv("TPCD_LOG") != NULL ) & &
TPCD NUMSTREAM environment variable is not
                                                 (!strcmp(uppercase(getenv("TPCD_LOG")), "YES"
set");
         fprintf(\n    <i>stderr</i>, "...<i>exting</i>\\n")) ) )
         exit(-1);\{/* okay, we have set LOG_RETAIN on so
      \{we need to use copy directory */
                                                      g_struct->copy_on_load = TRUE;
/*******************************
                                                    \rightarrow,<br>********************************
                                                    else
       * SEED jen
                                                    \{* we want to print the seed used in
                                                       /* log retain off don't use copy
the output files. For the seed usage
                                                 directory */
       * we can now reuse the seeds from run
                                                       g_struct->copy_on_load = FALSE;
to run, therefore all the power runs
       * will use the 1st seed in the file,
and the throughput streams will use
                                                  ************************
                                                                             *******************
                                                 **********************/
       * the 2nd to #streams+1 seeds.
       * determine the seed to use...e.g.
                                                 /* Make sure that DB2 is started.
given 3 streams will have the following:
                                                 \star /
                                                 /* CONNECT now unless this is a UF stream
Entry in seed file
                                                 for a Throughput test. */\star TEST
                            Stream Number
                                                 /* (aph 98/12/22)Run 1
       Run<sub>2</sub>
                                                 \star /
                                                 \Omegapower
                                                 **********************/
\mathbf 1\mathbf{1}throughput
                            \mathbf{1}\overline{a}\overline{2}if (g_{\text{1}} + g_{\text{2}})
```

```
/* This is an update function stream
in a throughput run. *//* Just make sure that DB2 is started.
Each UF child will CONNECT itself. */
    if (verbose)
fprintf(stderr,"\nStarting the DB2 Database
sqlestar ();
  else
  { /* In all other cases, CONNECT to the
                                           stream */target database. */
     do
                                 /* * NQif (!strong(userid, "\0"))
authentication provided **/
           EXEC SOL CONNECT TO : dbname;
        else EXEC SQL CONNECT TO :dbname
USER :userid USING :passwd;
        if (sqlca.sqlcode ==
SQLE_RC_NOSTARTG) {
           if (verbose)
             fprintf(stderr,"\nStarting
the DB2 Database Manager Now\ln");
           sqlestar ();
           connect=0;else connect=1;
                                           \star /
     } while (!connect);
     error check();
  \left\{ \right.********************************
* All session initialization is performed
at connect time or immediately *
 * following and is complete before
starting the stream.
                                              \{*********************************
  /** Get start timestamp for stream **/
  get_start_time(&(g_struct-
                     /* TIME_ACC jen*/
>stream_start_time));
                                              \mathcal{E}strcpy(g_struct->file_time_stamp,
get_time_stamp(T_STAMP_FORM_2, & (g_struct-
if (getenv("TPCD_RUN_DIR") != NULL)
     strcpy(q struct-
>run_dir,getenv("TPCD_RUN_DIR"));
  else
     strcpy(g_struct->run_dir,".");
  /* if we are running a throughput test,
then we must report the *//* stream count information...we will
report one file per stream */
                                              else
  /* and amalgamate them after all streams
                                              \left\{ \right.have completed */
  /* if the number of streams is greater
than 0 then this is a throughput test*/
  switch (g_struct->c_l_opt->update)
                                           *.*s\nu",\{case (2):
       case (5):
                                            /* TIME_ACC jen*/
```

```
/* update throughput
function stream */
sprintf(file_name,"%s%sstrcntuf.%s", g_struct
->run dir.
                         env_tpcd_path_delim,
g_struct->file_time_stamp);
                break;
        case (3):
        case (4):
                 /* update power function
sprintf(file_name,"%s%spstrcntuf.%s",g_struc
t->run_dir,
                         env_tpcd_path_delim,
g_struct->file_time_stamp);
                break;
        case (1):
                \prime\,^{\star} power query stream */
                sprintf(file_name,
"%s%spstrcnt%d.%s",g_struct->run_dir,
env_tpcd_path_delim,
                         g_struct->c_l_opt-
>intStreamNum, g_struct->file_time_stamp);
                break;
        case (0):
                /* throughput query stream
                sprintf(file_name,
"%s%sstrcnt%d.%s", g_struct->run_dir,
env_tpcd_path_delim,
                         g_struct->c_l_opt-
>intStreamNum, g_struct->file_time_stamp);
                break;
   if( (g_struct->stream_report_file =
fopen(file_name, WRITEMODE)) == NULL )
     fprintf(stderr,"\nThe output file for
the stream count information\langle n^{\nu} \rangle;
    fprintf(stderr, "could not be opened,
make sure the filename is correct\n");
    fprintf(stderr, "filename =
s\ n", file_name);
     exit(-1);if (g_{\text{1}} + g_{\text{2}}) (g_struct->c_l_opt->update > 1)
     /* update function stream */
     fprintf(g_struct->stream_report_file,
              "Update function stream
starting at %*.*s\n",
             T_STAMP_3LEN, T_STAMP_3LEN, /*
TIME_ACC jen*/
get_time_stamp(T_STAMP_FORM_3, & (g_struct-
/\star query stream ^{\star}/fprintf(g_struct->stream_report_file,
              "Stream number %d starting at
             g_struct->c_l_opt-
>intStreamNum,
             T_STAMP_3LEN, T_STAMP_3LEN,
```

```
get_time_stamp(T_STAMP_FORM_3,&(g_struct-
>stream_start_time))); /* TIME_ACC jen*/ 
    } 
#ifndef LINUX 
    fclose(g_struct->stream_report_file); 
#endif 
    /* set up the update_num_file name so 
that if we do use semaphores, */ 
    /* we will have a filename to generate 
the semkey */ 
   sprintf(q_struct->update_num_file,
"%s%s%s.%s.update.pair.num", 
env_tpcd_audit_dir, 
            env_tpcd_path_delim, 
uppercase(env_tpcd_dbname), 
lowercase(env_user)); 
    sprintf(g_struct->sem_file, 
"%s.%s.semfile", env_tpcd_dbname, env_user); 
    if (g_struct->c_l_opt->intStreamNum == 0) 
    { 
      sprintf(g_struct->sem_file2, 
"%s.%s.semfile2", env_tpcd_dbname, 
env_user); 
 } 
   if (verbose) \{ /* print out the update
pair number file for debugging */ 
    fprintf(stderr,"\n init_setup: strem %d 
update pair numb file = s\n,
             g_struct->c_l_opt-
>intStreamNum,g_struct->update_num_file); 
    } 
    /* update the 
$TPCD AUDIT DIR/$TPCD DBNAME.$USER.update.pa
ir.num file */ 
    /* update pairs have been run */ 
    if (( g_struct->c_l_opt->update >= 1 ) && 
( g_struct->c_l_opt->update < 4 )) 
          /* on or onl, but not */ /* bbe or 
> 1 */
    { 
       updateFP = fopen(g_struct-
>update_num_file,"r"); 
       if (updateFP != NULL ) 
       { 
fscanf(updateFP,"%d",&updatePairStart); 
          fclose(updateFP); 
          if (g_struct->c_l_opt->intStreamNum 
== 0) /* on, 1 update pair */
             updatePairStop = updatePairStart 
+ 1; 
          else /* only, multiple 
update pairs, stream number will be total */ 
             updatePairStop = updatePairStart 
+ g_struct->c_l_opt->intStreamNum; 
          currentUpdatePair = 
updatePairStart; 
          if (updatePairStart <= 0) 
\{ fprintf(stderr,"updatePairStart 
is bogus!"); 
            exit(-1); } 
                                                          } 
                                                          else 
                                                          { 
                                                             fprintf(stderr,"\n %s not set up, 
                                                  set this \n",g_struct->update_num_file); 
                                                            fprintf(stderr,"file to contain the 
                                                  number of the update pair to \langle n" \rangle;
                                                            fprintf(stderr,"run and 
                                                  resubmit\n"); 
                                                            exit(-1); } 
                                                      } 
                                                      return ; 
                                                  } 
                                                   /*******************************************
                                                   /<br>*************************/
                                                   /* A function to print out the column titles 
                                                  for a returned set */
                                                  /*******************************************
                                                  **************************/ 
                                                  void print_headings (struct sqlda *sqlda, 
                                                  int *col_lengths) 
                                                  { 
                                                     int col = 0; \frac{1}{x} /*
                                                  Column number
                                                     int col_width = 0; /*
                                                  width of column
                                                   int max_col_width = 0;<br>aximum column width */
                                                  maximum column width */ 
                                                    int col_name_length = 0;sizeof column name string */ 
                                                   int col_type = 0;<br>olumn type = 0;column type
                                                     int total_length = 0; /*accumulator var. for 
                                                  length of column headings */ 
                                                      int loopvar = 0; 
                                                     char col_name[256] = "\0";unsigned char m, n; \frac{1}{x}precision and accuracy 
                                                  for the state of the state of the state of the state of the state of the state of the state of the state of the state of the state of the state of the state of the state of the state of the state of the state of the state 
                                                  decimal conversion */ 
                                                       fprintf (outstream,"\n"); 
                                                       /** loop through for each column in 
                                                  solution set 
                                                       and determine the maximum column width 
                                                  **/ 
                                                     for (col = 0; col < sqlda->sqld; col++) {
                                                         col_name_length=sqlda-
                                                  >sqlvar[col].sqlname.length; 
                                                         col_type = sqlda->sqlvar[col].sqltype; 
                                                          col_width = sqlda->sqlvar[col].sqllen; 
                                                          strncpy(col_name,(char *)sqlda-
                                                  >sqlvar[col].sqlname.data,col_name_length) ; 
                                                          switch (col_type) 
                                                  \{ case SQL_TYP_SMALL: 
                                                           case SQL_TYP_NSMALL: 
                                                  /* @d30369 tjg */ 
                                                           col_lengths[col] = TPCDBATCH_MAX 
                                                  (col_name_length,6);
```

```
 break; 
        case SQL_TYP_INTEGER: 
        case SQL_TYP_NINTEGER: 
          col_lengths[col] = TPCDBATCH_MAX 
(col_name_length,11); 
         break; 
        case SQL_TYP_BIGINT: /*kmwBIGINT*/ 
        case SQL_TYP_NBIGINT: 
          col_lengths[col] = TPCDBATCH_MAX 
(col_name_length,19); 
          break; 
        case SQL_TYP_CSTR: 
        case SQL_TYP_NCSTR: 
        case SQL_TYP_DATE: 
        case SQL_TYP_NDATE: 
        case SQL_TYP_TIME: 
        case SQL_TYP_NTIME: 
        case SQL_TYP_STAMP: 
        case SQL_TYP_NSTAMP: 
        case SQL_TYP_CHAR: 
        case SQL_TYP_NCHAR: 
        case SQL_TYP_VARCHAR: 
        case SQL_TYP_NVARCHAR: 
        case SQL_TYP_LONG: 
        case SQL_TYP_NLONG: 
         col_lengths[col] = TPCDBATCH_MAX 
(col_name_length,col_width); 
         break; 
        case SQL_TYP_FLOAT: 
        case SQL_TYP_NFLOAT: 
          /* kmw - note: 
TPCDBATCH_PRINT_FLOAT_WIDTH > max long 
identifier */ 
         col_lengths[col] = 
TPCDBATCH_PRINT_FLOAT_WIDTH; 
          break; 
        case SQL_TYP_DECIMAL: 
        case SQL_TYP_NDECIMAL: 
          m=(*(struct declen *)&sqlda-
>sqlvar[col].sqllen).m; 
          n=(*(struct declen *)&sqlda-
>sqlvar[col].sqllen).n; 
          col_lengths[col] = TPCDBATCH_MAX 
((int)(m+n), col_name_length); 
          /* Special handling for DECIMAL */ 
/* @d26350 tjg */ 
          break; 
        default: 
          fprintf(stderr,"--Unknown column 
type (%d). Aborting.\n",col_type); 
         break; 
       } 
       fprintf(outstream,"%-*.*s 
",col_lengths[col],col_name_length,col_name)
; 
       total_length += (col_lengths[col] + 
2); /* 2 is from padding spaces */ } 
    fprintf(outstream,"\n"); 
    for (loopvar=0; loopvar < total_length; 
loopvar++) 
      fprintf(outstream,"-"); 
    fprintf(outstream,"\n"); 
                                                  } 
                                                  *time_pointer) 
                                                  { 
                                                  */ 
                                                      else 
                                                  #else 
                                                  #endif 
                                                  \{%X",tp); 
                                                  (SQLAIX)) 
                                                  #else 
                                                  #endif 
                                                          { 
                                                  */ 
                                                  mp.tv_usec); 
                                                  mp.millitm); 
                                                  #else 
                                                  #endif 
                                                             /* TIME_ACC jen stop*/
```
/\*\*\*\*\*\*\*\*\*\*\*\*\*\*\*\*\*\*\*\*\*\*\*\*\*\*\*\*\*\*\*\*\*\*\*\*\*\*\*\*\*\*\* .<br>\*\*\*\*\*\*\*\*\*\*\*\*\*\*\*\*\*\*\*\*\*\*\*\*\*\*/ /\* Gets the current system time and prints<br> $\frac{1}{10}$  to  $\frac{1}{10}$ it out  $\star$  / /\*\*\*\*\*\*\*\*\*\*\*\*\*\*\*\*\*\*\*\*\*\*\*\*\*\*\*\*\*\*\*\*\*\*\*\*\*\*\*\*\*\*\* ,<br>\*\*\*\*\*\*\*\*\*\*\*\*\*\*\*\*\*\*\*\*\*\*\*\*/ char \*get\_time\_stamp(int form, Timer\_struct Timer\_struct temp\_stamp; /\* TIME\_ACC jen struct tm \*tp; size t timeLength =  $0;$  /\* TIME\_ACC jen start \*/ if (time\_pointer == (Timer\_struct \*)NULL) get\_start\_time(&temp\_stamp); temp\_stamp = \*time\_pointer; #if defined (SQLUNIX) || defined (SQLAIX)  $tp = localtime((time_t)$ \*)&(temp\_stamp.tv\_sec)); #elif (defined (SQLOS2) || defined(SQLWINT) || defined (SQLWIN) || defined(SQLDOS))  $tp = localtime(\&(temp\_stamp.time))$ ; #error Unknown operating system /\* TIME\_ACC jen stop\*/  $if ((form == T_STAMP_FORM_1) || (form ==$ T\_STAMP\_FORM\_3)) /\* SUN fix bbe start \*/ #if (defined (SQLWINT) || defined (SQLWIN) || defined (SQLOS2) || defined(SQLDOS)) timeLength = strftime(newtime,50,"%x #elif (defined (SQLUNIX) || defined timeLength = strftime(newtime,50,"%D %T",tp); /\* SUN ...test this \*/ #error Unknown operating system /\* SUN fix bbe stop \*/ /\* TIME\_ACC jen start\*/ if (form == T\_STAMP\_FORM\_3) /\* concatenate the microsecond/milliseconds on the end of the /\*timestamp jen1006 \*/ #if defined (SQLUNIX) || defined (SQLAIX) sprintf(newtime+timeLength,".%0.6d",temp\_sta #elif (defined (SQLOS2) || defined(SQLWINT) || defined (SQLWIN) || defined(SQLDOS)) sprintf(newtime+timeLength,".%0.3d",temp\_sta #error Unknown operating system

```
\}\mathcal{E}else
     if (form == T_STAMP_FORM_2)strftime(newtime, 50, "%y%m%d-
%H%M%S", tp);
  return (newtime);
\}*************************/
/* Handle all the processing for the summary
                 + + /tahle,<br>*************************
void summary_table (struct global_struct
*g_struct)
\{double arith mean = 0idouble geo_mean = 0;int
       num_stmt
                   = 0num\_stmt\_for\_geo\_mean = 0;int
  double adjusted a mean = 0;
  double adjusted_g_mean = 0;
  double adjusted q mean intern;
                                           2.2double adjusted_max_time = 0;
                                              \{/ ^\stardouble Ts = 0;different TPC-D metrics */
  double Tsl;
  double Ts2;
/* double QppD = 0;
                                      MARK
  double QthD = 0;
  double OphD = 0; */*
  double db_size_frac{\text{part}}{=} 0;
stores the fractional part of db size */
  double db_size = 0;
                                     /*
size in numbers */
  char db_size_qualifier[3] = "\0"; /*
MB, GB or TB */
  struct stmt_info
                                            0) & &
     *s_info_ptr,
     *s_info_head_ptr,
     *max,
     *min:- }
  /* Determine the size of the database
from the scale factor (1 SF = 1GB) */if (g_structure->scale_factor < 1.0) {
       db_size = g_struct->scale_factor *
1000:strcpy(db_size_qualifier, "MB");
   } else if (g_struct->scale_factor >=
1000.0) {
       db size = q struct->scale factor /
1000:strcpy(db_size_qualifier, "TB");
   \} else \{db_size = gV = xccale_factorstrcpy(db_size_qualifier, "GB");
   \}
```
/\* computes the fractional part of  $db_size$  \*/  $db_size_fracpart = db_size - (int)$ db size;  $s_info__ptr = g__struct->s__info__ptr;$  /\* Just use a local copy \*/  $s_info\_head\_ptr = s_info\_ptr;$  $max = s_info\_head\_ptr;$ /\* ensure that we are not already setting max to the UF timings  $*/$ while (  $strstr(max-\gt tag, "UF") != NULL$  )  $max = max$  $min = max$  $/$ \* if (g\_struct->c\_l\_opt->outfile) create the appropriate output file \*/ output\_file(g\_struct); /\* write the seed used for this run unless it is a qualification run \*/ /\* (qualification runs use the default seed for their queries) or \*/ /\* unless it is the update function stream (no seeds used for this) \*/ /\* (this is an update stream iff update is 2)  $*/$ if ((g\_struct->c\_l\_opt->intStreamNum >=0)  $(g_{\text{1}}\text{struct} - c_{\text{2}}\text{opt} - \text{update} != 2)$ if  $(g_{\text{1}}struct \rightarrow 1Seed == -1)$  $\left\{ \right.$ fprintf( outstream, "\nUsing default qgen seed file");  $\rightarrow$ else fprintf (outstream, "\nSeed used for current run =  $d$ d", g\_struct->lSeed); fprintf( outstream, "\n"); /\* print out the stream number if we are in a throughput stream and if  $*/$ /\* this is not the update stream portion of the throughput test \*/ if ( (g\_struct->c\_l\_opt->intStreamNum >  $(g_struct->c_l_opt->update != 2) )$ fprintf ( outstream, "Stream number = %d\n",g\_struct->c\_l\_opt->intStreamNum); /\* print the stream start timestamp to the inter file \*/ fprintf (outstream, "Stream start time stamp  $*.*s\n\n\$ , T\_STAMP\_3LEN, T\_STAMP\_3LEN, /\* TIME\_ACC jen\*/ get\_time\_stamp(T\_STAMP\_FORM\_3, & (q\_struct-/\* print the stream stop timestamp to the inter file  $*/$ fprintf (outstream, "Stream stop time  $\mathsf{stamp}$   $\mathsf{\$}^\star\mathsf{.}^\star\mathsf{s}\mathsf{\setminus}\mathsf{n}$  , T\_STAMP\_3LEN, T\_STAMP\_3LEN, /\* TIME\_ACC jen\*/

```
get_time_stamp(T_STAMP_FORM_3,&(g_struct-
\overline{\phantom{a}} >stream_end_time))); \overline{\phantom{a}} \overline{\phantom{a}} TIME_ACC_jen*/
    fprintf (outstream, "\n\n\nSummary of 
Results\n==================\n"); 
   fprintf (outstream,<br>"\nSequence #
                               Elapsed Time
Adjusted Time Start Timestamp End 
Timestamp\n\n"); 
    /* Go through the linked list and 
determine which statement had the 
       highest and lowest elapsed times */ 
    while ( (s_info_ptr != NULL) && 
(s_info_ptr != g_struct->s_info_stop_ptr) ) 
{ 
       /* check if we are in an update 
function...if so, we do not want to */ 
      /* consider the update function times 
as the min or max time */ 
       if ( strstr(s_info_ptr->tag,"UF") == 
NULL ) 
       { 
          /* we are not in an update function 
*/ 
          if (s_info_ptr->elapse_time > max-
>elapse_time) 
            max = s info ptr;
          else 
             if ((s_info_ptr->elapse_time < 
min->elapse_time) 
                 && (s_info_ptr->elapse_time 
> -1))
               min = s_info{\text{pr}} } 
       s_info_ptr = s_info_ptr->next; 
    } 
    s_info_ptr = s_info_head_ptr; 
    /** Start from the first structure and go 
through until the stop 
      pointer is reached **/ 
    while ( (s_info_ptr != NULL) && 
(s_info_ptr != g_struct->s_info_stop_ptr) ) 
{ 
      if (s_info_ptr\text{-}relapse_time != -1) {
          s_info_ptr->adjusted_time = 
s_info_ptr->elapse_time; 
          /* determine whether the elapsed 
times have to be adjusted or not */ 
          /* if this is an update function, 
we do not adjust the elapsed time*/ 
          if ( strstr(s_info_ptr->tag,"UF") 
== NULL ) { 
              /* this is not an update 
function, adjust time if necessary */ 
             if (max->elapse_time/min-
>elapse_time > 1000) 
\{ /* jmc fix geo_mean 
calculation...round adjusted time properly 
ROUNDING*/ 
                 adjusted_max_time = max-
>elapse_time/1000; 
                                                                  if (s_info_ptr->elapse_time < 
                                                 adjusted_max_time) 
                                                 {
                                                                     s_info_ptr->adjusted_time 
                                                 = 
                                                 (double)(((long)((adjusted_max_time + 0.05) 
                                                 * 10))/10.0); 
                                                                     if (s_info_ptr-
                                                 >adjusted_time < 0.1) 
                                                                         s_info_ptr-
                                                 >adjusted_time = 0.1; 
                                                  } 
                                                                  /*jmc fix geo_mean 
                                                 calculation...round adjusted time properly 
                                                 ROUNDING end*/ 
                                                           \begin{matrix} \end{matrix} } 
                                                 /* a value was calculated */ 
                                                            fprintf (outstream, 
                                                                     "%-5d %-5.5s %15.1f %15.1f 
                                                 %*.*s %*.*s\n", 
                                                                     s_info_ptr-
                                                 >stmt_num,s_info_ptr->tag, 
                                                                     s_info_ptr-
                                                 >elapse_time,s_info_ptr->adjusted_time, 
                                                 T_STAMP_1LEN,T_STAMP_1LEN,s_info_ptr-
                                                 >start_stamp, /* TIME_ACC jen*/ 
                                                 T_STAMP_1LEN,T_STAMP_1LEN,s_info_ptr-
                                                 >end_stamp); /* TIME_ACC jen*/ 
                                                            /* Only update arithmetic mean for 
                                                 queries not update functions */ 
                                                           if ( strstr(s_info_ptr->tag,"UF") 
                                                 == NULL)\{ arith_mean += s_info_ptr-
                                                 >elapse_time; 
                                                              adjusted_a_mean += s_info_ptr-
                                                 >adjusted_time; 
                                                  } 
                                                            if (s_info_ptr->elapse_time > 0) { 
                                                 /* don't bother finding log of 
                                                 numbers < 0 */ 
                                                               geo_mean += log(s_info_ptr-
                                                 >elapse_time); 
                                                              adjusted_g_mean += 
                                                 log(s_info_ptr->adjusted_time); 
                                                  } 
                                                            /* Only update num_stmt for queries 
                                                 not update functions */ 
                                                           if ( strstr(s_info_ptr->tag,"UF") 
                                                 == NULL ) num_stmt ++; 
                                                           num_stmt_for_geo_mean++; 
                                                         } 
                                                        else 
                                                           fprintf (outstream,"%-5d %-5.5s %-
                                                 15s %-15s\n", 
                                                                      s_info_ptr->stmt_num, 
                                                                     s_info_ptr->tag,"Not 
                                                 Collected", "Not Collected");
```

```
 if (s_info_ptr != g_struct-
>s_info_stop_ptr) 
          s_info_ptr=s_info_ptr->next; 
 } 
    fprintf(outstream, "\n\nNumber of 
statements: %d\n\n", s_info_ptr->stmt_num - 
1); 
    /* Calculate the arithmetic and geometric 
means */ 
   if (geo_mean != 0) { /*Used to test
if arith_mean != 0 
                                   Don't bother 
doing any of this if the 
                                    elapsed 
time mean is 0 */ 
       arith_mean = arith_mean / num_stmt; 
       adjusted_a_mean = adjusted_a_mean / 
num_stmt; 
       geo_mean = exp(geo_mean / 
num_stmt_for_geo_mean); 
       adjusted_g_mean_intern = 
adjusted_g_mean; /*MARK*/ 
      adjusted_g_mean = exp(adjusted_g_mean 
/ num_stmt_for_geo_mean); 
    } 
    /* print out all the appropriate 
information including the 
      different TPC-D metrics */ 
    /* do not bother with this if we are in 
an update only stream */ 
    fprintf (outstream, "\nGeom. mean 
queries %7.3f %15.3f\n",\ 
                geo_mean,adjusted_g_mean); 
    if (g_struct->c_l_opt->update < 2) 
    { 
       fprintf (outstream, "Arith. mean 
queries %7.3f %15.3f\n",\ 
                arith_mean,adjusted_a_mean); 
       fprintf (outstream, 
                 "\n\nMax Qry %-3.3s %15.1f 
%15.1f %*.*s %*.*s\n", 
                max->tag,max-
>elapse_time,max->adjusted_time, 
T_STAMP_1LEN,T_STAMP_1LEN,max->start_stamp, 
/* TIME_ACC jen*/ 
T_STAMP_1LEN,T_STAMP_1LEN,max->end_stamp); 
/* TIME_ACC jen*/ 
       fprintf (outstream, 
                 "Min Qry %-3.3s %15.1f %15.1f 
*.*s *.*s\n",
                min->tag,min-
>elapse_time,min->adjusted_time, 
T_STAMP_1LEN,T_STAMP_1LEN,min->start_stamp, 
/* TIME_ACC jen*/ 
T_STAMP_1LEN,T_STAMP_1LEN,min->end_stamp); 
/* TIME_ACC jen*/ 
    }
```

```
 if (g_struct->c_l_opt->intStreamNum == 0) 
{ 
       /* fprintf (outstream, 
"\n\nMetrics\n=======\n\n"); */ 
       /* Increase the Ts measurement by one 
second since the accuracy of our */ 
      /* timestamps is only to 1 second and 
if the start was at 1.01 seconds, */ 
      /* and the end was at 5.99 seconds, we 
get a free second ... this will */ 
       /* be made explicit in the upcoming 
revision of the spec (after 1.0.1) */ 
        /* TIME_ACC jen start*/ 
       /* NOTE this can probably be better 
coded by changing get_elapsed_time */ 
      /* to just calculate the elapsed time 
give a start and an end time, and */ 
       /* to also give a precision for the 
calculation (sec, 10ths....). The */ 
      /* call then will grab a timestamp 
before calling. THen we can get rid */ 
       /* of the if def...and just call 
get_elapsed_time (whcih can handle the */ 
       /* os differences on its own */ 
#if defined (SQLUNIX) || defined (SQLAIX) 
      Ts = g_struct->stream_end_time.tv_sec 
- g_struct->stream_start_time.tv_sec + 1;
       Ts1 = (double)g_struct-
>stream_start_time.tv_sec + 
((double)g_struct-
>stream_start_time.tv_usec/1000000); 
       Ts2 = (double)g_struct-
>stream_end_time.tv_sec + ((double)g_struct-
>stream_end_time.tv_usec/1000000); 
#elif (defined (SQLOS2) || defined(SQLWINT) 
|| defined (SQLWIN) || defined(SQLDOS)) 
      Ts = g_struct->stream_end_time.time - 
g_struct->stream_start_time.time + 1; 
      Ts1 = (double)g_struct-
>stream_start_time.time + ((double)g_struct-
>stream_start_time.millitm/1000); 
      Ts2 = (double)g_struct-
>stream_end_time.time + ((double)g_struct-
>stream_end_time.millitm/1000); 
#else 
#error Unknown operating system 
#endif 
       /* TIME_ACC jen stop*/ 
      /* MARK 
       ##Now do in calcmetricsp.pl## 
       QppD = (3600 * g_struct->scale_factor) 
/ adjusted_g_mean; 
      QthD = (num\_stmt * 3600 * g\_struct->scale_factor) / Ts; 
      QphD = sqrt(QppD * QthD);
      */ 
       /* if the decimal part has some 
meaningful value then print the database 
size 
       with decimal part; otherwise just 
print the integer part */ 
            fprintf (outstream, 
                  "\nGeometric mean interim 
value = $10.3f\nN\ttmean Ts $11 =
```

```
%10.0f\n\nStream start int representation
                                             #else
%11 = %f\n\nStream stop int representation
                                                int childpid[100];
811 = 8f'',
                                                int
                                                                     su_semid; /*
                                             semaphore for controlling split updates*/
adjusted_g_mean_intern, Ts, Ts1, Ts2);
                                                                     su_semkey; /* key to
                                               key_t
                                             generate semid */
  - }
                                             #endif
\}if (g_{\text{1}}\text{struct} > c_{\text{1}}\text{opt} > \text{intStreamNum} == 0)streamNum = 0;else
streamNum = currentUpdatePair -
********************/
                                             updatePairStart + 1;/* free up all the elements of the sqlda
after done processing */
                                                fprintf( outstream, "UF1 for update pair
                    ******************
                                             %d, stream %d, starting\n", updatePair,
,<br>********************* /
                                             streamNum);
void free sglda (struct sglda *sglda, int
select\_status) /* @d30369 tjg */
                                                /* Start by loading the data into the
                                             staging table at each node */
                                                /* The orderkeys were split earlier by
   int loopvar;
                                             the split_updates program */
  if (select\_status == TPCDBATCH\_SELECT)if (env_tpcd_audit_dir != NULL)
     for (loopvar=0; loopvar<sqlda->sqld;
                                                   strcpy(sourcedir, env_tpcd_audit_dir);
loopvar++) {
                                                else
        free(sqlda-
                                                   strcpy(sourcedir,".");
>sqlvar[loopvar].sqldata);
                                                /* Load the orderkeys into the staging
       free(sqlda-
>sqlvar[loopvar].sqlind);
                                             table *//* In SMP environments one could use a
     \left\{\right\}load command but by using a */free(sqlda);/* script we can keep the code common */
   sqlda_a1located = 0; /* fix free()#ifdef SQLWINT
problem on NT
                                                sprintf (statement, "perl
                          wlc 090597 */%s\\tools\\ploaduf1 %d\n", sourcedir,
\}updatePair);
                                             #else
                                                sprintf (statement, "perl
%s/tools/ploaduf1 %d 1", sourcedir,
*** * * * * /
                                             updatePair);
/* processing to run the insert update
                                             #endif
                                                if (system(statement))
function */\{*** * * * /
                                                   fprintf (stderr, "ploaduf1 failed for
void runUF1 ( struct global_struct
                                             UF1, examine UF1.log for cause.
*g_struct, int updatePair )
                                             Exiting.\n\cdot \n\cdot \cdot \cdotif (verbose)
\{fprintf (stderr,
  char statement[3000];
                                                           "ploaduf1 failed for UF1,
  char sourcedir[256];
                                             examine UF1.log for cause. Exiting. \n\frac{n}{i}exit (-1);
  int split_updates = 2i/* no. of
ways update records are split */fprintf (outstream, "load_update finished
  int concurrent inserts = 2i /* jenCI no
                                             for UF1.\n\n\cdot\nof concurrent updates to be *//* jenCI run
                                                if (getenv ("TPCD_SPLIT_UPDATES") !=
                                             \texttt{NULL} )
at once*/
   int loop_updates = 1i/* jenCI no
                                                   split_updates = atoi (getenv
of updates to be run in one */("TPCD\_SPLIT\_UPDATES"));
                                /* jenCI
                                               if (getenv ("TPCD_CONCURRENT_INSERTS") !=
"concurrent" invocation. should*/
                                             NULL)
                                                                       /*jencI*//* jenCI be
                                                  concurrent_inserts = atoi (getenv
split_updates / concurrent_inserts*/
                                              ("TPCD_CONCURRENT_INSERTS")); /*jenCI*/
  int \; i \;loop_updates = split_updates /
   int streamNum;
                                             concurrent_inserts;
#ifdef SOLWINT
                                             /*jencI*//* PROCESS_INFORMATION childprocess[100];
                                             #ifndef SOLWINT
  char commandline[256];
                                                /* we will use the tpcd.setup file to
                       su\_hSem:generate the semaphore key */HANDLE
                       UF1_semfile[256];
  char
```

```
 if (getenv("TPCD_AUDIT_DIR") != NULL) 
/*begin SEMA */ 
    { 
       /* this is assuming that you will be 
running this from 0th node */ 
      sprintf(sourcefile, 
"%s%ctools%ctpcd.setup", 
               getenv("TPCD_AUDIT_DIR"), 
PATH_DELIM, PATH_DELIM) ;
    } 
    else 
    { 
       fprintf (stderr, "runUF1 Can't open 
UF1 semaphore file,TPCD_AUDIT_DIR is not 
defined.\n"); 
      exit (-1);
 } 
    /*end SEMA */ 
    su_semkey = ftok (sourcefile, 'J'); 
    if ( (su_semid = semget (su_semkey, 1, 
IPC_CREAT|S_IRUSR|S_IWUSR)) < 0) 
    { 
       fprintf (stderr, "Cannot get 
semaphore! semget failed: errno = 
d\nu , errno) iexit (-1);
 } 
#else /* SQLWINT */ 
   sprintf (UF1_semfile, 
"%s.%s.UF1.semfile", env_tpcd_dbname, 
env_user); 
    su_hSem = CreateSemaphore(NULL, 0, 
concurrent_inserts, 
/*jenCI*/ 
(LPCTSTR)(UF1_semfile)); 
    if (su_hSem == NULL) 
\{ fprintf(stderr, 
                "CreateSemaphore (ready 
semaphore) failed, GetLastError: %d, 
quitting\n", 
                GetLastError()); 
      exit(-1); } 
#endif /* SQLWINT */ 
    if (verbose) fprintf(stderr,"Semaphore 
created successfully!\n"); 
    fclose(outstream); /* to prevent multiple 
header caused by forking 
                            wlc 081397 */ 
    for (i=0; i < concurrent_inserts; i++) 
/*jenCI*/ 
\{#ifndef SQLWINT 
      if ((childpid[i] = fork()) == 0) { 
          /* runUF1_fn (updatePair, i); aph 
981205 */ 
          runUF1_fn (updatePair, i, dbname, 
userid, passwd); 
 } 
       else 
\{\prime^{\star} This is the parent */
           if (verbose) 
              fprintf (stderr, "stream #%d 
started with pid %d\n", i, childpid[i]); 
                                                      } 
                                                      { 
                                                      { 
                                                      } 
                                                      {
```

```
 } 
#else /* SQLWINT */ 
      sprintf (commandline, 
                "start /b 
%s\\auditruns\\tpcdbatch.exe -z -d %s -i %d 
- j 1 - k 8d",
                env_tpcd_audit_dir, dbname, 
updatePair, i ); /* aph 082797 */ 
      system (commandline); 
#endif /* SQLWINT */ 
// sleep (UF1_SLEEP); 
 } 
    /* All children have been created, now 
wait for them to finish */ 
#ifndef SQLWINT 
   if (sem_op (su_semid, 0, 
concurrent_inserts * -1) != 0)
/*jenCI*/ 
    { 
/*jenSEM*/ 
       fprintf(stderr, 
               "Failure to wait on insert 
semaphone with %d of children\n", 
               concurrent_inserts); 
      exit(1);/*jenSEM*/ 
  semctl (su_semid, 0, IPC RMID, 0);
#else 
  for (i = 0; i < concurrent_inserts; i++)/*jenCI*/ 
       if (verbose) 
\{ fprintf(stderr,"About to wait again 
...Sets to wait for %d\n", 
                  concurrent_inserts - i); 
/*jenCI*/ 
 } 
       if (WaitForSingleObject(su_hSem, 
INFINITE) == WAIT_FAILED) 
      { 
          fprintf(stderr, 
                   "WaitForSingleObject (su 
_hSem) failed in runUF1 on set %d, error: 
%d, quitting\n", 
                  i, GetLastError()); 
         exit(-1); } 
 } 
    if (! CloseHandle(su_hSem)) 
       fprintf(stderr, 
               "RunUF1 Close Sem failed - 
Last Error: %d\n", GetLastError());
      /* no exit here */ 
#endif 
    if( (outstream = fopen(outstreamfilename, 
APPENDMODE)) == NULL ) 
       fprintf(stderr,"\nThe output file 
could not be opened. "); 
      fprintf(stderr,"Make sure that the 
filename is correct.\n"); 
      fprintf(stderr,"filename = 
%s\n",outstreamfilename); 
     exit(-1);
```

```
if (geteny ("TPCD CONCURRENT DELETES") !=
   \mathcal{E}NULL)
   fprintf( outstream, "UF1 for update pair
                                                    concurrent_deletes = atoi (getenv
%d complete\n", updatePair);
                                               ( "TPCD_CONCURRENT_DELETES" ) ) \boldsymbol{i}/* How many chunks in each concurrently
                                               running delete process */
                                                 chunks_per_concurrent_delete =
/* runUF1_fn() moved to another SQC file
                                               split_deletes / concurrent_deletes;
aph 981205 */
                                                  /* Start by loading the data into the
staging table at each node */
*****/
                                                 /* The orderkeys were split earlier by
/* processing to run the delete update
                                               the split_updates program */
                                                 if (env_tpcd_audit_dir != NULL)
function */
strcpy(sourcedir, env_tpcd_audit_dir);
*****/
                                                  else
void runUF2 ( struct global_struct
                                                     strcov(soureadir. " . " )*g_struct, int updatePair )
                                                  /* Load the orderkeys into the staging
   char statement[3000];
                                               table */char sourcedir[256];
                                                  /* In SMP environments one could use a
                                               load command but by using a */
   int split deletes = 1; /* no. of
                                                  /* script we can keep the code common */
ways update records are split @dxxxxxhar
\star /
   int concurrent_deletes = 1;
                                   /* number
                                               #ifdef SQLWINT
of database partitions DELjen */
                                                 sprintf (statement, "perl
                                               %s\\tools\\ploaduf2 %d\n", sourcedir,
   int chunks_per_concurrent_delete = 1;
                                               updatePair);
   int i;
                                               #else
   int streamNum;
                                                  sprintf (statement, "perl
#ifdef SQLWINT
                                               %s/tools/ploaduf2 %d 2", sourcedir,
   char commandline[256];
                                               updatePair);
   HANDLE.
                        su_hSem;
                                               #endif
                                                  if (system(statement))
                        UF2_semfile[256];
   char
#else
                                                  Χ.
   int childpid[100];
                                                    fprintf (stderr, "ploaduf2 failed for
   char sourcefile[256];
                                               UF2, examine UF2.log for cause.
   intsu semid; /*
                                               Exiting. \n\langle n'' \rangle;
semaphore for controlling split updates*/
                                                     exit (-1);
  key_t
                        su_semkey; /* key to
                                                  fprintf (outstream, "ploaduf2 finished
generate semid */
                                               for UF2.\n\n\cdot\n;
#endif
    if (g_struct->c_l_opt->intStreamNum ==
                                                  fclose(outstream); /* to prevent multiple
(0)header caused by forking
       streamNum = 0;
                                                                        wlc 081397 */
   else
      streamNum = currentUpdatePair -
updatePairStart + 1;
                                                  /* Next we need to get ready to launch a
                                               bunch of concurrent processes */
   fprintf( outstream, "UF2 for update pair
                                               #ifndef SQLWINT
%d, stream %d, starting\n", updatePair,
                                                 /* we will use the tpcd.setup file to
streamNum);
                                               generate the semaphore key begin SEMA */
                                                  if (getenv("TPCD_AUDIT_DIR") != NULL)
   /* We need to know both how many chunks
                                                  \left\{ \right.there are and how many chunks*/
                                                     sprintf(sourcefile,
   /* are to be executed by each concurrent
                                               "%s%ctools%ctpcd.setup",
                                                             getenv("TPCD_AUDIT_DIR"),
UF2 process. More chunks means */
   /* both smaller transactions (less
                                               PATH_DELIM, PATH_DELIM);
deadlock) and more potential concurrency */
                                                  \rightarrowelse
   /* How many "chunks" have the orderkeys
                                                  \left\{ \right.been divided into? */
                                                     fprintf (stderr, "runUF2 Can't open
   if (getenv ("TPCD_SPLIT_DELETES") !=
                                               UF2 semaphore file, TPCD_AUDIT_DIR is not
NTIT.T.defined \n\mid n"):
     split_deletes = atoi (getenv
                                                     exit (-1);("TPCD\_SPLIT\_DELETES")) ;
                                                  <sup>1</sup>
   /* How many deletes should run
concurrently ^{\star}/su_semkey = ftok (sourcefile, 'D'); /*
                                              use D for deletes
                                                                    \star /
```
© Copyright IBM Corporation TPC Benchmark H Full Disclosure Report May 2005 Page: 116

```
/* end SEMA */ if ( (su_semid = semget (su_semkey, 1, 
IPC_CREAT|S_IRUSR|S_IWUSR)) < 0) 
\{ fprintf (stderr, "UF2 Can't get 
semaphore! semget failed: errno = %d\n", 
                 errno); 
       exit (-1); 
    } 
#else 
    sprintf (UF2_semfile, 
"%s.%s.UF2.semfile", env_tpcd_dbname, 
env_user); 
    fprintf(stderr,"UF2 semfile = 
%s\n",UF2_semfile); 
    su_hSem = CreateSemaphore(NULL, 0, 
concurrent_deletes, 
(LPCTSTR)(UF2_semfile)); 
    if (su_hSem == NULL) 
\{ fprintf(stderr, 
                "CreateSemaphore (ready 
semaphore) failed, GetLastError: %d, 
quitting\n", 
                GetLastError()); 
      exit(-1); } 
    fprintf(stderr,"Semaphore created 
successfully!\n"); 
#endif 
    for (i=0; i < concurrent_deletes; i++) 
\{#ifndef SQLWINT 
      if ((childpid[i] = fork()) == 0)\{ fprintf(stderr, "B-Calling 
runUF2_fn \text{ad } \text{ad } \text{ad } \ldots \n\backslash n",
                                    updatePair, 
i,chunks_per_concurrent_delete); 
          /* runUF2_fn (updatePair, i, 
chunks_per_concurrent_delete); aph 981205 
*/ 
          runUF2_fn (updatePair, i, 
chunks_per_concurrent_delete, dbname, 
userid, passwd); 
       } 
       else 
       { 
           /* This is the parent */ 
           if (verbose) 
             fprintf (stderr, "stream #%d 
started with pid %d\n", i, childpid[i]); 
 } 
#else 
      \mathcal{L} /* SECURITY_ATTRIBUTES 
sec_process; 
              SECURITY_ATTRIBUTES sec_thread; 
*/ 
           /* NEED TO FIX THIS UP - KBS 
98/10/20 */ 
          sprintf (commandline, 
                "start /b 
%s\\auditruns\\tpcdbatch.exe -z -d %s -i %d 
-j 2 -k %d -x %d",
```

```
 env_tpcd_audit_dir, dbname, 
updatePair, i, chunks_per_concurrent_delete 
); /* aph */ 
          /* the -x parm should be passed at 
0...not 100% sure of this jen */ 
         fprintf(stderr, "commandline= 
%s\n", commandline); 
          system (commandline); 
// sleep (UF2_SLEEP); 
 } 
#endif 
   } 
    /* All children have been created, now 
wait for them to finish */ 
#ifndef SQLWINT 
   fprintf(stderr, "About to wait on the 
semaphore...\n");
   if (sem_op (su_semid, 0, 
concurrent_deletes * -1) != 0) 
/*jenSEM*/ 
    { 
/*jenSEM*/ 
      fprintf(stderr, 
               "Failure to update wait on 
delete semaphone with %d children\n", 
              concurrent_deletes); 
      exit(1); } 
/*jenSEM*/ 
  semctl (su_semid, 0, IPC RMID, 0);
#else 
// for (i = 0; i < split_deletes; i++)
//DJD Waits forever............ 
  for (i = 0; i < concurrent_deletes; i++)\{ if (verbose) 
       { 
// fprintf(stderr,"About to wait 
again ...Sets to wait for %d\n", 
// split_deletes - i); 
          fprintf(stderr,"About to wait again 
...Sets to wait for %d\n", 
                  concurrent_deletes - i); 
 } 
      if (WaitForSingleObject(su_hSem, 
INFINITE) == WAIT_FAILED) 
       { 
          fprintf(stderr, 
                  "WaitForSingleObject 
(su_hSem) failed on set %d, error: %d, 
quitting\n", 
                  i, GetLastError()); 
         exit(-1); } 
 } 
   if (! CloseHandle(su_hSem)) 
  \left\{ \right. fprintf(stderr, "Close Sem failed - 
Last Error: %d\n", GetLastError());
      /* no exit here */ 
 } 
#endif 
    if( (outstream = fopen(outstreamfilename, 
APPENDMONODE)) == NULL )
    { 
 fprintf(stderr,"\nThe output file 
could not be opened. "); 
      fprintf(stderr,"Make sure that the 
filename is correct.\n");
```

```
fprintf(stderr, "filename =
%s\n",outstreamfilename);
     exit(-1);\{\left\{ \right\}fprintf( outstream, "UF2 for update pair
%d complete\n", updatePair);
\}/* runUF2_fn() moved to another SQC file
aph 981205 */
                                                \left\{ \right\}/*------------------------
      --------------* /
/*
       General semaphore function.
\star /
-------------------*/
#ifndef SOLWINT
int sem_op (int semid, int semnum, int
value)
\{struct sembuf sembuf; /* = { semnum
, value, 0 } ; */
  sembuf.sem_num = semnum;
  sembuf.sem_op = value;sembuf.sem flq = 0;
  if (semp(semid, & sembuf, 1) < 0)\left\{ \right.fprintf(stderr, "ERROR*** sem_op
                                             1\setminus 0 \vdotserrorno = <math>d\n\times n</math>, <math>errno</math>);
    return (-1);/* exit(1); */
                                                 \mathcal{E}/* successful return
  return (0);
ienSEM */.<br>#endif
***********************/
/* Determines the proper name for the output
file to
  be generated for a particular TPC-D
query, update function, or
  interval summary
,<br>************************ /
void output_file(struct global_struct
*g_struct)
\{char file_name[256] = "\0";
  char run_dir[150] = "\sqrt{0"};
  char time_stamp[50] = "\0";
  char delim[2] = "\0";
  int qnum=0, found=0;
                                     /*
kjd715 */
  char input_ln[256] = "\0";
                                     /*
kjd715 */char tag[128]
                     = " \setminus 0" ;
                                     /*
kid715 * /strcpy(run_dir,g_struct->run_dir);
   sprintf(delim, "%s", env_tpcd_path_delim);
  strcpy(time_stamp,g_struct-
>file_time_stamp);
```

```
/* kid715 */
  if (g_struct->stream_list == NULL)
         if((q struct->stream list =fopen(g_struct->c_l_opt-
>infile, READMODE)) == NULL)
         \{fprintf(stderr, "\nThe input file
could not be opened.");
       fprintf(stderr, "Make sure that the
filename is correct.\n\cdot \n\cdot \cdot \cdotexit(-1);\}found = 0ido \{fscanf(g_struct->stream_list,
"\n\[^{\n\mbox{\tt\`}}\n] \n', input_ln);
   if (strstr(input_l, "--\#TAG") ==input_ln)
      \left\{ \right.found = 1istrcpy(tag,(input_ln+sizeof("--
\texttt{\#TAG''})));
        if(strnew(tag, "UF", 2) == 0)qnum = atoi(tag+2)*(-1);else if(strncmp(tag, "Q", 1) == 0)
         \{/* for query 15a the 'a' must
be trimmed *//* off before converting to
             \star /
integer
               if(strlen(tag) > 3)tag[3] =qnum = atoi(tag+1);\}if (feof(g_struct->stream_list))
       found = 1i}while (!found);
    if ((g_struct->stream_list =
                  fopen(q_struct-
>c_l_opt->str_file_name, READMODE)) == NULL)
     \left\{ \right.fprint(fstderr, "\\nThe stream listfile could not be opened.");
      fprintf(stderr, "Make sure that the
filename is correct.\n\cdotexit(-1);}
 fscanf(g_struct->stream_list,"%d", &qnum);
        \star/* kjd715 */
  switch (g_struct->c_l_opt->intStreamNum)
   case -1: /* qualifiying */
     sprintf(file_name,
"%s%sqryqual%02d.%s", run_dir, delim, qnum, time
stamp);
    break;
   case 0: /* power tests */
   if (qnum < 0) /* update functions */
```

```
sprintf(file_name,
"%s%smps00uf%d.%02d.%s",run_dir,delim,abs(qn
um), \lambdacurrentUpdatePair,time_stamp);
     else 
        sprintf(file_name,
"%s%smpqry%02d.%s",run_dir,delim,qnum,time_s
tamp); 
      break; 
     default: 
      /* if (qnum < 0) - replaced by
berni 96/03/26 */ 
      if (g_structure->c_1_opt->update == 2 | ) g_struct->c_l_opt->update == 5) 
         sprintf(file_name,
"%s%smts%02duf%d.%02d.%s",run_dir,delim, \ 
                 currentUpdatePair - 
updatePairStart + 1,abs(qnum), 
currentUpdatePair,time_stamp);
       else 
          sprintf(file_name, 
"%s%smts%dqry%02d.%s",run_dir,delim, \ 
                  g_struct->c_l_opt-
>intStreamNum,qnum,time_stamp);
      break; 
    } 
    if (g_struct->c_flags->eo_infile) 
      if (g_{\text{1}}\text{struct}->c_{\text{2}}\text{opt}->update == 2 ||
           g_struct->c_l_opt->update == 5) 
          sprintf(file_name, 
"%s%smtufinter.%s",run_dir,delim,time_stamp)
; 
       else 
         switch (g_struct->c_l_opt-
>intStreamNum) { 
          case -1: 
           sprintf(file_name,
"%s%sqryqualinter.%s",run_dir,delim,time_sta
mp); 
            break; 
           case 0: 
             /*sprintf(file_name, 
"%s%smpinter.%s",run_dir,delim,time_stamp);*
/ 
             if (g_struct->c_l_opt->update == 
1) 
               sprintf(file_name, 
"%s%smpqinter.%s",run_dir,delim,time_stamp); 
             else 
              sprintf(file_name,
"%s%smpufinter.%s",run_dir,delim,time_stamp)
; 
             break; 
           default: 
             if (g_struct->c_l_opt-
>intStreamNum > 0) 
               sprintf(file_name, 
                         "%s%smts%dinter.%s", 
run_dir,delim,g_struct->c_l_opt-
>intStreamNum,time_stamp);
             else 
                fprintf(stderr,"Invalid 
stream number specified\n"); 
             break; 
 } 
                                                   strcpy(outstreamfilename, file_name); /* 
                                               wlc 081397 */ 
                                                    if (!feof(instream) || g_struct->c_flags-
                                                >eo_infile) 
                                                      /* Only create an output file if there 
                                                are input 
                                                         statements left to process, or if 
                                                we're all done 
                                                         and want to print out the summary 
                                                table file */ 
                                                      if( (outstream = fopen(file_name, 
                                                WRITEMODE)) == NULL ) {
                                                         fprintf(stderr,"\nThe output file 
                                                could not be opened. "); 
                                                          fprintf(stderr,"Make sure that the 
                                                filename is correct.\n"); 
                                                         fprintf(stderr,"filename = 
                                                %s\n",file_name); 
                                                         exit(-1); } 
                                                    return; 
                                                } 
                                                /*******************************************
                                                ,<br>***********************/
                                                /* Determine whether or not we should break 
                                                out of the block loop 
                                                   because of an end of file, end of block, 
                                                or update function. 
                                                  Also handle some semaphore stuff for 
                                                update functions */ 
                                                /*******************************************
                                                .<br>************************/
                                                int PreSQLprocess(struct global_struct 
                                                *g_struct, Timer_struct *start_time) 
                                                { 
                                                   int rc = 1;FILE *updateFP;
                                               #ifndef SQLWINT 
                                                /* semaphore for controlling UFs*/ 
                                                 key_t semkey; 
                                                /* key to generate semid */ 
                                               #else 
                                                   int SemTimeout = 600000; 
                                                /* Des time out period of 1 minute */ 
                                               #endif 
                                                    switch (g_struct->c_flags->select_status) 
                                                    { 
                                                     case TPCDBATCH_NONSQL: 
                                                      g_struct->s_info_stop_ptr = g_struct-
                                               >s_info_ptr; 
                                                      /* if we're at the end of the input 
                                                file, set the stop 
                                                         pointer to this structure */ 
                                                     rc = FALSE; break; 
                                                     case TPCDBATCH_EOBLOCK: 
                                                     rc = FALSE; break; 
                                                     case TPCDBATCH_INSERT: 
                                                      /* we have to check whether or not 
                                               this is a throughput */ 
                                                     /* test, and if it is, we have to set 
                                                up a semaphore to */ 
                                                     /* control when the update functions 
                                               are run. We want */
```
semid;

```
 /* them to be run after all the query 
streams have finished. */ 
      /* What we do is set up the semaphore 
here, decrement it */ 
       /* in the query streams, and wait for 
it to get cleared */ 
       /* before we allow the UFs to run. 
*/ 
       /* Note: we only set up the semaphore 
if: */* 1. we
                 1. we are running the
\begin{array}{ccc} \texttt{throughput test} & \texttt{(num of * /} \\ \texttt{if name} & \texttt{if name} \end{array}streams > 0)
*/ 
      /* 2. we are at the first UF1
(i.e. this is the */case where
currentUpdatePair = updatePairStart */ 
       /* we also want to check the sem_on 
element in the global */ 
      /* structure to see if we want to use 
semaphores or let */ 
       /* the calling script do the 
synchronization of the update */ 
       /* stream 
*/ 
       if ( semcontrol == 1 ) 
       { 
           /* yes we are to be using 
semaphores */ 
          /* is this the 1st time into update 
function 1 (uf1)? */ 
          if (currentUpdatePair == 
updatePairStart ) 
\{ /* create the semaphores */ 
                   create_semaphores(g_struct); 
                  if (g_struct->c_l_opt-
>intStreamNum != 0) 
                  /* wait period for 
runthroughput updates */ 
throughput_wait(g_struct); 
 } 
           /* otherwise continue to run*/ 
 } 
      if ((g_{\text{start}}->c_{\text{opt}}->update == 3))|| (g_{\text{1}}\text{struct}->c_{\text{1}}\text{opt}->update == 4))
       { 
          get_start_time(start_time); 
          strcpy(g_struct->s_info_ptr-
>start_stamp, 
get_time_stamp(T_STAMP_FORM_3,start_time )); 
/* TIME_ACC jen*/ 
          /* write the start timestamp to the 
file...if this is not a qualification */ 
         /* run, then write the seed used as 
well */ 
         fprintf( outstream,"Start timestamp 
\mathbf{\hat{s}}^{\star} . \mathbf{\hat{s}} \n" ,
                    T_STAMP_3LEN,T_STAMP_3LEN, 
/* TIME_ACC jen*/ 
                    g_struct->s_info_ptr-
>start_stamp); 
         if (g_struct->c_l_opt->intStreamNum 
>= 0)\{if (g_{\text{1}}struct->1Seq = -1)\{\geq 0)
                                                    = 0)
```

```
 fprintf( outstream,"Using 
default qgen seed file"); 
           } 
           else 
             fprintf( outstream,"Seed used = 
%ld",g_struct->lSeed); 
           fprintf( outstream,"\n"); 
         } 
 } 
       if (g_struct->c_l_opt->update < 4){ 
       /* run only if updates are enabled */ 
        runUF1(g_struct, currentUpdatePair); 
       } 
      rc = \text{FALSE};
       if ((g_struct->c_l_opt->intStreamNum 
== 0) & ( semcontrol == 1))
       /* RUNPOWER: release first semaphore 
so the queries can run */ 
         release_semaphore(g_struct, 
INSERT_POWER_SEM); 
      break; 
     case TPCDBATCH_DELETE: 
      if ((g_struct->c_l_opt->intStreamNum 
== 0) && (semcontrol == 1)) 
\{ /* RUNPOWER: wait for queries to 
finish */ 
      /* waiting on OUERY POWER SEM
semaphore */ 
      runpower_wait(g_struct, 
QUERY_POWER_SEM); 
 } 
       if ((g_struct->c_l_opt->update == 3) 
|| (g_{\text{1}}\text{struct} - c_{\text{2}}\text{opt} - c_{\text{2}}\text{update})||\{ get_start_time(start_time); 
         strcpy(g_struct->s_info_ptr-
>start_stamp, 
get_time_stamp(T_STAMP_FORM_3,start_time )); 
 /* TIME_ACC jen*/ 
         /* write the start timestamp to the 
file...if this is not a qualification */ 
         /* run, then write the seed used as 
well */ 
        fprintf( outstream,"Start timestamp 
%*.*s \n", 
                   T_STAMP_3LEN,T_STAMP_3LEN, 
/* TIME_ACC jen*/ 
                   g_struct->s_info_ptr-
>start_stamp); 
         if (g_struct->c_l_opt->intStreamNum 
         { 
           if (g_struct->lSeed == -1) 
\{ fprintf( outstream,"Using 
default qgen seed file"); 
 } 
           else 
             fprintf( outstream,"Seed used = 
%ld",g_struct->lSeed); 
          fprintf( outstream, "\n");
 } 
 } 
       if (g_struct->c_l_opt->update < 4){ 
       /* run only if updates are enabled */ 
         runUF2(g_struct, currentUpdatePair); 
         if (g_struct->c_l_opt->intStreamNum
```

```
\frac{1}{2} RUNPOWER */
                                                mem_error("allocating sqlda");
        fprintf(stderr, "UF2
completed\n");
                                             sqlda \rightarrow sqln = TPCDBATCH_MAX_COLS/* @d30369 tjg */\cdot\rightarrowcurrentUpdatePair += 1;/* update the update.pair.num file to
                                             /* Error-recovery code for errors
reflect the successfully completed */
                                           resulting from multi-stream errors */
     /* update pair */if (g_{\text{1}} + g_{\text{2}})while (((\text{sqlcode} == \text{SQL\_RC\_E911}) ||/*jen*/(sqlcode == SQL_RC_E912) ||
#ifndef NO_INCREMENT
                                                     (sqlcode == SQL RC_E901)) & &
       /* don't update the pair, only for
                                                    (max_wait < MAXWAIT) &&
my testing - Haider */
                                                    (rc == 0))
       updateFP = fopen(g_struct -\{>update_num_file,"w");
                                                                      /* Re-
                                                sabcode = 0;fprintf(updateFP,"%d\n",currentUpdatePair);
                                           initialize sqlcode to avoid infinite-loop */
       fclose(updateFP);
                                               if (g_struct->c_flags->select_status
                                           == TPCDBATCH_SELECT)
#endif
    \} /*jen*/
                                                \{rc = FALSE/* Enter this loop if SQL stmt is a
     break;
                                                   \star /
                                           SELECT
                                                   EXEC SOL PREPARE STMT1 INTO :* sqlda
                                           FROM : stmt\_str;
  return (rc);\}sqlcode = error_{check()};if (sqlcode < 0)\{fprintf (stderr, "\nPrepare
failed. Stopping this query. \n");
/* Handles actual processing of SQL
                                                     rc = -1;statement. Initializes the SOLDA
                                                   }
                                                   else /* print out the column
 for returned rows, does PREPARE, DECLARE,
                                           headings for the answer set */and OPEN statements and
  executed multiple FETCHes as needed. If
                                                   \{not a SELECT statement,
 goes into EXECUTE IMMEDIATE section
                                           print_headings(sqlda,col_lengths);
\star /
                                           /* @d22817 tjg */
/ *
                                                     allocate_sqlda(sqlda);
void SQLprocess(struct global_struct
                                           This is where we set storage for the */*g_struct)
                                                                              \star /
                                           SQLDA based on the column types in
\{int rc = 0;
/* 912RETRY */
                                           the answer set table.
                                                                             \star /
  int rows_fetch = 0;
  long sqlcode = SQL_RC_E911;
                                                      EXEC SQL DECLARE DYNCUR CURSOR
/* Temporary sqlcode to test
                                           FOR STMT1;
for deadlocks */EXEC SQL OPEN DYNCUR;
 int max wait = 1;
                                                      sqlcode = error_{check(/* Maximum number of retries
                                                     if (sqlcode < 0)/* we ran
for deadlock scenario */
                                           into an error of some kind KBS 98/09/28 */
                                                     \mathcal{A}int col_lengths[TPCDBATCH_MAX_COLS];
                                                         max\_wait ++;
                                                         fprintf (stderr, "\nAn error
/* array containing widths of
                                           has been detected on open... Retrying...\n\times");
columns in returned set */
                                                        SleepSome(10);
  struct stmt_info *s_info_ptr;
                                                      ₹
                                                      else
  s_info\_ptr = g_struct \rightarrow s_info\_ptr;\{,<br>*****************************/
                                           ,<br>*****************************/
/* grab storage for the SQLDA
\star /
                                                       /* Fetch appropriate number
of rows and determine whether or not to
,<br>***************************/
                                           \star /
  if ((sqlda=(struct sqlda
                                                        /* send them to file.
                                          \star /
*) malloc(SQLDASIZE(100))) == NULL)
```

```
} /* end of block for handling NON-
/**************************
                               **************
                                               select statements */
,<br>*****************************/
                                                     if ( (sqlcode >= 0 ) & &
               rows_fetch = 0;(g_struct->c_flags->select_status
                                               == TPCDBATCH SELECT))
               d<sub>0</sub>\left\{ \right.\prime^{\,\star} we opened a cursor before */
                   /* Keep fetching as long
                                                        EXEC SQL CLOSE DYNCUR;
as we haven't finished reading
                                                        sqlcode = error_{check(all the rows and we
haven't gone past the limits set
                                                        if ((s_info__ptr->max__rows__fetch ==-1) ||
                  in the control string */(rows_fetch < s_info_ptr-
                                               >max_rows_fetch))
                  EXEC SQL FETCH DYNCUR
USING DESCRIPTOR : * sqlda;
                                               #ifndef SQLPTX
                  if (sqlca.sqlcode == 100)fprintf (outstream, "\n\nNumber of
                                               rows retrieved is: %6d",
                  \{rows_fetch);
                     sqlcode =
sqlca.sqlcode;
                                                         else
                  \left\{ \right\}fprintf (outstream, "\n\nNumber
                                               of rows retrieved is: %6d",
                  else
                                                                     s_info_ptr-
                  \left\{ \right.sqlcode =
                                               >max_rows_fetch);
error_check();
                                               #else
                                                        fprintf (outstream, "\n\nNumber of
                                               rows retrieved is: %6d",
                  if (sqlcode == 0)rows_fetch);
                   \left\{ \right.rows fetch++;
                                                         625if ( (rows_fetch <=
                                                            fprintf (outstream, "\n\nNumber
s_info_ptr->max_rows_out) ||
                                               of rows retrieved is: %6d",
                          (s_info_ptr-
                                                                     s_info_ptr-
>\max_{\text{rows} \_} rows out == -1) )
                                               >max_rows_fetch);
                                               #endif
echo_sqlda(sqlda,col_lengths);
                                               /* @d28763 tjg * /else if (sqlcode < 0)if (s_info_ptr->query_block == FALSE)
                                               /* if block is off don't loop */
                     max\_wait++;fprintf (stderr, "\nAn
                                                        g_struct->c_flags->eo_block = TRUE;
error has been detected on
                                               \} /* end of while loop to retry if needed */
fetch...Retrying... \n\n"SleepSome(10);
               } while ( (sqlcode == 0) & k&} /* end of SQL<br>process */ \,( (s_info_ptr-
                                               ,<br>*********************** /
>max_rows_fetch == -1) || \
                                               /* performs some operations after a
                             (rows_fetch <
s_info_ptr->max_rows_fetch) ) );
                                               statement has been processed,
            } /* end of successful open */including doing a COMMIT if necessary,
         }^{\prime} /* end of successful prepare */
                                               and calculating the
      } /** End of block for handling SELECT
                                                  elapsed time. Also initializes a new
statements **/
                                               stmt_info structure
                                                 for the next block of statements
      else
                                               /** SQL statement is not a
                                               **********************/
SELECT **/
        EXEC SQL EXECUTE IMMEDIATE
                                               int PostSQLprocess(struct global_struct
                                               *g_struct, Timer_struct *start_time)
:stmt str;
        sqlcode = error_{check(struct stmt_info *s_info_ptr;
         if (sqlcode < 0)Timer_struct
                                                                       end_t;
                                                                                         /*
                                               end point for elapsed time \overline{\ast}/max\_wait ++;
                                               #if DEBUG
            fprintf (stderr, "\nAn error has
been detected on execute
                                                  fprintf (outstream, "In
immediate...Returning...\\n");
                                               \verb|PostSQL|process\n'|;SleepSome(10);
                                               #endif
                                                  s_info_ptr = g_struct->s_info_ptr;
```

```
 if (g_struct->c_flags->select_status == 
TPCDBATCH_NONSQL) 
      return FALSE; /* get out if we've 
reached the end of input file */ 
    if (g_struct->c_l_opt->update > 1) 
\{ /* This is an update function stream. 
There is no need to COMMIT. */ 
     /* Each UF child will COMMIT its own 
transactions. */ 
     \cdot ;
 } 
    else 
   \{ /* For non-UF cases, COMMIT now. */
      if (g_struct->c_l_opt->a_commit) { 
         EXEC SQL COMMIT WORK; 
         error_check(); 
/* @d22275 tjg */ 
     } 
    } 
    fflush(outstream); 
    s_info_ptr->elapse_time = 
get_elapsed_time(start_time); 
if (g_{\text{1}} \text{struct} -> c_{\text{2}} \text{flags} -> \text{time} \text{sigma} = \text{time} \text{sigma}<br>
\frac{1}{2} \text{m} \text{sigma} \cdot \text{sigma} \cdot \text{sigma}/* @d25594 tjg */
       get_start_time(&end_t); /* Get the end 
time */ 
       strcpy(s_info_ptr->end_stamp, 
       get_time_stamp(T_STAMP_FORM_3,&end_t) 
); 
/*get_time_stamp(T_STAMP_FORM_3,(time_t)NULL
) );*/ 
    /* BBE: Pass on time stamp values for the 
next query */ 
    temp_time_struct = end_t; 
    strcpy(temp_time_stamp, s_info_ptr-
>end_stamp); 
   /* write the start timestamp to the file 
*/ 
    fprintf( outstream,"\n\nStop timestamp 
\mathbf{\hat{s}}^{\star} . \mathbf{\hat{s}} \n" ,
             T_STAMP_3LEN, T_STAMP_3LEN, /*
TIME_ACC jen*/ 
              s_info_ptr->end_stamp); 
    /* DJD print elapsed time in seconds */ 
    fprintf( outstream,"Query Time = %15.1f 
secs\n", s_info_ptr->elapse_time); 
    /** Allocate space for a new stmt_info 
structure **/ /* @d24993 tjg */ 
    s_info_ptr->next = 
      (struct stmt_info *) 
malloc(sizeof(struct stmt_info)); 
   if (s_info_ptr\text{-}next != NULL) {
       memset(s_info_ptr->next, '\0', 
sizeof(struct stmt_info)); 
      /** Transfer details from one 
structure to another for 
         to apply for the next statement **/ 
                                                  s_info_ptr->stmt_num + 1; 
                                                         s_info_ptr->next->max_rows_fetch = 
                                                  s_info_ptr->max_rows_fetch; 
                                                         s_info_ptr->next->max_rows_out = 
                                                  s_info_ptr->max_rows_out; 
                                                          s_info_ptr->next->query_block = 
                                                  s_info_ptr->query_block; 
                                                         s_info_ptr->next->elapse_time = -1; 
                                                          s_info_ptr = s_info_ptr->next; 
                                                       } 
                                                       else { 
                                                         mem_error("allocating next stmt 
                                                  structure. Exiting\n"); 
                                                        exit(-1); } 
                                                      /** Set the stop and travelling pointer 
                                                  to the current info structure **/ 
                                                      g_struct->s_info_stop_ptr = g_struct-
                                                  >s_info_ptr = s_info_ptr; 
                                                       if (sqlda_allocated) 
                                                         free_sqlda(sqlda,g_struct->c_flags-
                                                  >select_status); 
                                                         /* fix free() problem on NT 
                                                             wlc 090597 */ 
                                                       if (g_struct->c_l_opt->outfile != 0) 
                                                         fclose(outstream); 
                                                      return (TRUE); 
                                                   } 
                                                  /*******************************************
                                                  ***********************************/ 
                                                   /* Does some cleaning up once all the 
                                                  statements are processed. Disconnects 
                                                    from the database, cleans up some 
                                                  semaphore stuff from the update functions, 
                                                      prints out the summary table, and closes 
                                                   all file handles. *//*******************************************
                                                   ***********************************/ 
                                                  int cleanup(struct global_struct *g_struct) 
                                                   { 
                                                  #ifndef SQLWINT 
                                                   int semid;
                                                   /* semaphore for controlling UFs*/ 
                                                    key_t semkey;
                                                   /* key to generate semid */ 
                                                  #endif 
                                                     char file_name[256] = "\0";
                                                       /** End timestamp for stream **/ 
                                                      /*g_struct->stream_end_time = 
                                                  time(NULL);*/ 
                                                     get_start_time(&(g_struct-
                                                  >stream_end_time)); /* TIME_ACC jen */ 
                                                       switch (g_struct->c_l_opt->update) 
                                                       { 
                                                            case (2): 
                                                            case (5): 
                                                                   /* update throughput 
                                                  function stream */
```
s\_info\_ptr->next->stmt\_num =

```
sprintf(file_name,"%s%sstrcntuf.%s",g_struct
>intStreamNum, 
->run_dir, 
                          env_tpcd_path_delim, 
g_struct->file_time_stamp); 
                 break; 
         case (3): 
         case (4): 
                  /* update power function 
stream */ 
sprintf(file_name,"%s%spstrcntuf.%s",g_struc
t->run_dir, 
                          env_tpcd_path_delim, 
g_struct->file_time_stamp); 
                 break; 
         case (1): 
                  /* power query stream */ 
                  sprintf(file_name, 
"%s%spstrcnt%d.%s",g_struct->run_dir, 
env_tpcd_path_delim, 
                          g_struct->c_l_opt-
>intStreamNum,g_struct->file_time_stamp); 
                 break; 
         case (0): 
                 /* throughput query stream 
*/ 
                 sprintf(file_name, 
"%s%sstrcnt%d.%s",g_struct->run_dir, 
env_tpcd_path_delim, 
                          g_struct->c_l_opt-
>intStreamNum,g_struct->file_time_stamp); 
                  break; 
    } 
#ifndef LINUX 
    if( (g_struct->stream_report_file = 
fopen(file_name, APPENDMODE)) == NULL ) 
    { 
      fprintf(stderr,"\nThe output file for 
the stream count information\n"); 
      fprintf(stderr,"could not be opened, 
make sure the filename is correct\n"); 
     fprintf(stderr,"filename = 
%s\n",file_name); 
    exit(-1); } 
#endif 
    /* print out the stream stop time in the 
stream count information file*/ 
    if (g_struct->c_l_opt->update > 1) 
\{ /* update function stream */ 
       fprintf(g_struct->stream_report_file, 
                "Update function stream 
stopping at %*.*s\n", 
               T_STAMP_3LEN, T_STAMP_3LEN, /*
TIME_ACC jen*/ 
get_time_stamp(T_STAMP_FORM_3,&(g_struct-
>stream_end_time))); /* TIME_ACC jen*/ 
    } 
    else 
\{ /* query stream(s) */ 
       fprintf(g_struct->stream_report_file, 
                "Stream number %d stopping at 
%*.*s\n", 
                                                                 g_struct->c_l_opt-
                                                                T_STAMP_3LEN, T_STAMP_3LEN, /*
                                                 TIME_ACC jen*/ 
                                                 get_time_stamp(T_STAMP_FORM_3,&(g_struct-
                                                 >stream_end_time))); /* TIME_ACC_jen*/
                                                  } 
                                                      fclose(g_struct->stream_report_file); 
                                                      /* No need to check for errors here. 
                                                        Also, the UF stream in a Throughput 
                                                 run 
                                                        has no connection in tpcdbatch.sqc. 
                                                 aph 98/12/26 
                                                     error_check(); 
                                                      */ 
                                                     /* if we are in a query stream AND this 
                                                 is a throughput test, then need */ 
                                                    /* do to some semaphore stuff (0
                                                 implies update functions are off) */ 
                                                     /* AND we are supposed to be using 
                                                 semaphores */ 
                                                      if ( ( semcontrol == 1 ) && 
                                                          ( g_struct->c_l_opt->update < 2)) 
                                                         /* only queries need to release the 
                                                 semaphore at this point */ 
                                                     { 
                                                        if (g_struct->c_l_opt->intStreamNum == 
                                                 0) 
                                                           release_semaphore(g_struct, 
                                                 QUERY_POWER_SEM); /* power stream */ 
                                                        else 
                                                          release_semaphore(g_struct, 
                                                 THROUGHPUT_SEM); /* throughput stream */ 
                                                     EXEC SQL CONNECT RESET; 
                                                 #ifndef SQLWINT 
                                                        if (verbose) 
                                                         { 
                                                           fprintf(stderr, 
                                                                    "cleanup: semkey = %ld, 
                                                 semid = d, file = ss, stream = d \n\cdot n,
                                                                   semkey,semid,g_struct-
                                                 >update_num_file, 
                                                                   g_struct->c_l_opt-
                                                  >intStreamNum);
                                                  } 
                                                 #endif 
                                                     } 
                                                     /** Summary table processing **/ 
                                                 /* @d24993 tjg */ 
                                                     summary_table(g_struct); 
                                                     fprintf (outstream, "\n\n"); 
                                                    fclose(outstream); <br>e output data stream. */
                                                 the output data stream.
                                                    fclose(instream); /* Close<br>a SOL input stream */
                                                 the SOL input stream.
                                                     return (TRUE); 
                                                 }
```

```
void create_semaphores(struct global_struct 
*g_struct) 
{ 
#ifndef SQLWINT 
                          semid;
/* semaphore for controlling UFs*/ 
   key_t semkey; 
/* key to generate semid */ 
#else 
   HANDLE hSem;<br>
HANDLE hSem2;
   HANDLE
   int SemTimeout = 600000;
/* Des time out period of 1 minute */ 
#endif 
         fprintf(stderr,"numstreams = 
%d\n",g_struct->c_l_opt->intStreamNum); 
         fprintf(stderr,"Update stream 
creating semaphore(s) for update and query 
sequencing\n"); 
#ifdef SQLWINT 
         fprintf(stderr,"semfile = 
%s\n",g_struct->sem_file); 
         if (g_struct->c_l_opt->intStreamNum 
== 0) /*RUNPOWER*/ 
         { 
                  fprintf(stderr,"semfile2 = 
%s\n",g_struct->sem_file2); 
                  hSem = CreateSemaphore(NULL, 
0,1,(LPCTSTR)(g_struct->sem_file)); 
                  hSem2 = 
CreateSemaphore(NULL, 
0,1,(LPCTSTR)(g_struct->sem_file2)); 
                 if (hSem == NULL) || (hSem2)== NULL)\{ fprintf(stderr, 
                              "CreateSemaphores 
(ready semaphore) failed, GetLastError: %d, 
quitting\n", 
                              GetLastError()); 
                    exit(-1); } 
                  fprintf(stderr,"Semaphores 
created successfully!\n"); 
 } 
         else 
\{ /* RUNTHROUGHPUT creates semaphores 
based on the number of query streams while 
the number of streams for runpower is 
constant */ 
                  hSem = CreateSemaphore(NULL, 
0.g_struct->c_l_opt->intStreamNum, 
(LPCTSTR)(g_struct->sem_file)); 
                  if (hSem == NULL) 
\{ fprintf(stderr, 
"CreateSemaphore (ready semaphore) failed, 
GetLastError: %d, quitting\n", 
GetLastError()); 
                 ext(-1); } 
                                                                   fprintf(stderr,"Semaphore 
                                                 created successfully!\n"); 
                                                   } 
                                                 #else /* AIX, SUN, etc. */ 
                                                           /* create a semaphore key...use the 
                                                 name of a file that */ 
                                                           /* you know exists */ 
                                                           fprintf(stderr,"semfile = %s\n", 
                                                 g_struct->update_num_file); 
                                                           semkey = ftok(g_struct-
                                                 >update_num_file,'J'); 
                                                           if (g_struct->c_l_opt->intStreamNum 
                                                 == 0) /* RUNPOWER */ 
                                                           { 
                                                                   if ( (semid = 
                                                 semget(semkey,2,IPC_CREAT|S_IRUSR|S_IWUSR)) 
                                                 < 0)
                                                  {
                                                                             fprintf(stderr, 
                                                                                     "Throughput 
                                                 can't get initial semaphore! semget failed 
                                                 errno = d \n\alpha,
                                                                                     errno); 
                                                                   exit(1);<br>}
                                                   } 
                                                   } 
                                                           else 
                                                           /* THROUGHPUT */ 
                                                  \left\{ \begin{array}{ccc} 0 & 0 & 0 \\ 0 & 0 & 0 \\ 0 & 0 & 0 \\ 0 & 0 & 0 \\ 0 & 0 & 0 \\ 0 & 0 & 0 \\ 0 & 0 & 0 \\ 0 & 0 & 0 \\ 0 & 0 & 0 \\ 0 & 0 & 0 \\ 0 & 0 & 0 \\ 0 & 0 & 0 \\ 0 & 0 & 0 \\ 0 & 0 & 0 & 0 \\ 0 & 0 & 0 & 0 \\ 0 & 0 & 0 & 0 \\ 0 & 0 & 0 & 0 \\ 0 & 0 & 0 & 0 & 0 \\ 0 & 0 & 0 & 0 & 0 \\ 0 & 0 & 0 & 0 & 0 if ( (semid = 
                                                 semget(semkey,1,IPC_CREAT|S_IRUSR|S_IWUSR)) 
                                                 < 0){
                                                                            fprintf(stderr, 
                                                                                     "Throughput 
                                                 can't get initial semaphore! semget failed 
                                                 errno = d\nu.
                                                                                     errno); 
                                                                            exit(1); 
                                                   } 
                                                                    if (verbose) 
                                                  {
                                                                            fprintf(stderr, 
                                                                                     "insert: 
                                                 semkey = d, semid = d, file = ss, value =
                                                 d\ ,
                                                 semkey,semid,g_struct->update_num_file, 
                                                                                     (g_struct-
                                                 >c_l_opt->intStreamNum * -1));
                                                   } 
                                                   } 
                                                 #endif 
                                                  } 
                                                 /*throughput update */ 
                                                 void throughput_wait(struct global_struct 
                                                 *g_struct) 
                                                  { 
                                                  #ifndef SQLWINT 
                                                     int semid; 
                                                 /* semaphore for controlling UFs*/ 
                                                    key_t semkey;
                                                 /* key to generate semid */ 
                                                 #else
```
 $\begin{array}{lll} \texttt{HANDLE} & \texttt{hSem}\,i \\ \texttt{int} & \texttt{j}\,i \end{array}$ int j; int SemTimeout = 600000; /\* Des time out period of 1 minute \*/ #endif #ifdef SQLWINT hSem = open\_semaphore(g\_struct, THROUGHPUT\_SEM); for  $(j = 0; j < g_-\text{struct} > c_-\text{lopt}-$ >intStreamNum; j++)  $\{$  if (verbose) fprintf(stderr,"About to wait again ...\n"); if (WaitForSingleObject(hSem, INFINITE) == WAIT FAILED)  $\{$  fprintf(stderr, "WaitForSingleObject (hSem) failed on stream %d, error: %d, quitting\n", j, GetLastError());  $exit(-1);$  } if (verbose) fprintf(stderr,"Streams to wait for %d\n", j); } fprintf(stderr,"finished waiting on stream semaphore! Ready to run updates!\n"); /\* close the semaphore handle \*/ if (! CloseHandle(hSem)) { fprintf(stderr, "Close Sem failed - Last Error: %d\n", GetLastError()); /\* no exit here \*/ } #else semid = open\_semaphore(g\_struct); /\* call the sem\_op routine to decrement the semaphore by \*/ /\* however many streams .... by calling this function with\*/ /\* a negative number, this stream is forced to wait until \*/ /\* the semaphore gets back to 0 \*/ if (sem\_op(semid, 0, (g\_struct-  $>c_l$  \_pt->intStreamNum \* -1))  $i = 0$  $\{$ /\*jenSEM\*/ fprintf(stderr, "Failure to wait on throughput semaphone for %d streams\n", g\_struct->c\_l\_opt- >intStreamNum);  $exit(1);$  } /\*jenSEM\*/ fprintf(stderr,"finished waiting on stream semaphore! Ready to run updates!\n"); semctl(semid, 0, IPC\_RMID, 0); /\* we've finished waiting, now \*/  $/$  \* remove the semaphore \*/ #endif } void runpower\_wait(struct global\_struct \*g\_struct, int sem\_num) { char semfile[150]; #ifdef SQLWINT HANDLE hSem; if (sem num  $== 1)$  strcpy (semfile, g\_struct- >sem\_file); else strcpy (semfile, g\_struct- >sem\_file2); #else  $/*$  AIX  $*/$ int semid; /\* semaphore for controlling UFs\*/ key\_t semkey; /\* key to generate semid \*/ strcpy (semfile, g\_struct- >update\_num\_file); #endif if (g\_struct->c\_l\_opt->update == 1) fprintf(stderr,"querystream waiting for update stream (UF1) to signal semaphore based on %s\n", semfile); else fprintf(stderr,"updatestream (UF2) waiting on querystream semaphore to signal semaphore based on  $s\n$ ", semfile); #ifdef SQLWINT hSem = open\_semaphore(g\_struct, sem\_num); if (verbose) fprintf(stderr,"Runpower queries about to wait  $\ldots \n\cdot$ "); if (WaitForSingleObject(hSem, INFINITE) == WAIT\_FAILED) { fprintf(stderr, "WaitForSingleObject (hSem) failed on stream 0, error: %d, quitting\n", GetLastError());  $exit(-1);$  } if (! CloseHandle(hSem)) { fprintf(stderr, "Close Sem failed - Last Error: %d\n", GetLastError());  $/*$  no exit here  $*/$  } #else semid = open\_semaphore(g\_struct); /\* call the sem\_op routine to decrement the semaphore by \*/ /\* however many streams .... by calling this function with\*/ /\* a negative number, this stream is forced to wait until \*/  $\prime\text{*}$  the semaphore gets back to 0  $\text{*}/$  /\* aix semaphores start at 0, not 1, so sem\_num -1 is used \*/ if  $(sem_op(semid, sem_num - 1, -1) != 0)$ 

```
 { 
/*jenSEM*/ 
        fprintf(stderr, 
                 "Failure to wait on runpower 
semaphone for %d streams\n", 
                 g_struct->c_l_opt-
>intStreamNum); 
        exit(1); 
     } 
/*jenSEM*/ 
#endif 
   if (g_structure->c_1_opt->update == 1) fprintf(stderr,"querystream finished 
waiting on updatestream semaphore\n"); 
     else 
      fprintf(stderr,"updatestream finished 
waiting on querystream semaphore\n");
} 
void release_semaphore(struct global_struct 
*g_struct, int sem_num) 
{ 
#ifndef SQLWINT 
  int semid; 
/* semaphore for controlling UFs*/ 
                        semkey;
/* key to generate semid */#else 
  HANDLE hSem;<br>int. SemTi
                        SemTimeout = 600000;/* Des time out period of 1 minute */ 
#endif 
#ifdef SQLWINT 
       hSem = open_semaphore(g_struct, 
sem_num); /* query */ 
         if (! ReleaseSemaphore(hSem, 
 1, 
(LPLONG)(NULL))) 
         { 
              fprintf(stderr, 
"ReleaseSemaphore failed, Sem#: %d 
LastError: %d, quit\n", 
                      sem_num, 
GetLastError()); 
            exit(-1); } 
#else 
         semid = open_semaphore(g_struct); /* 
query */ 
         /* aix semaphores start at 0, not 1, 
so sem_num -1 is used */ 
if (sem_op(semid, sem_num - 1, 1) !=<br>() \frac{1}{1 + \text{log} \text{EM}^*}0) /*jenSEM*/ 
\{/*jenSEM*/ 
                 fprintf(stderr, 
                         "Failed to increment 
semaphore %d for throughput stream %d\n", 
                         sem_num, g_struct-
>c_l_opt->intStreamNum); 
                 fprintf(stderr, 
 "file for generation 
/* key to generate semid */ 
of semaphore is: %s\n", 
                         g_struct-
>update_num_file); 
                exit(1); 
 } 
#endif 
                                                        if (g_struct->c_l_opt->intStreamNum 
                                               = 0) { /* RUNPOWER */ 
                                                           if (sem_num == 1) 
                                               \{ fprintf(stderr, "UF1 
                                               completed.\n"); 
                                                } 
                                                           else 
                                                           { 
                                                              fprintf(stderr, "query stream 
                                               completed.\n"); 
                                                       \begin{matrix} \end{matrix} } 
                                               } 
                                               #ifdef SQLWINT /* Compile only in NT */ 
                                               HANDLE open_semaphore(struct global_struct 
                                               *g_struct, int num) 
                                               { 
                                                        HANDLE hSem; 
                                                        LPCTSTR semfile; 
                                                       if (num == 1) semfile = (LPCTSTR)g_struct-
                                               >sem_file; 
                                                       else 
                                                               semfile = (LPCTSTR)g_struct-
                                               >sem_file2; 
                                                        while ((hSem = 
                                               OpenSemaphore(SEMAPHORE_ALL_ACCESS | 
                                               SEMAPHORE_MODIFY_STATE | 
                                               SYNCHRONIZE.
                                               TRUE, 
                                               semfile)) 
                                                == 
                                               (HANDLE)(NULL)) 
                                                        { 
                                                /* 
                                                            ** if cannot open the semaphore, 
                                               wait for 0.1 second 
                                                */ 
                                                            fprintf(stderr,"Retry Open 
                                               semaphore s\nrightarrow, semfile);
                                                            Sleep(1000); 
                                                        } 
                                                        return hSem; 
                                               } 
                                               #else /* Compile only in non-NT (i.e. AIX) 
                                               */ 
                                               int open_semaphore(struct global_struct 
                                               *g_struct) 
                                               { 
                                                        int semid; 
                                               /* semaphore for controlling UFs'/<br>key_t semkey;
                                                      key_t
                                                        int num; 
                                                        if (g_struct->c_l_opt->intStreamNum 
                                               = 0)
                                                                num = 2; 
                                                        else 
                                                                num = 1;
```
©Copyright IBM Corporation TPC Benchmark H Full Disclosure Report May 2005 Page: 127

```
#define exit(rc) _exit(rc)
       semkey = ftok(g_struct-
                                          #else
>update_num_file,'J');
                                          #define exit(rc) exit(rc)
       while ( (semid =
                                          #endif /* SQLPTX & SQLSUN*/
semget(semkey, num, 0)) < 0)#include "tpcdbatch.h"
       \{if (\text{errno} == \text{ENOENT})/** EXEC SOL INCLUDE SOLCA; **/
              \{sleep(2);#include "sqlca.h"
                                          extern struct sqlca sqlca;
fprintf(stderr,"cleanUp: looping for access
                                          to semaphore stream %d ",
                                          ,<br>*****************************/
                             g_struct-
>c_l_opt->intStreamNum);
                                          /* Function Prototypes
                                          \star /
                                          fprintf(stderr, "semkey=%ld semid = %d
                                          ,<br>*****************************/
file=%s\n", semkey, semid,
                                          extern int SleepSome( int amount );
                             g_struct-
>update_num_file);
                                          extern long error_check(void);
                                          /* @d28763 tjg */
              else
                                          extern void dumpCa(struct sqlca*);
                                          /*kmw*/\left\{ \right.extern int sem_op (int semid, int semnum,
fprintf(stderr, "query stream %d semget
                                         int value);
failed errno = d\n\ln,
                                          extern char *get_time_stamp(int form,
                                         Timer_struct *timer_pointer);<br>TIME_ACC jen */
                             g_struct-
>c_l_opt->intStreamNum, errno);
                     ext(1);\mathcal{E},<br>*************************/
       return semid;
                                          /* Declare the SQL host variables.
                                          \star /
                                          #endif
                                          ************************/
                                         EXEC SQL BEGIN DECLARE SECTION;
                                           char UF_dbname[9] = "\0"char UF_userid[9] = "\0"tpcdUF.sqc
                                           char UF_passwd[9] = "\0";
                                           sqlint32 UF_chunk = 0;
                                           short month = 0iEXEC SQL END DECLARE SECTION;
**********************************
                                          * TPCDUF.SQC
                                          ,<br>*************************/
                                          \prime^{\star} Declare the global variables.
* Revision History:
                                          \star /
                                          * 05 dec 98 aph Created tpcdUF.sqc
                                          ,<br>*************************/
containing runUF1_fn() and runUF2_fn()
                                          extern char env_tpcd_tmp_dir[150];
               so that it can be bound
                                          extern FILE *instream, *outstream; /* File
separately with a different isolation level.
                                         pointers */
* 15 may 99 bbe Added cast (short) for type
                                         extern char sourcefile[256]; /* Used for
conversion between a long and a short.
                                          semaphores and table functions?*/
 16 jun 99 jen Added in proper connect
                                          extern struct {
reset code for UF functions (mistakenly
                                          /* jen LONG */
               removed
                                                        short len;
* 17 jun 99 jen SEMA Changes semaphore file
                                                        char data[32700];
for update functions to look for tpcd.setup
                                                      } stmt_str;
              not for the orders. ***
                                          /* jen LONG */
update data file (AIX only )
\begin{bmatrix} 21 & \text{jul} & 99 & \text{bbe} & \text{Commented} & \text{out} & \text{conditions} & \text{in} \end{bmatrix}SQL statments that searched on fields
               other than app_id.
                                          ************************/
                                          /* UF1 child
\star /
/* (i is the application number.)
                                          \star /
#define UF1DEBUG
                                          #define UF2DEBUG
                                          ************************/
                                         void runUF1_fn ( int updatePair, int i, char
#if (defined(SQLPTX) && defined(SQLSUN))
                                         *dbname, char *userid, char *passwd )
```
© Copyright IBM Corporation TPC Benchmark H Full Disclosure Report May 2005 128 Page:

```
{ 
    int rc = 0; 
   int split_updates = 2; \frac{1}{2} /* no. of
ways update records are split */<br>int concurrent inserts = 2; /* ienCI no
   int concurrent_inserts = 2iof concurrent updates to be */ 
                                     /* jenCI run 
at once*/ 
   int loop_updates = 1; \frac{1}{2} /* jenCI no
of updates to be run in one */ 
                                     /* jenCI 
"concurrent" invocation. should*/ 
                                    /* jenCI be 
split_updates / concurrent_inserts*/ 
   int startChunk = 0;number of first chunk to insert for */ 
                                    /* jenCI 
this child */ 
  int stopChunk = 0; /* jenCI
number of last chunk to insert for */ 
                                    /* jenCI 
this child */ 
   long insertedLineitem = 0; /*kmw*/<br>long insertedOrders = 0; /*kmw*/
   long insertedOrders = 0i long saveInsertedOrders = 0; /*kbs*/ 
    long sqlcode; 
    int maxwait; 
#ifndef SQLWINT 
   \begin{tabular}{ll} int & su\_semid \emph{;} \\ key\_t & su\_semkey \end{tabular}su_semkey;
#else 
  HANDLE su hSem;
  char UF1_semfile[256];
#endif 
    char myoutstreamfile[256]; 
    FILE *myoutstream; 
    strcpy(UF_dbname, dbname); 
    strcpy(UF_userid, userid); 
    strcpy(UF_passwd, passwd); 
    /* Get ready to start logging diagnostic 
output */ 
    sprintf (myoutstreamfile, 
UF1OUTSTREAMPATTERN, env_tpcd_tmp_dir, 
PATH_DELIM, 
              updatePair, i); 
    if ( (myoutstream = fopen 
(myoutstreamfile, WRITEMODE)) == NULL) 
    { 
       fprintf (stderr, "\nThe output file 
'%s' for update pair %d set %d could not be 
opened. runUF1_fn\n", 
myoutstreamfile,updatePair,i); 
     r = -1; goto UF1_exit; 
 } 
    outstream=myoutstream; /* initialize 
outstream for error_check dxxxxhar*/ 
    fprintf( myoutstream,"\nUF1 for update 
pair %d set %d starting at %*.*s\n", 
              updatePair, i, 
             T_STAMP_1LEN, T_STAMP_1LEN, /*
TIME_ACC jen*/ 
                                                   get_time_stamp(T_STAMP_FORM_1,(Timer_struct 
                                                   NULL) 
                                                   /*jenCI*/ 
                                                   jenCI*/ 
                                                   /*jenCI*/ 
                                                   */ 
                                                       else 
                                                       { 
                                                       } 
                                                   range */ 
                                                   #endif 
                                                   /*jenCI*/ 
                                                       { 
                                                   /*jenCI*/ 
                                                   #endif 
                                                           /* Loop to handle any deadlocks */
```

```
*)NULL)); /* TIME_ACC jen*/
   if (getenv ("TPCD_SPLIT_UPDATES") != 
      split_updates = atoi (getenv 
("TPCD_SPLIT_UPDATES")); 
  if (getenv ("TPCD_CONCURRENT_INSERTS") != 
NULL) \qquad \qquad \qquad/*jenCI*/
      concurrent_inserts = atoi (getenv 
("TPCD_CONCURRENT_INSERTS")); /*jenCI*/ 
   loop_updates = split_updates / 
concurrent_inserts; 
    /* determine the starting and stopping 
point of the chunks that this jenCI*/ 
   /* invocation will apply. i is starting 
chunk number with range 0 jenCI*/ 
   /* through (concurrent_inserts -1) 
   startChunk = i * loop_updates; 
   stopChunk = startChunk + (loop_updates - 
1); /*jenCI*/
    /* Establish a connection to the database 
   if (!strcmp(userid,"\0")) /** No 
authentication provided **/ 
      EXEC SQL CONNECT TO :UF_dbname; 
      EXEC SQL CONNECT TO :UF_dbname USER 
:UF_userid USING :UF_passwd; 
    error_check(); 
    if (sqlca.sqlcode < 0) 
      r_{C}=-1;
       goto UF1_exit; 
   /* Start processing each chunk in my 
#ifdef UF1DEBUG 
   fprintf (myoutstream,"Before loop_a 
startChunk = %d, stopChunk = %d\n",
startChunk, stopChunk); 
   fflush(myoutstream); 
    for ( UF_chunk = startChunk; UF_chunk <= 
stopChunk; UF chunk++ )
      /* wlc 062797 */ 
      sqlcode = SQL_RC_E911; 
     month = (short)UF_chunk; /* Cast
'short' added bbe */ 
     maxwait = 1rc = 0;
#ifdef UF1DEBUG 
    fprintf (myoutstream, "Before While_a 
Chunk= d \nvert W, UF_chunk);
   fflush(myoutstream);
```
 while (sqlcode == SQL\_RC\_E911 && maxwait <= MAXWAIT && rc==0)  $\{$  sqlcode = 0; #ifdef UF1DEBUG fprintf (myoutstream, "in loop before orders exec sql\n"); fflush(myoutstream); #endif EXEC SQL INSERT INTO TPCD.ORDERS SELECT O\_ORDERKEY,O\_CUSTKEY,O\_ORDERSTATUS,O\_TOTALPR  $TCE$ . O\_ORDERDATE,O\_ORDERPRIORITY,O\_CLERK,O\_SHIPPR IORITY,O\_COMMENT FROM TPCDTEMP.ORDERS NEW WHERE  $APP_ID = :UF_chunk;$  $/\textrm{ *AND}$ 12\*(YEAR(O\_ORDERDATE)-  $1992$ ) +MONTH(O\_ORDERDATE) - 01 = : month; \*/ if (sqlca.sqlcode < 0) sqlcode = error\_check(); if (sqlcode == SQL\_RC\_E911) /\* we've hit a deadlock \*/ fprintf (myoutstream, "\nDeadlock detected inserting from tpcdtemp.orders\_new for chunk %d for pair %d..Retrying...\n",UF\_chunk,updatePair); SleepSome(UF\_DEADLOCK\_SLEEP); maxwait++; /\* jen DEADLOCK \*/ } else if (sqlcode < 0)  $\{$  fprintf(myoutstream, .<br>"Insert into orders pair %d chunk %d failed sqlcode=%d\n", updatePair,UF\_chunk,sqlcode); dumpCa(&sqlca);  $rc = -1;$  } else  $\{$  /\* Everything worked with ORDERS, proceed with LINEITEM \*/ saveInsertedOrders = sqlca.sqlerrd[2]; sqlcode = 0; #ifdef UF1DEBUG fprintf (myoutstream, "in lineitem for update pair number %d set %d chunk %d\n", updatePair, i,UF\_chunk); fflush(myoutstream); #endif EXEC SQL INSERT INTO TPCD.LINEITEM SELECT L\_ORDERKEY,L\_PARTKEY,L\_SUPPKEY,L\_LINENUMBER, L\_QUANTITY, L\_EXTENDEDPRICE,L\_DISCOUNT,L\_TAX, L\_RETURNFLAG,L\_LINESTATUS,L\_SHIPDATE,L\_COMMI TDATE,L\_RECEIPTDATE, L\_SHIPINSTRUCT,L\_SHIPMODE,L\_COMMENT FROM TPCDTEMP.LINEITEM\_NEW WHERE APP  $ID = :UF$  chunk; /\*(AND L\_ORDERKEY IN (SELECT O\_ORDERKEY FROM TPCD.ORDERS WHERE 12\*(YEAR(O\_ORDERDATE)- 1992)+MONTH(O\_ORDERDATE)-01 = :month);\*/ if (sqlca.sqlcode < 0) sqlcode = error\_check(); if (sqlcode == SQL\_RC\_E911)  $\{$  /\* we've hit a deadlock \*/ fprintf (myoutstream, "\nA deadlock has been detected inserting from tpcdtemp.lineitem%d\_%d...Retrying...\n", updatePair, UF\_chunk); SleepSome(UF\_DEADLOCK\_SLEEP); maxwait++; /\* jen DEADLOCK \*/ } else if (sqlcode < 0)  $\{$  fprintf(myoutstream, "Insert into lineitem pair %d chunk %d failed sqlcode=%d\n", updatePair,UF\_chunk,sqlcode); dumpCa(&sqlca);  $rc = -1;$  } else  $\{$ #ifdef UF1DEBUG fprintf (myoutstream, "lineitem insert succeeded\n"); fflush(myoutstream); #endif /\* accumulate the number of row inserted \*/ /\* Order count ONLY updated if both orders and lineitem \*/ /\* go through \*/ insertedOrders += saveInsertedOrders;  $\frac{1}{8}$  /\* kbs \*/ insertedLineitem += sqlca.sqlerrd[2];  $rc=0;$  EXEC SQL COMMIT WORK; error\_check(); #ifdef UF1DEBUG /\* report the number of row inserted \*/ fprintf(myoutstream, " interim %ld rows for chunk %d into TPCD.ORDERS at %\*.\*s\n", insertedOrders,UF\_chunk,T\_STAMP\_1LEN,T\_STAMP \_1LEN, /\* TIME\_ACC jen\*/

get\_time\_stamp(T\_STAMP\_FORM\_1,(Timer\_struct \*)NULL));  $\sqrt{\ast}$  TIME\_ACC jen\*/ /\* report the number of row deleted \*s inserted \*/ fprintf(myoutstream, " interim %ld rows for chunk %d into TPCD.LINEITEM at %\*.\*s\n", insertedLineitem,UF\_chunk, T\_STAMP\_1LEN,T\_STAMP\_1LEN, /\* TIME\_ACC jen\*/ get\_time\_stamp(T\_STAMP\_FORM\_1, (Timer\_struct \*)NULL)); /\* TIME\_ACC jen\*/ fprintf( myoutstream, inserts for update pair %d chunk %d complete at  $\hat{\sigma}^\star$  .  $\sigma$  s\n\n" , updatePair, UF\_chunk, T\_STAMP\_1LEN,T\_STAMP\_1LEN, /\* TIME\_ACC jen\*/ get\_time\_stamp(T\_STAMP\_FORM\_1, (Timer\_struct \*)NULL)); /\* TIME\_ACC jen\*/ #endif } } /\* process lineitem INSERTs \*/ } /\* while loop for deadlocks \*/ } /\* while processing chunks \*/ /\* report the number of row deleted \*/ fprintf(myoutstream, "%ld rows inserted into TPCD.ORDERS at %\*.\*s\n", insertedOrders,T\_STAMP\_1LEN,T\_STAMP\_1LEN, /\* TIME\_ACC jen\*/ get\_time\_stamp(T\_STAMP\_FORM\_1,(Timer\_struct \*)NULL));  $\left(\frac{1}{2}\right)$  /\* TIME\_ACC jen\*/ fprintf(myoutstream, "%ld rows inserted into TPCD.LINEITEM at %\*.\*s\n", insertedLineitem,T\_STAMP\_1LEN,T\_STAMP\_1LEN, /\* TIME\_ACC jen\*/ get\_time\_stamp(T\_STAMP\_FORM\_1,(Timer\_struct \*)NULL));  $\left(\frac{1}{2} + \frac{1}{2}\right)$  /\* TIME\_ACC jen\*/ if (sqlcode < 0) { if (sqlcode == SQL\_RC\_E911)  $\{$  fprintf (myoutstream,"# of deadlocks exceeds %i\n", MAXWAIT); }  $rc=-1$ ; EXEC SOL ROLLBACK WORK; error check();  $/$ \* @d22275 tjg \*/ goto UF1\_exit; } @d22275 tjg \*/ UF1\_exit: #ifndef SQLWINT  $\{$  } else {  $defined.\n\n'\n$ exit  $(-1)$ ; } 0)) < 0) { } else { } } /\*jen SEM\*/ {  $exit(1);$  } /\*jenSEM\*/ getenv("USER")); SEMAPHORE\_MODIFY\_STATE |

 EXEC SQL CONNECT RESET; error\_check(); /\* fclose (myoutstream); /\* exiting, increment the semaphore \*/ /\* we used the first flat file to generate the semaphore key \*/ /\* we will use the tpcd.setup file to generate the semaphore key begin SEMA \*/ if (getenv("TPCD\_AUDIT\_DIR") != NULL) /\* this is assuming that you will be running this from 0th node \*/ sprintf(sourcefile, "%s%ctools%ctpcd.setup", getenv("TPCD\_AUDIT\_DIR"), PATH\_DELIM,PATH\_DELIM); fprintf (stderr, "Can't open UF1 semaphore file TPCD\_AUDIT\_DIR is not  $/*$  end SEMA  $*/$  su\_semkey = ftok (sourcefile, 'J'); while ( (su\_semid = semget (su\_semkey, 1, if (errno == ENOENT) { sleep(2); fprintf(stderr,"update set %d: semget failed errno = %d\n", i, errno);  $exit(1);$ if (sem\_op (su\_semid,  $0, 1$ ) != 0) fprintf(stderr,"Failure to increment semaphore UF1 set %d\n", i); fprintf(stderr," semaphore sourcefile  $=$  %s su\_semid = su\_semid\n", sourcefile); #else /\* SQLWINT \*/ sprintf (UF1\_semfile, "%s.%s.UF1.semfile", getenv("TPCD\_DBNAME"), fprintf(stderr,"UF1 semfile = %s\n",UF1\_semfile); while ((su\_hSem = OpenSemaphore(SEMAPHORE\_ALL\_ACCESS |

/\* UF1\_conn\_reset: \*/

```
/* Generate the unique filename for this
SYNCHRONIZE,
                                               concurrent delete process */
                                                  sprintf (myoutstreamfile,
                                    TRUE.
                                               UF2OUTSTREAMPATTERN, env_tpcd_tmp_dir,
UF1_semfile))
                                               PATH_DELIM,
         == (HANDLE) (NULL))
                                                           updatePair,
                                               thisConcurrentDelete);
                                                 if ( (myoutstream = fopen
      /*
      ** if cannot open the semaphore, wait
                                                (myoutstreamfile, WRITEMODE)) == NULL)
for 0.1 second
                                                  \{\star /
                                                     fprintf (stderr,
      fprintf(stderr, "Retry Open semaphore
                                                               "\nThe output file '%s' for
                                               update pair %d set %d could not be opened
s \ /n", UF1_semfile);
                                               runUF2_fn.\n\nusleep(1);\mathcal{E}myoutstreamfile, updatePair, thisConcurrentDel
                                               eta);
   if (! ReleaseSemaphore(su hSem,
                                                     rc=-1;goto UF2_exit;
                          1,
                           (LPLONG) (NULL) ) )
                                                  <sup>}</sup>
   \{fprintf(stderr, "ReleaseSemaphore
                                                                           /* initialize
                                                  outstream=myoutstream;
failed, LastError: %d, quit\n",
                                               outstream for error_check dxxxxhar*/
             GetLastError());
     exit(-1);#ifdef UF2DEBUG
                                                 fprintf (myoutstream, "RunUF2 Called %d
#endif /* SQLWINT */
                                               d \cdot d \nightharpoonup d,
  exit(rc);/* child
                                                                           updatePair,
exiting after finishing up */
                                               thisConcurrentDelete, numChunks );
                                                  fflush(myoutstream);
\mathcal{F}#endif
                                                  fprintf( myoutstream,
                                                            "\nUF2 for update pair %d set %d
starting at %*.*s\n",
,<br>*************************
                                                           updatePair,
/* UF2 child
                                               thisConcurrentDelete,
                                               {\tt T\_STAMP\_ILEN, T\_STAMP\_ILEN, \quad \textit{ \texttt{^\texttt{^\texttt{^\top} T}}}.\star /
ien*/,<br>*************************
void runUF2 fn ( int updatePair, int
                                               get_time_stamp(T_STAMP_FORM_1,(Timer_struct
                                                *) NULL) ) ; /* TIME_ACC jen*/
thisConcurrentDelete, int numChunks, char
*dbname, char *userid, char *passwd )
                                               #ifdef UF2DEBUG
\{int rc = 0;
                                                  fprintf (myoutstream, "before
  long sqlcode;
                                               connect\{n"\}int maxwait;
                                                 fflush(myoutstream);
   int startChunk =
                                               #endif
thisConcurrentDelete*numChunks; /* where do
                                                  if (!\text{strcmp}(\text{userid}, "\0")) /** No
we start? */long deletedLineitems = 0: /*kmw*/
                                               authentication provided **/
   long deletedOrders = 0; /*kmw*/
                                                     EXEC SQL CONNECT TO : UF_dbname;
  long savedDeletedLineitems = 0: /*kbs*/
                                                  else
                                                     EXEC SQL CONNECT TO : UF_dbname USER
#ifndef SOLWINT
                                               : UF userid USING : UF passwd;
                        su_semid; /*
                                                  error_check();
  intsemaphore for controlling split updates*/
  key_t
                        su_semkey; /* key to
                                               #ifdef UF2DEBUG
generate semid */
                                                  fprintf (myoutstream, "after connect
                                               startchunk= d, EndChunk = d \n\cdot,
as[e#
  HANDLE
                        su_hSem;
                                               startChunk, startChunk+numChunks);
                        UF2_semfile[256];
  char
#endif
                                                 fflush(myoutstream);
                                               #endif
   char myoutstreamfile[256];
   FILE *myoutstream, *src_fh=NULL;
                                                  /* Start processing each chunk in my
                                               range \star/strcpy(UF_dbname, dbname);
                                                 for ( UF_chunk = startChunk; UF_chunk <
   strcpy(UF_userid, userid);
                                               \verb|startChunk+numChunks|; \;\;UF\_chunk++ \;\;)strcpy(UF_passwd, passwd);
                                                  \{
```

```
 /* Set things up for the loop which 
will retry if there is a deadlock */ 
       sqlcode = SQL_RC_E911; 
      month = (short)UF_chunk;maxwait = 1;rc = 0;#ifdef UF2DEBUG 
    fprintf (myoutstream, "Chunk = %d\n", 
UF chunk);
    fflush(myoutstream); 
#endif 
      while (sqlcode == SQL_RC_E911 && 
maxwait <= MAXWAIT && rc == 0) 
      { 
#ifdef UF2DEBUG 
    fprintf (myoutstream, "in loop before 
orders exec sql\n"); 
   fflush(myoutstream); 
#endif 
          sqlcode = 0; 
          EXEC SQL DELETE FROM TPCD.LINEITEM 
                   WHERE L_ORDERKEY IN 
                     (SELECT O_ORDERKEY FROM 
TPCDTEMP.ORDERS_DEL 
                       WHERE APP_ID = 
:UIFchunk);
                       /*AND O_ORDERKEY IN 
                         (SELECT O_ORDERKEY 
FROM TPCD.ORDERS 
                          WHERE 
12*(YEAR(O_ORDERDATE)-
1992) + MONTH(O_ORDERDATE) - 01 = : month)); */
          if (sqlca.sqlcode < 0) 
             sqlcode = error_check(); 
          if (sqlcode == SQL_RC_E911) 
          { /* we've hit a deadlock 
*/ 
             fprintf (myoutstream, 
                "\nA deadlock detected while 
deleting from LINEITEM: update pair %d set 
%d chunk %d. Retrying.\n", 
                updatePair, 
thisConcurrentDelete, UF_chunk); 
             dumpCa(&sqlca); 
             SleepSome(UF_DEADLOCK_SLEEP); 
             maxwait++; /* jen DEADLOCK 
*/ 
 } 
          else if (sqlcode < 0) 
\{ fprintf (myoutstream,"\n%s\n", 
stmt_str.data); 
             fprintf (myoutstream,"\nsqlcode 
%d occurred deleting from TPCD.LINEITEM\n", 
sqlca.sqlcode); 
             dumpCa(&sqlca); 
             fprintf (myoutstream, 
                       "for update pair number 
%d set %d chunk %d..Exiting\n", 
                       updatePair, 
thisConcurrentDelete, UF_chunk);
         r c = -1; } 
          else 
\{ /* accumulate the number of row 
deleted */ 
                                                %d\n", 
                                                #endif 
                                                :UF_chunk); 
                                                deadlock */ 
                                                #endif 
                                                DEADLOCK */ 
                                                #endif 
                                                #endif 
                                                row deleted */
```

```
 savedDeletedLineitems = 
sqlca.sqlerrd[2]; /*kbs*/ 
#ifdef UF2DEBUG 
             fprintf (myoutstream, "in loop 
for update pair number %d set %d chunk 
                      updatePair, 
thisConcurrentDelete,UF_chunk); 
             fflush(myoutstream); 
             /* delete the orders now */ 
             EXEC SQL DELETE FROM TPCD.ORDERS 
             WHERE O_ORDERKEY IN 
               (SELECT O_ORDERKEY FROM 
TPCDTEMP.ORDERS_DEL WHERE APP_ID = 
                /*AND 12*(YEAR(O_ORDERDATE)-
1992)+MONTH(O_ORDERDATE)-01 = :month;*/ 
             if (sqlca.sqlcode < 0) 
                sqlcode = error_check(); 
             if (sqlcode == SQL_RC_E911) 
             { /* we've hit a 
#ifdef UF2DEBUG 
    fprintf (myoutstream, "orders 
deadlocked\n"); 
   fflush(myoutstream); 
                fprintf (myoutstream, 
                "\nA deadlock detected while 
deleting from ORDERS: update pair %d set %d 
chunk %d. Retrying.\n", 
                updatePair, 
thisConcurrentDelete, UF_chunk); 
                dumpCa(&sqlca); 
               SleepSome(UF_DEADLOCK_SLEEP);<br>maxwait++;<br>/* ien
               maxwait++; } 
             else if (sqlcode < 0) 
 { 
#ifdef UF2DEBUG 
   fprintf (myoutstream, "orders failed\n"); 
    fflush(myoutstream); 
                fprintf (myoutstream,"\nAn 
error %d occurred deleting from 
TPCD.ORDERS\n",sqlca.sqlcode); 
                dumpCa(&sqlca); 
                fprintf (myoutstream,"for 
update pair number %d set %d chunk 
%d..Exiting\n", 
                          updatePair, 
thisConcurrentDelete,UF_chunk); 
               rc=-1; } 
            else 
\{#ifdef UF2DEBUG 
   fprintf (myoutstream, "orders 
succeeded\n"); 
   fflush(myoutstream); 
                /* accumulate the number of
```
 /\* Order count ONLY updated if both orders and lineitem \*/ /\* go through \*/ deletedLineitems += savedDeletedLineitems; /\* kbs \*/ deletedOrders += sqlca.sqlerrd[2]; rc=0; EXEC SQL COMMIT WORK; error\_check(); #ifdef UF2DEBUG /\* report the number of rows deleted \*/ fprintf(myoutstream, " interim %ld rows for chunk %d from TPCD.ORDERS at %\*.\*s\n", deletedOrders,UF\_chunk,T\_STAMP\_1LEN,T\_STAMP\_ 1LEN, /\* TIME\_ACC jen\*/ get\_time\_stamp(T\_STAMP\_FORM\_1,(Timer\_struct \*)NULL)); /\* TIME\_ACC jen\*/ fprintf(myoutstream, " interim %ld rows for chunk %d from TPCD.LINEITEM at %\*.\*s\n", deletedLineitems,UF\_chunk,T\_STAMP\_1LEN,T\_STA MP\_1LEN, /\* TIME\_ACC jen\*/ get\_time\_stamp(T\_STAMP\_FORM\_1,(Timer\_struct \*)NULL));  $/*$  TIME ACC jen\*/ fprintf( myoutstream, deletes for update pair %d chunk %d complete at  $\$ ^\*.\* $\n\ln\ln$ ", updatePair, UF\_chunk, T\_STAMP\_1LEN,T\_STAMP\_1LEN, /\* TIME\_ACC jen\*/ get\_time\_stamp(T\_STAMP\_FORM\_1, (Timer\_struct \*)NULL)); /\* TIME\_ACC jen\*/ #endif } } /\* process orders deletes \*/ } /\* while trying to delete one chunk  $loop$   $*/$ }  $/*$  while there are more chunks  $*/$ #ifdef UF2DEBUG fprintf (myoutstream, "after loop\n"); fflush(myoutstream); #endif /\* report the number of row deleted \*/ fprintf(myoutstream, "%ld rows deleted from TPCD.ORDERS at %\*.\*s\n", deletedOrders, T\_STAMP\_1LEN, T\_STAMP\_1LEN, /\* TIME\_ACC jen\*/ get\_time\_stamp(T\_STAMP\_FORM\_1,(Timer\_struct \*)NULL)); /\* TIME\_ACC jen\*/ fprintf(myoutstream, "%ld rows deleted from TPCD.LINEITEM at %\*.\*s\n", deletedLineitems,T\_STAMP\_1LEN,T\_STAMP\_1LEN, /\* TIME\_ACC jen\*/ {  $rc=-1;$  } /\*971101jen\*/ UF2\_exit: \*/ { } else { defined.\n"); }  $< 0)$  $\{$  else { } } /\*jenSEM\*/  $\{$ /\*jenSEM\*/ } /\*jenSEM\*/

get\_time\_stamp(T\_STAMP\_FORM\_1,(Timer\_struct \*)NULL));  $/*$  TIME\_ACC jen\*/ if (sqlca.sqlcode < 0) fprintf (myoutstream,"# of deadlocks %d exceeds %i\n", maxwait, MAXWAIT); EXEC SQL ROLLBACK WORK; error\_check(); /\* @d22275 tjg \*/ /\* UF2\_conn\_reset: \*/ EXEC SOL CONNECT RESET; error\_check(); /\* @d22275 tjg \*/ fclose (myoutstream); /\* exiting, increment the semaphore \*/ #ifndef SQLWINT /\* we used the tpcd.setup file to generate the semaphore key begin SEMA if (getenv("TPCD\_AUDIT\_DIR") != NULL) sprintf(sourcefile, "%s%ctools%ctpcd.setup", getenv("TPCD\_AUDIT\_DIR"), PATH\_DELIM, PATH\_DELIM); fprintf (stderr, "Can't open UF2 semaphore file TPCD\_AUDIT\_DIR is not exit  $(-1)$ ; su\_semkey = ftok (sourcefile, 'D'); /\* use D for deletes \*/  $/*$  end SEMA  $*/$  while ((su\_semid = semget(su\_semkey,1,0)) if (errno == ENOENT) sleep(2); fprintf(stderr,"UF2 update stream %d: semget failed errno = %d\n", updatePair, errno);  $exit(1);$  if (sem\_op (su\_semid, 0, 1) != 0 ) fprintf(stderr,"Failure to increment semaphone UF2 set %d\n", thisConcurrentDelete);  $exit(1);$ 

#else

```
sprintf (UF2_semfile,
                                              acid.h
"%s.%s.UF2.semfile",
         getenv("TPCD_DBNAME"),
getenv("USER"));
                                                       ************************************
  fprintf(stderr, "UF2 semfile =
                                                    ************************/
s\i'', UF2 semfile);
                                               / *File: acid.h
  while ((su_hSem =
                                               \star /
OpenSemaphore(SEMAPHORE_ALL_ACCESS |
                                               ,<br>****************************** /
SEMAPHORE_MODIFY_STATE |
                                               #include <stdio.h>
SYNCHRONIZE,
                                               #include <stdlib.h>
                                   TRUE.
                                               #include <time.h>
UF2 semfile))
                                              #ifdef SQLWINT
         == (HANDLE)(NULL)) {
                                                #include <windows.h>
                                                #include <sys\timeb.h>
     ** if cannot open the semaphore, wait
                                                #include <sys\stat.h>
for 0.1 second
                                                #include <stdlib.h>
     \star /
                                                #include <io.h>
     fprintf(stderr, "Retry Open semaphore
                                              A = \begin{bmatrix} 1 & 0 \\ 0 & 1 \end{bmatrix}s\ n", UF2_semfile);
                                                #include <unistd.h>
                                                #include <sys/time.h>
     SleepSome(1);#include <sys/timeb.h>
   \}#endif
  if (! ReleaseSemaphore(su_hSem,
                                               #include <string.h>
                       1,#include <math.h>
                          (LPLONG) (NULL))\{#define acidtime(tysec.tyusec)
    fprintf(stderr, "ReleaseSemaphore
                                              tvsec*1000+tvusec/1000
failed, LastError: %d, quit\n",
                                               #define TSLEN 20
            GetLastError());
      exit(-1);#if 0 /* needed on NT, not on AIX */
  \rightarrowtypedef struct timeval {
#endiflong tv_sec;
                                                                               /* seconds
                                               \star /
                                 /* child
   exit(rc);long
                                                              tv_usec;
                                                                               /* and
exiting after finishing up */
                                              microseconds */
\mathcal{F}\} ;
                                               #endif
                                               struct update_struct {
                                                int qnum;
                                               \} ;
                                              struct acidQ_struct {
                                                int tag;
                                                  long
                                                         o_key;
                                                 double l_extendedprice;
                                              \} ;
                                              struct acidT_struct {
                                                int termination;
                                                  int
                                                         tag;
                                                         logging;
                                                 int
                                                 long
                                                         o_key;
                                                 long
                                                         1 key;
                                                  long
                                                         delta;
                                                 1onq
                                                         l_partkey;
                                                 long 1_suppkey;<br>double 1_quantity;<br>double 1_tax;
                                                 double l_discount;
Appendix E: ACID Transaction
                                                  double l_extendedprice;
                                                  double o_totalprice;
                                              \};
Source Code
                                              ** in acid.sqc
```
EXEC SQL BEGIN DECLARE SECTION; char dbname[8];  $/* = "tpcd"; */$ int updateQ (struct update\_struct \*us); EXEC SQL END DECLARE SECTION;  $char$  del(void); #ifdef SOLWINT  $/$ \* #ifdef SOLWINT \*\* redefine gettimeofday so I don't have to void sleep (int sec); #endif \*\* change too much aix-specific code  $\star$  / /\*#typedef struct timeval { unsigned tv\_sec; unsigned tv\_usec;  $\}$ ; \*/ typedef struct timezone { int dummy; }; struct timeb timer; acid.sqc void gettimeofday( struct timeval \*tv, struct timezone \*tz)  $\{$ / ¨<br>\*\*\*\*\*\*\*\*\*\*\*\*\*\*\*\*\*\*\*\*\*\*\*\*\*\*\*\*\*\*/ ftime(&timer);  $/$ \* File: acid.sqc  $tv$ -> $tv$ \_sec =  $time$ . $time$ ;  $\star$  /  $tv$ ->tv\_usec = timer.millitm \* 1000;  $tz$ ->dummy = 0; ,<br>\*\*\*\*\*\*\*\*\*\*\*\*\*\*\*\*\*\*\*\*\*\*\*\*\*\*\*\*\*\*/ #endif  $/$  \* changes: /\*------------------\* 961109 jel add EXEC SQL CLOSE for --------------------\* / each cursor in acidT  $/$ \* acidO to avoid bug in db2pe  $\star$  /  $v1r2$ /\*--------------------\_\_\_\_\_\_\_\_\_\_\_\_\_\_\_\_\_\_\_ \*\*--<br>\* 980225 gav<br>\* 981103 kal port to NT .<br>\_\_\_\_\_\_\_\_\_\_\_\_\_\_\_\_\_\_\_\_\_\_\_\* / added ast\_acidQ for int acidQ (struct acidQ\_struct \*acid) isolation test 7 changed ast query to be \* 981103 kal time\_t timeT; the same as that used in FILE \*out; consistency tests. Fixed char out\_fn[50]; so the long lEprice is struct timeval tv; cast to a double. struct timezone tz; Changed so uses 3 decimal points of int mypid; precision. int  $rc = 0$ ;  $\star$  / EXEC SOL BEGIN DECLARE SECTION; #include "acid.h" sqlint32 okey; sqlint32 lEprice; #if (defined(SQLPTX) || defined(SQLWINT) || double eprice;  $defined(SQLSUM) || defined(Linux))$ EXEC SQL END DECLARE SECTION; double nearest(double); #endif /\* SQLPTX \*/  $okey = acid \rightarrow o\; key \; i$  $/*$  mypid = getpid(); \*/ #define DEADLOCK -911 mypid =  $acid$ ->tag;  $/$ \* sprintf(out fn, #define TRUNC2(d) ((floor((d)\*100.0))/100.0) "%s%cacidQ.out.%d",getenv("TPCD\_TMP\_DIR"),de  $\star$  /  $1$  ( ) , mypid )  $\boldsymbol{i}$ out=fopen(out\_fn,"a"); #define TRUNC2(d)  $if (out == NULL)$  $((floor(nearest((d)*100.0)))*0.01)$  $\star$  / fprintf(stderr, "ERROR input file %s  $/$ \* could not be appended to!!\n", out\_fn); #define TRUNC2(d)  $\}$  $((floor(nearest((d)*1000.0)/10.0)/100.0))$  $\star$  / gettimeofday(&tv, &tz); #define TRUNC2(d)  $time(\&timeT);$  $((floor(*not*(nearest( $(d)*100000.0)/1000.0)/100.0)$$ fprintf(out, "\n---------- START of acidQ tag:  $d$  ----------\n\n", mypid); fprintf(out, "acidQ tag: %d, begin void sqlerror(char \*, struct sqlca \*);

© Copyright IBM Corporation TPC Benchmark H Full Disclosure Report May 2005 Page: 136

 $\tt{ctime}(\&\tt{timeT})$  ) ;

EXEC SOL INCLUDE SOLCA;

transaction time: (%us %06uu) %s",

mypid, tv.tv\_sec, tv.tv\_usec,

 $\star$  /

```
 fprintf(out, "okey: %d\n", okey); 
    gettimeofday(&tv, &tz); 
    time(&timeT); 
    fprintf(out,"acidQ tag: %d, before read 
of LINEITEM: (%us %06uu) %s", 
            mypid, tv.tv_sec, tv.tv_usec, 
ctime(&timeT)); 
 /* 
 ** use the same sql code as used in the 
consistsql.pl to 
    ** run the consistency acid queries. 
Note we assign an long int 
    ** to lEprice (we make it 10s of pennies 
by * 1000). Then divide 
    ** by 1000.0 and cast it to a double 
(eprice) for printing 
    */ 
    EXEC SQL 
    SELECT.
INTEGER(DECIMAL(SUM(DECIMAL(INTEGER(INTEGER(
DECIMAL 
(INTEGER(100*DECIMAL(L_EXTENDEDPRICE,20,3)), 
20,3 *
          (1-L_DISCOUNT)) * 
(1+L_TAX)),20,3)/100.0),20,3) * 1000) 
       into :lEprice 
      FROM 
       TPCD.LINEITEM 
      WHERE 
        L_ORDERKEY = :okey; 
   if (sqlca.sqlcode := 0) {
       rc = sqlca.sqlcode; 
       fprintf(out,"acidQ **ERROR** sqlcode = 
%d\n",sqlca.sqlcode); 
       sqlerror("acidQ: select 
sum(l_extendedprice)", &sqlca); 
      goto Qerror; 
 } 
 eprice = (double)lEprice / 1000.0; /* 
translate to double for printout*/ 
    gettimeofday(&tv, &tz); 
    time(&timeT); 
    fprintf(out,"ACID tag: %d, after read of 
LINEITEM: (%us %06uu) %s", 
           mypid, tv.tv_sec, tv.tv_usec, 
ctime(&timeT)); 
   fprintf(out, "okey: %d \t 
sum(l_extendedprice): %0.3f\n",
            okey, eprice); 
    EXEC SQL COMMIT; 
    if (sqlca.sqlcode != 0) { 
       rc = sqlca.sqlcode; 
       fprintf(out,"acidQ **ERROR** sqlcode = 
%d\n",sqlca.sqlcode); 
       sqlerror("acidQ: COMMIT", &sqlca); 
       goto Qerror; 
 } 
    acid->l_extendedprice = eprice; 
   rc = 0; goto Qexit; 
  Qerror: 
                                                    EXEC SOL rollback work;
                                                     if (sqlca.sqlcode != 0) sqlerror("acidQ: 
                                                 ROLLBACK FAILED", &sqlca); 
                                                   Qexit: 
                                                     fprintf(out,"\n---------- END of acidQ 
                                                 tag: d ---------\n\n", mypid);
                                                     fflush(out);fclose(out); 
                                                     return(rc); 
                                                 } 
                                                                         /*------------------------------------------
                                                 --------------------*/ 
                                                         ast_acidQ
                                                 */ 
                                                 /*------------------------------------------
                                                 --------------------*/ 
                                                 int ast_acidQ (struct acidQ_struct *acid) 
                                                 { 
                                                     time_t timeT; 
                                                     FILE *out; 
                                                     char out_fn[50]; 
                                                     struct timeval tv; 
                                                     struct timezone tz; 
                                                     int mypid; 
                                                    int rc = 0;
                                                    EXEC SOL BEGIN DECLARE SECTION:
                                                    double ast_lEprice;<br>double ast eprice;
                                                              ast eprice;
                                                     EXEC SQL END DECLARE SECTION; 
                                                    /* mypid = getpid(); */
                                                     mypid = acid->tag; 
                                                     sprintf(out_fn, 
                                                 "%s%cast_acidQ.out.%d",getenv("TPCD_TMP_DIR"
                                                 ),del(),mypid); 
                                                     out=fopen(out_fn,"a"); 
                                                     gettimeofday(&tv, &tz); 
                                                     time(&timeT); 
                                                     fprintf(out,"\n---------- START of 
                                                 ast_acidQ tag: %d ----------\n\n",mypid); 
                                                   fprintf(out, "ast_acidQ tag: %d, begin 
                                                 transaction time: (%us %06uu) %s", 
                                                             mypid, tv.tv_sec, tv.tv_usec, 
                                                 ctime(&timeT)); 
                                                     gettimeofday(&tv, &tz); 
                                                     time(&timeT); 
                                                     fprintf(out,"ast_acidQ tag: %d, before 
                                                 read of LINEITEM: (%us %06uu) %s", 
                                                             mypid, tv.tv_sec, tv.tv_usec, 
                                                 ctime(&timeT)); 
                                                 / *
                                                     ** use the same query acidQ except don't 
                                                 select for specfic okey. 
                                                    ** this ensures that the ast will be used 
                                                 instead of the base table 
                                                    ** Have to use ast_lEprice as double 
                                                 since this sum is so big 
                                                     */ 
                                                     EXEC SQL 
                                                      SELECT 
                                                        SUM ( L_EXTENDEDPRICE*(1-
                                                 L_DISCOUNT)*(1 + L_TAX) into :ast_lEprice 
                                                       FROM
```
©Copyright IBM Corporation TPC Benchmark H Full Disclosure Report May 2005 Page: 137

```
 TPCD.LINEITEM; 
   if (sqlca.sqlcode := 0) {
       rc = sqlca.sqlcode; 
       fprintf(out,"ast_acidQ **ERROR** 
sqlcode = %d\n",sqlca.sqlcode); 
      sqlerror("ast_acidQ: select 
sum(l_extendedprice)", &sqlca); 
       goto Qerror; 
 } 
    ast_eprice = ast_lEprice; /* use 
ast_eprice for printout to be consistent*/ 
    gettimeofday(&tv, &tz); 
    time(&timeT); 
    fprintf(out,"AST_ACID tag: %d, after read 
of LINEITEM: (%us %06uu) %s", 
            mypid, tv.tv_sec, tv.tv_usec, 
ctime(&timeT)); 
    fprintf(out, "sum(l_extendedprice): 
80.3f\n",
            ast_eprice); 
   EXEC SOL COMMIT;
   if (sqlca.sqlcode != 0) {
       rc = sqlca.sqlcode; 
       fprintf(out,"ast_acidQ **ERROR** 
sqlcode = %d\n",sqlca.sqlcode); 
       sqlerror("ast_acidQ: COMMIT", &sqlca); 
       goto Qerror; 
    } 
    acid->l_extendedprice = ast_eprice; 
   rc = 0; goto Qexit; 
  Qerror: 
   EXEC SOL rollback work;
    if (sqlca.sqlcode != 0) 
sqlerror("ast_acidQ: ROLLBACK FAILED", 
&sqlca); 
  Qexit: 
    fprintf(out,"\n---------- END of 
ast_acidQ tag: %d ----------\n\n",mypid); 
   fflush(out);fclose(out); 
    return(rc); 
} 
/*------------------------------------------
--------------------*/ 
         acidT
*/ 
/*------------------------------------------
--------------------*/ 
int acidT (struct acidT_struct *acid) 
{ 
    time_t timeT; 
   FILE *out; 
    char out_fn[50]; 
    struct timeval tv; 
    struct timezone tz; 
    int mypid; 
    int rc = 0; 
    EXEC SQL BEGIN DECLARE SECTION; 
   sqlint32 o_key, l_key, delta;<br>sqlint32 l_partkey, l_suppkey;
                 l_partkey, l_suppkey;
    double l_quantity, l_tax, l_discount, 
l_extendedprice; 
    double o_totalprice; 
                                                  l_quantity, 
                                                  l_quantity; 
                                                  l(),mypid); 
                                                    } 
                                                  #ifdef DEBUG 
                                                  #endif 
                                                   retry_tran: 
                                                  ctime(&timeT)); 
                                                     } 
                                                  retry_tran; 
                                                  = %d\n",sqlca.sqlcode); 
                                                         } else {
```

```
 double new_quantity, rprice, cost, 
new_extprice, new_ototal, ototal; 
    EXEC SQL END DECLARE SECTION; 
    EXEC SQL DECLARE l_cursor CURSOR FOR 
     SELECT l_partkey, l_suppkey, 
      l_tax, l_discount, 
       l_extendedprice 
          FROM tpcd.lineitem 
          WHERE l_orderkey = :o_key 
          AND l_linenumber = :l_key 
          FOR UPDATE OF l_extendedprice, 
    EXEC SQL DECLARE o_cursor CURSOR FOR 
       SELECT o_totalprice 
          FROM tpcd.orders 
          WHERE o_orderkey = :o_key 
          FOR UPDATE OF o_totalprice; 
   if (acid->termination < 0 || acid-
>termination > 3) acid->termination = 0; 
   o key = acid->o key;
    l_key = acid->l_key; 
    delta = acid->delta; 
    if (acid->logging) { 
     /* mypid = getpid(); */
       mypid = acid->tag; 
     sprintf(out fn,
"%s%cacidT.out.%d",getenv("TPCD_TMP_DIR"),de
       out=fopen(out_fn,"a"); 
       gettimeofday(&tv, &tz); 
       time(&timeT); 
      fprintf(out,"\n---------- START of 
acidT tag: d - - - - - - -\n\times mypid;
     fprintf(out, "acidT tag: %d, begin 
transaction time: (%us %06uu) %s", 
               mypid, tv.tv_sec, tv.tv_usec, 
ctime(&timeT)); 
    fprintf(out, "o_key: %d\tl_key: 
%d\tdelta: %d\n", o_key, l_key, delta); 
   printf("o_key: %d\tl_key: %d\tdelta: 
%d\n", o_key, l_key, delta); 
    if (acid->logging) { 
      gettimeofday(&tv, &tz); 
       time(&timeT); 
      fprintf(out,"acidT tag: %d, before 
read of LINEITEM: (%us %06uu) %s", 
               mypid, tv.tv_sec, tv.tv_usec, 
    EXEC SQL OPEN l_cursor; 
   if (sqlca.sqlcode := 0) {
       if(sqlca.sqlcode == DEADLOCK) goto 
       rc = sqlca.sqlcode; 
      if (acid->logging) { 
 fprintf(out,"acidT **ERROR** sqlcode
```

```
 fprintf(stderr,"acidT **ERROR** 
sqlcode = %d\n",sqlca.sqlcode); 
      }^* /* endif */
       sqlerror("acidT: OPEN l_cursor", 
&sqlca); 
       goto Terror; 
    } 
    EXEC SQL FETCH l_cursor INTO 
       :l_partkey, :l_suppkey, :l_quantity, 
:l_tax, 
       :l_discount, :l_extendedprice; 
    if (sqlca.sqlcode != 0) { 
       if(sqlca.sqlcode == DEADLOCK) goto 
retry_tran; 
       rc = sqlca.sqlcode; 
       if (acid->logging) { 
         fprintf(out,"acidT **ERROR** sqlcode 
= %d\n",sqlca.sqlcode); 
       } else { 
         fprintf(stderr,"acidT **ERROR** 
sqlcode = %d\n",sqlca.sqlcode); 
      } /* endif */
       sqlerror("acidT: FETCH l_cursor", 
&sqlca); 
       goto Terror; 
    } 
#ifdef DEBUG 
    printf("l_quantity = 
%0.3f\n. l quantity);
   printf("l_{\text{max}} = 0.3f \ \ln r, l_{\text{max}};
    printf("l_discount = %0.3f 
\n",l_discount); 
  printf("l_extendedprice = 0.3f \n\pi,
l_extendedprice); 
#endif 
    if (acid->logging) { 
       gettimeofday(&tv, &tz); 
       time(&timeT); 
       fprintf(out,"acidT tag: %d, after read 
of LINEITEM: (%us %06uu) %s", 
                mypid, tv.tv_sec, tv.tv_usec, 
ctime(&timeT)); 
       fprintf(out, "l_partkey: %d 
l_suppkey: %d l_quantity: %0.3f\nl_tax: 
%0.3f l_discount: %0.3f l_extendedprice: 
%0.3f\n.
                l_partkey, l_suppkey, 
l_quantity, l_tax, l_discount, 
l_extendedprice); 
    } 
    rprice = TRUNC2( 
l_extendedprice/l_quantity ); 
    cost = TRUNC2( rprice * delta ); 
    new_extprice = l_extendedprice + cost; 
    new_quantity = l_quantity + delta; 
#ifdef DEBUG 
   printf("rprice = 0.3f\n", rprice );
   printf("cost = 0.3f\n", cost );
    printf("new_extprice = %0.3f\n", 
new_extprice ); 
   printf("new_quantity = 0.3f\n",
new_quantity ); 
#endif 
    EXEC SQL UPDATE tpcd.lineitem 
       SET l_extendedprice = :new_extprice,
```

```
 l_quantity = :new_quantity 
      WHERE CURRENT OF 1_cursor;
   if (sqlca.sqlcode != 0) { 
       if(sqlca.sqlcode == DEADLOCK) goto 
retry_tran; 
       rc = sqlca.sqlcode; 
       if (acid->logging) { 
         fprintf(out,"acidT **ERROR** sqlcode 
= %d\n",sqlca.sqlcode); 
       } else { 
        fprintf(stderr,"acidT **ERROR** 
sqlcode = %d\n",sqlca.sqlcode); 
     }^* /* endif */
       sqlerror("acidT: UPDATE l_cursor", 
&sqlca); 
       goto Terror; 
    } 
    if (acid->logging) { 
       gettimeofday(&tv, &tz); 
       time(&timeT); 
       fprintf(out,"acidT tag: %d, after 
update of LINEITEM: (%us %06uu) %s", 
               mypid, tv.tv_sec, tv.tv_usec, 
ctime(&timeT)); 
      fprintf(out, "updated l_extendedprice: 
%0.3f\n", new_extprice ); 
       fprintf(out, "updated l_quantity: 
%0.3f\n", new_quantity ); 
   } 
   if (acid->logging) { 
       gettimeofday(&tv, &tz); 
       time(&timeT); 
      fprintf(out,"acidT tag: %d, before 
read of ORDER: (%us %06uu) %s", 
               mypid, tv.tv_sec, tv.tv_usec, 
ctime(&timeT)); 
   } 
   EXEC SQL OPEN o_cursor; 
   if (sqlca.sqlcode != 0) { 
       if(sqlca.sqlcode == DEADLOCK) goto 
retry_tran; 
       rc = sqlca.sqlcode; 
       if (acid->logging) { 
         fprintf(out,"acidT **ERROR** sqlcode 
= %d\n",sqlca.sqlcode); 
       } else { 
        fprintf(stderr,"acidT **ERROR** 
sqlcode = d\nu, sqlcode;
      }^* /* endif */
       sqlerror("acidT: OPEN o_cursor", 
&sqlca); 
       goto Terror; 
    } 
   EXEC SQL FETCH o_cursor INTO 
:o_totalprice; 
    if (sqlca.sqlcode != 0) { 
       if(sqlca.sqlcode == DEADLOCK) goto 
retry_tran; 
       rc = sqlca.sqlcode; 
       if (acid->logging) 
\{ fprintf(out,"acidT **ERROR** sqlcode 
= %d\n",sqlca.sqlcode); 
 } 
       else 
\{
```

```
 fprintf(stderr,"acidT **ERROR** 
sqlcode = %d\n",sqlca.sqlcode); 
 } 
       sqlerror("acidT: FETCH o_cursor", 
&sqlca); 
       goto Terror; 
    } 
#ifdef DEBUG 
    printf("o_totalprice = 
%0.3f\n",o_totalprice); 
#endif 
    if (acid->logging) { 
       gettimeofday(&tv, &tz); 
       time(&timeT); 
       fprintf(out,"acidT tag: %d, after read 
of ORDER: (%us %06uu) %s", 
               mypid, tv.tv_sec, tv.tv_usec, 
ctime(&timeT)); 
      fprintf(out, "o_totalprice: %0.3f\n", 
o_totalprice); 
    } 
#ifdef DEBUG 
    { 
     double zeroone= l_extendedprice * (1.0- 
l_discount); 
     double zeroonetimes= (l_extendedprice * 
(1.0- l_discount))*100.0; 
     double firstone = TRUNC2(l_extendedprice 
* (1.0-l_discount)); 
     double notone= TRUNC2 ( l_extendedprice 
* (1.0 - 1\_discount) * (1.0 + 1\_tax);
     double secondone= TRUNC2( TRUNC2( 
l_extendedprice * (1.0-l_discount) ) * 
(1.0+1\text{idx}) );<br>printf("firstone=
                        f\n\times f; firstone);
     printf("zeroone= %f\n", zeroone); 
     printf("zeroonetimes= %f\n", 
zeroonetimes);<br>printf("notone=
                      f\ , notone);
    printf("secondone= %f\n", secondone);
 } 
#endif 
   ototal = o_totalprice - 
                  TRUNC2( TRUNC2( 
l_extendedprice * (1-l_discount) ) * 
(1+1\_tax) );
    new_ototal = TRUNC2( new_extprice * (1.0-
l_discount) ); 
   new_ototal = TRUNC2( new_ototal * 
(1.0 + l\_tax) );
  new\_ototal = ototal + new\_ototal;
#ifdef DEBUG 
    printf("o_totalprince= 
%f\n",o_totalprice); 
    printf("ototal= %0.3f\n",ototal); 
    printf("ototal= %f\n",ototal); 
    printf("new_ototal= %0.3f\n",new_ototal); 
#endif 
    EXEC SQL UPDATE tpcd.orders 
       SET o_totalprice = :new_ototal 
      WHERE CURRENT OF o_cursor;
   if (sqlca.sqlcode != 0) {
      if(sqlca.sqlcode == DEADLOCK) goto 
retry_tran; 
       rc = sqlca.sqlcode; 
       if (acid->logging) { 
                                                  &sqlca); 
                                                    } 
                                                      } 
                                                  /* 
                                                  to 
                                                  retry_tran; 
                                                             } 
                                                          } 
                                                       } 
                                                  */ 
                                                      } 
                                                  retry_tran; 
                                                         }^* /* endif */
```

```
 fprintf(out,"acidT **ERROR** sqlcode 
= %d\n",sqlca.sqlcode); 
       } else { 
         fprintf(stderr,"acidT **ERROR** 
sqlcode = %d\n",sqlca.sqlcode); 
      } / * endif */ sqlerror("acidT: UPDATE o_cursor", 
       goto Terror; 
    if (acid->logging) { 
       gettimeofday(&tv, &tz); 
       time(&timeT); 
       fprintf(out,"acidT tag: %d, after 
update of ORDER: (%us %06uu) %s", 
               mypid, tv.tv_sec, tv.tv_usec, 
ctime(&timeT)); 
      fprintf(out, "updated o_totalprice: 
0.3f\ , new_ototal) ;
** why is this code in here? we don't want 
** commit until the history table has been 
updated as well 
   if (acid->termination == 0) { 
       EXEC SQL CLOSE L_CURSOR; 
       EXEC SQL CLOSE O_CURSOR; 
       EXEC SQL COMMIT; 
       if (sqlca.sqlcode != 0) { 
          if(sqlca.sqlcode == DEADLOCK) goto 
          rc = sqlca.sqlcode; 
          if (acid->logging) { 
            fprintf(out, "acidT **ERROR**
sqlcode = %d\n",sqlca.sqlcode); 
          } else { 
            fprintf(stderr,"acidT **ERROR** 
sqlcode = %d\nu, sqlcode;
          sqlerror("acidT: COMMIT", &sqlca); 
          goto Terror; 
    if (acid->logging) { 
       gettimeofday(&tv, &tz); 
       time(&timeT); 
      fprintf(out,"acidT tag: %d, before 
insert into HISTORY: (%us %06uu) %s", 
               mypid, tv.tv_sec, tv.tv_usec, 
ctime(&timeT)); 
    EXEC SQL INSERT INTO tpcd.history values 
       (:l_partkey, :l_suppkey, :o_key, 
:l_key, :delta, CURRENT TIMESTAMP); 
    if (sqlca.sqlcode != 0) { 
       if(sqlca.sqlcode == DEADLOCK) goto 
       rc = sqlca.sqlcode; 
       if (acid->logging) { 
        fprintf(out,"acidT **ERROR** sqlcode 
= %d\n",sqlca.sqlcode); 
       } else { 
         fprintf(stderr,"acidT **ERROR** 
\verb|sqlcode| = \$d\n", \verb|sqlca.sqlcode|);
```

```
 sqlerror("acidT: INSERT INTO history", 
&sqlca); 
       goto Terror; 
    } 
    if (acid->logging) { 
       gettimeofday(&tv, &tz); 
       time(&timeT); 
       fprintf(out,"acidT tag: %d, after 
insert into HISTORY: (%us %06uu) %s", 
               mypid, tv.tv_sec, tv.tv_usec, 
ctime(&timeT)); 
    } 
    /* sleep for 1 second for 80% of the 
transactions */ 
#ifdef SQLWINT 
   if ( ((rand() % (100)) + 1) < 80 )
sleep(1);
#else 
  if ( ((random() % (100)) + 1) < 80 )
sleep(1); 
#endif 
    switch (acid->termination) { 
     case 1: 
       { 
         if (acid->logging) 
\{ gettimeofday(&tv, &tz); 
           time(&timeT); 
           fprintf(out,"acidT tag: %d, wait 
before COMMIT: (%us %06uu) %s", 
                   mypid, tv.tv_sec, 
tv.tv_usec, ctime(&timeT)); 
         } 
 } 
       sleep(60); 
     case 0: 
       if (acid->logging) { 
          gettimeofday(&tv, &tz); 
          time(&timeT); 
          fprintf(out,"acidT tag: %d, 
immediately before COMMIT: (%us %06uu) %s", 
                  mypid, tv.tv_sec, 
tv.tv_usec, ctime(&timeT)); 
 } 
       EXEC SQL CLOSE L_CURSOR; 
      if (sqlca.sqlcode != 0) {
          if(sqlca.sqlcode == DEADLOCK) goto 
retry_tran; 
          rc = sqlca.sqlcode; 
          if (acid->logging) { 
            fprintf(out,"acidT **ERROR** 
sqlcode = %d\n",sqlca.sqlcode); 
          } else { 
            fprintf(stderr,"acidT **ERROR** 
sqlcode = d\nu", sqlca.sqlcode);}^* /* endif */
          sqlerror("acidT: CLOSE L_CURSOR", 
&sqlca); 
          goto Terror; 
 } 
       EXEC SQL CLOSE O_CURSOR; 
       if (sqlca.sqlcode != 0) { 
          if(sqlca.sqlcode == DEADLOCK) goto 
retry_tran; 
          rc = sqlca.sqlcode; 
          if (acid->logging) { 
            fprintf(out,"acidT **ERROR** 
sqlcode = %d\n",sqlca.sqlcode);
```

```
 } else { 
             fprintf(stderr,"acidT **ERROR** 
sqlcode = %d\n",sqlca.sqlcode); 
          } / * endif */ sqlerror("acidT: CLOSE O_CURSOR", 
&sqlca); 
           goto Terror; 
 } 
       EXEC SQL COMMIT; 
      if (sqlca.sqlcode := 0) {
           if(sqlca.sqlcode == DEADLOCK) goto 
retry_tran; 
           rc = sqlca.sqlcode; 
           if (acid->logging) { 
             fprintf(out,"acidT **ERROR** 
sqlcode = %d\n",sqlca.sqlcode); 
           } else { 
            fprintf(stderr,"acidT **ERROR** 
sqlcode = *d\sqrt{n}, sqlca.sqlcode;
          } /* endif */
           sqlerror("acidT: COMMIT", &sqlca); 
           goto Terror; 
 } 
       if (acid->logging) { 
           gettimeofday(&tv, &tz); 
           time(&timeT); 
          fprintf(out,"acidT tag: %d, after 
COMMIT: (%us %06uu) %s", 
                   mypid, tv.tv_sec, 
tv.tv_usec, ctime(&timeT)); 
       } 
       break; 
     case 3: 
       if (acid->logging) { 
          gettimeofday(&tv, &tz); 
           time(&timeT); 
           fprintf(out,"acidT tag: %d, wait 
before ROLLBACK: (%us %06uu) %s", 
                   mypid, tv.tv_sec, 
tv.tv_usec, ctime(&timeT)); 
       } 
       sleep(60); 
     case 2: 
       if (acid->logging) { 
           gettimeofday(&tv, &tz); 
           time(&timeT); 
          fprintf(out,"acidT tag: %d, 
immediately before ROLLBACK: (%us %06uu) 
\mathcal{S} \, \mathbb{S} ",
                   mypid, tv.tv_sec, 
tv.tv_usec, ctime(&timeT)); 
       } 
       EXEC SQL CLOSE L_CURSOR; 
      if (sqica.sqlcode := 0) {
          if(sqlca.sqlcode == DEADLOCK) goto 
retry_tran; 
           rc = sqlca.sqlcode; 
           if (acid->logging) { 
             fprintf(out,"acidT **ERROR** 
sqlcode = %d\n",sqlca.sqlcode); 
           } else { 
            fprintf(stderr,"acidT **ERROR** 
sqlcode = %d\n",sqlca.sqlcode); 
          } /* endif */
           sqlerror("acidT: CLOSE L_CURSOR", 
&sqlca); 
          goto Terror; 
 } 
       EXEC SQL CLOSE O_CURSOR; 
      if (sqlca.sqlcode := 0) {
```

```
 if(sqlca.sqlcode == DEADLOCK) goto 
retry_tran; 
          rc = sqlca.sqlcode; 
          if (acid->logging) { 
            fprintf(out,"acidT **ERROR** 
sqlcode = *d\sqrt{n}, sqlca.sqlcode;
          } else { 
            fprintf(stderr,"acidT **ERROR** 
sqlcode = %d\n",sqlca.sqlcode); 
         } /* endif */
          sqlerror("acidT: CLOSE O_CURSOR", 
&sqlca); 
          goto Terror; 
 } 
       EXEC SQL rollback work; 
       if (sqlca.sqlcode != 0) { 
          if(sqlca.sqlcode == DEADLOCK) goto 
retry_tran; 
          rc = sqlca.sqlcode; 
          if (acid->logging) { 
           fprintf(out,"acidT **ERROR** 
sqlcode = %d\n",sqlca.sqlcode); 
          } else { 
            fprintf(stderr,"acidT **ERROR** 
sqlcode = %d\n",sqlca.sqlcode); 
         } /* endif */
          sqlerror("acidT: ROLLBACK", 
&sqlca); 
          goto Terror; 
 } 
       if (acid->logging) { 
          gettimeofday(&tv, &tz); 
          time(&timeT); 
          fprintf(out,"acidT tag: %d, after 
ROLLBACK: (%us %06uu) %s", 
                   mypid, tv.tv_sec, 
tv.tv_usec, ctime(&timeT)); 
       } 
          break; 
    } 
    acid->l_partkey = l_partkey; 
    acid->l_suppkey = l_suppkey; 
    acid->l_quantity = l_quantity; 
   acid - >1tax = 1tax;
    acid->l_discount = l_discount; 
    acid->l_extendedprice = l_extendedprice; 
    acid->o_totalprice = o_totalprice; 
   rc = 0; goto Texit; 
  Terror: 
      EXEC SOL CLOSE L CURSOR;
       EXEC SQL CLOSE O_CURSOR; 
    EXEC SQL rollback work; 
    if (sqlca.sqlcode != 0) sqlerror("acidT: 
ROLLBACK FAILED", &sqlca); 
 Texit: 
    if (acid->logging) { 
       fprintf(out,"\n---------- END of acidT 
tag: %d ----------\n\n",mypid); 
       fflush(out);fclose(out); 
 } 
    return(rc); 
} 
/*------------------------------------------
--------------------*/ 
                                                 /* updateQ 
                                                  * /<br>* / * –
                                                                               /*------------------------------------------
                                                  --------------------*/ 
                                                  int updateQ (struct update_struct *us) 
                                                  { 
                                                      FILE *out; 
                                                      time_t timeT; 
                                                      struct timeval tv; 
                                                      struct timezone tz; 
                                                      int qnum; 
                                                     int rc = 0;
                                                      int i; 
                                                      int secs2sleep; 
                                                      char buff[256]; 
                                                      struct acidtype {int logging;} a, *acid; 
                                                      EXEC SQL BEGIN DECLARE SECTION; 
                                                      double acctbal; 
                                                      double discount; 
                                                     double price;<br>sqlint32 ava
                                                                    availqty;
                                                      sqlint32 size; 
                                                      EXEC SQL END DECLARE SECTION; 
                                                      qnum = us->qnum; 
                                                     acid = & a;
                                                      acid->logging= 1; 
                                                      sprintf(buff, 
                                                  "%s%cupdate.out",getenv("TPCD_TMP_DIR"),del(
                                                  )); 
                                                      out=fopen(buff,"a"); 
                                                      gettimeofday(&tv, &tz); 
                                                      time(&timeT); 
                                                      fprintf(out,"\n---------- START of update 
                                                    --------\n\n");
                                                     fprintf(out, "update query number: %d, 
                                                  begin transaction time: (%us %06uu) %s", 
                                                              qnum, tv.tv_sec, tv.tv_usec, 
                                                  ctime(&timeT)); 
                                                      sqlca.sqlcode = 0; 
                                                     discount = 0.25;
                                                      price = 5000.50; 
                                                     accthal = 1000.00;
                                                     availqty = 10isize = 5;for (i=1; i \le 2; i++) {
                                                         gettimeofday(&tv, &tz); 
                                                         time(&timeT); 
                                                         fprintf(out,"update query number: %d, 
                                                  pass %d, immediately before UPDATE: (%us 
                                                  %06uu) %s", 
                                                                  qnum, i, tv.tv_sec, 
                                                  tv.tv_usec, ctime(&timeT)); 
                                                         switch (qnum) 
                                                          { 
                                                          case 1: 
                                                           { 
                                                              EXEC SQL 
                                                                UPDATE TPCD.LINEITEM set 
                                                  L_DISCOUNT = L_DISCOUNT + :discount 
                                                                WHERE L_ORDERKEY IN 
                                                  (326,512,928,995); 
                                                             if (sqlca.sqlcode != 0) { 
                                                                 rc = sqlca.sqlcode;
```
```
 if (acid->logging) 
\{ fprintf(out,"update query 
number: %d, pass %d, **ERROR** sqlcode = 
%d\n", 
                       qnum, i, 
sqlca.sqlcode); 
             } 
              else 
\{ fprintf(stderr,"update query 
number: %d, pass %d, **ERROR** sqlcode = 
d\n\cdot,
                       qnum, i, 
sqlca.sqlcode); 
 } 
             sqlerror("update query number 
1", &sqlca); 
             goto Uerror; 
 } 
         discount = discount * (-1);
          secs2sleep = 300; 
          break; 
 } 
        case 2: 
        { 
          EXEC SQL 
            UPDATE TPCD.SUPPLIER set 
S ACCTBAL = S ACCTBAL + :acctbal
             WHERE S_NAME in 
('Supplier#000000647','Supplier#000000070','
Supplier#000000802'); 
         if (sqlca.sqlcode := 0) {
             rc = sqlca.sqlcode; 
             if (acid->logging) 
\{ fprintf(out,"update query 
number: %d, pass %d, **ERROR** sqlcode = 
d\n\cdot,
                       qnum, i, 
sqlca.sqlcode); 
             } 
             else 
\{ fprintf(stderr,"update query 
number: %d, pass %d, **ERROR** sqlcode = 
d\n\cdot,
                       qnum, i, 
sqlca.sqlcode); 
 } 
             sqlerror("update query number 
2", &sqlca); 
             goto Uerror; 
 } 
         \acute{a} acctbal * (-1);
          secs2sleep = 90; 
          break; 
 } 
       case 3: 
\{ EXEC SQL 
             UPDATE TPCD.LINEITEM set 
L_DISCOUNT = L_DISCOUNT + :discount 
            WHERE L_ORDERKEY IN (260930,
402497, 457859, 509889, 58117, 
                                  538311, 
588421, 416167, 97830, 90276); 
          if (sqlca.sqlcode != 0) { 
             rc = sqlca.sqlcode; 
             if (acid->logging) 
\{ fprintf(out,"update query 
                                             number: %d, pass %d, **ERROR** sqlcode = 
                                             d\nu",
                                                                     qnum, i, 
                                             sqlca.sqlcode); 
                                              } 
                                                           else 
                                             \{ fprintf(stderr,"update query 
                                             number: %d, pass %d, **ERROR** sqlcode = 
                                             d\n\cdot,
                                                                     qnum, i, 
                                             sqlca.sqlcode); 
                                              } 
                                                           sqlerror("update query number 
                                             3", &sqlca); 
                                                           goto Uerror; 
                                              } 
                                                       discount = discount * (-1);
                                                        secs2sleep = 300; 
                                                        break; 
                                              } 
                                                     case 4: 
                                             \{if ( i ==1 ) {
                                                           EXEC SQL 
                                                             UPDATE TPCD.ORDERS set 
                                             O_ORDERDATE = O_ORDERDATE - 6 MONTHS 
                                                             WHERE O ORDERKEY = 67461;
                                                           /* WHERE O_ORDERKEY IN 
                                             (22400,28515,34338,46596,67461,92644,98307);
                                             */ 
                                              } else { 
                                             EXEC SQL
                                                             UPDATE TPCD.ORDERS set 
                                             O_ORDERDATE = O_ORDERDATE + 6 MONTHS 
                                                             WHERE O_ORDERKEY = 67461;
                                              } 
                                                        if (sqlca.sqlcode != 0) { 
                                                           rc = sqlca.sqlcode; 
                                                           if (acid->logging) 
                                                           { 
                                                             fprintf(out,"update query 
                                             number: %d, pass %d, **ERROR** sqlcode = 
                                             d\n\cdot,
                                                                     qnum, i, 
                                             sqlca.sqlcode); 
                                              } 
                                                           else 
                                             \{ fprintf(stderr,"update query 
                                             number: %d, pass %d, **ERROR** sqlcode = 
                                             d\n\cdot,
                                                                     qnum, i, 
                                             sqlca.sqlcode); 
                                              } 
                                                           sqlerror("update query number 
                                             4", &sqlca); 
                                                           goto Uerror; 
                                              } 
                                                       secs2sleep = 300; break; 
                                                     } 
                                                     case 5: 
                                                     { 
                                                        EXEC SQL 
                                                           UPDATE TPCD.LINEITEM set 
                                             L_DISCOUNT = L_DISCOUNT + :discount 
                                                           WHERE L_ORDERKEY IN 
                                             (70976,566279,152897,84226,232483); 
                                                       if (sqlca.sqlcode := 0) {
```

```
 rc = sqlca.sqlcode; 
            if (acid->logging) 
\{ fprintf(out,"update query 
number: %d, pass %d, **ERROR** sqlcode = 
%d\n", 
                      qnum, i, 
sqlca.sqlcode); 
 } 
            else 
\{ fprintf(stderr,"update query 
number: %d, pass %d, **ERROR** sqlcode =
d\n\cdot,
                      qnum, i, 
sqlca.sqlcode); 
 } 
            sqlerror("update query number 
5", &sqlca); 
            goto Uerror; 
 } 
         discount = discount * (-1);
          secs2sleep = 300; 
         break; 
 } 
       case 6: 
\{ EXEC SQL 
            UPDATE TPCD.LINEITEM set 
L_DISCOUNT = L_DISCOUNT + :discount 
           WHERE L ORDERKEY in
(33,131,161,195,229,230,231,323,353,356); 
          if (sqlca.sqlcode != 0) { 
            rc = sqlca.sqlcode; 
            if (acid->logging) 
\{ fprintf(out,"update query 
number: %d, pass %d, **ERROR** sqlcode = 
d\n\cdot,
                      qnum, i, 
sqlca.sqlcode); 
 } 
            else 
\{ fprintf(stderr,"update query 
number: %d, pass %d, **ERROR** sqlcode = 
d\n\cdot,
                      qnum, i, 
sqlca.sqlcode); 
 } 
            sqlerror("update query number 
6", &sqlca); 
            goto Uerror; 
 } 
         discount = discount * (-1);
          secs2sleep = 300; 
         break; 
 } 
       case 7: 
\{ EXEC SQL 
            UPDATE TPCD.LINEITEM set 
L_DISCOUNT = L_DISCOUNT + :discount 
           WHERE L ORDERKEY IN
(562917,410659,16550,398401,157634,429920,45
411); 
          if (sqlca.sqlcode != 0) { 
            rc = sqlca.sqlcode; 
            if (acid->logging) 
\{d\nu",
                                          sqlca.sqlcode); 
                                           } 
                                                       else 
                                          \{d\n\cdot,
                                          sqlca.sqlcode); 
                                           } 
                                          7", &sqlca); 
                                           } 
                                                    break; 
                                           } 
                                                 case 8: 
                                          \{ EXEC SQL 
                                          \{d\nu",
                                          sqlca.sqlcode); 
                                           } 
                                                       else 
                                          \{d\n\cdot,
                                          sqlca.sqlcode); 
                                           } 
                                          8", &sqlca); 
                                           } 
                                                break;
                                           } 
                                                 case 9: 
                                                 { 
                                                    EXEC SQL 
                                          \{d\n",
                                          sqlca.sqlcode);
```

```
 fprintf(out,"update query 
number: %d, pass %d, **ERROR** sqlcode = 
                         qnum, i, 
                 fprintf(stderr,"update query 
number: %d, pass %d, **ERROR** sqlcode = 
                         qnum, i, 
              sqlerror("update query number 
              goto Uerror; 
          discount = discount * (-1);
           secs2sleep = 300; 
              UPDATE TPCD.LINEITEM set 
L_DISCOUNT = L_DISCOUNT + :discount 
              WHERE L_ORDERKEY IN 
(129569,343591,270242,254983,98500,28963); 
          if (sqlca.sqlcode := 0) {
             rc = sqlca.sqlcode; if (acid->logging) 
                 fprintf(out,"update query 
number: %d, pass %d, **ERROR** sqlcode = 
                         qnum, i, 
                 fprintf(stderr,"update query 
number: %d, pass %d, **ERROR** sqlcode = 
                         qnum, i, 
               sqlerror("update query number 
              goto Uerror; 
          discount = discount * (-1);
           secs2sleep = 300; 
              UPDATE TPCD.LINEITEM set 
L_DISCOUNT = L_DISCOUNT + :discount 
              WHERE L_ORDERKEY IN 
(113509,232997,246691,379233,448162,32134); 
          if (sqlca.sqlcode := 0) {
              rc = sqlca.sqlcode; 
               if (acid->logging) 
                 fprintf(out,"update query 
number: %d, pass %d, **ERROR** sqlcode = 
                         qnum, i,
```

```
 } 
             else 
\{ fprintf(stderr,"update query 
number: %d, pass %d, **ERROR** sqlcode = 
%d\n", 
                      qnum, i, 
sqlca.sqlcode); 
 } 
             sqlerror("update query number 
9", &sqlca); 
            goto Uerror; 
 } 
         discount = discount * (-1);
          secs2sleep = 300; 
          break; 
       } 
       case 10: 
       { 
          EXEC SQL 
            UPDATE TPCD.LINEITEM set 
L_DISCOUNT = L_DISCOUNT + :discount 
            WHERE L_ORDERKEY IN 
(516487,245411,265799,253025,6914,562020); 
         if (sqlca.sqlcode := 0) {
            rc = sqlca.sqlcode; 
             if (acid->logging) 
\{ fprintf(out,"update query 
number: %d, pass %d, **ERROR** sqlcode =
%d\n", 
                      qnum, i, 
sqlca.sqlcode); 
 } 
             else 
\{ fprintf(stderr,"update query 
number: %d, pass %d, **ERROR** sqlcode = 
d\n\cdot,
                      qnum, i, 
sqlca.sqlcode); 
 } 
            sqlerror("update query number 
10", &sqlca); 
            goto Uerror; 
 } 
         discount = discount * (-1);
          secs2sleep = 300; 
          break; 
 } 
       case 11: 
\{ EXEC SQL 
            UPDATE TPCD.PARTSUPP set 
PS_AVAILQTY = PS_AVAILQTY + :availqty 
            WHERE PS_PARTKEY IN 
(12098,5134,13334,17052,3452,12552,1084,5797
); 
          if (sqlca.sqlcode != 0) { 
             rc = sqlca.sqlcode; 
             if (acid->logging) 
\{ fprintf(out,"update query 
number: %d, pass %d, **ERROR** sqlcode = 
%d\n", 
                      qnum, i, 
sqlca.sqlcode); 
 } 
             else 
\{d\nu",
                                           } 
                                           } 
                                          \{ } 
                                          d\nu",
                                          %d\n", 
                                           } 
                                           } 
                                                  { 
                                          %d\n",
                                          sqlca.sqlcode); 
                                           }
```

```
 fprintf(stderr,"update query 
number: %d, pass %d, **ERROR** sqlcode = 
                       qnum, i, 
sqlca.sqlcode); 
 } 
              sqlerror("update query number 
11", &sqlca); 
             goto Uerror; 
          availqty = \alphavailqty * (-1);
           secs2sleep = 180; 
          break; 
       case 12: 
          if ( i == 1 ) {
             EXEC SQL 
                UPDATE TPCD.LINEITEM set 
L_RECEIPTDATE = L_RECEIPTDATE - 3 YEARS 
                WHERE L_ORDERKEY IN 
(33,70,195,355,677,837,960,962,1028); 
           } else { 
            EXEC SOL
                UPDATE TPCD.LINEITEM set 
L_RECEIPTDATE = L_RECEIPTDATE + 3 YEARS 
                WHERE L_ORDERKEY IN 
(33,70,195,355,677,837,960,962,1028); 
          if (sqlca.sqlcode != 0) {
            rc = sqlca.sqlcode; if (acid->logging) 
\{ fprintf(out,"update query 
number: %d, pass %d, **ERROR** sqlcode = 
                        qnum, i, 
sqlca.sqlcode); 
 } 
              else 
\{ fprintf(stderr,"update query 
number: %d, pass %d, **ERROR** sqlcode = 
                        qnum, i, 
sqlca.sqlcode); 
 } 
              sqlerror("update query number 
12", &sqlca); 
             goto Uerror; 
         secs2sleep = 300; break; 
        case 13: 
           EXEC SQL 
             UPDATE TPCD.LINEITEM set 
L_DISCOUNT = L_DISCOUNT + :discount 
             WHERE L_ORDERKEY IN 
(263,9476,32355,34854,53445,56901); 
          if (sqlca.sqlcode != 0) {
             rc = sqlca.sqlcode; 
              if (acid->logging) 
\{ fprintf(out,"update query 
number: %d, pass %d, **ERROR** sqlcode = 
                        qnum, i,
```
 else  $\{$  fprintf(stderr,"update query number: %d, pass %d, \*\*ERROR\*\* sqlcode = %d\n", qnum, i, sqlca.sqlcode); } sqlerror("update query number 13", &sqlca); goto Uerror; } discount = discount \*  $(-1)$ ; secs2sleep = 90; break; } case 14:  $\{$  EXEC SQL UPDATE TPCD.LINEITEM set L\_DISCOUNT = L\_DISCOUNT + :discount WHERE L\_ORDERKEY IN (32,225,326,448,449,483,512); if  $(sqlca.sqlcode := 0)$  { rc = sqlca.sqlcode; if (acid->logging)  $\{$  fprintf(out,"update query number: %d, pass %d, \*\*ERROR\*\* sqlcode = %d\n", qnum, i, sqlca.sqlcode); } else  $\{$  fprintf(stderr,"update query number: %d, pass %d, \*\*ERROR\*\* sqlcode =  $d\nu$ ", qnum, i, sqlca.sqlcode); } sqlerror("update query number 14", &sqlca); goto Uerror; } discount = discount \*  $(-1)$ ; secs2sleep = 180; break; } case 15: { EXEC SQL UPDATE TPCD.LINEITEM set L\_DISCOUNT = L\_DISCOUNT + :discount WHERE L ORDERKEY IN (1,4,7,35,135,131300); if (sqlca.sqlcode != 0) { rc = sqlca.sqlcode; if (acid->logging)  $\{$  fprintf(out,"update query number: %d, pass %d, \*\*ERROR\*\* sqlcode =  $d\n\cdot$ , qnum, i, sqlca.sqlcode); } else  $\{$  fprintf(stderr,"update query number: %d, pass %d, \*\*ERROR\*\* sqlcode =  $d\n\cdot$ ,

```
 qnum, i, 
sqlca.sqlcode); 
 } 
             sqlerror("update query number 
15", &sqlca); 
             goto Uerror; 
 } 
         discount = discount * (-1);
          secs2sleep = 180; 
          break; 
 } 
        case 16: 
\{ EXEC SQL 
             UPDATE TPCD.PART set P_SIZE = 
P_SIZE + :size 
            WHERE P_PARTKEY IN
(4,7,15,1313); 
         if (sqlca.sqlcode := 0) {
             rc = sqlca.sqlcode; 
             if (acid->logging) 
\{ fprintf(out,"update query 
number: %d, pass %d, **ERROR** sqlcode = 
d\n\cdot,
                       qnum, i, 
sqlca.sqlcode); 
 } 
             else 
\{ fprintf(stderr,"update query 
number: %d, pass %d, **ERROR** sqlcode = 
d\n\cdot,
                       qnum, i, 
sqlca.sqlcode); 
 } 
             sqlerror("update query number 
16", &sqlca); 
             goto Uerror; 
 } 
         size = size * (-1);
          secs2sleep = 180; 
          break; 
 } 
       case 17: 
\{ EXEC SQL 
             UPDATE TPCD.LINEITEM set 
L_EXTENDEDPRICE = L_EXTENDEDPRICE + :price 
            WHERE L_ORDERKEY IN
(4065,110372,165061,265702,87138); 
         if (sqlca.sqlcode := 0) {
             rc = sqlca.sqlcode; 
             if (acid->logging) 
\{ fprintf(out,"update query 
number: %d, pass %d, **ERROR** sqlcode = 
d\n\cdot,
                       qnum, i, 
sqlca.sqlcode); 
 } 
             else 
\{ fprintf(stderr,"update query 
number: %d, pass %d, **ERROR** sqlcode = 
%d\n", 
                       qnum, i, 
sqlca.sqlcode); 
 } 
             sqlerror("update query number 
17", &sqlca);
```
©Copyright IBM Corporation TPC Benchmark H Full Disclosure Report May 2005 Page: 146

```
 goto Uerror; 
 } 
          price = price * (-1);
           secs2sleep = 90; 
           break; 
 } 
        default: 
        { 
           fprintf(out,"ERROR: Invalid query 
number specified %d\n", qnum); 
         rc = 1; goto Uexit; 
        } 
       } 
       gettimeofday(&tv, &tz); 
       time(&timeT); 
       if (acid->logging) 
          fprintf(out,"update query number: 
%d, pass %d, after UPDATE: (%us %06uu) %s", 
                  qnum, i, tv.tv_sec, 
tv.tv_usec, ctime(&timeT)); 
       else 
          fprintf(stderr,"update query 
number: %d, pass %d, after UPDATE: (%us 
%06uu) %s", 
                  qnum, i, tv.tv_sec, 
tv.tv_usec, ctime(&timeT)); 
      if ( i == 2 ) {
          gettimeofday(&tv, &tz); 
          time(&timeT); 
          fprintf(out,"update query number: 
%d, pass %d, sleeping for %d seconds: (%us 
%06uu) %s", 
                  qnum, i, secs2sleep, 
tv.tv_sec, tv.tv_usec, ctime(&timeT)); 
         fflush(out); 
          system("touch 
/tmp/tpcd/update.sync.sleep"); 
         sleep(secs2sleep); 
       } 
       gettimeofday(&tv, &tz); 
       time(&timeT); 
       fprintf(out,"update query number: %d, 
pass %d, immediately before COMMIT: (%us 
。<br>%06uu) %s",
               qnum, i, tv.tv_sec, 
tv.tv_usec, ctime(&timeT)); 
       EXEC SQL COMMIT; 
      if (sqlca.sqlcode := 0) {
          rc = sqlca.sqlcode; 
          fprintf(out,"update pass %d, 
**ERROR** square = d\nu, i,
sqlca.sqlcode); 
          sqlerror("update: COMMIT", &sqlca); 
          goto Uerror; 
 } 
       gettimeofday(&tv, &tz); 
       time(&timeT); 
       if (acid->logging) 
          fprintf(out,"update query number: 
%d, pass %d, after COMMIT: (%us %06uu) %s", 
                 qnum, i, tv.tv_sec, 
tv.tv_usec, ctime(&timeT)); 
       else 
                                                 { 
                                                 }
```

```
 fprintf(stderr,"update query 
number: %d, pass %d, after COMMIT: (%us 
%06uu) %s", 
                   qnum, i, tv.tv_sec, 
tv.tv_usec, ctime(&timeT)); 
  } 
  rc = 0; goto Uexit; 
  Uerror: 
    EXEC SQL rollback work; 
    if (sqlca.sqlcode != 0) sqlerror("update: 
ROLLBACK FAILED", &sqlca); 
   system("touch 
/tmp/tpcd/update.sync.sleep"); 
 Uexit: 
  fprintf(out,"\n---------- END of update -
---------\n\n"); 
 fflush(out);fclose(out); 
   return(rc); 
} 
/*------------------------------------------
--------------------*/ 
        connect_to_TM
*/ 
/*------------------------------------------
--------------------*/ 
void connect_to_TM( void ) 
    char *dbname_ptr; 
   if ((dbname_ptr = 
getenv("TPCD_QUAL_DBNAME")) != NULL) { 
     fprintf(stderr,"*********** %s 
***********\n",dbname_ptr); 
     strcpy (dbname, dbname_ptr); 
    } 
   EXEC SQL CONNECT TO :dbname IN SHARE 
MODE; 
    if (sqlca.sqlcode < 0) { 
      fprintf(stderr, "CONNECT TO %s failed 
SQLCODE = %d\nu, dbname, sqlca.sqlcode);exit(-1); } 
    return; 
                          /*------------------------------------------
--------------------*/ 
     disconnect_from_TM
*/ 
/*------------------------------------------
--------------------*/ 
void disconnect_from_TM ( void ) 
{ 
    EXEC SQL CONNECT RESET; 
    if (sqlca.sqlcode < 0) { 
     fprintf(stderr, "DISCONNECT failed 
SQLCODE = %d\nu", sqlca.sqlcode);exit(-1); } 
    return; 
} 
/*------------------------------------------
--------------------*/ 
        sqlerror
*/
```

```
/*------------------------------------------
#ifdef SQLWINT 
--------------------*/ 
void sqlerror(char *msg, struct sqlca 
*psqlca) 
{ 
   FILE *err fp;
    char err_fn[256]; 
    int j,k; 
   sprintf(err_fn, 
"%s%cacid.sqlerrors",getenv("TPCD_TMP_DIR"),
del();
   err fp=fopen(err fn, "a");
    fprintf(err_fp,"acid: sqlcode: %4d %s\n", 
psqlca->sqlcode, msg); 
    fprintf(stderr,"acid: sqlcode: %4d %s\n", 
psqlca->sqlcode, msg); 
    fflush(stderr); 
   if (psqlca->sqlerrmc[0] != ' ' || psqlca->sqlerrmc[1] != ' ') { 
       fprintf(err_fp,"acid: slerrmc: "); 
      for(j = 0; j < 5; j++) { 
         for(k = 0; k < 14; k++)fprintf(err_fp,"%x ", psqlca-
>sqlerrmc[j*10+k]); 
         fprintf(err fp," ");
         for(k = 0; k < 14; k++)fprintf(err_fp,"%c", psqlca-
>sqlerrmc[j*10+k]); 
         fprintf(err_fp,"\n"); 
          if (j < 4) fprintf(err_fp," 
"); 
       } 
    } 
    fprintf(err_fp,"acid: sqlerrp: "); 
   for(j = 0; j < 8; j++)fprintf(err_fp,"%c", psqlca->sqlerrp[j]); 
    fprintf(err_fp,"\n"); 
    fprintf(err_fp,"acid: sqlerrd: "); 
for(j = 0; j < 6; j++)fprintf(err_fp," %d", psqlca->sqlerrd[j]); 
    fprintf(err_fp,"\n"); 
   if (psqlca->sqlwarn[0] != ' ' ) {
       fprintf(err_fp,"acid: sqlwarn: "); 
      for(j = 0; j < 8; j_{++})
fprintf(err_fp,"%c ", psqlca->sqlwarn[j]); 
      fprintf(err_fp,"\n");
    } 
    fprintf(err_fp,"\n"); 
    fflush(err_fp);fclose(err_fp); 
} 
#ifdef SQLWINT 
void sleep(int sec) 
{ 
  Sleep(sec * 1000);
} 
#endif 
char del(void) 
{ 
                                                 return '\\';
                                               #else 
                                                  return '/'; 
                                               #endif 
                                               } 
                                               #if defined(SQLPTX) || defined(SQLWINT) || 
                                               defined(SQLSUN) || defined(Linux) 
                                               /* added fot PTX as this one is not there in 
                                               libm */ 
                                               double nearest(double x) 
                                               { 
                                                        double y, z; 
                                                       y = x;if (x < 0)y = -x;z = y - (int)y;
                                                       if (z == 0.5) {
                                                               if ((int)floor(y) \; % 2) {
                                                                       return((x < 0) ? -
                                               ceil(y) : ceil(y));
                                                                } else { 
                                                                        return((x < 0) ? -
                                               floor(y): floor(y));
                                                } 
                                                       } else if (z < 0.5)return((x < 0) ? -
                                               floor(y): floor(y));
                                                                else 
                                                                       return((x < 0) ? -
                                               ceil(y) :ceil(y));} 
                                               #endif /* SQLPTX */ 
                                               makefile 
                                               DBNAME = \t$ (TPCD\_QUAL\_DBNAME)INCLUDE = $(HOME)/sqllib/include 
                                               #CFLAGS = -I$(INCLUDE) -g -Dpascal= -
                                               DLINT_ARGS \ 
                                               # -Dfar= -D_loadds= -
                                               DSQLA_NOLINES -qflag=i:i -qlanglvl=ansi 
                                               #LFLAGS = -lm -lcurses -ls -ll -ly -
                                               liconv -lbsd 
                                                              -I$(INCLUDE) -Dpascal= -
                                               DLINT_ARGS \ 
                                                                -DSQLA_NOLINES -DLinux 
                                               # .. sun -DSQLA_NOLINES 
                                               LFT.AGS = -1m# sun .... LFLAGS = -lm 
                                               LIB = -L$ (HOME) / sqllib / lib -ldb2CC = q++HDR = \text{acid.h}C =  mainacid.c
                                               SQC = \begin{cases} \text{acid}.\text{sqc} \\ \text{SRC} \end{cases}$(HDR) $(C)
                                                       $ (SOC)
```

```
OBJ = acid.o 
EXEC = mainacid 
TARGET = $ (EXEC) tsec.SUFFIXES: .o .c .sqc .bnd 
\cdot c.o:
       $(CC) -c $< $(CFLAGS)all: $ (TARGET)
mainacid: $(SRC) $(OBJ) mainacid.o 
       $(CC) -o $@ $(CFLAGS) $(OBJ) 
mainacid.o $(LIB) $(LFLAGS) 
acid.c: acid.sqc $(HDR) 
       db2 connect to $(DBNAME); \
        db2 prep acid.sqc BINDFILE ISOLATION 
RR NOLINEMACRO PACKAGE; \setminus db2 bind acid.bnd GRANT PUBLIC; \ 
       db2 connect reset; \
        db2 terminate 
acid.o: acid.c 
        $(CC) $(CFLAGS) -c acid.c -o acid.o 
tsec: tsec.c 
        $(CC) $(CFLAGS) $(LFLAGS) -o tsec 
tsec.c 
clean: 
        rm -f *.o *.bnd $(EXEC) tsec 
        rm -f acid.c
```
## **Appendix F: Price Quotations**

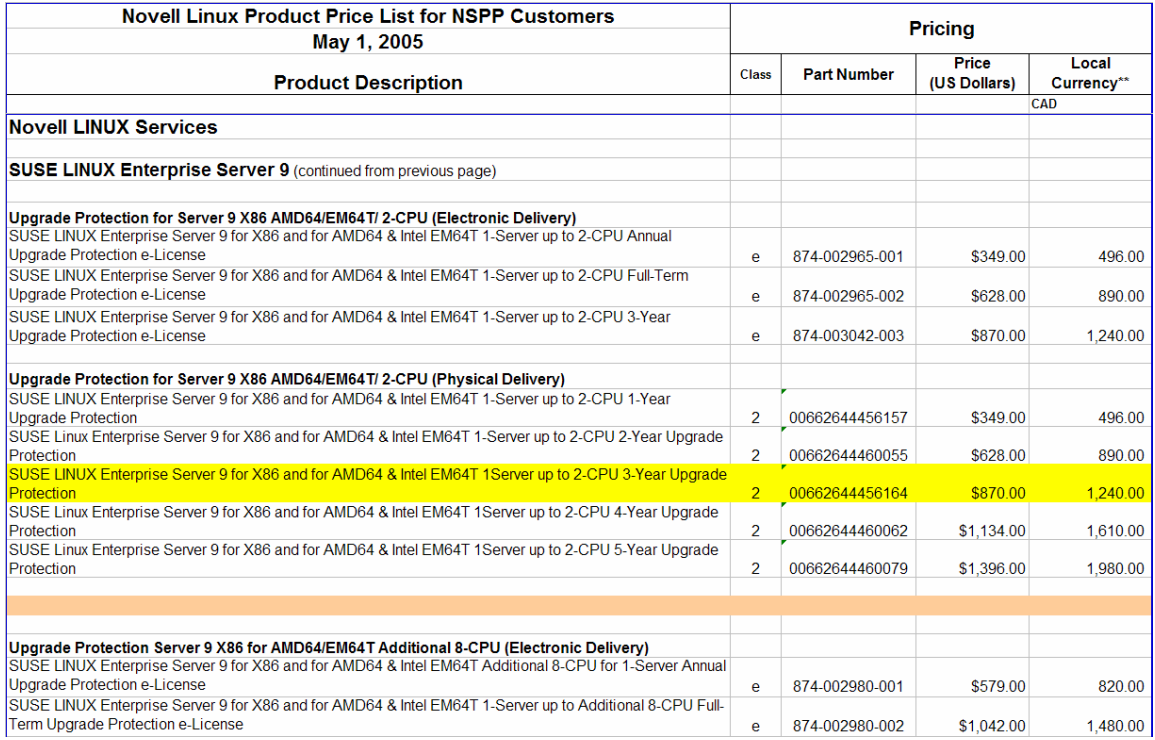

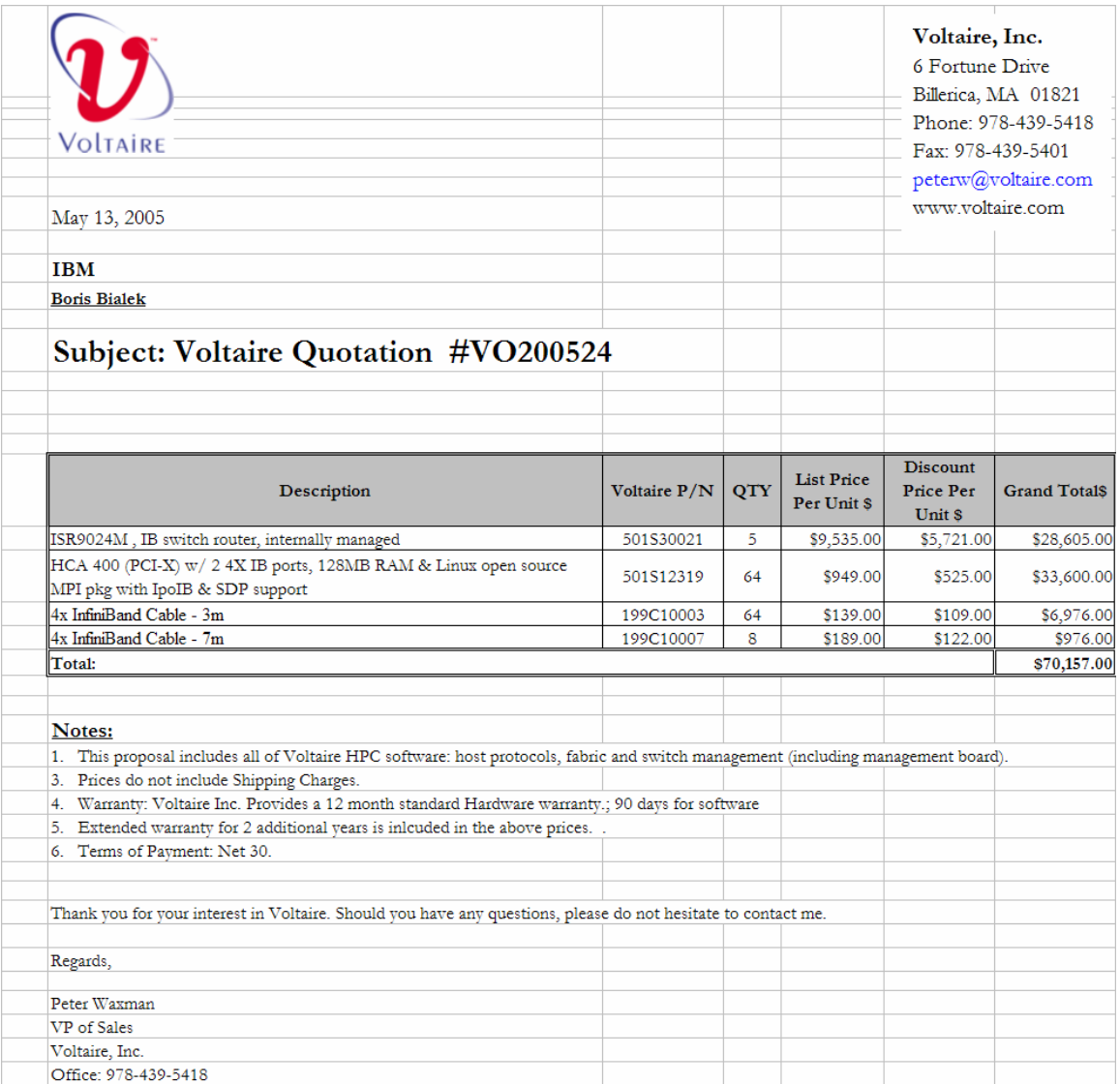